## **UNIVERSIDADE DE SÃO PAULO**

FACULDADE DE CIÊNCIAS FARMACÊUTICAS Programa de Pós-Graduação em Fármaco e Medicamentos Área de Produção e Controle Farmacêuticos

Avaliação de diferentes cronogramas de coletas de amostras biológicas em estudos de bioequivalência e análise da influência do teor de fármaco sobre os resultados destes estudos

# Eunice Kazue Kano

Tese para obtenção do grau de DOUTOR

Orientadora: Profa. Dra. Valentina Porta

Co-orientadora: Profa. Dra. Chang Chiann

São Paulo 2008

## **EUNICE KAZUE KANO**

Avaliação de diferentes cronogramas de coletas de amostras biológicas em estudos de bioequivalência e análise da influência do teor de fármaco sobre os resultados destes estudos

> Comissão Julgadora da Tese para obtenção do grau de Doutor

> > Profa. Dra. Valentina Porta Orientadora/Presidente

Profa. Dra. Mineko Tominaga 1<sup>o</sup>. examinador

Profa. Dra. Cristina Helena dos Reis Serra 2<sup>°</sup>. examinador

Profa. Dra. Clarice Madalena Bueno Rolim 3<sup>°</sup>. examinador

> Profa. Dra. Eliane Ribeiro 4<sup>°</sup>. examinador

> > São Paulo, 25 de março de 2008.

**SUMÁRIO**

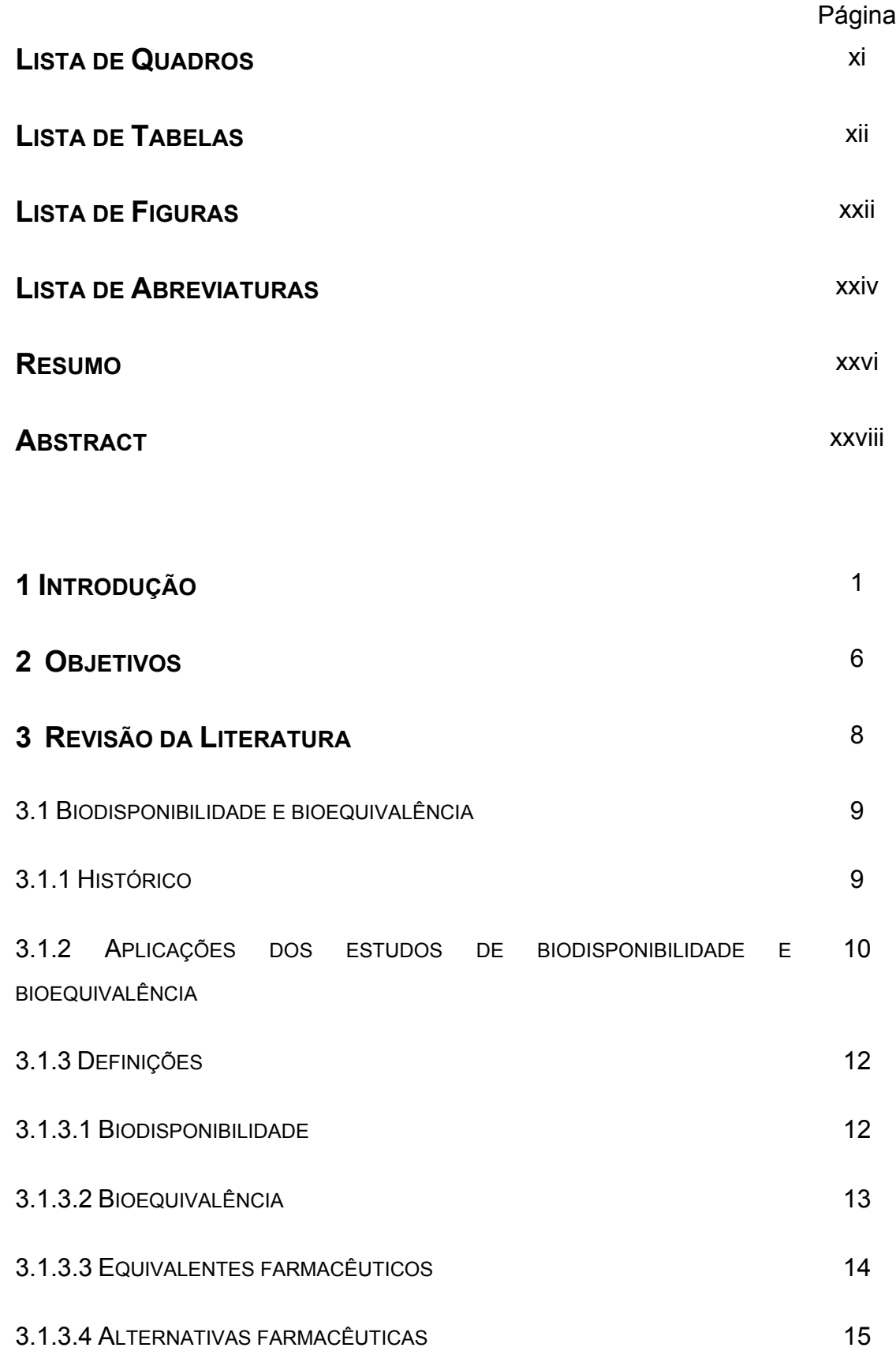

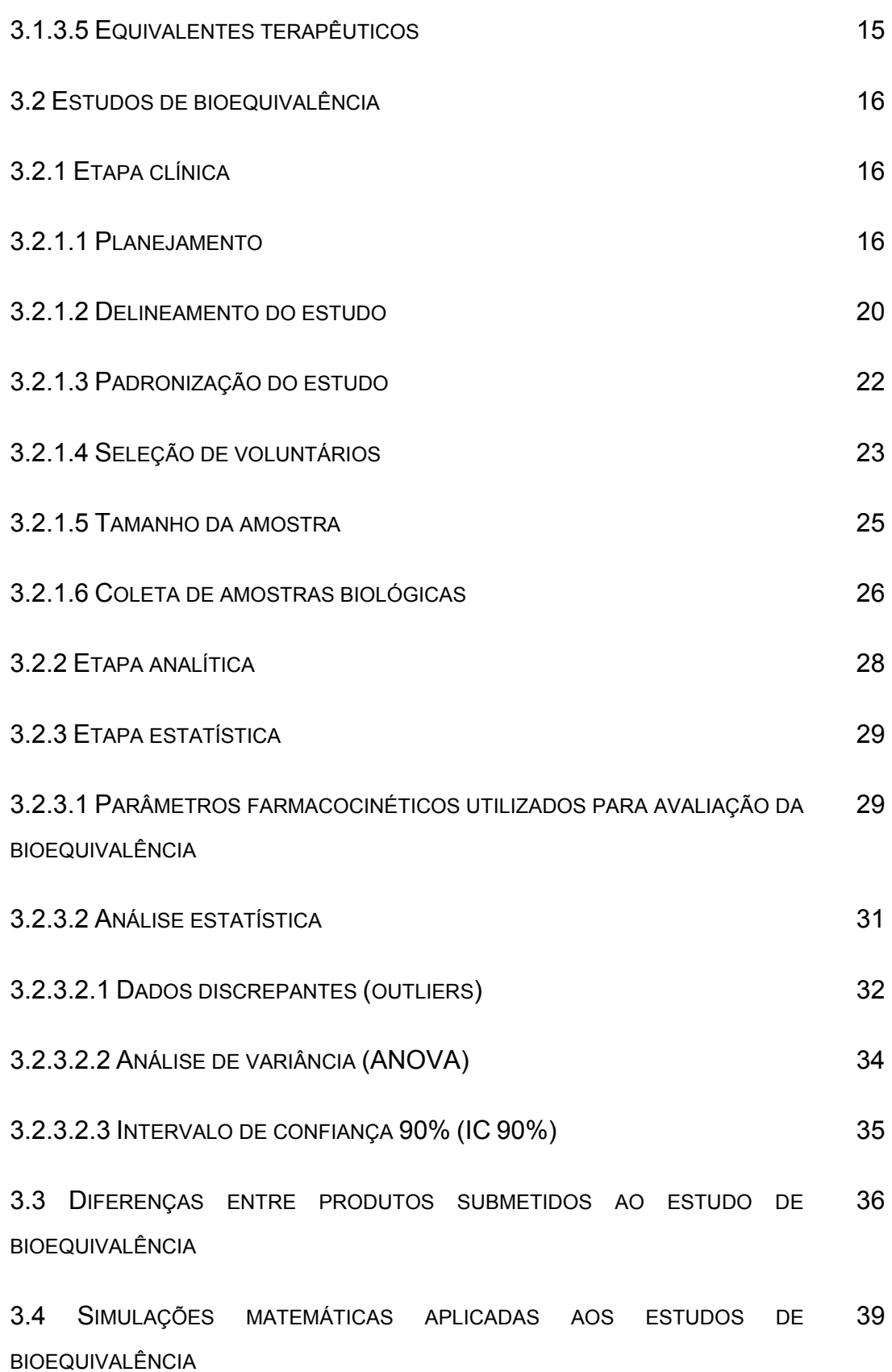

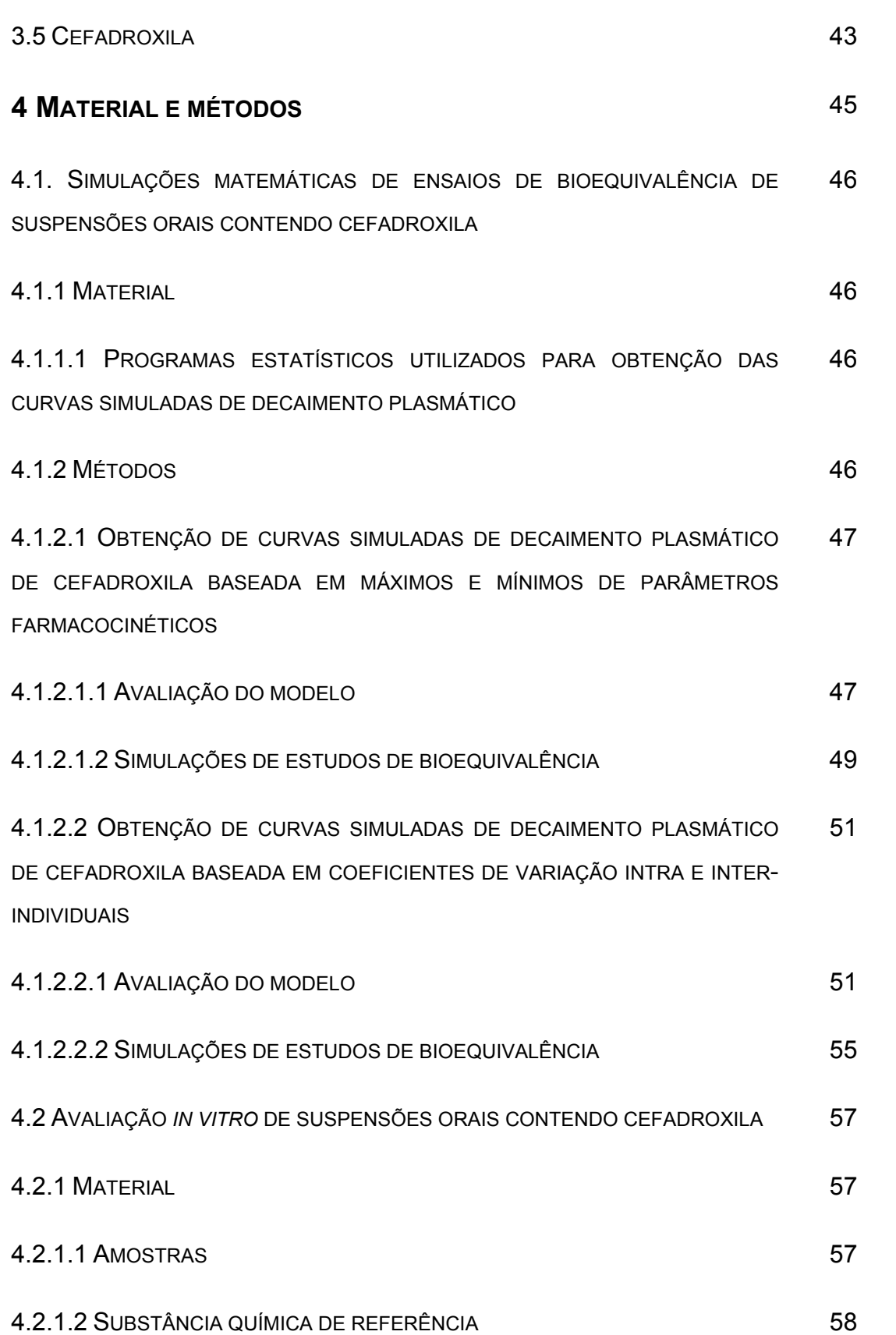

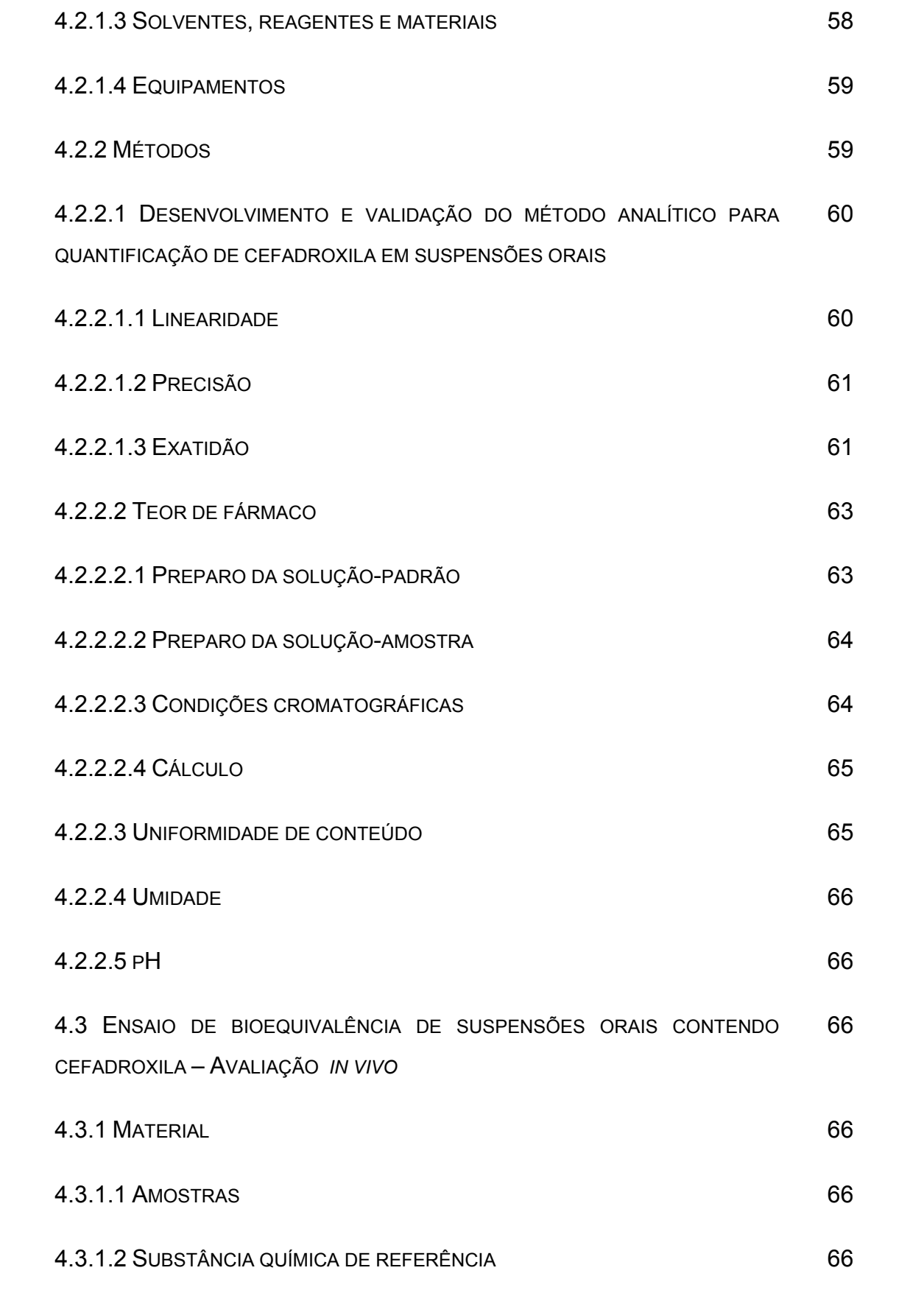

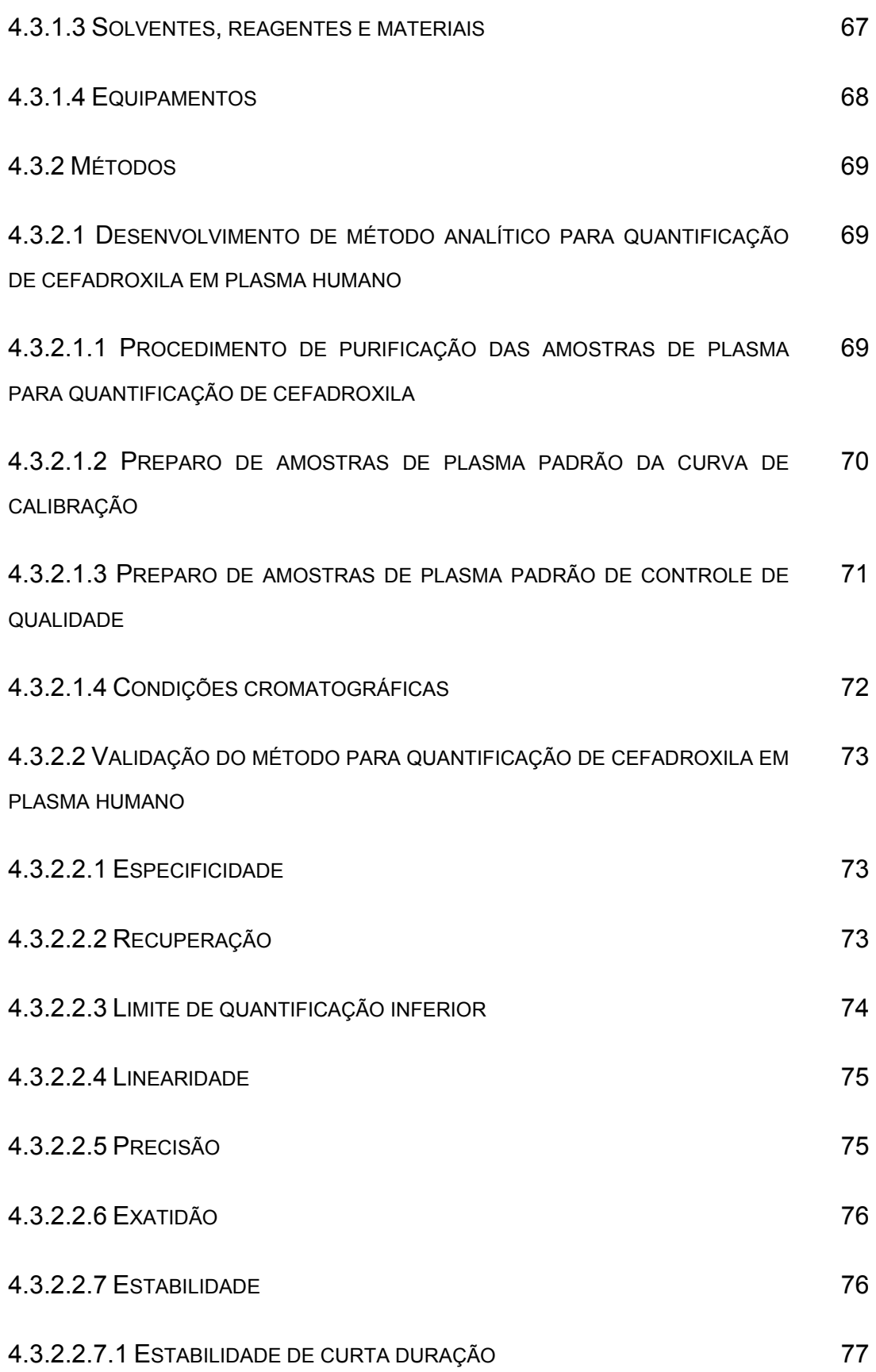

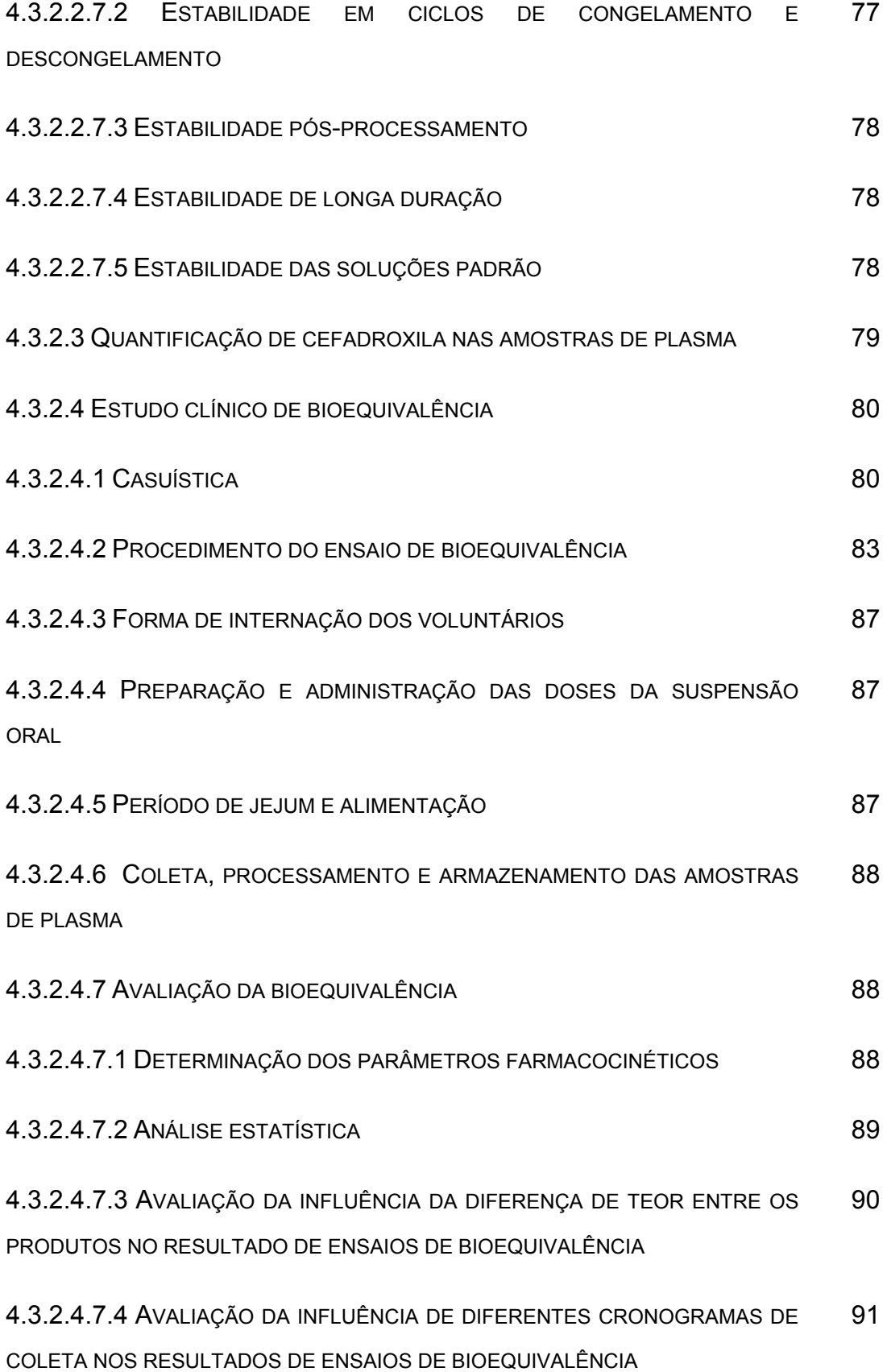

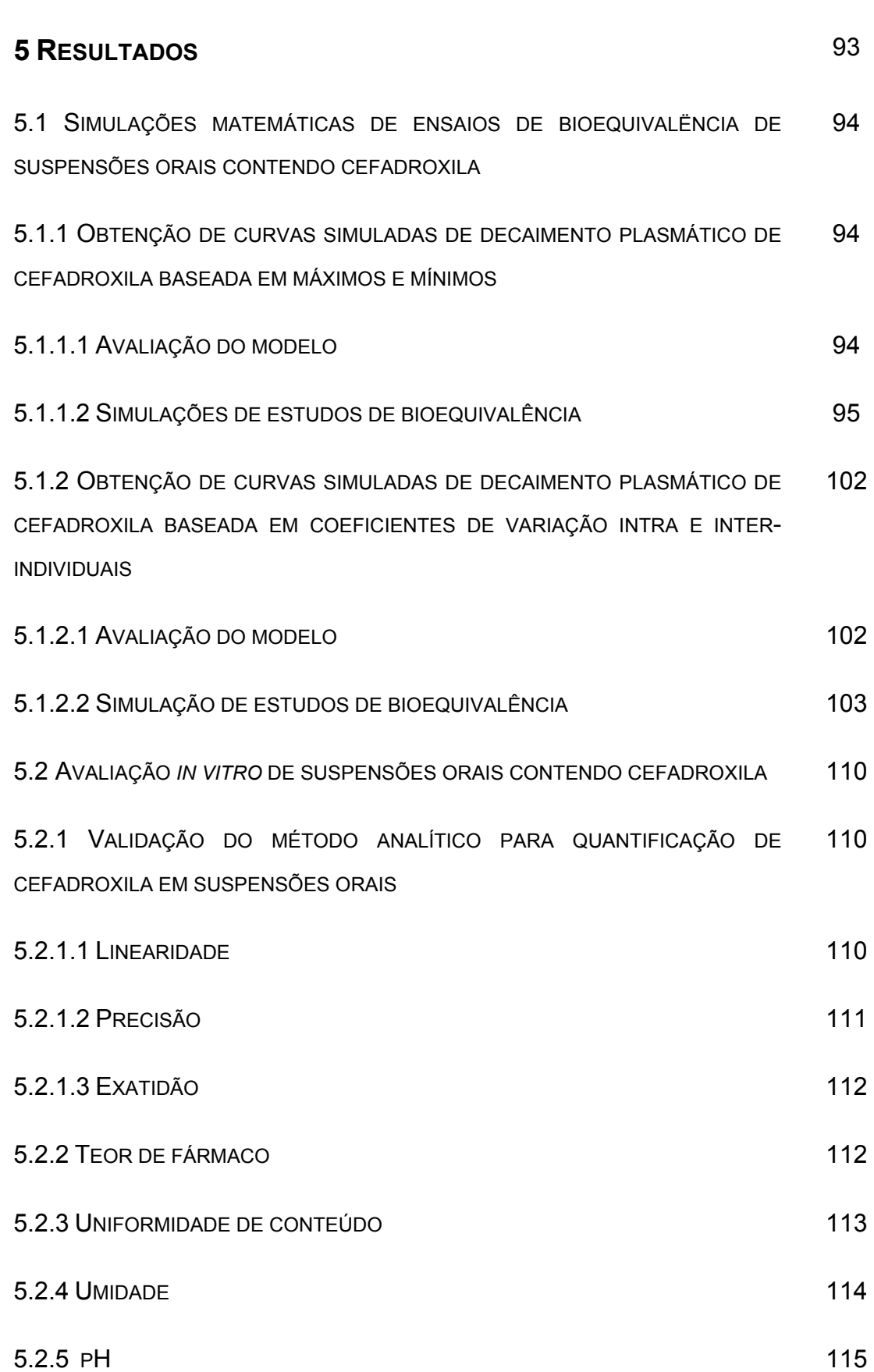

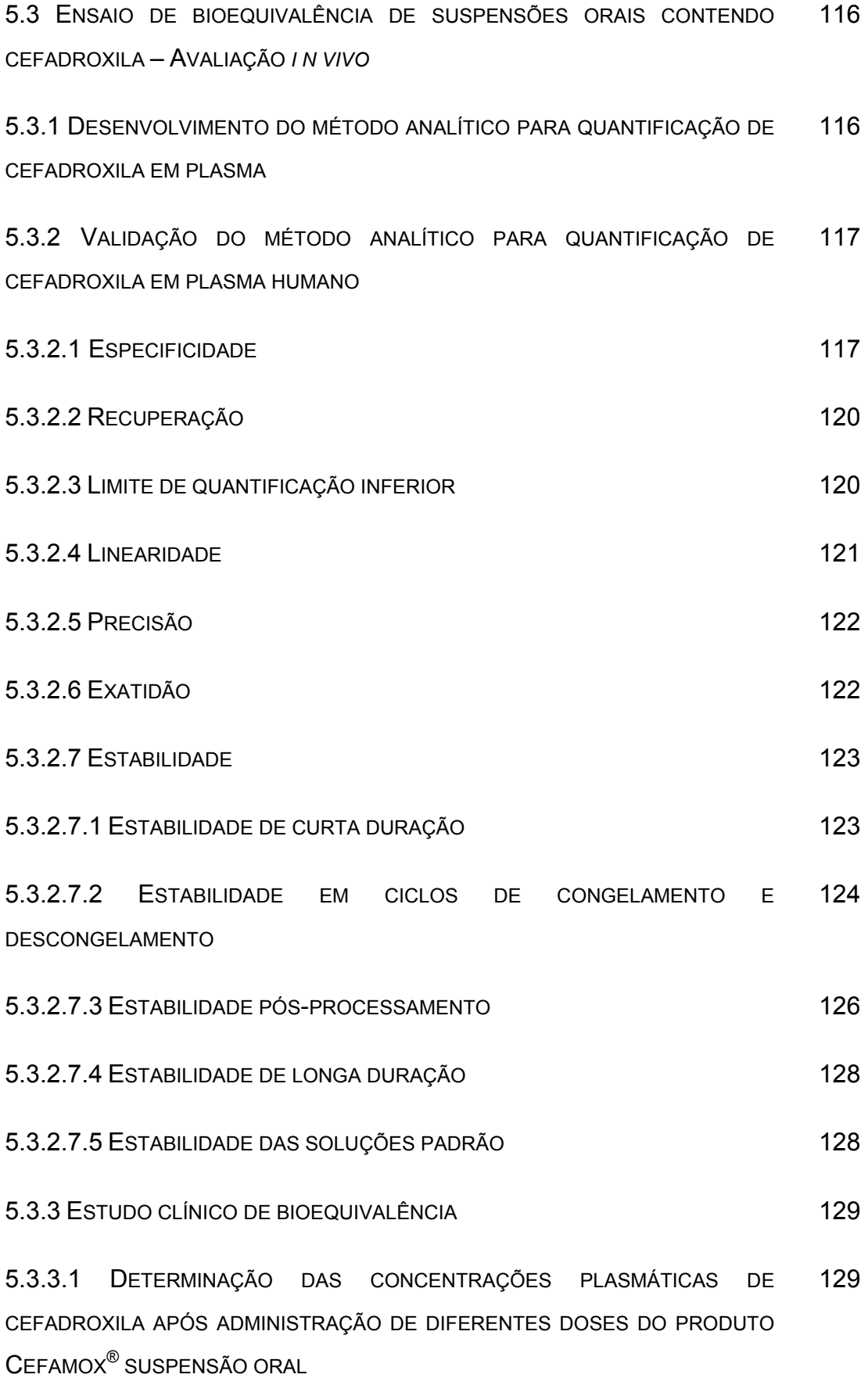

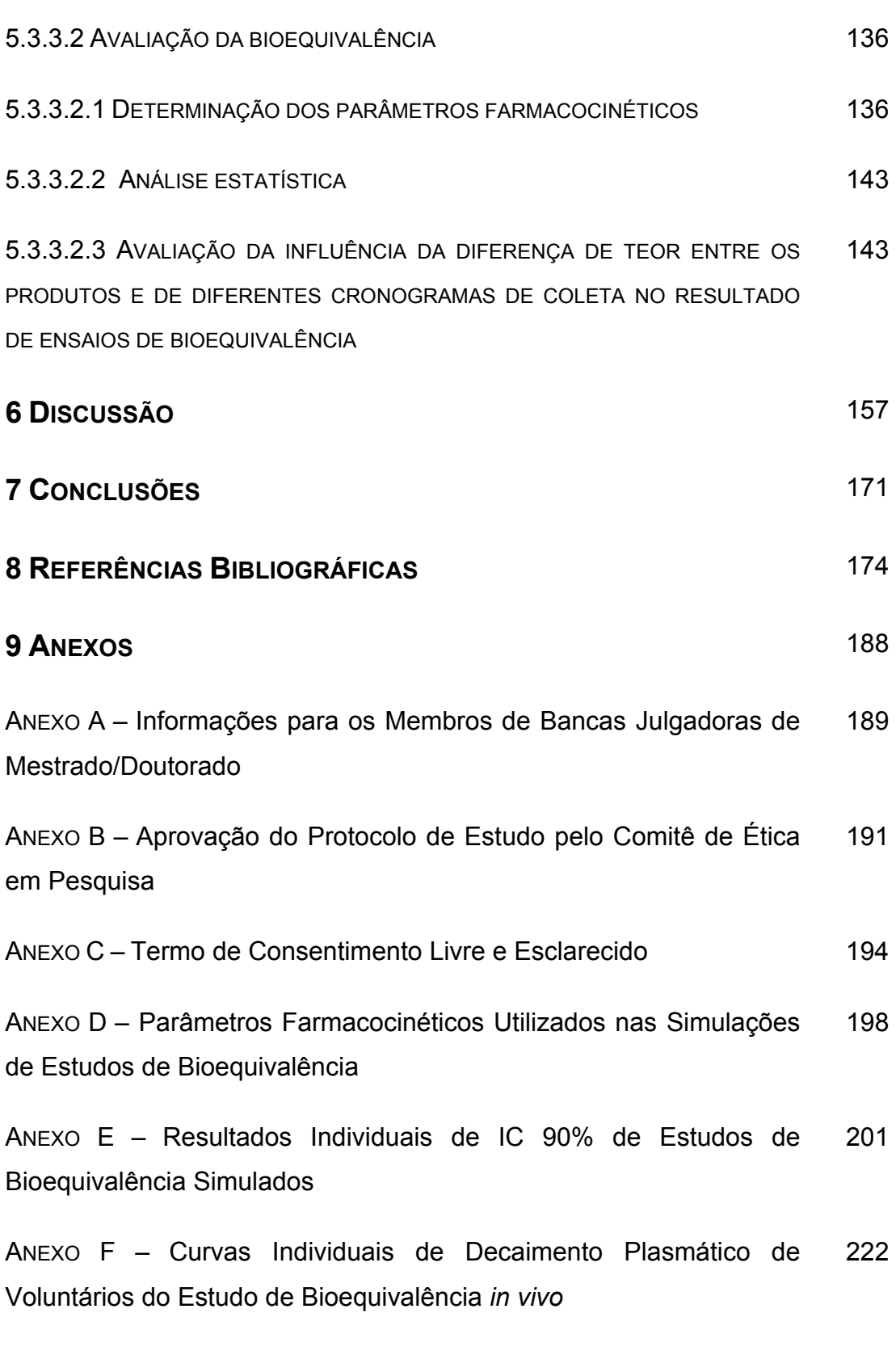

## **Lista de Quadros**

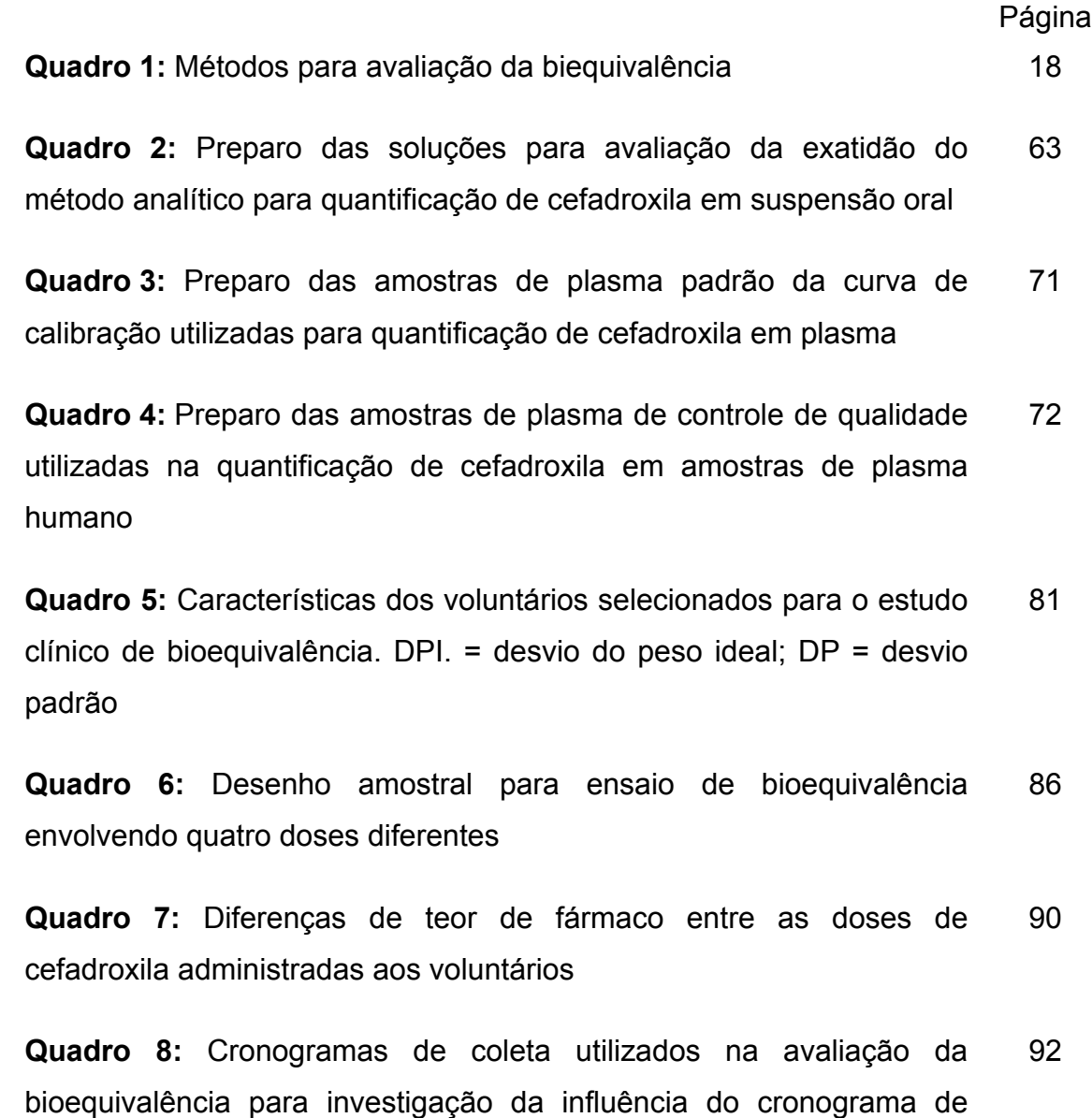

coleta sobre os resultados de um estudo de bioequivalência

#### **Lista de Tabelas**

**Tabela 1:** Exemplo de comparação entre dois produtos empregandose o IC 90% 37

**Tabela 2:** Resultados médios de IC 90% de 54 estudos de bioequivalência simulados entre a dose referência de 500 mg e dose teste de 450 mg, correspondente a diferença de dose de -10%, para cada cronograma de coleta 97

**Tabela 3:** Resultados médios de IC 90% de 54 estudos de bioequivalência simulados entre a dose referência de 500 mg e dose teste de 460 mg, correspondente a diferença de dose de -8%, para cada cronograma de coleta 97

**Tabela 4:** Resultados médios de IC 90% de 54 estudos de bioequivalência simulados entre a dose referência de 500 mg e dose teste de 465 mg, correspondente a diferença de dose de -7%, para cada cronograma de coleta 98

**Tabela 5:** Resultados médios de IC 90% de 54 estudos de bioequivalência simulados entre a dose referência de 500 mg e dose teste de 475 mg, correspondente a diferença de dose de -5%, para cada cronograma de coleta 98

**Tabela 6:** Resultados médios de IC 90% de 54 estudos de bioequivalência simulados entre a dose referência de 500 mg e dose teste de 525 mg, correspondente a diferença de dose de +5%, para cada cronograma de coleta 99

**Tabela 7:** Resultados médios de IC 90% de 54 estudos de bioequivalência simulados entre a dose referência de 500 mg e dose teste de 535 mg, correspondente a diferença de dose de +7%, para cada cronograma de coleta 99

e a componente de la componente de la componente de la componente de la componente de la componente de la comp

**Tabela 8:** Resultados médios de IC 90% de 54 estudos de bioequivalência simulados entre a dose referência de 500 mg e dose teste de 540 mg, correspondente a diferença de dose de +8%, para cada cronograma de coleta 100

**Tabela 9:** Resultados médios de IC 90% de 54 estudos de bioequivalência simulados entre a dose referência de 500 mg e dose teste de 550 mg, correspondente a diferença de dose de +10%, para cada cronograma de coleta 100

**Tabela 10:** Resultados médios de IC 90% de 54 estudos de bioequivalência simulados entre a dose referência de 500 mg e dose teste de 575 mg, correspondente a diferença de dose de +15%, para cada cronograma de coleta 101

**Tabela 11:** Resultados médios de IC 90% de 54 estudos de bioequivalência simulados entre a dose referência de 500 mg e dose teste de 600 mg, correspondente a diferença de dose de +20%, para cada cronograma de coleta 101

**Tabela 12:** Resultados médios de IC 90% de 50 estudos de bioequivalência simulados entre a dose referência de 500 mg e dose teste de 450 mg, correspondente a diferença de dose de -10%, para cada cronograma de coleta 105

**Tabela 13:** Resultados médios de IC 90% de 50 estudos de bioequivalência simulados entre a dose referência de 500 mg e dose teste de 460 mg, correspondente a diferença de dose de -8%, para cada cronograma de coleta 105

**Tabela 14:** Resultados médios de IC 90% de 50 estudos de bioequivalência simulados entre a dose referência de 500 mg e dose teste de 465 mg, correspondente a diferença de dose de -7%, para cada cronograma de coleta 106 **Tabela 15:** Resultados médios de IC 90% de 50 estudos de bioequivalência simulados entre a dose referência de 500 mg e dose teste de 475 mg, correspondente a diferença de dose de -5%, para cada cronograma de coleta 106

**Tabela 16:** Resultados médios de IC 90% de 50 estudos de bioequivalência simulados entre a dose referência de 500 mg e dose teste de 525 mg, correspondente a diferença de dose de +5%, para cada cronograma de coleta 107

**Tabela 17:** Resultados médios de IC 90% de 50 estudos de bioequivalência simulados entre a dose referência de 500 mg e dose teste de 535 mg, correspondente a diferença de dose de +7%, para cada cronograma de coleta 107

**Tabela 18:** Resultados médios de IC 90% de 50 estudos de bioequivalência simulados entre a dose referência de 500 mg e dose teste de 540 mg, correspondente a diferença de dose de +8%, para cada cronograma de coleta 108

**Tabela 19:** Resultados médios de IC 90% de 50 estudos de bioequivalência simulados entre a dose referência de 500 mg e dose teste de 550 mg, correspondente a diferença de dose de +10%, para cada cronograma de coleta 108

**Tabela 20:** Resultados médios de IC 90% de 50 estudos de bioequivalência simulados entre a dose referência de 500 mg e dose teste de 575 mg, correspondente a diferença de dose de +15%, para cada cronograma de coleta 109

**Tabela 21:** Resultados médios de IC 90% de 50 estudos de bioequivalência simulados entre a dose referência de 500 mg e dose teste de 600 mg, correspondente a diferença de dose de +20%, para cada cronograma de coleta 109 **Tabela 22:** Parâmetros relativos à curva de calibração média do método analítico para quantificação de cefadroxila em suspensões orais 111

**Tabela 23:** Precisão do método analítico utilizado para quantificação de cefadroxila em suspensões orais. DP = desvio padrão, CV = coeficiente de variação. Cada valor representa a média de cinco determinações 111

**Tabela 24:** Exatidão do método analítico utilizado para quantificação de cefadroxila em suspensões orais, calculada como porcentagem recuperada. Cada valor representa a média de três determinações 112

**Tabela 25:** Resultados obtidos após análise de teor de fármaco em amostras do produto Cefamox<sup>®</sup> suspensão oral 500mg/5mL. DP = desvio padrão, CV = coeficiente de variação. Cada valor representa a média de três determinações 113

**Tabela 26:** Resultados obtidos após análise de uniformidade de conteúdo em amostras do produto Cefamox® suspensão oral 500mg/5mL. DP = desvio padrão, CV = coeficiente de variação 114

**Tabela 27:** Resultados obtidos após análise de teor de umidade em amostras do produto Cefamox® suspensão oral 500mg/5mL. DP = desvio padrão, CV = coeficiente de variação 115

**Tabela 28:** Resultados obtidos após avaliação de pH em amostras do produto Cefamox® suspensão oral 500mg/5mL. DP = desvio padrão, CV = coeficiente de variação 116

**Tabela 29:** Recuperação média do procedimento de purificação das amostras de plasma de controle de qualidade adicionadas de cefadroxila (padrão) e lamivudina (padrão interno). Cada valor representa a média de seis determinações. DP = desvio padrão, CV = coeficiente de variação 120 **Tabela 30:** Parâmetros relativos à curva de calibração do método analítico para quantificação de cefadroxila em plasma por cromatografia líquida de alta eficiência 122

**Tabela 31:** Resultados de precisão e exatidão intra e inter-ensaios referentes a método analítico para quantificação de cefadroxila em plasma por cromatografia líqüida de alta eficiência. Os resultados expressam a média da análise de seis amostras para precisão e exatidão intra-ensaio e seis determinações por dia, durante 3 dias, para precisão e exatidão inter-ensaios 123

**Tabela 32:** Estabilidade de cefadroxila em amostras de plasma, analisadas após permanência à temperatura ambiente por 4 horas. Cada resultado representa a média de três determinações. Conc. nominal = Concentração nominal; Conc. det. = Concentração determinada; Desvio = desvio em relação à amostra processada imediatamente após o preparo 124

**Tabela 33:** Estabilidade de cefadroxila em amostras de plasma, analisadas imediatamente após o preparo, mantidas à temperatura de -20°C e submetida a um ciclo de congelamento e descongelamento. Cada resultado representa a média de três determinações. Conc. nominal = Concentração nominal; Conc. det. = Concentração determinada; Desvio = desvio em relação à amostra recém-preparada 125

**Tabela 34:** Estabilidade de cefadroxila em amostras de plasma, analisadas imediatamente após o preparo, mantidas à temperatura de -20°C e submetidas a dois ciclos de congelamento e descongelamento. Cada resultado representa a média de três determinações. Conc. nominal = Concentração nominal; Conc. det. = Concentração determinada; Desvio = desvio em relação à amostra recém-preparada 125

**Tabela 35:** Estabilidade de cefadroxila em amostras de plasma, 126

analisadas imediatamente após o preparo, mantidas à temperatura de -20°C e submetidas a três ciclos de congelamento e descongelamento. Cada resultado representa a média de três determinações. Conc. nominal = Concentração nominal; Conc. det. = Concentração determinada; Desvio = desvio em relação à amostra recém-preparada

**Tabela 36:** Estabilidade de cefadroxila em amostras de plasma purificadas e mantidas a temperatura ambiente por 24 horas. Cada resultado representa a média de três determinações. Conc. nominal = Concentração nominal; Conc. det. = Concentração determinada; Desvio = desvio em relação à amostra processada imediatamente após o preparo 127

**Tabela 37:** Estabilidade de cefadroxila em amostras de plasma purificadas e mantidas a temperatura ambiente por 48 horas. Cada resultado representa a média de três determinações. Conc. nominal = Concentração nominal; Conc. det. = Concentração determinada; Desvio = desvio em relação à amostra processada imediatamente após o preparo 127

**Tabela 38:** Estabilidade de cefadroxila em amostras de plasma de controle de qualidade analisadas 122 dias após o preparo e armazenadas em congelador a -20ºC. Cada resultado representa a média de três determinações. Conc. nominal = Concentração nominal; Conc. det. = Concentração determinada; Desvio = desvio em relação à amostra processada imediatamente após o preparo 128

**Tabela 39:** Concentrações plasmáticas individuais de cefadroxila após administração da dose D1 (450 mg) do produto Cefamox® suspensão oral a 24 voluntários sadios do sexo masculino. DP = desvio padrão, CV = coeficiente de variação 130

**Tabela 40:** Concentrações plasmáticas individuais de cefadroxila após administração da dose D2 (480 mg) do produto Cefamox® suspensão 131 oral a 24 voluntários sadios do sexo masculino. DP = desvio padrão, CV = coeficiente de variação

**Tabela 41:** Concentrações plasmáticas individuais de cefadroxila após administração da dose D3 (500 mg) do produto Cefamox® suspensão oral a 24 voluntários sadios do sexo masculino. DP = desvio padrão, CV = coeficiente de variação 132

**Tabela 42:** Concentrações plasmáticas individuais de cefadroxila após administração da dose D4 (520 mg) do produto Cefamox® suspensão oral a 24 voluntários sadios do sexo masculino. DP = desvio padrão, CV = coeficiente de variação 133

**Tabela 43:** Parâmetros farmacocinéticos t<sub>max</sub>, C<sub>max</sub> e ASC<sub>0-t</sub> determinados após administração das doses D1 (450 mg), D2 (480 mg), D3 (500 mg) e D4 (520 mg) do produto Cefamox® suspensão oral, aplicando-se o Cronograma A de coletas. DP = desvio padrão, CV = coeficiente de variação 137

**Tabela 44:** Parâmetros farmacocinéticos t<sub>max</sub>, C<sub>max</sub> e ASC<sub>0-t</sub> determinados após administração das doses D1 (450 mg), D2 (480 mg), D3 (500 mg) e D4 (520 mg) do produto Cefamox® suspensão oral, aplicando-se o Cronograma B de coletas. DP = desvio padrão, CV = coeficiente de variação 138

Tabela 45: Parâmetros farmacocinéticos t<sub>max</sub>, C<sub>max</sub> e ASC<sub>0-t</sub> determinados após administração das doses D1 (450 mg), D2 (480 mg), D3 (500 mg) e D4 (520 mg) do produto Cefamox® suspensão oral, aplicando-se o Cronograma C de coletas. DP = desvio padrão, CV = coeficiente de variação 139

**Tabela 46:** Parâmetros farmacocinéticos t<sub>max</sub>, C<sub>max</sub> e ASC<sub>0-t</sub> determinados após administração das doses D1 (450 mg), D2 (480 mg), D3 (500 mg) e D4 (520 mg) do produto Cefamox® suspensão oral, aplicando-se o Cronograma D de coletas. DP = desvio padrão, 140

#### CV = coeficiente de variação

**Tabela 47:** Parâmetros farmacocinéticos t<sub>max</sub>, C<sub>max</sub> e ASC<sub>0-t</sub> determinados após administração das doses D1 (450 mg), D2 (480 mg), D3 (500 mg) e D4 (520 mg) do produto Cefamox® suspensão oral, aplicando-se o Cronograma E de coletas. DP = desvio padrão, CV = coeficiente de variação 141

**Tabela 48:** Parâmetros farmacocinéticos t<sub>max</sub>, C<sub>max</sub> e ASC<sub>0-t</sub> determinados após administração das doses D1 (450 mg), D2 (480 mg), D3 (500 mg) e D4 (520 mg) do produto Cefamox® suspensão oral, aplicando-se o Cronograma F de coletas. DP = desvio padrão, CV = coeficiente de variação 142

**Tabela 49:** Resultados de ANOVA em relação aos parâmetros farmacocinéticos  $C_{\text{max}}$  e AS $C_{0-1}$ , obtidos aplicando-se o Cronograma A. gl= graus de liberdade, SS = soma dos quadrados, MS = quadrado médio, F = teste F, p-valor = índice de significância 144

**Tabela 50:** Resultados de ANOVA em relação aos parâmetros farmacocinéticos  $C_{\text{max}}$  e AS $C_{0-t}$ , obtidos aplicando-se o Cronograma B. gl= graus de liberdade, SS = soma dos quadrados, MS = quadrado médio, F = teste F, p-valor = índice de significância 145

**Tabela 51:** Resultados de ANOVA em relação aos parâmetros farmacocinéticos  $C_{\text{max}}$  e AS $C_{0-t}$ , obtidos aplicando-se o Cronograma C. gl= graus de liberdade, SS = soma dos quadrados, MS = quadrado médio, F = teste F, p-valor = índice de significância 146

**Tabela 52:** Resultados de ANOVA em relação aos parâmetros farmacocinéticos  $C_{\text{max}}$  e AS $C_{0-t}$ , obtidos aplicando-se o Cronograma D. gl= graus de liberdade, SS = soma dos quadrados, MS = quadrado médio, F = teste F, p-valor = índice de significância 147

**Tabela 53:** Resultados de ANOVA em relação aos parâmetros 148

farmacocinéticos  $C_{\text{max}}$  e AS $C_{0-t}$ , obtidos aplicando-se o Cronograma E. gl= graus de liberdade, SS = soma dos quadrados, MS = quadrado médio, F = teste F, p-valor = índice de significância

**Tabela 54:** Resultados de ANOVA em relação aos parâmetros farmacocinéticos  $C_{\text{max}}$  e AS $C_{0-t}$ , obtidos aplicando-se o Cronograma F. gl= graus de liberdade, SS = soma dos quadrados, MS = quadrado médio, F = teste F, p-valor = índice de significância 149

**Tabela 55:** Resultados de limites inferior e superior do intervalo de confiança 90% (IC 90%), coeficiente de variação intra-individual, poder do teste estatístico e razão entre ao parâmetros para as doses avaliadas (Parâmetro Dose Teste/Parâmetro Dose referência) em relação aos parâmetros farmacocinéticos  $C_{\text{max}}$  e ASC<sub>0-t</sub> considerandose o Cronograma A 151

**Tabela 56:** Resultados de limites inferior e superior do intervalo de confiança 90% (IC 90%), coeficiente de variação intra-individual, poder do teste estatístico e razão entre ao parâmetros para as doses avaliadas (Parâmetro Dose Teste/Parâmetro Dose referência) em relação aos parâmetros farmacocinéticos  $C_{\text{max}}$  e ASC<sub>0-t</sub> considerandose o Cronograma B 152

**Tabela 57:** Resultados de limites inferior e superior do intervalo de confiança 90% (IC 90%), coeficiente de variação intra-individual, poder do teste estatístico e razão entre ao parâmetros para as doses avaliadas (Parâmetro Dose Teste/Parâmetro Dose referência) em relação aos parâmetros farmacocinéticos  $C_{\text{max}}$  e ASC<sub>0-t</sub> considerandose o Cronograma C 153

**Tabela 58:** Resultados de limites inferior e superior do intervalo de confiança 90% (IC 90%), coeficiente de variação intra-individual, poder do teste estatístico e razão entre ao parâmetros para as doses avaliadas (Parâmetro Dose Teste/Parâmetro Dose referência) em relação aos parâmetros farmacocinéticos  $C_{\text{max}}$  e ASC<sub>0-t</sub> considerando-154

xx

se o Cronograma D

**Tabela 59:** Resultados de limites inferior e superior do intervalo de confiança 90% (IC 90%), coeficiente de variação intra-individual, poder do teste estatístico e razão entre ao parâmetros para as doses avaliadas (Parâmetro Dose Teste/Parâmetro Dose referência) em relação aos parâmetros farmacocinéticos  $C_{\text{max}}$  e ASC<sub>0-t</sub> considerandose o Cronograma E 155

**Tabela 60:** Resultados de limites inferior e superior do intervalo de confiança 90% (IC 90%), coeficiente de variação intra-individual, poder do teste estatístico e razão entre ao parâmetros para as doses avaliadas (Parâmetro Dose Teste/Parâmetro Dose referência) em relação aos parâmetros farmacocinéticos  $C_{\text{max}}$  e ASC<sub>0-t</sub> considerandose o Cronograma F 156

### **Lista de Figuras**

#### Página

**Figura 1:** Curva média real de decaimento plasmático obtida após a administração do produto Cefamox® suspensão oral contendo 500 mg de cefadroxila a 24 voluntários sadios de ambos os sexos e curva média simulada de decaimento plasmático de cefadroxila de 24 curvas obtidas pelo método de máximos e mínimos. 95

**Figura 2:** Curvas médias de decaimento plasmático de 648 curvas simuladas com a dose referência (500 mg) e 648 curvas simuladas com as doses teste, que variaram de 450 mg a 600 mg de cefadroxila. 96

**Figura 3:** Curva média real de decaimento plasmático obtida após a administração do produto Cefamox® suspensão oral contendo 500 mg de cefadroxila a 24 voluntários sadios de ambos os sexos e curva média simulada de decaimento plasmático de cefadroxila de 24 curvas obtidas pelo método baseado em coeficientes de variação intra e interindividuais. 103

**Figura 4:** Curvas médias de decaimento plasmático de 600 curvas simuladas com a dose referência (500 mg) de cefadroxila e 600 curvas simuladas com as doses teste que variaram de 450 mg a 600 mg de cefadroxila. 104

**Figura 5:** Curva de calibração média do método analítico para quantificação de cefadroxila em suspensões orais. 110

**Figura 6:** Cromatogramas referentes a amostras de plasma branco obtidas de voluntários sadios sem a administração de cefadroxila: A plasma normal-; B - plasma hemolisado e C – plasma lipêmico. 118

**Figura 7:** Cromatogramas referentes a amostras de: D - plasma branco adicionado de 0,4 µg/mL de cefadroxila; E - plasma branco adicionado de 40 µg/mL de cefadroxila e F - plasma de voluntário 119 sadio 1 hora após a administração de 500 mg de cefadroxila em suspensão oral. Todas as amostras estão adicionadas de padrão interno (lamivudina =  $10 \mu q/mL$ ).

**Figura 8:** Curva de calibração do método analítico para quantificação de cefadroxila em plasma por cromatografia líqüida de alta eficiência. 121

**Figura 9:** Curvas médias de decaimento plasmático obtidas após administração das doses D1 (450 mg), D2 (480 mg), D3 (500 mg) e D4 (520 mg) do produto Cefamox<sup>®</sup> suspensão oral 500 mg/5mL a 24 voluntários sadios do sexo masculino. 134

**Figura 10:** Curvas médias de decaimento plasmático determinadas considerando-se diferentes cronogramas de coleta após administração das doses D1 (450 mg), D2 (480 mg), D3 (500 mg) e D4 (520 mg) do produto Cefamox® suspensão oral a 24 voluntários sadios do sexo masculino. 135

## **Lista de Abreviaturas**

ANOVA = análise de variância

ANVISA = Agência Nacional de Vigilância Sanitária

AOAC = Association of Official Analytical Chemists

ASC = área sob a curva "concentração plasmática *versus* tempo"

ASC0-72h = área sob a curva "concentração plasmática *versus* tempo" do

tempo zero a 72 horas

ASC0-inf = área sob a curva "concentração plasmática *versus* tempo" do tempo

zero extrapolada ao infinito

 $ASC_{0-t}$  = área sob a curva do tempo zero ao tempo t

CEP = comitê de ética em pesquisa

CLAE = cromatografia líquida de alta eficiência

 $Cl<sub>int</sub> = clearance intrínseco$ 

cm = centímetros

 $C_{\text{max}}$  = concentração plasmática máxima

Conc. det. = concentração determinada

Conc. nominal = concentração nominal

CQA = controle de qualidade alto

CQB = controle de qualidade baixo

CQM = controle de qualidade médio

CV = coeficiente de variação

DAD = diode array detection

DP = desvio-padrão

DPI = desvio do peso ideal

EMEA = European Medicines Agency

F = biodisponibilidade

FDA = Food and Drug Administration

gl = graus de liberdade

 $h =$  horas

 $H =$ altura

- HIV = human immunodeficiency virus
- IC 90% = intervalo de confiança de 90%
- Ka = constante de velocidade de absorção
- Kel = constante de velocidade de eliminação

kg = kilogramas

 $M = \text{molar}$ 

- mg = miligramas
- $\mu$ g = microgramas
- min = minutos
- $mL =$  mililitros
- $\mu$ L = microlitros
- mm = milímetros
- $µm = micrometrics$
- MS = quadrado médio
- nm = nanômetros
- p = índice de significância
- P = padrão

PI = peso ideal

- rpm = rotações por minuto
- SCB = sistema de classificação biofarmacêutica
- SS = soma dos quadrados

 $t = tempo$ 

 $t_{(1/2)el}$  = meia-vida de eliminação

- TGO = transaminase glutâmico-oxaloacética
- TGP = transaminase glutâmica-pirúvica

 $t_{\text{max}}$  = tempo correspondente à concentração plasmática máxima

v = volume

Vd = volume de distribuição

Os estudos de bioequivalência são realizados em humanos, por meio da administração dos medicamentos em estudo pela mesma via extravascular, sob condições experimentais padronizadas, seguida pela determinação das concentrações plasmáticas do fármaco em função do tempo. Nestes estudos considera-se que curvas estatisticamente semelhantes de decaimento sanguíneo de fármacos produzem o mesmo resultado em termos de eficácia e segurança. A partir das curvas de concentração em função do tempo obtidas, determinam-se os parâmetros farmacocinéticos  $C_{\text{max}}$ , t<sub>max</sub> e ASC. A bioequivalência entre dois produtos é estabelecida por meio do IC 90%, que deve estar entre 80 a 125% para os parâmetros farmacocinéticos C<sub>max</sub> e ASC.

O cronograma de coleta de amostras biológicas é um dos aspectos mais críticos no planejamento de estudos de bioequivalência, pois este afeta diretamente a determinação dos parâmetros farmacocinéticos utilizados na avaliação da bioequivalência. Outro aspecto importante relacionado a este tipo de estudo é a diferença de teor entre os produtos a serem submetidos ao estudo de bioequivalência, que segundo a legislação brasileira vigente, deve ser menor ou igual a 5%.

 Neste trabalho foram avaliados diferentes cronogramas de coleta de amostras sangue, avaliando-se o impacto destes no resultado final de um estudo de bioequivalência e, além disso, a influência da diferença de teor de fármaco entre dois produtos que levaria à bioinequivalência também foi investigada.

Para tanto simulações matemáticas e um estudo *in vivo* foram conduzidos. O fármaco modelo escolhido foi a cefadroxila, por apresentar características farmacocinéticas e farmacodinâmicas ideais.

xxvii

O programa Microsoft Office Excel 2003 foi utilizado para simular as concentrações plasmáticas e determinar o IC 90%. As simulações foram feitas por meio de dois modelos: modelo baseado em máximos e mínimos de parâmetros farmacocinéticos, e modelo baseado em coeficientes de variação intra e inter-individuais do fármaco. Dez diferentes doses, entre -10% a 20% da dose referência, e 6 cronogramas de coleta foram avaliados.

O estudo *in vivo* foi realizado com quatro doses diferentes de cefadroxila. A bioequivalência entre as doses e em diferentes cronogramas de coleta foi avaliada em 24 voluntários sadios do sexo masculino. Os voluntários receberam as quatro doses do estudo em desenho cruzado, em quatro períodos e quatro seqüências, com *washout* de 7 dias entre as doses. As concentrações plasmáticas de cefadroxila, até 8 horas após a administração, foram determinadas por cromatografia líquida de alta eficiência com detecção DAD.

Os parâmetros farmacocinéticos  $t_{\text{max}}$ ,  $C_{\text{max}}$  e AU $C_{0-t}$  foram determinados nas diferentes doses e cronogramas de coleta, sendo que o critério para estabelecer-se a bioequivalência foi baseada nos resultados do IC 90% dos parâmetros farmacocinéticos  $C_{\text{max}}$  e AU $C_{0-t}$ .

 Os resultados obtidos nas simulações mostraram boa correlação com os dados reais obtidos a partir de estudos *in vivo*. As simulações baseadas em coeficientes de variação intra e inter-individuais descreveram melhor os resultados observados no estudo *in vivo.*

 De acordo com os resultados obtidos no estudo *in vivo* pode-se concluir que cronogramas de coletas com menos amostras são tão eficientes quanto cronogramas de coletas com mais amostras, desde que o tempo de t<sub>max</sub> esteja incluído. Em relação ao teor de fármaco, concluiu-se que dois produtos com diferença de teor menor ou igual a 11% ainda são bioequivalentes e que diferença maior ou igual a 14% resultam em bioinequivalência. Observou-se ainda que o parâmetro farmacocinético  $ASC_{0-t}$  $\acute{\text{e}}$  mais sensível que  $\text{C}_{\text{max}}$  para detectar diferenças.

### **EVALUATION OF THE EFFECTS ON DIFFERENT DOSES AND SAMPLING SCHEDULES ON THE ASSESSMENT OF BIOEQUIVALENCE**

Bioequivalence studies are designed to compare the *in vivo* performance of different formulations of the same drug or different drug products by a randomized crossover study. Pharmacokinetic parameters are obtained from the drug concentration-time profile in blood, serum, or plasma. The most frequently used pharmacokinetic parameters are area under the plasma or blood concentration-time curve (AUC), maximum concentration  $(C_{\text{max}})$  and time to achieve maximum concentration  $(t_{\text{max}})$ . Bioequivalence is concluded if the average bioavailability of the test formulation is within (80%, 125%) that of the reference formulation, with a certain assurance, that is, an equivalence criterion of 80% to 125% for assessment of bioequivalence based on the ratio of average bioavailability is employed. The logarithmic transformation is used for AUC and  $C_{\text{max}}$ .

Accuracy in measuring pharmacokinetics parameters directly affects accuracy of bioequivalence tests. Since the number of blood samples per patient is limited, sampling points should be chosen such that the time concentration profile is adequately defined so as to allow the calculation of relevant parameters.

According to guidelines proposed by the National Agency of Sanitary Vigilance of Brazil (ANVISA), bioequivalence studies can be conducted only if the difference in drug content between the reference and test product is less than or equal to 5%.

The goals of this study are to evaluate the influence of differences in amount of active moiety present in the formulation and possibility of reducing the number of sampling points in bioequivalence studies and to discuss the impact of these parameters in bioequivalence conclusions.

For these approaches, simulations and an *in vivo* study were done. The drug selected was cefadroxil. Cefadroxil presents ideal pharmacokinetics and pharmacodynamics characteristics for this kind of study, such as high bioavailability, low intra and intersubject variability, short elimination rate and wide therapeutic range.

Microsoft Office Excel 2003 software was used to simulate drug concentration-time profiles for different doses and several sampling schedules, and to determine 90% confidence interval. Simulations were done by two models: a) based on assumed maximum and minimum pharmacokinetic parameters values; b) based on assumed intra and intersubject variability. Ten different doses, ranging from -10% to 20% of the reference dose, and six sampling schedules were evaluated.

The *in vivo* study was performed with four different cefadroxil doses. Their relative bioavailability were evaluated in 24 healthy volunteers who received a single oral dose of each preparation. An open, randomized clinical trial designed as four-periods and four sequences crossover with 7-days washout between doses was employed. Plasma samples for assessments of their cefadroxil concentration by HPLC-DAD were obtained over 8 h after administration.

Pharmacokinetics parameters  $t_{max}$ ,  $C_{max}$  and  $AUC_{0-t}$  were evaluated using different doses and sampling schedules. For the purpose of bioequivalence analysis  $C_{\text{max}}$  and  $AUC_{0-t}$  were considered. For each schedule, to claim bioequivalence in average bioavailability, a 90% confidence interval was constructed for ratio of average between test and reference products and compared with (80%, 125%) limits. If the constructed confidence interval falls within the limits, then the two formulations are considered bioequivalent.

The results obtained by simulate time-concentration profiles, showed good correlation with real data. Comparing the results obtained through *in vivo* study and the two simulations models, the simulations based in intra and intersubject variability was more predictive.

In conclusion, no significant differences were found between sampling schedules evaluated, since the sampling time around  $t_{max}$  were maintained in sampling schedules. Bioinequivalence was observed when the difference between cefadroxil doses was higher than  $14\%$ . The parameter  $AUC_{0-t}$  was more sensitive than C<sub>max</sub> to detect differences.

# **1 INTRODUÇÃO**

Os conceitos de equivalência farmacêutica, equivalência terapêutica, biodisponibilidade e bioequivalência foram incluídos na regulamentação brasileira sobre medicamentos a partir da promulgação da Lei 9.787, em 10 de fevereiro de 1999, que instituiu o medicamento genérico no Brasil (Bueno, 2005; Pró-genéricos, 2006).

Atualmente estes conceitos fazem parte de um dos temas mais debatidos na comunidade farmacêutica e médica brasileira devido à exigência da intercambialidade e comprovação de eficácia clínica não apenas para os medicamentos genéricos, mas também para os medicamentos similares no momento da renovação de seu registro (Brasil 2003a; Brasil, 2007).

A intercambialidade, ou equivalência terapêutica, entre dois produtos pode ser determinada por avaliações diretas, através de ensaios clínicos de longa duração, ou por avaliações indiretas, através de estudos de bioequivalência. A comprovação da equivalência terapêutica a partir de ensaios clínicos tem como desvantagens a longa duração do estudo, o grande número de pacientes envolvidos, a necessidade de elevados recursos financeiros e principalmente a questão ética, uma vez que existem métodos alternativos mais rápidos e seguros para comprovação da intercambialidade, como os estudos de bioequivalência.

O estudo de bioequivalência é considerado uma medida indireta da equivalência terapêutica, pois, em estudos desta natureza, a biodisponibilidade do produto teste é comparada à do produto referência. Este tipo de comparação só é possível para fármacos que apresentem uma relação bem definida entre concentração do fármaco na corrente circulatória, efeito terapêutico e segurança, já que nos estudos de bioequivalência considera-se que curvas estatisticamente semelhantes de decaimento sanguíneo de fármacos produzem o mesmo resultado em termos de eficácia e segurança (Nation & Sansom, 1994; Herchuelz, 1996; Meredith, 1996; Gleiter *et al*., 1998; Porta, 1999; Pearce *et al*., 2004).

Os ensaios de bioequivalência são realizados em humanos, por meio da administração dos medicamentos em estudo pela mesma via extra-vascular, sob condições experimentais padronizadas, seguida pela determinação das concentrações plasmáticas, séricas ou sangüíneas do fármaco ou metabólito ativo em função do tempo. A partir das curvas de concentração em função do tempo obtidas determinam-se os parâmetros farmacocinéticos utilizados na avaliação da bioequivalência e que são, basicamente, a concentração sanguínea máxima do fármaco ou metabólito ativo  $(C_{\text{max}})$ , e a área sob a curva de decaimento sanguíneo (ASC) (Porta, 1999; United States; 2004; Brasil, 2006).

Sob o ponto de vista do planejamento do estudo de bioequivalência, o cronograma de coleta de amostras biológicas é um dos aspectos mais importantes e discutidos uma vez que este afeta diretamente a definição do perfil de decaimento plasmático do fármaco. Os parâmetros farmacocinéticos utilizados na avaliação da bioequivalência ( $C_{\text{max}}$  e ASC) são determinados a partir dos perfis de decaimento plasmático e a precisão na medida destes parâmetros determina a confiabilidade dos estudos de bioequivalência (Kong & Gonin, 2000).

Cronogramas de coleta inadequados podem ser responsáveis por resultados inconclusivos em função da imprecisão na determinação dos parâmetros farmacocinéticos utilizados na avaliação da bioequivalência. Assim, intervalos muito grandes entre as coletas podem impossibilitar a determinação da concentração sanguínea máxima do fármaco ou metabólito ativo, além de introduzir erros muito grandes no cálculo da área sob a curva de decaimento sanguíneo. Por outro lado, intervalos muito pequenos expõem os sujeitos da pesquisa a maiores riscos e desconfortos, em função do aumento do número de coletas, além de resultarem em complexidade na execução da fase clínica do estudo e aumento de custos tanto para a coleta quanto para a quantificação do fármaco ou metabólito ativo nas amostras biológicas.

Desta forma, o cronograma de coleta de amostras ideal, tanto do ponto de vista ético quanto do ponto de vista econômico, é aquele que apresenta o

menor número possível de coletas (ou o maior intervalo possível entre as coletas) sem, no entanto, comprometer a determinação dos parâmetros farmacocinéticos e a conclusão final em relação à bioequivalência ou não entre os produtos.

Existe no Brasil uma grande demanda por estudos de bioequivalência, tanto para registro de medicamentos genéricos e para revalidação de registros de medicamentos similares, quanto para o desenvolvimento de novos produtos farmacêuticos. Vinte e cinco centros de bioequivalência atuam no país, executando este tipo de estudo.

A avaliação da possibilidade de redução do número de coletas e, conseqüentemente, do número de amostras por ensaio, trará benefícios éticos e financeiros. Neste sentido, um estudo em que se avalie estatisticamente a confiabilidade dos dados obtidos a partir de diferentes cronogramas de coleta torna-se útil para mensurar o impacto dos intervalos de coleta no resultado final do estudo e poderá trazer benefícios para os sujeitos de pesquisa incluídos nos ensaios de bioequivalência, pela possibilidade de redução dos riscos aos quais estão expostos, e para os pesquisadores da área de Biofarmácia, pela possibilidade de redução de custos associados aos ensaios.

Outro aspecto relacionado aos estudos de bioequivalência que merece discussão é a influência da diferença de teor de fármaco entre os produtos nos resultados dos estudos. Segundo a Resolução vigente (Brasil, 2006) um estudo de bioequivalência só pode ser conduzido se a diferença de teor entre o produto teste e referência for menor ou igual a 5%. Para a maioria dos fármacos uma diferença de 20% na velocidade e extensão de absorção não resulta em diferenças clínicas significativas (Midha *et al.*, 1994). Assim, é interessante avaliar qual a diferença máxima de teor de fármaco entre dois produtos farmacêuticos que poderia comprometer a eficácia e segurança dos mesmos.

Além disso, a avaliação da influência do teor de fármaco sobre os parâmetros farmacocinéticos e, conseqüentemente, na conclusão de
bioequivalência, poderá servir como base para futuras discussões acerca da intercambialidade entre lotes de um mesmo produto e entre produtos diferentes.

O fármaco eleito para realização do presente projeto foi a cefadroxila. A cefadroxila é um antibiótico cefalosporínico semi-sintético, classificada como cefalosporina de primeira geração. É rápida e completamente absorvida no trato gastrintestinal, atingindo concentração plasmática máxima entre 10 e 18 µg/mL uma a duas horas após administração oral de dose única de 500 mg, com biodisponibilidade superior a 90%. Sua meia-vida de eliminação é de aproximadamente 2 horas e é excretada na urina em sua forma inalterada (Tanrisever & Santella, 1986; Kano, 2002; Drug information, 2005).

Este fármaco foi escolhido por apresentar características farmacocinéticas e farmacodinâmicas ideais para este tipo de estudo, como alta biodisponibilidade, meia-vida de eliminação curta, baixa variabilidade intraindividual e ampla faixa terapêutica. Além disso, existem outras vantagens como alta estabilidade do fármaco em matrizes biológicas e facilidade no método de quantificação (Kano *et al*., 2008).

# **2 OBJETIVOS**

O presente trabalho tem por objetivos:

- o analisar diferentes cronogramas de coleta de amostras biológicas e avaliar o impacto dos intervalos de coleta no resultado final de um estudo de biodisponibilidade relativa / bioequivalência;
- o avaliar a influência da diferença de teor do fármaco entre os produtos teste e referência que levariam à bioinequivalência.

#### **3.1 BIODISPONIBILIDADE E BIOEQUIVALÊNCIA**

# **3.1.1 HISTÓRICO**

 A preocupação da comunidade científica com questões relacionadas à absorção de fármacos iniciou-se na década de 30, após o sério incidente da sulfanilamida que resultou na morte de 140 pessoas, a maioria crianças (Meyer, 1999; Löbenberg & Amidon, 2000). Inicialmente os estudos baseavamse em dados de excreção urinária, mas, a partir da década de 50, surgiram os primeiros estudos com determinação de concentrações sanguíneas do fármaco (Abdou, 1989). No início da década de 60, foram relatados casos de diferenças significativas na biodisponibilidade de importantes agentes terapêuticos como a fenilbutazona, prednisona, hormônios tireoideanos, warfarina, digoxina, cloranfenicol, oxitetraciclina, entre outros (Gleiter *et al*., 1998). O desenvolvimento de técnicas analíticas mais sensíveis nesta época contribuiu para o avanço das investigações relacionadas à biodisponibilidade por permitir a quantificação de fármacos e metabólitos na corrente circulatória, mesmo em baixas concentrações.

 O desenvolvimento de trabalhos relacionados à absorção de fármacos levou ao surgimento do termo biodisponibilidade na literatura no início da década de 70, com a publicação de um trabalho relatando diferenças entre curvas de decaimento plasmático de digoxina obtidas após administração de quatro formulações, a voluntários sadios, em estudo cruzado. Neste período a preocupação em relação à influência de fatores fisiológicos e patológicos sobre a absorção de fármacos aumentou significativamente (Breckenridge, 1978; Porta, 1999).

 As primeiras diretrizes para execução de estudos de bioequivalência foram aprovadas nos Estados Unidos pelo FDA (Food and Drug Administration) em 1977 (Chen *et al*., 2001). A aplicação destas diretrizes foi ampliada no "Drug Price Competition and Patent Term Restoration Act" em 1984, o qual permitia a aprovação de produtos genéricos sem comprovação de segurança

ou eficácia, desde que o produto genérico fosse bioequivalente ao produto inovador. O processo de aprovação de produtos genéricos foi simplificado, o que favoreceu a expansão da indústria farmacêutica produtora de genéricos. Em 1992 foi aprovado o "Generic Drug Enforcement Act", que entre outras ações instituiu normas com a finalidade de garantir a qualidade dos medicamentos genéricos. Estas duas regulamentações confirmaram o papel importante dos estudos de bioequivalência nos Estados Unidos (Löbenberg & Amidon, 2000; Chen *et al*., 2001).

 No Brasil, a promulgação da Lei 9.787, em 10 de fevereiro de 1999 (Brasil, 1999a), e a aprovação da Resolução 391, em 9 de agosto de 1999 (Brasil, 1999b) representaram, talvez, o maior avanço na busca pela qualidade dos medicamentos. A partir destas duas regulamentações, além da implantação do medicamento genérico no país, foram introduzidos os conceitos de equivalência farmacêutica, equivalência terapêutica, biodisponibilidade e bioequivalência. Após a Resolução 391, outras várias resoluções foram publicadas com o objetivo de revisar, detalhar e atualizar os procedimentos relacionados aos estudos de bioequivalência e biodisponibilidade.

 Atualmente a Resolução RE 1170, de 19 de abril de 2006 (Brasil, 2006), apresenta os critérios para planejamento, execução e avaliação de estudos de bioequivalência e é considerada modelo para muitos países da América Latina.

#### **3.1.2 APLICAÇÕES DOS ESTUDOS DE BIODISPONIBILIDADE E BIOEQUIVALÊNCIA**

Na pesquisa clínica, uma das investigações mais freqüentes é o estudo de biodisponibilidade. Neste estudo, a velocidade e extensão de absorção do(s) fármaco(s) presente(s) em uma ou mais formulações são avaliadas.

 Os estudos de biodisponibilidade permitem avaliar a biodisponibilidade absoluta do fármaco, avaliar a linearidade farmacocinética, determinar o coeficiente de variação intra e inter-individual do fármaco, estudar a melhor forma farmacêutica para apresentação do fármaco, investigar as diversas variáveis envolvidas na administração de um produto (por exemplo, efeito da alimentação, administração concomitante com outros medicamentos, estado do paciente, entre outros), e comparar um medicamento genérico com seu inovador através de um estudo de bioequivalência (Williams, 1991).

 Para a maioria dos medicamentos administrados pela via oral, a biodisponibilidade pode ser descrita como o perfil de exposição sistêmica obtido a partir da medida da concentração do fármaco ou metabólito ativo, no sangue ou no plasma, ao longo do tempo. Sob a perspectiva farmacocinética, além da exposição sistêmica, o estudo de biodisponibilidade pode fornecer informações adicionais sobre metabolismo, sistemas de transporte, distribuição e eliminação do fármaco, linearidade farmacocinética, efeito de nutrientes no processo de absorção, entre outros. Sob a perspectiva do desempenho do produto, os estudos de biodisponibilidade podem, além de confirmar a segurança e eficácia dos produtos utilizados nos estudos clínicos, assegurar a qualidade dos medicamentos genéricos. Assim, dependendo do objetivo do estudo de biodisponibilidade, é possível obter informações sobre a farmacocinética de um fármaco em estudo, e avaliar a qualidade de produtos farmacêuticos já comercializados (Midha *et al*., 1997; Chen *et al*., 2001).

 A bioequivalência estima a biodisponibilidade relativa entre dois produtos, e, portanto, seu foco está na comparação do desempenho de dois produtos. Em geral, no estudo de bioequivalência, um produto teste é comparado a um produto de referência, por meio de critérios específicos de avaliação com limites de aceitação pré-determinados (Chen *et al*., 2001; Pearce *et al*., 2004).

 Os estudos de bioequivalência podem ser aplicados a formulações utilizadas nos estudos clínicos, a produtos que tiveram seu processo de fabricação ou sua formulação alterados, a comprovação da mesma eficácia e segurança de medicamentos genéricos em relação ao medicamento de referência, a estabelecimento de correlações *in vitro/ in vivo*, entre outros (Chen *et al*., 2001).

Desta forma, as informações extraídas dos estudos de biodisponibilidade e bioequivalência são de extrema importância para os pesquisadores, as agências regulatórias, os pacientes e médicos (Chen *et al*., 2001).

#### **3.1.3 DEFINIÇÕES**

 Existe um grande apoio por parte da comunidade científica, técnica e regulatória na tentativa de complementar e harmonizar os conceitos de biodisponibilidade e bioequivalência (Chen *et al*., 2001).

 Outros termos inseridos no contexto dos estudos de biodisponibilidade e bioequivalência são equivalentes farmacêuticos, alternativas farmacêuticas, e equivalentes terapêuticos. As definições são essencialmente muito próximas e nota-se uma grande semelhança entre a definição dada pela legislação brasileira e FDA, enquanto que as definições da Comunidade Européia são mais amplas.

#### **3.1.3.1 BIODISPONIBILIDADE**

 A biodisponibilidade, segundo nossa legislação, indica a velocidade e a extensão de absorção de um fármaco em uma forma de dosagem, a partir de sua curva concentração *versus* tempo na circulação sistêmica ou sua excreção na urina (Brasil, 2007).

 O FDA (United States, 2004) define a biodisponibilidade como a velocidade e extensão pelas quais um fármaco é absorvido a partir de um produto farmacêutico e torna-se disponível no local de ação.

 Segundo a EMEA (European Agency for the Evalution of Medicinal Products, 2002), biodisponibilidade significa a velocidade e extensão pelas quais a substância ativa ou metabólito ativo é absorvido a partir da forma farmacêutica e torna-se disponível no local de ação. Entretanto, como a maioria das substâncias é indicada para ação sistêmica, e considerando-se que a substância que está na circulação sistêmica estará em contínua troca com a substância presente no local de ação, a biodisponibilidade pode ser definida como a extensão e velocidade pelas quais a substância ativa é liberada da forma farmacêutica para a circulação sistêmica.

 Apesar das três definições relacionarem o conceito de biodisponiblidade com a velocidade e extensão de absorção, apenas a legislação brasileira sugere uma forma de obtenção destas medidas, ou seja, a partir da curva de concentração plasmática do fármaco *versus* o tempo, ou a partir de sua excreção urinária.

#### **3.1.3.2 BIOEQUIVALÊNCIA**

 Segundo a Resolução 16, de 2 de março de 2007 (Brasil, 2007), medicamentos bioequivalentes são equivalentes farmacêuticos que, ao serem administrados na mesma dose molar, nas mesmas condições experimentais, não apresentam diferenças estatisticamente significativas em relação à biodisponibilidade.

 Para o FDA (United States, 2004), a bioequivalência entre dois medicamentos é caracterizada pela ausência de diferença significativa na velocidade e extensão pela qual o fármaco ou metabólito ativo, presente em equivalentes farmacêuticos ou alternativas farmacêuticas, torna-se disponível no local de ação, quando administrado na mesma dose molar, sob condições similares, em um estudo com desenho apropriado.

 A EMEA (European Agency for the Evalution of Medicinal Products, 2002) considera dois medicamentos bioequivalentes quando estes forem equivalentes farmacêuticos ou alternativas farmacêuticas e apresentarem biodisponibilidades, após administração na mesma dose molar, de tal forma semelhantes que garantam os mesmos efeitos em relação à eficácia e segurança.

 No Brasil, a definição de medicamentos bioequivalentes restringe-se, atualmente, a equivalentes farmacêuticos, ou seja, excluem-se as alternativas farmacêuticas do conceito de bioequvialência, apesar de órgãos internacionais considerarem-na.

#### **3.1.3.3 EQUIVALENTES FARMACÊUTICOS**

Segundo a Resolução 16, de 2 de março de 2007 (Brasil, 2007), equivalentes farmacêuticos são medicamentos que contêm o mesmo fármaco, isto é, mesmo sal ou éster da mesma molécula terapeuticamente ativa, na mesma quantidade e forma farmacêutica, podendo ou não conter excipientes idênticos. Os equivalentes farmacêuticos devem cumprir com as mesmas especificações atualizadas da Farmacopéia Brasileira e, na ausência destas, com as de outros códigos autorizados pela legislação vigente ou, ainda, com outros padrões aplicáveis de qualidade, relacionados à identidade, dosagem, pureza, potência, uniformidade de conteúdo, tempo de desintegração e velocidade de dissolução, quando for o caso.

A definição do FDA (United States, 2004) é similar à apresentada acima, diferindo apenas no trecho "especificações atualizadas da Farmacopéia Brasileira e, na ausência destas, com as de outros códigos autorizados pela legislação vigente". Na definição do FDA encontra-se "especificações farmacopéicas".

A definição da EMEA (European Agency for the Evalution of Medicinal Products, 2002) é mais ampla. Segundo este órgão, equivalentes farmacêuticos são produtos farmacêuticos que contêm a mesma quantidade de fármaco(s) na mesma forma farmacêutica, e que cumprem requisitos de qualidade iguais ou comparáveis.

#### **3.1.3.4 ALTERNATIVAS FARMACÊUTICAS**

 De acordo com a legislação brasileira (Brasil, 2003a), alternativas farmacêuticas são medicamentos que contêm a mesma molécula terapeuticamente ativa, ou seu precursor, mas não necessariamente na mesma quantidade, forma farmacêutica, sal ou éster. Devem cumprir, individualmente, com as especificações atualizadas da Farmacopéia Brasileira e, na ausência destas, com as de outros códigos autorizados pela legislação vigente ou, ainda com outros padrões aplicáveis de qualidade, relacionados a identidade, dosagem, pureza, potência, uniformidade de conteúdo, tempo de desintegração e velocidade de dissolução, quando for o caso.

 Igualmente à definição do item anterior, ao invés de "especificações atualizadas da Farmacopéia Brasileira e, na ausência destas, com as de outros códigos autorizados pela legislação vigente", a definição do FDA (United States, 2004) traz "especificações farmacopéicas".

 A EMEA (European Agency for the Evalution of Medicinal Products, 2002) define alternativas farmacêuticas como produtos farmacêuticos que contêm o mesmo fármaco, mas diferem em relação a forma química do mesmo, forma farmacêutica ou teor.

#### **3.1.3.5 EQUIVALENTES TERAPÊUTICOS**

 A Resolução 16, de 2 de março de 2007 (Brasil, 2007), define dois medicamentos como equivalentes terapêuticos se estes forem equivalentes farmacêuticos e, após a administração na mesma dose molar, seus efeitos em relação à eficácia e segurança forem essencialmente os mesmos, quando avaliados por meio de estudos de bioequivalência apropriados, ensaios farmacodinâmicos, ensaios clínicos ou estudos *in vitro*.

 Segundo o FDA (United States, 2004) produtos farmacêuticos são considerados como equivalentes terapêuticos somente se estes forem equivalentes farmacêuticos, e, seus efeitos em relação à eficácia e segurança

forem os mesmos, quando administrados a pacientes sob as condições especificadas na bula.

 A EMEA (European Agency for the Evalution of Medicinal Products, 2002) define como equivalentes terapêuticos produtos farmacêuticos que contêm a mesma substância ativa ou metabólito ativo e que, clinicamente, apresentem a mesma eficácia e segurança.

#### **3.2 ESTUDOS DE BIOEQUIVALÊNCIA**

 Com a finalidade de facilitar o planejamento do estudo de bioequivalência, em geral, este é dividido em três etapas, a saber: etapa clínica, etapa analítica e etapa estatística (Bueno, 2005).

 Na etapa clínica é definido o delineamento do estudo, e por esta razão, esta é a etapa crucial do estudo de bioequivalência. Neste planejamento são necessárias informações das etapas subseqüentes para que não ocorram falhas. Na etapa analítica as amostras colhidas durante a etapa clínica são analisadas por método devidamente validado. E, na etapa estatística, os parâmetros farmacocinéticos são calculados e analisados estatisticamente para avaliação da bioequivalência entre os produtos.

# **3.2.1 ETAPA CLÍNICA**

# **3.2.1.1 PLANEJAMENTO**

 O principal objetivo do estudo de bioequivalência é verificar a intercambialidade entre produtos (Vercaigni & Zhanel, 1998). Assim, o estudo de biequivalência deve ser conduzido empregando-se o método mais exato, sensível, preciso e reprodutível possível (United States, 2004).

 A bioequivalência entre produtos pode ser demonstrada por métodos *in vitro* e/ou métodos *in vivo*. A escolha do método a ser utilizado dependerá do objetivo do estudo, dos métodos analíticos disponíveis e da natureza do produto (United States, 2004).

 No Quadro 1 são apresentados os métodos aceitáveis, em ordem decrescente de exatidão, sensibilidade e reprodutibilidade, para determinação da bioequivalência segundo o FDA (United States, 2004). Esta seqüência prevê a seguinte preferência: estudos farmacocinéticos > estudos farmacodinâmicos > estudos clínicos > estudos *in vitro* (Chen *et al*., 2001).

**Quadro 1:** Métodos para avaliação da biequivalência

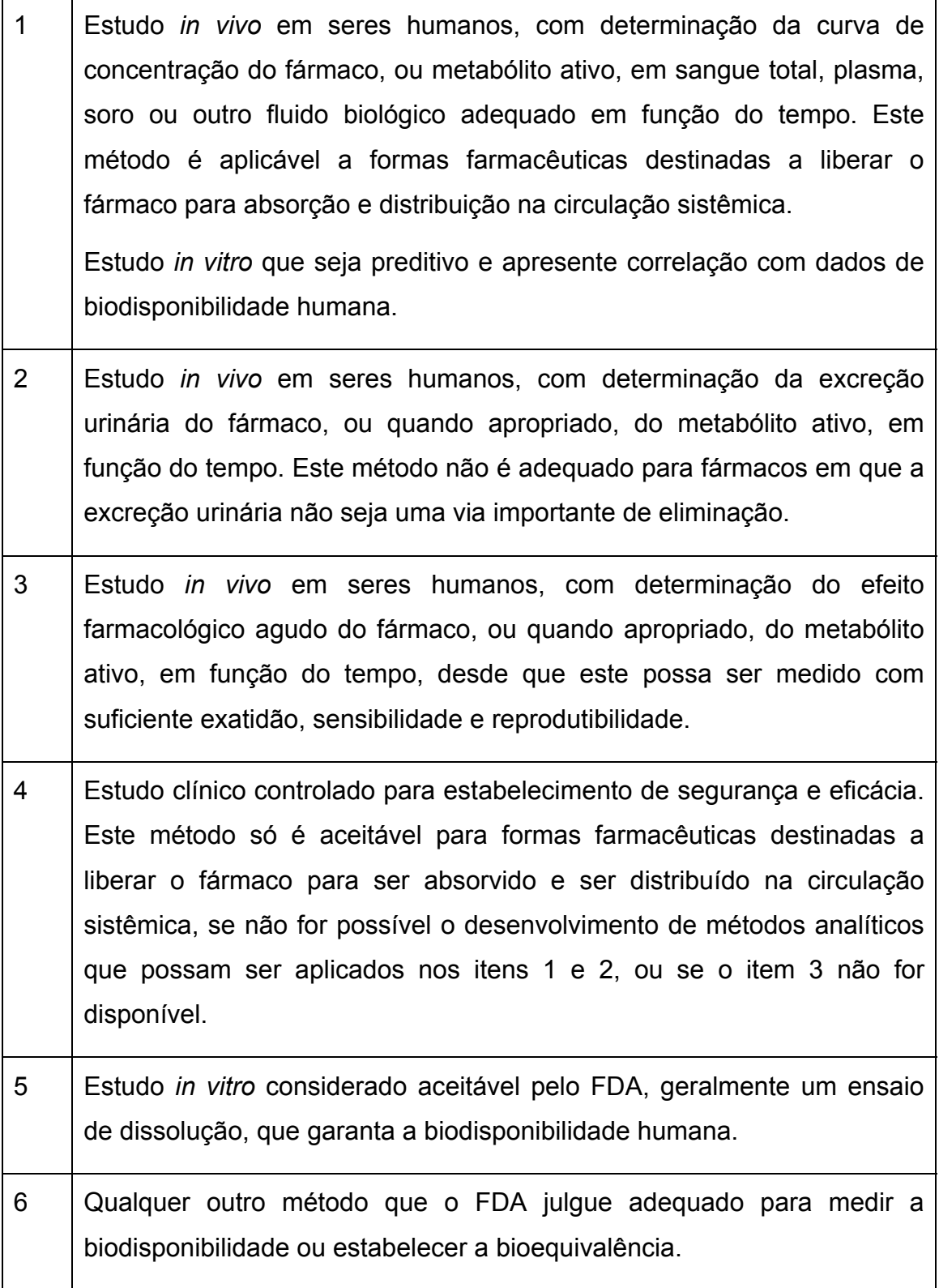

A definição de biodisponibilidade e bioequivalência, expressa como a velocidade e extensão de absorção do fármaco, ou metabólito ativo que chega ao local de ação, enfatiza o uso das medidas farmacocinéticas para descrever o processo de liberação do fármaco a partir de sua forma farmacêutica e sua absorção (Chen *et al*., 2001).

 Os estudos farmacodinâmicos são indicados para formas farmacêuticas de ação tópica, em que o fármaco não é absorvido e não atinge a circulação sistêmica, ou para fármacos que sofrem absorção sistêmica, mas para os quais não existe método analítico adequado para sua quantificação. É importante ressaltar que este tipo de estudo é aplicável somente para fármacos que possuam uma relação bem definida entre dose e resposta e produzam um efeito farmacológico agudo que possa ser medido de forma exata, sensível e reprodutível (Nation & Sansom, 1994; Chen *et al*., 2001; Midha *et al*., 2007).

 Na ausência de medidas farmacocinéticas e farmacodinâmicas adequadas, um estudo clínico pode ser conduzido para estabelecer a biequivalência entre produtos (Marzo, 1999; Chen *et al*., 2001).

Nos últimos anos o Sistema de Classificação Biofarmacêutica (SCB) foi introduzido no guia do FDA (United States, 2000). Com base em conceitos de absorção do fármaco e processos de dissolução, o SCB sugere que produtos farmacêuticos que contenham fármacos altamente solúveis e altamente permeáveis, e que apresentam uma rápida dissolução (85% de dissolução em 15 minutos, quando se utiliza 900 mL de meio de dissolução nos pHs 1,2; 4,5 e 6,8) podem ser isentos do estudo de bioequivalência. Para que a isenção seja aceita, o produto teste deverá ser comparado ao produto referência, e seu perfil de dissolução, em todos os meios de dissolução testados, deverá ser estatisticamente semelhante ao perfil de dissolução do produto de referência (Löbenberg & Amidon, 2000; Midha *et al*., 2007). Neste caso somente um estudo *in vitro* (perfil de dissolução) seria suficiente para estabelecer a bioequivalência entre produtos (Chen *et al*., 2001; Midha *et al*., 2007; Ngo, 2007).

Em função da grande importância dos estudos farmacocinéticos, a revisão apresentada a seguir irá restringir-se a este método de avaliação da bioequivalência.

# **3.2.1.2 DELINEAMENTO DO ESTUDO**

 O delineamento do estudo de bioequivalência deve ser feito de forma criteriosa, para que quaisquer diferenças observadas entre os parâmetros farmacocinéticos avaliados possam ser atribuídas exclusivamente aos produtos em investigação.

 Assim, recomenda-se a utilização de estudo aberto, cruzado e aleatório (United States, 2004; European Agency for the Evalution of Medicinal Products, 2002; Brasil, 2007; Chow & Liu, 2000). As vantagens de um estudo cruzado e aleatório são: (i) cada indivíduo atua como seu próprio controle; (ii) remove a variabilidade inter-individual do fármaco da comparação entre produtos; (iii) a adequada aleatorização entre indivíduos e seqüência de administração dos produtos fornece estimativas imparciais das diferenças entre os produtos (Chow & Liu, 2000).

 Empregando-se o delineamento descrito acima, um estudo de bioequivalência entre dois produtos (teste e referência) é realizado em dois períodos, dividindo-se os indivíduos em grupo A e grupo B. Os grupos são aleatorizados e devem ser formados com o mesmo número de indivíduos. No primeiro período os indivíduos do grupo A recebem o produto teste, enquanto que os do grupo B recebem o produto referência. No segundo período o procedimento é invertido, de forma que cada indivíduo tenha recebido cada um dos produtos (Nation & Sansom, 1994; Patterson & Jones, 2004; Brasil, 2006). O intervalo de tempo entre os períodos deve ser suficiente para que todo o fármaco administrado no primeiro período ou metabólito ativo, tenha sido eliminado do organismo. Em geral este tempo equivale a dez vezes a meiavida de eliminação do fármaco ou metabólito ativo, e é conhecido como *washout.* O tempo de *washout* é definido como o intervalo de tempo necessário

entre dois tratamentos para que o efeito de um produto administrado dentro de um período não interfere no período e tratamento seguintes (Chow & Liu, 2000).

 Para fármacos de elevada meia-vida de eliminação, um estudo cruzado não é o mais indicado, pois o período de *washout* poderia inviabilizar a execução do estudo. Para estes fármacos um desenho paralelo é o indicado (Marzo, 1999). No desenho paralelo, cada voluntário recebe apenas um dos produtos em estudo de maneira aleatória, ou seja, os voluntários são randomizados, de modo que se formem dois grupos, A e B, com o mesmo número de voluntários. Os voluntários do grupo A recebem o produto teste, enquanto que os voluntários do grupo B recebem o produto referência. Os estudos paralelos são recomendados apenas nas seguintes situações: a variabilidade inter-individual é relativamente baixa quando comparada à variabilidade intra-individual; o fármaco é potencialmente tóxico ou possui elevada meia-vida de eliminação; a população alvo é de pacientes em estado avançado da patologia; ou o custo relativo ao acréscimo de voluntários no estudo paralelo é menor que o custo relativo à inclusão de um período a mais no estudo (Chow & Liu, 2000). Ainda segundo estes autores, o estudo paralelo não é um desenho adequado para avaliação de estudos de bioequivalência, pois o mesmo não é capaz de identificar e separar as fontes de variação intra e inter-individuais, já que cada indivíduo recebe apenas um dos produtos, em uma única ocasião, durante todo o estudo. Além disso, em geral, o estudo paralelo fornece inferências estatísticas menos precisas para a bioequivalência média entre dois produtos, se comparado ao desenho cruzado.

 A administração dos produtos pode ser realizada em dose única ou dose múltipla. Em geral, a administração de dose única é mais adequada e sensível para demonstrar a bioequivalência. Entretanto, estudos de dose múltipla podem ser necessários em algumas situações (Nation & Sansom, 1994; European Agency for the Evalution of Medicinal Products, 2002):

- o método de quantificação do fármaco, ou metabólito ativo, pouco exato e preciso após administração de dose única;
- o produtos de liberação modificada, adicionalmente ao estudo em dose única;
- o fármacos ou metabólitos ativos que apresentam farmacocinética dose ou tempo dependente;
- o fármacos de alta variabilidade intra-individual;
- o fármacos que ao serem administrados a indivíduos sadios representem riscos, como por exemplo, fármacos citotóxicos.

#### **3.2.1.3 PADRONIZAÇÃO DO ESTUDO**

 O estudo deve ser realizado em condições rigorosamente padronizadas, visando à minimização da variabilidade (European Agency for the Evalution of Medicinal Products, 2002).

 Os produtos a serem avaliados devem ser administrados aos indivíduos, normalmente em jejum de aproximadamente 8 a 10 horas, com o auxílio de volume fixo de água de, no mínimo, 150 mL. O volume de água e período de jejum devem ser rigorosamente padronizados, pois influem diretamente nos processos de dissolução e absorção do fármaco. O jejum deve ser mantido até quatro horas após a administração, e refeições e outros líquidos a serem administrados durante o estudo devem ser padronizados em relação a conteúdo, quantidade e horário de ingestão (Nation & Sansom, 1994; European Agency for the Evalution of Medicinal Products, 2002). Deve-se evitar a administração de outros medicamentos no período anterior ao estudo e durante sua execução para evitar quaisquer interferências nos processos cinéticos do fármaco em estudo. Entretanto, em caso de necessidade, deve-se registrar a ocorrência e investigar a possível interferência.

 Os indivíduos devem ainda abster-se de bebidas e alimentos que possam exercer interferência no trato gastrintestinal e nas funções renal, hepática e circulatória, tais como bebidas alcoólicas, bebidas que contenham xantinas e alguns tipos de sucos de frutas (European Agency for the Evalution of Medicinal Products, 2002).

 Em geral, a administração dos produtos deve ser feita aos voluntários em estado de jejum, pois esta condição confere maior sensibilidade para demonstrar variações nas formulações. Entretanto, estudos com alimentação podem ser necessários em alguns casos, a saber: formas farmacêuticas de liberação prolongada ou controlada (adicionalmente ao estado de jejum); formas farmacêuticas de liberação retardada, que apresentem revestimento gastro-resistente, quando houver indicação de administração com alimentos na bula do produto referência e formas farmacêuticas de liberação convencional cujos fármacos tenham a absorção influenciada pela presença de alimentos, resultando em alterações clinicamente significativas (Brasil, 2006).

# **3.2.1.4 SELEÇÃO DE VOLUNTÁRIOS**

 A seleção de voluntários para estudos de bioequivalência tem como objetivo formar um grupo homogêneo para minimizar a variabilidade do estudo e permitir a detecção de diferenças entre os produtos farmacêuticos (European Agency for the Evalution of Medicinal Products, 2002).

O estudo de bioequivalência é conduzido, geralmente, com voluntários sadios, adultos, com idade entre 18 e 55 anos, com variação de peso de  $\pm$  15% do peso ideal (Nation & Sansom, 1994) ou do índice de massa corpórea (European Agency for the Evalution of Medicinal Products, 2002). Segundo nossa legislação (Brasil, 2006), o peso dos voluntários deverá estar em um limite de ± 15% do peso considerado normal para homens e mulheres, levando-se em consideração altura e estrutura física. Entretanto, no caso de contraceptivos, recomenda-se que o limite de peso das mulheres seja de ± 10%.

Existem recomendações específicas quanto à inclusão de mulheres no estudo de bioequivalência. A Resolução 1170 (Brasil, 2006) permite a inclusão de homens, mulheres ou ambos, sendo que neste último caso, o número de homens e mulheres deve ser distribuído igualmente entre as seqüências. Para produtos farmacêuticos indicados para pacientes com características específicas de sexo e/ou idade, o estudo de bioequivalência deverá ser conduzido envolvendo voluntários com esta característica específica, como no caso de contraceptivos, em que o estudo deve ser conduzido com mulheres em idade fértil. Segundo Nation & Sansom (1994), a inclusão de mulheres é sempre recomendável em estudos de bioequivalência, desde que os riscos de toxicidade sobre a reprodução sejam avaliados e possíveis interações medicamentosas entre o fármaco em estudo e os contraceptivos, caso a mulher esteja usando, sejam avaliados. Além disso, segundo Chen e colaboradores (2000), a variabilidade intra-individual sobre parâmetros farmacocinéticas é similar entre homens e mulheres, o que reforça a não exclusão de mulheres.

O estado de saúde dos candidatos a voluntários deve ser previamente avaliado através de parâmetros clínicos e laboratoriais que incluem entre outros, exames de sangue, urina, provas de função renal, hepática e cardíaca, além de teste para verificar estado de gravidez em voluntárias (Nation & Sansom, 1994; European Agency for the Evalution of Medicinal Products, 2002). Com base nos resultados, são incluídos apenas os indivíduos que estejam em perfeitas condições de saúde, e que, portanto, não irão correr riscos significativos ao participarem do estudo e nem irão afetar os resultados experimentais (Storpirtis & Consiglieri, 1995).

São considerados critérios de exclusão de voluntários a presença de condições patológicas, consumo elevado de bebidas alcoólicas, resultado positivo para teste contra HIV e hepatite B e teste positivo para gravidez em mulheres (Marzo & Balant, 1995). A inclusão de fumantes moderados (até 10 cigarros por dia) é permitida pela EMEA e pela legislação brasileira. Entretanto, caso sejam incluídos voluntários com esta característica, estes devem estar devidamente identificados e as conseqüências de sua inclusão deverão ser

24

adequadamente discutidas (European Agency for the Evalution of Medicinal Products, 2002).

Em alguns casos, considerações éticas impedem a realização do estudo em voluntários sadios, como é o caso de alguns medicamentos citotóxicos ou medicamentos que ofereçam riscos a estes indivíduos (Nation & Sansom, 1994; Marzo, 1999). Segundo a Resolução 1170 (Brasil, 2006) os medicamentos citotóxicos podem ser avaliados em voluntários sadios ou pacientes portadores estáveis da patologia para a qual o medicamento é indicado, com seu consentimento livre e esclarecido ou de seu representante legal. Um exemplo de fármaco que oferece elevado risco aos voluntários sadios é a clozapina. Em função dos graves eventos adversos associados a sua administração, recomenda-se que os estudos de bioequivalência sejam conduzidos em pacientes (Pokorny *et al*., 1994).

# **3.2.1.5 TAMANHO DA AMOSTRA**

 O número de voluntários deve assegurar adequado poder estatístico para garantir a confiabilidade dos resultados obtidos nos estudos de bioequivalência (Nation & Sansom, 1994; Chow & Liu, 2000; Brasil, 2003c), mas o envolvimento de elevado número de voluntários não é eticamente justificável (Nation & Sansom, 1994).

Estudos de bioequivalência, em geral, envolvem de 12 a 24 voluntários (European Agency for the Evalution of Medicinal Products, 2002, United States, 2004, Basil, 2006).

O poder do teste estatístico de um estudo de bioequivalência é definido como a probabilidade de aceitar corretamente a existência de bioequivalência entre o produto teste e referência. Assim, no planejamento do estudo de bioequivalência é importante definir o número de voluntários necessários para se obter um poder estatístico adequado (por exemplo, 80%) para estabelecer a

bioequivalência entre dois produtos, dentro dos limites clinicamente importantes (Steinijans *et al*., 1992; Brasil, 2003c).

Existem várias formas de calcular o tamanho da amostra, por meio do cálculo da função do poder do teste baseado em uma estimativa de coeficiente de variação intra-individual obtida na literatura ou por um estudo piloto (AGÊNCIA NACIONAL DE VIGILÂNCIA SANITÁRIA, 2002).

A legislação atual (Brasil, 2003c) apresenta um modelo para calcular o tamanho da amostra de um desenho cruzado, com dois produtos. Para aplicação deste modelo é preciso conhecer o coeficiente de variação do fármaco, que pode ser obtido a partir de um estudo piloto, ou dados de literatura; o nível de significância desejado; a diferença esperada entre os produtos teste e referência; e o poder do teste estatístico. Marzo e colaboradores (2004) sugerem que um estudo piloto com 6 voluntários seria suficiente para prever o tamanho da amostra em estudo de bioequivalência.

O número de voluntários envolvidos no estudo deve prever possíveis desistências (*drop-outs*). Os drop-outs podem ocorrer durante o estudo devido a ocorrência de eventos adversos, aparecimento de alguma patologia ou desistência do voluntário por motivos pessoais. A reposição destas desistências não é aceita por nenhum órgão regulador (Marzo, 1999).

# **3.2.1.6 COLETA DE AMOSTRAS BIOLÓGICAS**

 O estudo de bioequivalência convencional envolve a determinação das curvas de decaimento sanguíneo do fármaco ou metabólito ativo em função do tempo. A partir destas curvas determinam-se os parâmetros farmacocinéticos utilizados na avaliação da bioequivalência e que são, basicamente, a concentração sanguínea máxima do fármaco ou metabólito ativo ( $C_{\text{max}}$ ), e a área sob a curva de decaimento sanguíneo do fármaco (ASC) (Brasil, 2006; United States, 2004). Assim, a precisão na medida destes parâmetros determina a confiabilidade dos estudos de bioequivalência (Kong & Gonin, 2000).

 As curvas de decaimento plasmático do fármaco ou metabólito ativo em função do tempo são obtidas plotando-se em gráfico as concentrações sanguíneas do fármaco, quantificadas nas amostras biológicas, *versus* o tempo em que estas foram coletadas.

A definição do cronograma de coleta de amostras biológicas depende do profundo conhecimento das características farmacocinéticos do fármaco ou metabólito ativo. A freqüência de coleta deve permitir a estimativa da concentração plasmática máxima do fármaco ou metabólito ativo na corrente circulatória e da área sob a curva total. A freqüência recomendada pelas agências regulatórias é, no mínimo, três vezes a meia-vida de eliminação do fármaco ou metabólito ativo (United States, 2004; Brasil, 2006). O intervalo entre as coletas deve permitir a descrição das fases de absorção e eliminação, podendo ser aumentado durante a fase de pós-absorção, mas não deve ser superior à meia-vida de eliminação do fármaco (European Agency for the Evalution of Medicinal Products, 2002; National & Sansom, 1994). Além disso, o cronograma de coleta de amostras deve ser idêntico nos dois períodos (United States, 2004).

Para que o cronograma de coletas de amostras permita a descrição da fase de absorção é importante que sejam previstos, no mínimo, dois tempos de coleta, excetuando-se o tempo zero, antes de  $C_{\text{max}}$ .

Fármacos de elevada meia-vida de eliminação, por exemplo, acima de 24 horas, podem apresentar um cronograma de coletas alternativo, até 72 horas, que possibilite a determinação da área sob a curva truncada (ASC<sub>0-72h</sub>) (Marzo & Monti, 1998; Marzo *et al*., 1999; United States, 2004; Brasil, 2006).

Um cronograma adequado de coleta de amostras deve garantir a precisão na determinação dos parâmetros farmacocinéticos utilizados na avaliação da bioequivalência. Assim, intervalos muito grandes entre as coletas podem impossibilitar a determinação do parâmetro farmacocinético C<sub>max</sub>, além de introduzir erros muito grandes no cálculo de ASC. Por outro lado, o aumento do número de coletas expõe os voluntários a maiores riscos e desconfortos, além de resultarem em complexidade na execução da fase clínica do estudo e aumento de custos tanto para a coleta quanto para a quantificação do fármaco ou metabólito ativo nas amostras biológicas.

Marzo e Monti (1998) sugerem que quinze a vinte amostras seriam suficientes para determinação dos parâmetros farmacocinéticos. Já Kong e Gonin (2000) desenvolverem um estudo estatístico e concluíram, a partir de simulações, que o número ideal de tempos de amostragem deve variar de seis a oito.

Em estudos de bioequivalêcia realizados a partir de dados de excreção urinária, a coleta de urina deve ser realizada com freqüência adequada para garantir a obtenção de dados para construir a curva de excreção urinária do fármaco ou metabólito ativo em função do tempo. Esta curva deve ser utilizada para estimar a velocidade e extensão de eliminação do fármaco ou metabólito ativo (European Agency for the Evalution of Medicinal Products, 2002).

 O processamento, caso necessário, e armazenamento das amostras biológicas devem ser feitos em condições previamente validadas, para garantir a estabilidade do fármaco ou metabólito ativo em estudo. O material de acondicionamento das amostras deve ser cuidadosamente selecionado de forma a evitar-se qualquer interação entre este e o fármaco (Nation & Sansom, 1994).

#### **3.2.2 ETAPA ANALÍTICA**

 Nesta etapa, o fármaco presente nas amostras colhidas durante a etapa clínica, é quantificado por método devidamente validado conforme a Resolução 899, de 23 de maio de 2003 (Brasil, 2003b).

 O método analítico empregado na determinação de um fármaco e/ou metabólito(s) em matrizes biológicas deve demonstrar exatidão, precisão e sensibilidade adequadas de forma a refletir a concentração real destes na corrente circulatória (Shah *et al*., 2000; United States, 2004).

 Em geral, utilizam-se métodos cromatográficos para quantificação do fármaco e/ou metabólitos. Além dos métodos cromatográficos existem os ensaios imunológicos ou microbiológicos, mas que são pouco empregados (Shah *et al*., 2000).

 Para garantir a confiabilidade do método de quantificação empregado é imprescindível que o mesmo seja previamente validado antes de sua aplicação. (Bressolle *et al*., 1996; Causon, 1997; Shah *et al*., 2000; Brasil, 2003b; Bansal & DeStefano, 2007; Chandran & Singh, 2007).

 A validação tem como objetivo determinar parâmetros que garantam a aceitabilidade, desempenho e confiabilidade do método a ser empregado. Os principais parâmetros avaliados na validação do método são: especificidade, limite de quantificação, limite de detecção, linearidade, recuperação, exatidão e precisão intra e inter-dias, estabilidade das soluções estoque dos padrões e estabilidade do analito na matriz biológica (European Agency for the Evalution of Medicinal Products, 2002; Brasil, 2003b; Bansal & DeStefano, 2007).

# **3.2.3 ETAPA ESTATÍSTICA**

 A etapa estatística do estudo de bioequivalência engloba a construção das curvas de concentração plasmático do fármaco e/ou metabólito ativo *versus* tempo, a determinação dos parâmetros farmacocinéticos, a detecção de dados discrepantes e a análise estatística dos dados para avaliação da bioequivalência entre os produtos.

# **3.2.3.1 PARÂMETROS FARMACOCINÉTICOS UTILIZADOS PARA AVALIAÇÃO DA BIOEQUIVALÊNCIA**

Os principais parâmetros farmacocinéticos utilizados em estudos de bioequivalência para determinar a velocidade e extensão da absorção do fármaco ou metabólito ativo a partir da forma farmacêutica, após administração de dose única, são (Ritschel, 1992; Shargel & Yu, 1992; European Agency for the Evalution of Medicinal Products, 2002):

- $\circ$  C<sub>max</sub>: concentração plasmática máxima que o fármaco atinge após a administração;
- $\circ$  t<sub>max</sub>: tempo necessário para atingir C<sub>max</sub>,
- o ASC0-t: área sob a curva "concentração plasmática *versus* tempo" do tempo zero à última concentração quantificável;
- o ASC0-inf: área sob a curva "concentração plasmática *versus* tempo" do tempo zero extrapolada ao infinito.

Os parâmetros  $ASC<sub>0-t</sub>$  e  $ASC<sub>0-int</sub>$  relacionam-se à quantidade ou extensão de fármaco absorvida, enquanto que os parâmetros  $C_{\text{max}}$  e t<sub>max</sub> relacionam-se à velocidade desse processo (Ritschel, 1992; Shargel, Yu, 1992). É importante ressaltar que  $ASC<sub>0-t</sub>$  deve ser igual ou superior a 80% de ASC<sub>0-inf</sub>, exceto no delineamento em que se utiliza ASC truncada (ASC<sub>0-72h</sub>) (Nation & Sansom, 1994; Marzo *et al*., 1999; European Agency for the Evalution of Medicinal Products, 2002; Brasil, 2006). Relacionando-se este conceito à etapa analítica, é interessante notar que para obter-se esta relação  $(ASC_{0-t} \geq 0.8 \times ASC_{0-int} )$  é preciso que o método de quantificação seja sensível o suficiente para quantificar as concentrações finais da curva de decaimento plasmático. Métodos analíticos pouco sensíveis podem deixar de quantificar as concentrações finais da curva de decaimento plasmático e com isso prejudicar a determinação de  $ASC<sub>0-t</sub>$ e, consequentemente, de  $ASC<sub>0-int</sub>$ 

Também são determinados os seguintes parâmetros farmacocinéticos relativos à eliminação (Ritschel, 1992; Shargel & Yu, 1992; European Agency for the Evalution of Medicinal Products, 2002):

- o Kel: constante de velocidade de eliminação do fármaco (β);
- $\circ$  t<sub>(1/2)el</sub>: meia-vida de eliminação plasmática do fármaco.

Em estudos de bioequivalência baseados em dados de excreção urinária os seguintes parâmetros farmacocinéticos podem ainda ser determinados (European Agency for the Evalution of Medicinal Products, 2002):

- $\circ$  Xu<sub>t</sub>: excreção urinária acumulada do fármaco ou metabólito ativo do tempo zero ao tempo t, correspondente à última concentração quantificável;
- o Xuinf: excreção urinária acumulada do fármaco ou metabólito ativo do tempo zero extrapolada ao infinito;
- o dXu/dt: velocidade de excreção urinária do fármaco ou metabólito ativo.

# **3.2.3.2 ANÁLISE ESTATÍSTICA**

O objetivo primário da avaliação da bioequivalência é comparar as biodisponibilidades entre o produto teste e referência, e demonstrar que é pouco provável que exista qualquer diferença clínica importante entre os mesmos (European Agency for the Evalution of Medicinal Products, 2002). Assim, se dois produtos produzem perfis de concentrações sanguíneas significativamente semelhantes, estes apresentarão respostas, seja terapêutica ou tóxica, semelhantes (Meredith, 1996). A análise estatística dos dados resultantes de ensaios de bioequivalência inclui a análise de dados discrepantes (outliers), a análise de variância e a determinação do intervalo de confiança 90%.

#### **3.2.3.2.1 DADOS DISCREPANTES (OUTLIERS)**

 Observações que apresentam valores extremamente altos ou baixos, dentro de um conjunto de dados, são chamadas de dados discrepantes da amostra (*outliers*). Os *outliers* podem prejudicar a distribuição normal e igualdade de variância da amostra (Zar, 1996).

Um dos problemas mais comuns encontrados em estudos de bioequivalência é a observação, no conjunto de dados, de valores extremamente altos ou baixos. Essas observações atípicas podem representar um grande impacto na avaliação da bioequivalência. A detecção e o tratamento a ser dado a estas observações podem alterar a conclusão da bioequivalência, ou seja, a inclusão ou exclusão destes dados discrepantes pode originar resultados completamente opostos (Chow & Liu, 2000).

 Existem basicamente três tipos possíveis de observações atípicas em estudos de bioequivalência (ANVISA, 2002):

- o valores inesperados na curva de concentração plasmática *versus* tempo, para alguns tempos de coleta;
- o valores extremamente altos ou baixos para determinado parâmetro farmacocinético em um dos produtos (teste ou referência);
- o indivíduos incomuns que exibem biodisponibilidade muito inferior ou muito superior com relação ao produto referência, ou seja, uma diferença muito grande para o perfil da curva de concentração

plasmática *versus* tempo entre os dois produtos, implicando em valores diferenciados para todas as medidas farmacocinéticas avaliadas.

 A observação de valores inesperados em determinadas concentrações da curva de concentração plasmática *versus* tempo, normalmente, têm um pequeno efeito na comparação das biodisponibilidades. Por outro lado, a presença no conjunto de dados de valores extremamente altos ou baixos para determinado parâmetro farmacocinético, para apenas um dos produtos, significa que a distância entre os valores da medida farmacocinética para o produto teste e o produto referência, de um determinado indivíduo, é muito grande. Este tipo de observação atípica tem um grande impacto na avaliação comparativa, considerando-se o critério da bioequivalência média, pelo fato da média ser um estimador muito sensível à presença de valores extremos (ANVISA, 2002).

Da mesma forma que a observação pontual de determinado parâmetro farmacocinético discrepante pode anular a conclusão de bioequivalência do estudo, a constatação de um indivíduo atípico no conjunto de dados pode rejeitar a bioequivalência entre dois produtos quando na realidade estes são bioequivalentes. A constatação deste dado discrepante pode indicar que a variabilidade da resposta a um dos produtos não é homogênea (falha do produto), ou que o indivíduo faz parte de uma sub-população. Nesse sentido, a seleção e os critérios para inclusão de voluntários nos estudos podem atuar como fatores determinantes no intuito de identificar a presença de voluntários atípicos nos estudos de bioequivalência. (ANVISA, 2002). Entretanto, a presença de voluntários que apresentam comportamento diferenciado não deve implicar em exclusão dos mesmos, pois estes podem fazer parte de uma sub-população, que também poderá consumir o produto testado.

 Assim, em função dos riscos envolvidos, é recomendável que, após a identificação destes dados atípicos, a avaliação da bioequivalência seja feita com e sem estes dados. A exclusão dos dados discrepantes só deve ser aceita se devidamente justificada (Brasil, 2006).

#### **3.2.3.2.2 ANÁLISE DE VARIÂNCIA (ANOVA)**

 A análise de variância (ANOVA) é utilizada, basicamente, para testar a hipótese de igualdade entre as médias de duas populações. Em estudos de bioequivalência, a ANOVA representa uma avaliação preliminar dos resultados de parâmetros farmacocinéticos dos produtos em estudo. Entretanto, é importante ressaltar que esta análise estatística não deve ser utilizada como critério de decisão em estudos de bioequivalência (Metzler, 1991).

 A aplicação mais importante da ANOVA em estudos de bioequivalência é identificar as fontes de variação e estimar a magnitude desta variabilidade dentro das médias dos parâmetros farmacocinéticos determinados. Assim, a partir do resíduo da ANOVA é possível separar os efeitos residuais das fontes de variação e avaliar a magnitude de contribuição de cada fonte de variação sobre a variabilidade observada. Nos estudos de bioequivalência existem basicamente três fontes de variação ou efeito: produto, seqüência e período. A ANOVA as identifica e avalia a contribuição individual de cada fonte na variabilidade total do estudo (Metzler, 1991).

A avaliação do efeito produto deve indicar se existe ou não igualdade entre os produtos avaliados. A constatação do efeito produto não significa que as formulações avaliadas não sejam bioequivalentes, pois o conceito de bioequivalência está definido dentro do intervalo de confiança de 90% (IC 90%), e sob este aspecto, mesmo havendo efeito de produto, se a diferença entre as formulações está dentro dos limites estabelecidos pelos órgãos reguladores, elas serão consideradas bioequivalentes (United States Pharmacopeia, 2007). Desta forma, se o efeito produto for observado pela ANOVA, isso significa que os produtos não são iguais, mas não implica em que os mesmos não sejam clinicamente equivalentes.

O efeito de seqüência relaciona-se com a existência de efeito residual. A existência de efeito residual significa que existem efeitos residuais diferentes nas seqüências de tratamentos. Entretanto, a inexistência do efeito residual não implica, necessariamente, que tais efeitos sejam nulos, mas que se existirem, têm a mesma intensidade em ambas as seqüências de tratamentos. Em planejamentos cruzados, como no caso de estudos de bioequivalência, a presença de efeitos residuais tem um grande impacto na inferência estatística (ANVISA, 2002).

De acordo com a Farmacopéia Americana (United States Pharmacopeia, 2007), esta observação ocorre em 10% dos estudos de bioequivalência. Este efeito pode ser aceitável se: o estudo aplicou dose única; incluiu apenas voluntários sadios e normais; o fármaco não constituiu uma molécula endógena; foi aplicado um período de *washout* adequado entre os dois períodos; e o estudo contemplou todos os critérios científicos e estatísticos, tais como cumprimento do protocolo de ensaio, metodologia validada, dados obtidos aceitáveis, análise estatística apropriada e intervalos de confiança para os parâmetros farmacocinéticos aceitáveis (Brasil, 2003c). Desta forma, se o estudo contemplou todos os requisitos supracitados, tal efeito não interfere no resultado final observado.

A observação do efeito período na análise não invalida o estudo de bioequivalência. Espera-se que um ensaio bem elaborado e consistente não apresente diferenças estatisticamente significativas entre os períodos. Entretanto, se a mesma for detectada, a causa deve ser investigada (Ormsby, 1994).

#### **3.2.3.2.3 INTERVALO DE CONFIANÇA 90% (IC 90%)**

Atualmente, FDA (Food and Drug Administration), EMEA (European Agency for the Evaluation of Medicinal Products) e ANVISA (Agência Nacional de Vigilância Sanitária) aprovam evidências de bioequivalência em termos de biodisponibilidade média relativa, definida por meio dos parâmetros

farmacocinéticos  $ASC_{0-t}$  e  $C_{max}$ . A biodisponibilidade média relativa pode ser expressa como a razão entre as médias geométricas dos parâmetros farmacocinéticos dos produtos teste e referência. Os órgãos oficiais consideram, atualmente, dois produtos como bioequivalentes se o intervalo de confiança 90% (IC 90%) da razão supracitada, determinada a partir das transformações logarítmicas dos valores dos referidos parâmetros, estiver compreendido entre 80 e 125% (Brasil, 2006; United States, 2004).

A construção do IC 90% para a diferença das médias deve ser baseada nas médias de mínimos quadrados dos dados transformados em logaritmos e no quadrado médio residual da ANOVA. Os antilogaritmos dos limites de confiança obtidos devem constituir o IC 90% para a razão das médias geométricas entre os produtos teste e referência. A conclusão de bioequivalência média entre dois produtos é alcançada quando este intervalo de confiança está compreendido entre 80% e 125% (Brasil, 2003c). Na escala logarítmica, os limites correspondentes a 0,80 e 1,25 são apropriados para as razões das médias geométricas, pois a assimetria é causada pela reconversão dos valores em log para a escala original (Midha *et al*., 1994). Este método equivale a dois testes unicaudais com hipótese nula de bioinequivalência, ao nível de significância igual a 5% (European Agency for the Evalution of Medicinal Products, 2002; Brasil, 2006).

# **3.3 DIFERENÇAS ENTRE PRODUTOS SUBMETIDOS AO ESTUDO DE BIOEQUIVALÊNCIA**

A bioequivalência entre dois produtos exige equivalência em relação à velocidade e extensão de absorção do fármaco, representadas pelos parâmetros farmacocinéticos C<sub>max</sub> e ASC, respectivamente.

 Atualmente os órgãos reguladores admitem que o produto teste apresente uma diferença de -20% a +25% em relação à velocidade e extensão de absorção do produto referência para ser considerado bioequivalente a este. O uso deste intervalo foi baseado em consenso médico de que, para a maioria dos fármacos, uma diferença de 20% na concentração do fármaco no

organismo não seria clinicamente significativa. Sob este ponto de vista, dois produtos genéricos poderiam apresentar uma diferença de 45% entre si, e mesmo assim serem aprovados e administrados de maneira intercambiável com o produto de referência. Neste sentido, a intercambialidade só deve ser aceita entre o produto genérico e o produto de referência, mas não entre os genéricos (Benet, 1999).

Entretanto, este raciocínio de diferença de 20% não representa a diferença real entre dois produtos se considerarmos os critérios estatísticos atualmente empregados para avaliação da bioequivalência média (Benet, 1999).

 A diferença de -20% a +25% pode ser aceita porque os critérios estatísticos empregados consideram o intervalo de confiança de 90% como critério de aceitação da bioequivalência. Um exemplo apresentado por Benet (1999) na Tabela 1 deixa bastante claro este conceito.

|                                     | <b>ASC</b>    | $\mathbf{C}_{\text{max}}$ |  |
|-------------------------------------|---------------|---------------------------|--|
| Número de indivíduos                | 36            | 36                        |  |
| Produto teste                       | $224 \pm 146$ | $80 \pm 62$               |  |
| Produto referência                  | $212 \pm 129$ | $79 \pm 48$               |  |
| Razão das médias (Teste/Referência) | 1,05          | 1,01                      |  |
| Limite inferior do IC 90%           | 0,72          | 0,87                      |  |
| Limite superior do IC 90%           | 1,07          | 1,21                      |  |
| Benet, 1999.                        |               |                           |  |

**Tabela 1:** Exemplo de comparação entre dois produtos empregando-se o IC 90%

 Segundo Benet (1999), para um fármaco de alta variabilidade (por exemplo, coeficiente de variação>60%) mesmo que a razão das médias (Teste/Referência) esteja próximo de 1,0, o produto ainda assim pode não estar dentro dos limites preconizados pelos órgãos reguladores. No exemplo apresentado (Tabela 1), as razões das médias para ASC e  $C_{\text{max}}$  foram de 1,05 e 1,01, respectivamente. Entretanto, o produto teste foi bioinequivalente ao produto referência por apresentar o limite inferior do IC 90% abaixo do preconizado para o parâmetro ASC (0,72). É interessante observar ainda que, mesmo a razão das médias de C<sub>max</sub> sendo de 1,01, o limite superior do IC 90% para este parâmetro (1,21) aproximou-se muito do valor máximo aceitável, que é de 1,25. Com base neste exemplo deve ficar claro aos que ainda têm dúvidas sobre os critérios de aceitação dos estudos de bioequivalência que o IC 90% é um teste estatístico adequado e confiável para garantir a intercambialidade de produtos.

 Segundo Midha e colaboradores (1994), para a maioria dos fármacos uma diferença de 20% na velocidade e extensão de absorção não resulta em diferenças clínicas significativas, considerando-se a comparação por meio do IC 90%. Com o objetivo de avaliar qual o impacto sobre o IC 90% de um produto com diferença nominal no teor de 20%, Midha e colaboradores (1994) conduziram um estudo com a associação de amitriptilina e perfenazina. Para tanto, administraram 3 formulações a 25 voluntários sadios, a saber: 2 comprimidos de 25 mg de amitriptilina + 4 mg de perfenazina (produto referência), 2 comprimidos de 25 mg de amitriptilina + 4 mg de perfenazina (produto teste 1), 4 comprimidos de 10 mg de amitriptilina + 2 mg de perfenazina (produto teste 2, dose nominal equivalente a 80% do produto de referência e teste 1 para amitriptilina). Como esperado, o IC 90% apresentouse fora dos limites preconizados (80% a 125%) para o produto que continha 20% de diferença na dose nominal de amitriptilina (teste 2) quando comparado ao produto referência e produto teste 1. Assim, fica claro que uma diferença no teor do produto de 20% não implica em diferença clínica de igual magnitude. A diferença observada foi maior que  $30\%$  (IC  $90\% = 70.94\%$  a 85.05% para  $C_{\text{max}}$ e IC 90% = 59,71% a 82,05% para ASC), o que pode ser justificado pelas

inúmeras variáveis envolvidas no processo de liberação e absorção do fármaco a partir da forma farmacêutica.

 Produtos farmacêuticos são liberados para comercialização após comprovação de que cumprem com as especificações de qualidade préestabelecidas, incluindo o ensaio de teor de fármaco. Em geral, esta especificação é estabelecida na faixa de 95 a 105%, mas existem fármacos com faixas mais amplas como 90 a 120%. Sob esta condição as seguintes situações podem ocorrer (Marzo, 1999):

- o o teor dos produtos teste e referência são praticamente iguais neste caso o resultado de bioequivalência não é afetado pelo teor do fármaco;
- o o teor do produto teste é menor que o produto de referência, por exemplo, 90% e 110%, respectivamente – o resultado de bioequivalência pode ser fortemente afetado pela diferença no teor, a menos que se faça uma correção dos resultados obtidos.

 Segundo Marzo (1999) para fármacos que possuem ampla faixa de aceitação para o teste de teor do fármaco, a possibilidade de correção (normalização) deveria ser reconsiderada pelos órgãos reguladores para estudos de bioequivalência.

#### **3.4 SIMULAÇÕES MATEMÁTICAS APLICADAS AOS ESTUDOS DE BIOEQUIVALÊNCIA**

 As simulações matemáticas desenvolvidas e aplicadas nos estudos de farmacocinética e farmacodinâmica são fundamentais nos dias atuais para o desenvolvimento de novas drogas e novas formulações, pois conseguem descrever com alta exatidão muitos dos processos *in vivo*. O modelo matemático ideal empregado para as simulações deve ser de fácil uso, permitir que o usuário faça modificações de acordo com suas necessidades, gerar um grande número de dados com rapidez, e apresentar os resultados de maneira simples e concisa (Russek-Cohen *et al*., 2005).

Estão descritos na literatura vários modelos de simulações matemáticas aplicadas aos estudos de bioequivalência. Estas simulações, em geral, são realizadas por meio de programas estatísticos específicos capazes de determinar as concentrações plasmáticas e avaliar os resultados. Os principais programas estatísticos utilizados são Excel, SAS, WinNonlin, MULTI, MULTI (RUNGE), MULTI2(BAYES), MULTI-FORTE, FORTRAN (Bourne, 1986; Abdallah & Ludden, 1995; Gaudreault *et al*., 1998; Dhariwal & Jackson, 2003; Russek-Cohen *et al*., 2005).

Um modelo de simulação clássico descrito em estudos de bioequivalência é aquele que possibilitou a utilização do parâmetro área sob a curva truncada (ASC truncada) para fármacos de elevada meia-vida de eliminação. Atualmente a determinação deste parâmetro já é permitida pelos órgãos reguladores (ANVISA, FDA). A determinação da ASC truncada prevê a determinação da área sob a curva do tempo zero ao tempo de 72 horas, tempo este estimado através de simulações no qual foi observado que o IC 90% de ASC truncada (ou  $ASC_{0-72h}$ ) é estatisticamente equivalente a  $ASC_{0-1>72h}$  para curvas de decaimento plasmático geradas com tempos de coleta superiores a 72 horas. Segundo Gaudreault e colaboradores (1998), uma vez que a absorção é completada, a formulação não exercerá, e nem sofrerá, efeito sobre a concentração plasmática do fármaco no organismo, mesmo que ele esteja presente na circulação sistêmica por vários dias ou meses. Além disso, tendo em vista o tempo de trânsito gastrintestinal, é pouco provável que a absorção prolongue-se por 48 a 72 horas para formas farmacêuticas de liberação convencional oral. Portanto, não há adição de nenhuma informação significativamente importante sobre a absorção 72 horas após a administração em estudos de bioequivalência.

 Um modelo de simulação largamente descrito na literatura é o modelo de amostragem limitada (Mahmood *et al*., 1997; Jackson, 2001; Suarez-Kurtz *et al.*, 2001; Agrawal *et al*., 2005). O princípio deste modelo é o
estabelecimento de uma correlação entre uma ou mais concentrações plasmáticas observadas e um dos parâmetros farmacocinéticos envolvidos na avaliação da bioequivalência ( $C_{\text{max}}$  ou  $\text{ASC}_{0-t}$ ). O estabelecimento da correlação permite prever o parâmetro farmacocinético de escolha a partir de uma a três concentrações determinadas. A desvantagem deste tipo de simulação é a necessidade de pelo menos um estudo com número razoável de coletas de amostras para posteriormente avaliar os resultados e estabelecer a correlação. Qualquer erro na coleta das amostras na parte inicial do estudo levará a determinações de concentrações plasmáticas equivocadas o que irá comprometer o desempenho do modelo de amostragem limitada (Mahmood *et al*., 1997). Assim, como o modelo de efeito misto não linear desenvolvido por Panhard e Mentré (2005), o modelo de amostragem limitada é bastante útil em estudos clínicos nos quais a mesma formulação é avaliada e poucas amostras biológicas estão disponíveis para inferir os parâmetros farmacocinéticos (Jackson, 2001).

Em relação ao cronograma de coletas de amostras biológicas existem estudos matemáticos descritos para determinar o número mínimo de amostras em uma curva de decaimento plasmático que permite a determinação dos parâmetros farmacocinéticos  $C_{\text{max}}$ , t<sub>max</sub> e ASC com exatidão (Kong & Gonin, 2000). O aumento de coletas de amostras de sangue aumenta a exatidão na determinação de ASC a partir do método dos trapezóides, mas aumenta proporcionalmente a complexidade na execução da fase clínica do estudo de bioequivalência e o inconveniente ao indivíduo participante do estudo. Entretanto, determinadas diminuições nos intervalos de coletas (aumento do número de amostras colhidas) não representam um ganho real na exatidão da avaliação da curva de decaimento plasmático. Assim, Kong e Gonin (2000) concluem, a partir das simulações apresentadas no trabalho, que o número ideal de tempos de amostragem deve variar de seis a oito.

 Donner e colaboradores (2005) avaliaram, através de simulações, o impacto de amostras faltantes nas curvas de decaimento plasmático em estudos de bioequivalência. Para a avaliação, simularam várias curvas de decaimento plasmático e as dividiram em dois grupos. Para o primeiro grupo, considerado referência, não se excluiu nenhuma concentração plasmática, e, para o segundo grupo, considerado teste, excluíram-se de modo aleatório algumas concentrações plasmáticas. A exclusão de concentrações plasmáticas foi feita em quatro grupos: um grupo de maneira aleatória ao longo de toda a curva de decaimento plasmático, e outros três grupos de maneira aleatória nas porções inicial, média ou final da curva de decaimento plasmático. A conclusão a que os autores chegaram é que o impacto na determinação do intervalo de confiança 90% é maior quando as concentrações plasmáticas faltantes concentram-se na porção final da curva de decaimento plasmático, devido à falta de exatidão na determinação do parâmetro farmacocinético  $ASC_{0-t}$  e, consequentemente  $ASC<sub>0-inf</sub>$ , uma vez que a determinação da meia-vida de eliminação fica prejudicada nesta situação.

 Existem diversas descrições na literatura de avaliações da bioequivalência por meio de simulações. Uma delas apresenta a comparação direta das curvas de decaimento plasmático ao invés dos parâmetros farmacocinéticos (Liao, 2004). Neste trabalho o autor desenvolveu um modelo de função linear capaz de comparar curvas de decaimento plasmático obtidas com diferentes tempos de amostragem. Um modelo de efeito misto não linear é descrito por Panhard e Mentré (2005). Neste trabalho os autores abordam um modelo capaz de simular os resultados de bioequivalência envolvendo populações diferenciadas como crianças, idosos e pacientes nos quais a coleta de amostras biológicas é significativamente menor. Segundo os autores este modelo se aplica principalmente aos estudos clínicos de fase III, em que o número de pacientes, em geral, é grande.

 Simulações foram utilizadas também por Abdallah e Ludden (1995) para avaliar o impacto da variabilidade intra-individual da constante de absorção (Ka) e clearance intrínseco (Clint) sobre o resultado de estudos de bioequivalência. A partir das simulações, os autores concluíram que, em relação à constante de absorção, quanto maior a variabilidade intra-individual, menor número de estudos apresentaram resultados de IC 90% dentro dos limites preconizados pelas agências reguladoras (80-125%) para o parâmetro farmacocinético Cmax, mas ASC não foi significativamente afetada. Por outro

42

lado, quando se avaliou a variabilidade intra-individual do Cl<sub>int</sub> observou-se que ambos os parâmetros farmacocinéticos são influenciados, com maior impacto sobre ASC.

#### **3.5 CEFADROXILA**

O espectro antimicrobiano da cefadroxila inclui importantes bactérias Gram-positivas e Gram-negativas usualmente associadas a infecções do trato respiratório, sendo, portanto, empregada no tratamento de infecções desta via já que este fármaco é mais efetivo que as penicilinas no tratamento de faringite provocada por streptococos (Barbhaiya, 1996; Mandell & Petri, 2001). Estudos comprovam ainda a eficiência da cefadroxila no tratamento de infecções do trato urinário, na pele e nos tecidos (Tanrisever & Santella, 1986; Otoom *et al*., 2004).

A dose recomendada deste fármaco, para adultos, é de 1 a 2 gramas ao dia, igualmente divididas a cada 12 horas ou uma vez a cada 24 horas. Para crianças recomenda-se 30 mg/kg ao dia, divididas a cada 12 horas. As doses e a freqüência da administração devem ser modificadas dependendo do grau de insuficiência renal, gravidade da infecção e suscetibilidade do microrganismo causador da infecção (Korolkovas, 1999; Mandell & Petri, 2001).

A cefadroxila é administrada oralmente e é estável em meio ácido, sendo rápida e completamente absorvida no trato gastrintestinal. A presença de alimentos não afeta a extensão da absorção e o pico de concentração plasmática da cefadroxila. Sua absorção é mediada por carreadores e é saturável somente em altas doses (Tanrisever & Santella, 1986; Garrigues *et al.*, 1991; Barbhaiya, 1996; Drug Information, 2005).

Quando administrada sob formas farmacêuticas sólidas, valores menores de concentração plasmática máxima  $(C_{\text{max}})$  de cefadroxila e maior tempo para se atingir esta concentração  $(t_{max})$ , podem ser atribuídos à taxa de dissolução, que limita a absorção (Barbhaiya, 1996). Estudos sugerem que a absorção e eliminação deste fármaco são dose-dependente até 30 mg/kg (Garrigues *et al.*, 1991; Barbhaiya, 1996).

Após administração oral de dose única de 500 mg, em adultos sadios com função renal normal, o pico de concentração plasmática de cefadroxila é atingido entre uma e duas horas, com valores médios de aproximadamente 10 a 18 µg/mL. Para dose única de 1000 mg em cápsulas, esses valores situamse entre 24 e 35 µg/mL (Barbhaiya, 1996; Kano, 2002; Otoom *et al*., 2004).

A cefadroxila é amplamente distribuída nos tecidos e fluidos biológicos, sendo detectável nos pulmões, fígado, vesícula biliar, ossos, músculos, cápsula sinovial, próstata, e na maioria dos fluidos corporais (Tanrisever & Santella, 1986; Korolkovas, 1999).

A biodisponibilidade deste fármaco, estimada a partir de seus níveis plasmáticos ou da quantidade excretada acumulada na urina após 24 horas, é bastante elevada, com média acima de 90%, em indivíduos com função renal normal (Garcia *et al.*, 1993; El-Gindy *et al.*, 2000; Drug Information, 2005).

A meia-vida de eliminação da cefadroxila é de aproximadamente 2 horas em adultos com função renal normal. 70% a mais de 90% de uma dose única de 500 mg ou 1000 mg são excretadas na urina na forma inalterada, por filtração glomerular e secreção tubular, no intervalo de 24 horas, principalmente nas primeiras 6 a 9 horas após administração oral. (Welling *et al.*, 1985; Piotrovskij *et al.*, 1995; Barbhaiya, 1996; Korolkovas, 1999; Mandell & Petri, 2001; Drug Information, 2005).

# **4 MATERIAL E MÉTODOS**

**4.1. SIMULAÇÕES MATEMÁTICAS DE ENSAIOS DE BIOEQUIVALÊNCIA DE SUSPENSÕES ORAIS CONTENDO CEFADROXILA**

### **4.1.1 MATERIAL**

# **4.1.1.1 PROGRAMAS ESTATÍSTICOS UTILIZADOS PARA OBTENÇÃO DAS CURVAS SIMULADAS DE DECAIMENTO PLASMÁTICO**

As simulações matemáticas foram realizadas utilizando-se os seguintes programas:

- $\circ$  S-Plus  $\degree$  6 for Windows, Student Edition: programa estatístico utilizado para gerar números aleatórios dentro de um intervalo estabelecido por mínimos e máximos, e números aleatórios com distribuição normal sobre um valor específico;
- o Microsoft Office Excel 2003: programa utilizado para cálculo dos parâmetros farmacocinéticos, cálculo das concentrações plasmáticas simuladas, análise de variância (ANOVA) e determinação do intervalo de confiança 90% (IC 90%).

# **4.1.2 MÉTODOS**

As simulações dos ensaios de bioequivalência de suspensões orais contendo cefadroxila foram realizadas a partir de curvas simuladas de decaimento plasmático de cefadroxila obtidas utilizando-se dois métodos, a saber: método baseado em máximos e mínimos de parâmetros farmacocinéticos e método baseado nos coeficientes de variação intra e interindividuais.

### **4.1.2.1.1 AVALIAÇÃO DO MODELO**

 O modelo matemático para simulação de concentrações plasmáticas de cefadroxila foi avaliado comparando-se as curvas simuladas com a dose convencional de cefadroxila (500 mg) à curva média de decaimento plasmático obtida em estudo de bioequivalência previamente realizado com o produto referência Cefamox® suspensão oral 500 mg/5mL.

 As concentrações plasmáticas de cefadroxila simuladas foram calculadas pela seguinte equação:

$$
Ct = \frac{F \times Dose \times Ka}{Vd \times (Ka - KeI)} \times \left[e^{-KeI \times t} - e^{-Ka \times t}\right]
$$
 Equação 1

no qual:

Ct = concentração simulada de cefadroxila determinada no tempo

t;

F = biodisponibilidade da cefadroxila, considerada como 100%;

Dose = dose administrada de cefadroxila;

Kel = constante de velocidade de eliminação da cefadroxila;

Ka = constante de velocidade de absorção da cefadroxila;

Vd = volume de distribuição da cefadroxila.

 Os valores dos parâmetros farmacocinéticos empregados na Equação 1 foram obtidos a partir de um estudo de bioequivalência previamente realizado, após a administração de uma dose equivalente a 500 mg de cefadroxila. O produto Cefamox® suspensão oral foi utilizado como produto referência e o ensaio *in vivo* envolveu 24 voluntários sadios de ambos os sexos. O referido estudo foi do tipo quantitativo direto, com delineamento aleatório, cruzado e aberto. A curva média de decaimento plasmático do produto referência deste estudo foi utilizada para avaliação do modelo matemático, conforme citado anteriormente. Os parâmetros farmacocinéticos determinados foram:

- $\circ$  C<sub>max</sub> = concentração plasmática máxima;
- $\circ$  ASC<sub>0-inf</sub> = área sob a curva "concentração plasmática vs tempo" do tempo zero extrapolada ao infinito;
- o Kel = constante de velocidade de eliminação;
- o Ka = constante de velocidade de absorção;
- $\circ$  t<sub>(1/2) elim</sub> = meia vida de eliminação;
- o Vd = volume de distribuição, determinado pela equação:

$$
Vd = \frac{Dose}{Kel \times ASC_{0-\text{inf}}} \qquad \qquad \text{Equação 2}
$$

 Após determinação dos parâmetros farmacocinéticos supracitados, foram identificados os valores máximos e mínimos de Ka, Kel, e ASC<sub>0-inf</sub>. Para cada intervalo de máximos e mínimos foram gerados 1.000 valores aleatórios que foram combinados três a três (um valor de Ka, um valor de Kel e um valor de  $ASC<sub>0-int</sub>$ ) para a simulação de 1.000 curvas de decaimento plasmático com a dose de 500 mg. Cada valor gerado de Ka, Kel e Vd (obtidos a partir de ASC<sub>0</sub>. inf) foi utilizado uma única vez. Os tempos (t) empregados na Equação 1 para avaliação do modelo foram 00:00, 00:10, 00:20, 00:30, 00:40, 00:50, 01:00, 01:10, 01:20, 01:30, 01:40, 01:50, 02:00, 02:15, 02:30, 02:45, 03:00, 04:00, 05:00, 06:00, 08:00, 10:00 horas.

 Dentre as 1.000 curvas simuladas de decaimento plasmático, foram excluídas aquelas que apresentaram  $C_{\text{max}}$  abaixo de 10  $\mu$ g/mL e/ou acima de 18  $\mu$ g/mL, que é o intervalo descrito na literatura para  $C_{\text{max}}$  de cefadroxila após administração oral de 500 mg do produto de referência (Drug Information, 2005). Após a exclusão restaram, aproximadamente, 700 curvas simuladas de decaimento plasmático.

#### **4.1.2.1.2 SIMULAÇÕES DE ESTUDOS DE BIOEQUIVALÊNCIA**

A dose de 500 mg foi considerada a dose referência para efeitos de avaliação da bioequivalência e as curvas simuladas para esta dose, obtidas conforme descrito no item anterior (item 4.1.2.1.1), foram empregadas nas simulações dos estudos.

 As doses teste foram obtidas por variação entre -10% e + 20% da dose referência, de 500 mg, conforme descrito a seguir, e as curvas simuladas de decaimento plasmático para estas doses foram também determinadas como descrito no item 4.1.2.1.1, alterando-se a variável "Dose" na Equação 1:

- $\circ$  -10% = 450 mg
- $\circ$  -8% = 460 mg
- $\circ$  -7% = 465 mg
- $\circ$  -5% = 475 mg
- $\circ$  0% = 500 mg
- $\circ$  +5% = 525 mg
- $\circ$  +7% = 535 mg
- $\circ$  +8% = 540 mg
- $\circ$  +10% = 550 mg
- $\circ$  +15% = 575 mg
- $\circ$  +20% = 600 mg

Além da variação da dose, foram testados vários cronogramas de coleta de amostras de sangue, conforme descrito a seguir:

- o Cronograma A = 00:00, 00:10, 00:20, 00:30, 00:40, 00:50, 01:00, 01:10, 01:20, 01:30, 01:40, 01:50, 02:00, 02:15, 02:30, 02:45, 03:00, 04:00, 05:00, 06:00, 08:00, 10:00 horas;
- o Cronograma B = 00:00, 00:20, 00:40, 01:00, 01:20, 01:40, 02:00, 02:30, 03:00, 04:00, 05:00, 06:00, 08:00, 10:00 horas;
- o Cronograma C = 00:00, 00:30, 01:00, 01:30, 02:00, 02:30, 03:00, 04:00, 05:00, 06:00, 08:00, 10:00 horas;
- o Cronograma D = 00:00, 00:40, 01:20, 02:00, 03:00, 04:00, 05:00, 06:00, 08:00, 10:00 horas;
- o Cronograma E = 00:00, 00:50, 01:40, 02:30, 04:00, 05:00, 06:00, 08:00, 10:00 horas;
- o Cronograma F = 00:00, 01:00, 02:00, 03:00, 04:00, 05:00, 06:00, 08:00, 10:00 horas.

Cada ensaio de bioequivalência foi simulado com 12 curvas de decaimento plasmático, equivalente a 12 voluntários, considerando-se delineamento cruzado e aleatório. Assim, para cada dose teste e para cada cronograma de coleta foram simuladas 648 curvas de decaimento plasmático, sendo estas subdividas em grupos de 12. As curvas de decaimento plasmático simuladas com a dose referência também foram subdivididas em grupos de 12. Para cada estudo de bioequivalência, combinaram-se 12 curvas de decaimento plasmático simuladas com a dose teste e 12 curvas de decaimento plasmático simuladas com a dose referência. Simularam-se, portanto, 54 ensaios de bioequivalência por dose teste e por cronograma de coleta, totalizando 3.240 ensaios conforme este modelo.

 Nos ensaios simulados, a bioequivalência foi avaliada por meio da construção do intervalo de confiança 90% para os parâmetros farmacocinéticos  $C_{\text{max}}$  e ASC<sub>0-t</sub>.

# **4.1.2.2 OBTENÇÃO DE CURVAS SIMULADAS DE DECAIMENTO PLASMÁTICO DE CEFADROXILA BASEADA EM COEFICIENTES DE VARIAÇÃO INTRA E INTER-INDIVIDUAIS**

#### **4.1.2.2.1 AVALIAÇÃO DO MODELO**

 O modelo matemático para simulação de concentrações plasmáticas de cefadroxila baseado em coeficientes de variação intra e inter-individuais foi avaliado comparando-se as curvas simuladas com a dose convencional de cefadroxila (500 mg) à curva média de decaimento plasmático obtida em estudo de bioequivalência previamente realizado com o produto referência Cefamox® suspensão oral 500 mg/5mL.

 Segundo Abdallah e Ludden (1995), a concentração plasmática simulada definida pela Equação 1, depende das variações intrínsecas da dose administrada e dos parâmetros farmacocinéticos.

51

 Assim, para a dose administrada assumiu-se uma distribuição normal ao redor da dose nominal declarada, com variação de 2%:

$$
D_{ij} = D_i + \eta_j
$$
 Equação 3

no qual:

*Dij* : dose no tratamento *i*, administrada ao indivíduo *j;* 

*Di* : dose nominal declarada para o tratamento *i* ;

<sup>η</sup>*<sup>j</sup>* : variabilidade de conteúdo da dose, correspondente à variabilidade do volume da suspensão oral a ser administrada e considerada, no presente estudo, como 2%.

 Para os parâmetros farmacocinéticos da Equação 1 assumiu-se que todos, com exceção de F (biodisponibilidade), variam segundo uma distribuição log-normal ao redor da média determinada do referido parâmetro:

$$
P_{ij} = P_i \times e^{\eta_j} \times e^{\eta_{ij}} \qquad \text{Equação 4}
$$

no qual:

*Pij* : parâmetro farmacocinético relacionado ao indivíduo *j* que recebeu o tratamento *i* ;

*Pi* : parâmetro médio populacional para o tratamento *i,* obtido a partir de um estudo real*;* 

 $\eta_j$  e  $\eta_{ij}$  :variabilidade inter e intra individual, respectivamente, obtido a partir de um estudo real.

 A opção por manter o parâmetro biodisponibilidade (F) fixo foi baseada nos trabalhos de Kong & Gonin (2000) e Donner e colaboradores (2005). Ambos os grupos de pesquisadores trabalharam com curvas de decaimento plasmático simuladas para avaliação de bioequivalência. A inclusão de mais um erro na determinação das concentrações plasmáticas poderia aumentar significativamente a variabilidade, prejudicando as comparações futuras, uma vez que este aumento da variabilidade não corresponde ao que observamos em estudos reais, especialmente em estudos envolvendo a cefadroxila, que é um fármaco de baixa variabilidade (coeficiente de variação abaixo de 10%) (Kano, 2002).

 Além disso, considerou-se um erro do ensaio, atribuído a cada concentração determinada a partir da Equação 1. Assumiu-se que para cada concentração no tempo t determinada existe um erro do ensaio que possui uma distribuição normal com média zero, e variação de 10% sobre a média das concentrações determinadas no tempo t:

$$
(C_{ij}(t))_{obs} = C_{ij}(t) + \eta_{\text{ensaio}} \qquad \text{Equação 5}
$$

no qual:

(C *ij* (t))obs: concentração determinada pela Equação 1 acrescida do erro do ensaio;

C *ij* (t): concentração determinada pela Equação 1;

<sup>η</sup>*ensaio* : erro do ensaio.

 O erro do ensaio considera as variações decorrentes de todos os procedimentos envolvidos na determinação da concentração, a saber: variação no tempo de coleta, possível degradação do fármaco durante a manipulação das amostras, erros intrínsecos do procedimento analítico de quantificação das amostras (perda de amostra, adsorção da amostra em pipetas, variações nas tomadas de amostra, entre outros).

 Assim, as curvas de decaimento plasmático simuladas foram determinadas da seguinte maneira:

i) Determinaram-se os parâmetros farmacocinéticos reais descritos abaixo para a cefadroxila após a administração de uma dose equivalente a 500 mg de cefadroxila do produto Cefamox® suspensão oral a 24 voluntários sadios de ambos os sexos:

- $\circ$  C<sub>max</sub> = concentração plasmática máxima
- $\circ$  ASC<sub>0-inf</sub> = área sob a curva "concentração plasmática vs tempo" do tempo zero extrapolada ao infinito;
- o Kel = constante de velocidade de eliminação;
- o Ka = constante de velocidade de absorção;
- $\circ$  t<sub>(1/2) elim</sub> = meia vida de eliminação;
- o Vd = volume de distribuição, determinado pela Equação 2.

ii) Determinou-se o coeficiente de variação intra e inter-individual do fármaco a partir da análise de variância (ANOVA) para Ka, Kel e Vd;

iii) Foram gerados 600 números aleatórios, com distribuição normal, relativos às variabilidades intra e inter-individuais para os parâmetros farmacocinéticos Ka, Kel e Vd. Estes números aleatórios foram considerados os erros intra e inter individuais;

iv) Cada valor de parâmetro farmacocinético a ser utilizado na Equação 1 foi obtido empregando-se a Equação 4, no qual *Pi* foi a média do parâmetro farmacocinético determinado no item i) e,  $\eta_i$  e  $\eta_{ii}$  foram os erros intra e inter individuais gerados no item iii);

v) Para a dose, foram gerados 600 números aleatórios, com distribuição normal, considerando-se uma variabilidade de 2% sobre a dose nominal;

vi) A partir dos parâmetros farmacocinéticos gerados foram determinadas, por meio da Equação 1, as concentrações plasmáticas nos tempos definidos para o Cronograma A, para a dose de 500 mg (dose referência), num total de 600 curvas de decaimento plasmático;

vii) Após o cálculo das concentrações plasmáticas, foram determinadas as concentrações médias de cada horário de coleta, e a partir destas concentrações médias, estimou-se o erro do ensaio admitindo-se que o mesmo possui uma variabilidade de 10% ao redor da concentração média, com distribuição normal e média zero. O erro do ensaio foi acrescido a cada concentração determinada, em cada horário, para gerar as curvas simuladas de decaimento plasmático.

## **4.1.2.2.2 SIMULAÇÕES DE ESTUDOS DE BIOEQUIVALÊNCIA**

 As curvas simuladas de decaimento plasmático para as doses teste foram determinadas como descrito no item 4.1.2.2.1, alterando-se a variável "Dose" na Equação 1. As doses foram variadas de -10% a + 20% da dose convencional, de 500 mg, conforme descrito a seguir:

- $\circ$  -10% = 450 mg
- $\circ$  -8% = 460 mg
- $\circ$  -7% = 465 mg
- $\circ$  -5% = 475 mg
- $0\% = 500$  mg
- $\circ$  +5% = 525 mg
- $\circ$  +7% = 535 mg
- $\circ$  +8% = 540 mg
- $\circ$  +10% = 550 mg
- $\circ$  +15% = 575 mg
- $\circ$  +20% = 600 mg

Além da variação da dose, foram testados os mesmos cronogramas de coleta de amostras de sangue descritos no item 4.1.2.1.2.

A dose simulada de 500 mg foi considerada a dose referência para efeitos de avaliação da bioequivalência, enquanto que as outras 10 doses foram consideradas doses teste.

Cada ensaio de bioequivalência foi simulado com 12 curvas de decaimento plasmático, equivalente a 12 voluntários, considerando-se delineamento cruzado e aleatório. Para cada umas das 10 doses teste e para cada cronograma de coleta foram simuladas 600 curvas de decaimento plasmático. As curvas de decaimento plasmático simuladas com as doses teste e com a dose referência (500 mg) foram subdivididas em grupos de 12. Para cada estudo de bioequivalência, combinaram-se 12 curvas de decaimento plasmático simuladas com a dose teste e 12 curvas de decaimento plasmático simuladas com a dose referência. Assim, 50 ensaios de bioequivalência por dose teste e por cronograma de coleta foram simulados, totalizando 3.000 ensaios conforme este modelo.

 Nos ensaios simulados, a bioequivalência foi determinada por meio da construção do intervalo de confiança 90% para os parâmetros farmacocinéticos  $C_{\text{max}}$  e ASC<sub>0-t</sub>.

#### **4.2 AVALIAÇÃO** *IN VITRO* **DE SUSPENSÕES ORAIS CONTENDO CEFADROXILA**

# **4.2.1 MATERIAL**

# **4.2.1.1 AMOSTRAS**

O produto avaliado foi o produto de referência do fármaco cefadroxila, na forma farmacêutica de suspensão oral, posteriormente empregado no ensaio de bioequivalência *in vivo* (descrito no item 4.3):

o Cefamox<sup>®</sup> suspensão oral 500 mg/5mL

Laboratórios Bristol-Myers Squibb Brasil

Lote: 6K0226

Fabricação: outubro de 2006

Validade: outubro de 2008

### **4.2.1.2 SUBSTÂNCIA QUÍMICA DE REFERÊNCIA**

Todas as análises de quantificação de cefadroxila foram realizadas utilizando-se padrão primário de cefadroxila monohidratado, fornecido pela Farmacopéia Brasileira, lote 1051 e pureza de 93,51% (935,1 µg/mg).

# **4.2.1.3 SOLVENTES, REAGENTES E MATERIAIS**

Foram utilizados os seguintes solventes, reagentes e materiais:

- o metanol grau cromatográfico Merck;
- o hidróxido de sódio p.a., Merck;
- o água ultra-pura obtida em equipamento Millipore, modelo MilliQ Academic;
- o fosfato monobásico de potássio p.a., Merck;
- o membranas filtrantes Sartorius de acetato de celulose com 47 mm de diâmetro e poro de 0,22 µm;
- o seringas de vidro de 10 mL;
- o unidades filtrantes Millipore, tipo HV Millex em polietileno com membrana Durapore com 13 mm de diâmetro e poros de 0,45 µm;
- $\circ$  balão volumétrico Pirex<sup>®</sup> de 50, 100, 1.000 e 2.000 mL;
- o tubos de ensaio de 10 mL;
- $\circ$  ponteiras descartáveis Brand®;
- o coluna cromatográfica Phenomenex®, modelo Gemini 5µ C18(2), de 150 mm de comprimento e 4,60 mm de diâmetro interno, contendo partículas de 5 µm;
- o pré-coluna de marca Phenomenex ®, modelo AJ0-4287 C18, de 0,5 cm de comprimento 4,6 mm de diâmetro interno, contendo partículas de 5 µm.

### **4.2.1.4 EQUIPAMENTOS**

Utilizaram-se os seguintes equipamentos:

- o cromatógrafo líquido de alta eficiência Shimadzu composto por uma bomba LC-10ADVP, degaseificador DGU-14A, injetor automático de amostras SIL-10ADVP, detector DAD SPD-M10AVVP, forno de coluna DECADE;
- o balança analítica Mettler Toledo, modelo AB 204-S;
- o banho ultrassônico Odontobrás, modelo 2840D;
- o pHmetro Micronal, modelo B 474;
- o sistema de filtração a vácuo Phenomenex;
- o pipetas automáticas de volume fixo de 500 µL Brand Transferpette.

# **4.2.2 MÉTODOS**

 A avaliação *in vitro* da suspensão oral compreendeu os seguintes testes físico-químicos: teor de fármaco, uniformidade de conteúdo, umidade e pH. Para os testes de teor de fármaco e uniformidade de conteúdo, foi necessário adaptar e validar método analítico para quantificação de cefadroxila em suspensão oral.

# **4.2.2.1 DESENVOLVIMENTO E VALIDAÇÃO DO MÉTODO ANALÍTICO PARA QUANTIFICAÇÃO DE CEFADROXILA EM SUSPENSÕES ORAIS**

Para quantificação de cefadroxila na suspensão oral, o método descrito pela Farmacopéia Brasileira e Farmacopéia Americana (FARMACOPÉIA BRASILEIRA, 2005; United States Pharmacopeia, 2007) foi adaptado e posteriormente validado.

 A validação de um método, através de estudos experimentais, deve garantir que o método analítico empregado atenda às exigências das aplicações analíticas, assegurando a qualidade e a confiabilidade dos resultados (Kano, 2002).

 A validação do método para quantificação de cefadroxila em suspensões orais foi realizada conforme os critérios estabelecidos pela Resolução 899 e Farmacopéia Americana (Brasil, 2003b; United States Pharmacopeia, 2007) por meio da determinação dos parâmetros linearidade, exatidão e precisão.

# **4.2.2.1.1 LINEARIDADE**

A linearidade indica a faixa de concentração do fármaco em que as respostas obtidas pela metodologia são diretamente proporcionais à quantidade de fármaco presente na amostra (United States Pharmacopeia, 2007).

 A avaliação foi realizada por meio da construção de cinco curvas de calibração com soluções-padrão de cefadroxila que variaram de 200 µg/mL a 600 µg/mL. A equação da reta foi obtida por regressão linear, através do método dos mínimos quadrados (Brasil, 2003b).

#### **4.2.2.1.2 PRECISÃO**

A precisão de um método indica o grau de concordância entre resultados individuais obtidos pela aplicação repetitiva do método à mesma amostra (United States Pharmacopeia, 2007).

 Avaliou-se este parâmetro analisando-se três diferentes concentrações, em réplicas de cinco, num mesmo dia (precisão intra-ensaio). Os resultados foram expressos pelo coeficiente de variação dos resultados destas análises, conforme equação abaixo:

$$
CV(\%) = \frac{DP}{Cmédia} \times 100
$$
 Equação 6

no qual:

CV(%) = coeficiente de variação em porcentagem

DP = desvio-padrão

Cmédia = concentração média determinada

## **4.2.2.1.3 EXATIDÃO**

A exatidão é definida como a proximidade entre os resultados obtidos utilizando-se o método proposto e o valor real, podendo ser expressa em termos de porcentagem de recuperação (United States Pharmacopeia, 2007).

A determinação deste parâmetro foi realizada conforme recomendado pela AOAC (Association of Official Analytical Chemistis, 1995). Adicionaram-se quantidades conhecidas e crescentes de padrão de cefadroxila a soluçõesamostra. Neste caso, a exatidão foi expressa como porcentagem recuperada. A avaliação da exatidão como porcentagem recuperada pode indicar possíveis interferências de excipientes da formulação.

Para a realização do ensaio avaliou-se a concentração de cefadroxila nas soluções A, B e C, obtidas pela adição de quantidades crescentes de padrão à solução amostra (Quadro 2). A concentração de cefadroxila foi medida na solução amostra, antes da adição de padrão, e nas soluções A, B e C, após a adição de padrão. A porcentagem recuperada foi determinada comparando-se os valores obtidos na análise da solução-amostra e das soluções A, B e C.

A solução-amostra foi preparada tomando-se uma alíquota de 200 µL da suspensão oral, preparada conforme orientações do fabricante descritas na bula do produto, em balão volumétrico de 100 mL e diluindo-se com solução tampão de fosfato de sódio monobásico pH 5. A concentração final desta solução foi de 200 µg/mL.

O tampão fosfato de sódio monobásio pH 5 foi preparado dissolvendo-se 6,8 g de fosfato de sódio monobásico em 1000 mL de água ultra-pura. O pH final foi acertado para 5,0 com solução de hidróxido de sódio 10 M.

 A porcentagem recuperada foi determinada através da seguinte equação:

$$
\%R = \left( \left( C_x - C_a \right) \div C_p \right) \times 100
$$
 Equação 7

em que:

% R = porcentagem recuperada

 $C_x$  = quantidade final de cefadroxila deteminada na solução A, B, ou C após a adição de padrão de cefadroxila à solução-amostra;

 $C_a$  = quantidade determinada de cefadroxila na solução-amostra;

 $C_p$  = concentração nominal de padrão de cefadroxila adicionado à solução amostra.

|           | Quantidade de cefadroxila (µg) |                              |                             |  |
|-----------|--------------------------------|------------------------------|-----------------------------|--|
|           | Solução-amostra<br>$(C_{a)}$   | Padrão adicionado<br>$(C_p)$ | Quantidade final<br>$(C_x)$ |  |
| Solução A | 200                            | 200                          | 400                         |  |
| Solução B | 200                            | 300                          | 500                         |  |
| Solução C | 200                            | 400                          | 600                         |  |

**Quadro 2:** Preparo das soluções para avaliação da exatidão do método analítico para quantificação de cefadroxila em suspensão oral

### **4.2.2.2 TEOR DE FÁRMACO**

 Procedeu-se a análise do teor de fármaco em dois frascos da suspensão oral, preparando-se três soluções-padrão e três soluções-amostra para cada frasco. Segundo a Farmacopéia Brasileira e Farmacopéia Americana (FARMACOPEIA BRASILEIRA, 2005; United States Pharmacopeia, 2007) o teor de fármaco em suspensões orais contendo cefadroxila pode variar de 90 a 120%.

### **4.2.2.2.1 PREPARO DA SOLUÇÃO-PADRÃO**

 Pesaram-se, exatamente, cerca de 25 mg de cefadroxila (padrão de referência primário) e transferiram-se para balão volumétrico de 50 mL. Adicionaram-se cerca de 30 mL de tampão fosfato pH 5 e procedeu-se a agitação vigorosa até completa dissolução. Em seguida, completou-se o volume com tampão fosfato pH 5. A concentração final desta solução-padrão foi de 500 µg/mL.

 A solução tampão fosfato pH 5 foi preparada dissolvendo-se 13,6 g de fosfato de sódio monobásico em 2000 mL de água ultra-pura. O pH final foi ajustado para 5 com solução de hidróxido de sódio 10 M.

#### **4.2.2.2.2 PREPARO DA SOLUÇÃO-AMOSTRA**

Tomou-se uma alíquota de 500 µL (equivalente a 50 mg de cefadroxila) da suspensão oral devidamente ressuspendida, conforme recomendação do fabricante, e transferiu-se para balão volumétrico de 100 mL. Adicionaram-se cerca de 50 mL de tampão fosfato pH 5, procedendo-se a vigorosa agitação até completa dissolução. Em seguida, completou-se o volume com a mesma solução tampão, obtendo-se assim solução-amostra de concentração aproximada de 500 µg/mL. Uma alíquota de, aproximadamente, 5 mL foi filtrada em unidade filtrante HV Millex com membrana Durapore ® de 13 mm de diâmetro e poro de 0,45 µm. A amostra filtrada foi submetida à análise cromatográfica.

## **4.2.2.2.3 CONDIÇÕES CROMATOGRÁFICAS**

Empregou-se para separação coluna de marca Phenomenex®, modelo Gemini 5µ C18(2), de 150 mm de comprimento e 4,60 mm de diâmetro interno, contendo partículas de 5  $\mu$ m e pré-coluna de marca Phenomenex  $\odot$ , modelo AJ0-4287 C18, de 0,5 cm de comprimento 4,6 mm de diâmetro interno, contendo partículas de 5 µm.

A fase móvel foi constituída por mistura de tampão fosfato de sódio monobásico pH 5 e acetonitrila, na proporção de 90:10 (v/v). Filtrou-se a solução em membrana filtrante de acetato de celulose com 47 mm de diâmetro e poro de 0,22 µm. Para degaseificar, levou-se a solução ao banho ultrassônico por quinze minutos.

O fluxo e temperatura utilizados foram de 1,0 mL/min e 30°C, respectivamente. Para análise foram injetados 10 µL de amostra, e o comprimento de onda empregado foi de 230 nm.

## **4.2.2.2.4 CÁLCULO**

$$
Q(mg) = \frac{A_a \times C_{\text{padrão}}}{A_p \times C_{\text{amostra}}} \times 500
$$
 *Equação 8*

no qual:

Q = quantidade de cefadroxila por dose;

 $A<sub>a</sub>$  = área do pico obtido para a solução amostra;

Ap = área do pico obtido para a solução padrão;

Cpadrão = concentração da solução padrão de cefadroxila;

Camostra= concentração teórica da solução amostra;

500 = quantidade em mg, equivalente a uma dose.

#### **4.2.2.3 UNIFORMIDADE DE CONTEÚDO**

O teste de uniformidade de conteúdo foi realizado determinando-se, individualmente, o teor de fármaco em 10 frascos do produto, conforme descrito no item 4.2.2.2. Entretanto, para este teste as análises foram realizadas sem réplicas. O critério de aceitação seguiu as recomendações descritas na Farmacopéia Brasileira e Farmacopéia Americana (FARMACOPÉIA BRASILEIRA, 2005; United States Pharmacopeia, 2007).

#### **4.2.2.4 UMIDADE**

 A determinação da umidade no produto foi realizada em aparelho de Karl Fisher. O teor de umidade não deve ser superior a 2% (FARMACOPÉIA BRASILEIRA, 2005; United States Pharmacopeia, 2007). Pesaram-se amostras de, aproximadamente, 50 mg, e determinou-se a porcentagem de umidade em dois frascos. As análises foram realizadas em triplicata.

# **4.2.2.5 PH**

A determinação do pH foi realizada em pHmetro, ressuspendendo-se três frascos do produto com água. O pH deve estar entre 4,5 a 6,0 (FARMACOPÉIA BRASILEIRA, 2005; United States Pharmacopeia, 2007).

# **4.3 ENSAIO DE BIOEQUIVALÊNCIA DE SUSPENSÕES ORAIS CONTENDO CEFADROXILA – AVALIAÇÃO** *IN VIVO*

#### **4.3.1 MATERIAL**

# **4.3.1.1 AMOSTRAS**

O produto utilizado no estudo *in vivo* foi o produto de referência do fármaco cefadroxila, conforme descrito no item 4.2.1.1.

# **4.3.1.2 SUBSTÂNCIA QUÍMICA DE REFERÊNCIA**

Todas as análises de quantificação de cefadroxila em plasma foram realizadas utilizando-se padrão primário de cefadroxila monohidratado,

fornecido pela Farmacopéia Brasileira, lote 1051 e pureza de 93,51% (935,1 µg/mg).

# **4.3.1.3 SOLVENTES, REAGENTES E MATERIAIS**

Foram utilizados os seguintes solventes, reagentes e materiais:

- o acetonitrila grau cromatográfico Merck;
- o metanol grau cromatográfico Merck;
- o hidróxido de sódio p.a., Merck;
- o água ultra-pura obtida em equipamento Millipore, modelo MilliQ Academic;
- o fosfato monobásico de potássio p.a., Merck;
- o membranas filtrantes Sartorius de acetato de celulose com 47 mm de diâmetro e poro de 0,22 µm;
- o seringas de vidro de 10 mL;
- o unidades filtrantes Millipore, tipo HV Millex em polietileno com membrana Durapore com 13 mm de diâmetro e poros de 0.45 µm;
- o nitrogênio grau analítico Air Liquide;
- $\circ$  balão volumétrico Pirex<sup>®</sup> de 25, 50 e 100, 1.000 e 2.000 mL;
- o frascos criogênicos de polipropileno de 2 mL;
- o tubos de ensaio de 10 mL;
- o tubos cônicos de 10 mL;
- $\circ$  ponteiras descartáveis Brand®;
- o coluna cromatográfica Phenomenex®, modelo Gemini 5µ C18(2), de 150 mm de comprimento e 4,60 mm de diâmetro interno, contendo partículas de 5  $\mu$ m;
- o pré-coluna de marca Phenomenex ®, modelo AJ0-4287 C18, de 0,5 cm de comprimento 4,6 mm de diâmetro interno, contendo partículas de 5 µm.

# **4.3.1.4 EQUIPAMENTOS**

Utilizaram-se os seguintes equipamentos:

- o cromatógrafo líquido de alta eficiência Shimadzu composto por uma bomba LC-10ADVP, degaseificador DGU-14A, injetor automático de amostras SIL-10ADVP, detector DAD SPD-M10AVVP, forno de coluna DECADE;
- o balança analítica Mettler Toledo, modelo AB 204-S;
- o centrífuga Heraeus, modelo Megafuge 2.0 D37520;
- o banho ultrassônico Odontobrás, modelo 2840D;
- o pHmetro Micronal, modelo B 474;
- o banho termostático Fisaton, modelo 577;
- o sistema de filtração a vácuo Phenomenex;
- o agitador de tubos Phoenix;
- o pipetas automáticas de volume fixo de 25, 500 e 1000 µL Brand Transferpette;

o pipeta automática de volume variável de 10 a 100 µL, e de 100 a 1000 µL Eppendorf.

#### **4.3.2 MÉTODOS**

# **4.3.2.1 DESENVOLVIMENTO DE MÉTODO ANALÍTICO PARA QUANTIFICAÇÃO DE CEFADROXILA EM PLASMA HUMANO**

A literatura apresenta diversos métodos para quantificação de cefadroxila em plasma através de cromatografia líquida de alta eficiência (CLAE) (Welling *et al*., 1985; Lindgren,1987; Barkworth *et al.*, 1991; Eshra *et al.*, 1993; Piotrovskij *et al.*, 1995, Otoom *et al*., 2004; Kano *et al*., 2008).

No presente trabalho, desenvolveu-se e validou-se método exato, preciso, sensível e reprodutível para quantificação de cefadroxila em plasma através de CLAE, utilizando-se lamivudina como padrão interno, conforme descrito a seguir.

# **4.3.2.1.1 PROCEDIMENTO DE PURIFICAÇÃO DAS AMOSTRAS DE PLASMA PARA QUANTIFICAÇÃO DE CEFADROXILA**

A purificação de amostras de plasma "branco", amostras de plasma de controle de qualidade e amostras de plasma de voluntários que receberam cefadroxila, foi realizada através da precipitação das proteínas do plasma com acetonitrila. Adicionaram-se 250 µL de plasma aos tubos de ensaio contendo 25 µL de solução de padrão interno (lamivudina) em água:metanol (90:10, v/v) na concentração de 100 µg/mL, homogeneizando-se em agitador de tubos por 15 segundos. A seguir procedeu-se a precipitação das proteínas do plasma adicionando-se 2,0 mL de acetonitrila e homogeneizando-se em agitador de tubos por 5 segundos. Após centrifugação a 3500 rpm por 10 minutos, a

solução resultante foi filtrada em unidade HV Millex com membrana Durapore de 13 mm de diâmetro e poro de 0,45 µm. O filtrado foi transferido para tubo cônico e evaporado sob corrente de nitrogênio a 45ºC. Ressuspendeu-se o resíduo em 300 µL de fase móvel para injeção em CLAE.

#### **4.3.2.1.2 PREPARO DE AMOSTRAS DE PLASMA PADRÃO DA CURVA DE CALIBRAÇÃO**

As amostras de plasma padrão da curva de calibração foram preparadas a cada dia de análise das amostras de plasma dos voluntários a partir de soluções-padrão de 4 a 400 µg/mL de cefadroxila em solução de água e metanol, na proporção de 90:10 (v/v), conforme descrito no Quadro 3.

Adicionaram-se 25 µL de solução-padrão de lamivudina (padrão-interno) a tubos de ensaio. Em seguida, acrescentaram-se 25 µL das soluções-padrão de cefadroxila e 225 µL de plasma branco. As amostras foram homogeneizadas em agitador de tubo tipo vórtex por 15 segundos, e submetidas ao procedimento de purificação imediatamente após o preparo.

As amostras de plasma padrão da curva de calibração foram purificadas adicionando-se 2,0 mL de acetonitrila e homogeneizando-se em agitador de tubos por 5 segundos. Após centrifugação a 3500 rpm por 10 minutos, a solução resultante foi filtrada em unidade HV Millex com membrana Durapore<sup>®</sup> de 13 mm de diâmetro e poro de 0,45 µm. O filtrado foi transferido para tubo cônico e evaporado sob corrente de nitrogênio a 45ºC. Ressuspendeu-se o resíduo em 300 µL de fase móvel para injeção em CLAE.

| Concentração da<br>solução-padrão<br>$(\mu g/mL)$ | Volume de<br>solução-padrão<br>$(\mu L)$ | Volume de plasma<br>branco $(\mu L)$ | Concentração final<br>presente na curva<br>de calibração<br>$(\mu g/mL)$ |
|---------------------------------------------------|------------------------------------------|--------------------------------------|--------------------------------------------------------------------------|
| $\overline{4}$                                    | 25                                       | 225                                  | 0,4                                                                      |
| 10                                                | 25                                       | 225                                  | 1,0                                                                      |
| 40                                                | 25                                       | 225                                  | 4,0                                                                      |
| 80                                                | 25                                       | 225                                  | 8,0                                                                      |
| 160                                               | 25                                       | 225                                  | 16,0                                                                     |
| 240                                               | 25                                       | 225                                  | 24,0                                                                     |
| 320                                               | 25                                       | 225                                  | 32,0                                                                     |
| 400                                               | 25                                       | 225                                  | 40,0                                                                     |

**Quadro 3:** Preparo das amostras de plasma padrão da curva de calibração utilizadas para quantificação de cefadroxila em plasma

# **4.3.2.1.3 PREPARO DE AMOSTRAS DE PLASMA PADRÃO DE CONTROLE DE QUALIDADE**

As amostras de plasma de controle de qualidade baixo (CQB), médio (CQM) e alto (CQA) foram preparadas a partir de soluções-padrão de cefadroxila, conforme apresentado no Quadro 4.

Transferiram-se 2,5 mL de soluções-padrão de cefadroxila preparadas em solução de água e metanol na proporção de 90:10 (v/v), em concentrações adequadas, para balões volumétricos de 25 mL. A seguir, adicionou-se lentamente o plasma branco e homogeneizou-se gentilmente para evitar a formação de espuma. Após completar o volume agitou-se vigorosamente para garantir a homogeneização.

Após o preparo, estas amostras de plasma padrão de controle de qualidade foram aliquotadas em frascos criogênicos de polipropileno de 2 mL, e armazenadas em freezer a -20°C, juntamente com as amostras de plasma de voluntários.

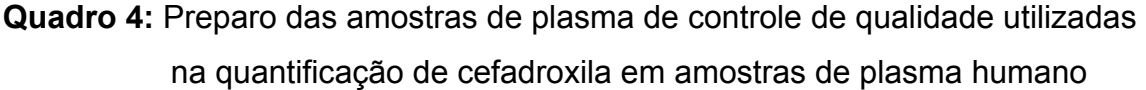

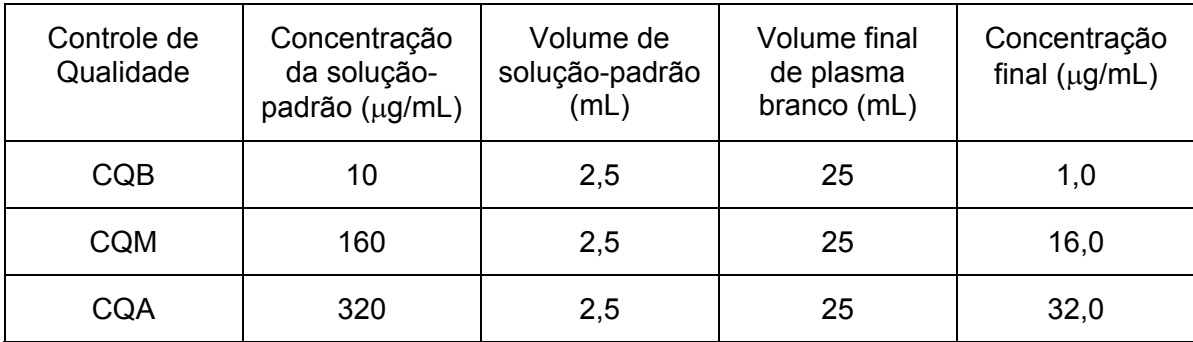

#### **4.3.2.1.4 CONDIÇÕES CROMATOGRÁFICAS**

Empregou-se para separação coluna de marca Phenomenex®, modelo Gemini 5µ C18(2), de 150 mm de comprimento e 4,60 mm de diâmetro interno, contendo partículas de 5 µm e pré-coluna de marca Phenomenex®, modelo AJ0-4287 C18, de 0,5 cm de comprimento 4,6 mm de diâmetro interno, contendo partículas de 5 µm.

A fase móvel foi constituída por mistura de tampão fosfato de sódio monobásico 0,02M, metanol e acetonitrila, na proporção de 90:8:2 (v/v/v). Filtrou-se a solução em membrana de acetato de celulose, com 47 mm de diâmetro e poro de 0,22 µm. Para degaseificar, levou-se a solução ao banho ultrassônico por quinze minutos.

O fluxo e temperatura utilizados foram de 1,0 mL/min e 35°C, respectivamente. Para análise foram injetados 30 µL, e o comprimento de onda empregado no detector DAD foi de 230 nm.

# **4.3.2.2 VALIDAÇÃO DO MÉTODO PARA QUANTIFICAÇÃO DE CEFADROXILA EM PLASMA HUMANO**

A validação da metodologia foi realizada por meio da determinação dos parâmetros de especificidade, recuperação, curva de calibração, limite de quantificação, precisão, exatidão e estabilidade conforme a Resolução 899 (Brasil, 2003b).

### **4.3.2.2.1 ESPECIFICIDADE**

A especificidade é definida como a capacidade do método em distinguir a substância analisada de todas as outras presentes na amostra (Causon,1997). Na análise de amostras biológicas, interferentes potenciais incluem componentes endógenos, metabólitos, produtos de decomposição ou medicação administrada concomitantemente ao estudo (United States, 2001), além dos anticoagulantes, quando utilizados.

Tal parâmetro foi investigado pela análise de seis amostras de plasma branco (plasma obtido de voluntário sadio, isento de cefadroxila e de padrão interno), sendo quatro plasmas normais, um plasma lipêmico e um plasma hemolisado para verificação da existência de interferência por parte de componentes endógenos (Brasil, 2003b). O plasma lipêmico foi obtido de um indivíduo após este receber uma refeição rica em gordura. A amostra de plasma hemolisado foi obtida por congelamento do sangue e posterior centrifugação por 10 minutos a 3000 rpm.

#### **4.3.2.2.2 RECUPERAÇÃO**

A recuperação indica a eficiência do procedimento de purificação das amostras estabelecido no método e indica a quantidade do fármaco obtida após a amostra de plasma ser processada, ou seja, avalia se as condições empregadas no método são adequadas o suficiente para purificar a amostra.

Assim, a recuperação corresponde ao resultado obtido após análise de amostra de plasma "branco" acrescida de padrão, submetida a pré-tratamento, expresso como porcentagem do resultado obtido após análise de padrão puro, não submetido a pré-tratamento (Causon, 1997).

Esse parâmetro foi determinado comparando-se resultados de análises de amostras de plasma de controle de qualidade submetidas ao processo de purificação a resultados de análises de amostras de solução padrão não submetidas a esse processo, mas que foram adicionadas ao plasma branco submetido ao processo de purificação. A resposta das amostras não submetidas ao processo de purificação representa a quantidade total de fármaco presente na amostra de plasma, ou seja, 100%, enquanto que a resposta das amostras submetidas ao processo de purificação representa a porcentagem recuperada. Embora porcentagens próximas a 100 de recuperação sejam desejáveis, admitem-se valores menores de recuperação, desde que o método seja preciso e exato (Brasil, 2003b).

Este parâmetro foi investigado em três diferentes concentrações (concentrações das amostras de plasma padrão de controle de qualidade) e cinco repetições, conforme recomendado pela Resolução no. 899 (Brasil, 2003b).

#### **4.3.2.2.3 LIMITE DE QUANTIFICAÇÃO INFERIOR**

O limite de quantificação inferior deve representar a menor concentração que pode ser determinada com exatidão e precisão aceitáveis (Brasil, 2003b).

O limite de quantificação foi determinado utilizando-se cinco amostras de concentrações decrescentes e conhecidas do fármaco até o menor nível determinável, com precisão e exatidão aceitáveis. A exatidão deve estar entre ± 20 % do valor nominal da concentração, com coeficiente de variação de, no máximo, 20 % (Bressolle *et al.*, 1996).

#### **4.3.2.2.4 LINEARIDADE**

A linearidade indica a relação entre concentração de analito e resposta do método (Bressolle *et al.*, 1996), representada, neste estudo, pela área do sinal cromatográfico.

A linearidade é obtida através da construção da curva de calibração, que representa a relação entre a resposta do instrumento e a concentração conhecida do analito (Brasil, 2003b).

Na construção da curva de calibração utilizaram-se amostras de plasma padrão da curva de calibração em oito concentrações diferentes de cefadroxila e cinco repetições. O intervalo da curva de calibração foi definido entre o limite de quantificação inferior e 120% da concentração mais alta que se pretendia analisar. Estabeleceu-se correlação linear entre concentração, considerada variável independente (x), e razão entre as áreas dos sinais cromatográficos do padrão e padrão interno, considerada variável dependente (y). Os parâmetros de correlação foram estimados através do método dos mínimos quadrados (Brasil, 2003b).

Juntamente com a curva de calibração, realizou-se a análise da amostra de plasma "branco" (amostra de plasma isento de padrão e padrão interno), e da amostra "zero" (plasma isento de padrão adicionado de padrão interno) com a finalidade de garantir a ausência de picos interferentes (Brasil, 2003b).

#### **4.3.2.2.5 PRECISÃO**

A precisão de um método analítico representa o grau de concordância dos resultados obtidos quando um procedimento analítico é aplicado repetidamente, sendo expressa como coeficiente de variação (CV) dessas medidas. A precisão intra-dia refere-se ao CV obtido por repetição do método com o mesmo analista, utilizando o mesmo equipamento e os mesmos reagentes, em curto intervalo de tempo (por exemplo, no mesmo dia). A precisão inter-dias é obtida por meio de alteração de condições, como

mudança de analista ou reagentes e utilização do método durante várias semanas ou meses (Causon, 1997).

Este parâmetro foi determinado analisando-se amostras de plasma de controle de qualidade em três concentrações diferentes e em cinco réplicas no mesmo dia (precisão intra-dia) e em dias consecutivos (precisão inter-dias), e foi calculado segundo a Equação 6, descrita no item 4.2.2.1.2.

# **4.3.2.2.6 EXATIDÃO**

A exatidão de métodos analíticos é uma medida de erro sistemático e é definida como concordância entre o valor determinado e o valor real (Causon, 1997).

O referido parâmetro foi determinado pela análise de amostras de plasma de controle de qualidade em três diferentes concentrações e em cinco repetições em um mesmo dia (exatidão intra-dia) e em dias diferentes (exatidão inter-dias), e foi calculado segundo a equação:

*Exatidão* = 
$$
\frac{Cmédia}{Cteórica} \times 100
$$
 Equação 9

no qual:

Cmédia = concentração média determinada

Cteórica = concentração teórica, nominal

# **4.3.2.2.7 ESTABILIDADE**

A determinação da estabilidade de um fármaco numa matriz biológica depende de vários fatores, tais como propriedades químicas do fármaco,
condições de armazenamento da amostra, tipo de matriz biológica e material de acondicionamento (United States, 2001).

A determinação da estabilidade de uma amostra é fundamental para garantir que a concentração da substância a ser analisada não sofreu alteração entre a sua coleta e o momento da análise (Causon, 1997).

Assim, é importante que se determine a estabilidade das amostras de plasma em temperatura ambiente, em ciclos de congelamento e descongelamento e após longos períodos de armazenamento. A avaliação da estabilidade pós-processamento das amostras permite que amostras processadas possam ser avaliadas após longos períodos de espera no autoinjetor do sistema cromatográfico. Além disso, o monitoramento da estabilidade das soluções-padrão é fundamental para garantir a confiabilidade dos resultados obtidos das análises das amostras de plasma de voluntários.

Conforme recomendado pela Resolução no. 899 (Brasil, 2003b), foram determinadas as estabilidades descritas a seguir.

#### **4.3.2.2.7.1 ESTABILIDADE DE CURTA DURAÇÃO**

Foram utilizadas três amostras de plasma padrão de controle de qualidade em três concentrações (baixa, média e alta), submetidas a descongelamento natural e mantidas à temperatura ambiente durante 4 horas e submetidas ao processo de purificação. Os resultados foram comparados com amostras descongeladas e imediatamente analisadas.

## **4.3.2.2.7.2 ESTABILIDADE EM CICLOS DE CONGELAMENTO E DESCONGELAMENTO**

Foram utilizadas três amostras de plasma padrão de controle de qualidade em três concentrações (baixa, média e alta), submetidas às seguintes condições: congelamento a –20°C por, no mínimo, 12 horas, descongelamento e recongelamento por, no mínimo, 12 horas e assim sucessivamente até completar três ciclos. A concentração do fármaco nas amostras de plasma padrão de controle de qualidade foi determinada nos três ciclos, inclusive no tempo zero, correspondente à preparação das amostras de plasma de controle de qualidade e análise das mesmas sem submetê-las ao congelamento.

### **4.3.2.2.7.3 ESTABILIDADE PÓS-PROCESSAMENTO**

Foram utilizadas três amostras de plasma padrão de controle de qualidade em três concentrações (baixa, média e alta), submetidas a descongelamento natural, a temperatura ambiente, e analisadas nas mesmas temperatura e condições em que foram analisadas as amostras de plasma de voluntários.

A avaliação deste parâmetro contemplou o período máximo de espera das amostras processadas no auto-injetor do cromatógrafo (até 48 horas).

### **4.3.2.2.7.4 ESTABILIDADE DE LONGA DURAÇÃO**

Amostras de plasma padrão de controle de qualidade em três concentrações (baixa, média e alta) foram mantidas a –20°C por um período correspondente ao tempo em que as amostras de plasma de voluntários ficariam armazenadas. Estas amostras foram analisadas no dia de sua preparação e após 60 dias, em triplicata.

## **4.3.2.2.7.5 ESTABILIDADE DAS SOLUÇÕES PADRÃO**

Para avaliar a estabilidade das soluções-padrão em solução de água e metanol (90:10, v/v), estas foram analisadas diariamente durante as etapas de validação e análise de amostras de plasma de voluntários, com monitoramento

diário dos sinais cromatográficos obtidos. Os resultados obtidos foram compardos com os resultados de soluções-padrão recém-preparados.

### **4.3.2.3 QUANTIFICAÇÃO DE CEFADROXILA NAS AMOSTRAS DE PLASMA**

A quantificação de cefadroxila nas amostras de plasma foi realizada conforme metodologia analítica descrita no item 4.3.2.1.

Amostras de plasma dos voluntários que receberam cefadroxila foram analisadas paralelamente à curva de calibração com oito pontos e amostras em triplicata de plasma de controle de qualidade em três concentrações (alta, média e baixa):

- o Controle de qualidade baixo (CQB): 1,0 µg/mL
- o Controle de qualidade médio (CQM): 16,0 µg/mL
- $\circ$  Controle de qualidade alto (CQA): 32,0  $\mu$ g/mL

A curva de calibração e amostras de controle de qualidade representam amostras de plasma padrão de concentração conhecida, preparadas com a matriz biológica em estudo.

A análise concomitante das amostras padrão de controle de qualidade e amostras de plasma de voluntários garante a qualidade e a estabilidade das últimas durante todo procedimento analítico empregado.

### **4.3.2.4 ESTUDO CLÍNICO DE BIOEQUIVALÊNCIA**

O protocolo do estudo clínico de bioequivalência foi submetido e aprovado pelos Comitês de Ética em Pesquisa (CEPs) da Faculdade de Ciências Farmacêuticas e do Hospital Universitário da Universidade de São Paulo (Anexo B)

## **4.3.2.4.1 CASUÍSTICA**

O estudo foi realizado em humanos, de acordo com as normas estabelecidas pela Resolução 196, de 10 de outubro de 1996, que estabelece os requisitos para realização de pesquisa clínica de produtos para saúde utilizando seres humanos (Brasil, 1996); com o Manual de Boas Práticas em Biodisponibilidade e Bioequivalência (ANVISA, 2002); e com a Resolução RE 1170, "Guia para provas de biodisponibilidade relativa/bioequivalência de medicamentos" (Brasil, 2006).

Foram selecionados para este estudo 24 voluntários sadios do sexo masculino, com idade média de 33 anos, peso e altura médios de 71 kg e 173 cm, respectivamente, devidamente informados sobre as características do estudo e que assinaram termo de consentimento livre e esclarecido, em duas vias. O Quadro 5 apresenta as características dos voluntários selecionados para o estudo de bioequivalência.

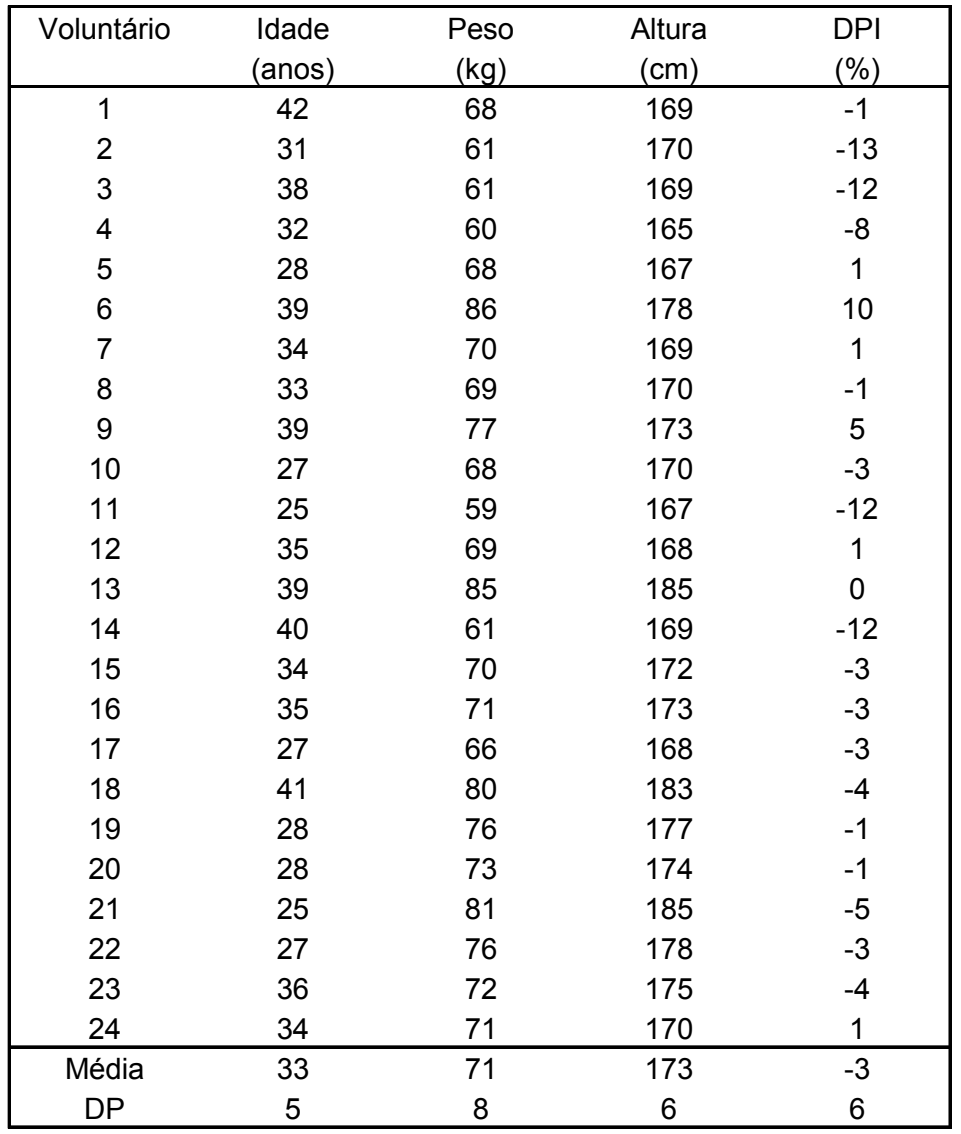

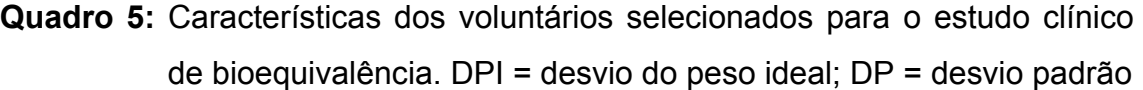

Os voluntários satisfizeram os seguintes critérios de inclusão:

o não fumantes ou fumantes até 10 cigarros/dia;

- o bom estado de saúde, idade entre 21 e 45 anos, e peso dentro do ideal  $\pm$  15 %, calculado pela fórmula PI = (H – 100), em que PI é o peso ideal (kg) e H, a altura do voluntário (cm);
- o ausência de patologias cardíacas, renais, gastrintestinais, neurológicas ou metabólicas;
- o sem antecedentes de hipersensibilidade a medicamentos;
- o não estavam em tratamento com medicamentos;

A inclusão dos indivíduos foi baseada também em resultados de eletrocardiograma com doze derivações, além dos exames clínicos e laboratoriais, conforme descrito a seguir:

- o hemograma completo;
- o uréia;
- o creatinina;
- o fosfatase alcalina;
- o glicemia;
- o bilirrubina total;
- o proteínas totais e albumina;
- o transaminase oxalacética e pirúvica (TGO e TGP);
- o ácido úrico;
- o colesterol total;
- o triglicérides;
- $\circ$  urina tipo I;
- $\circ$  sorologia para HIV, hepatite B e hepatite C;

Todos os exames laboratoriais, exceto sorologia para HIV, hepatite B e hepatite C, foram realizados também no período pós-estudo. Além disso, os voluntários foram submetidos a outro eletrocardiograma e outra avaliação médica.

#### **4.3.2.4.2 PROCEDIMENTO DO ENSAIO DE BIOEQUIVALÊNCIA**

As internações do estudo de bioequivalência foram realizadas no Hospital Universitário da Universidade de São Paulo, situado à Av. Prof. Lineu Prestes, 2565, Cidade Universitária, São Paulo, SP. O Hospital Universitário possui área específica para realização de estudos de bioequivalência e biodisponibilidade, o que garante a privacidade dos voluntários e a não exposição a pacientes ou a risco de contrair doenças. Neste local existem quatro salas para repouso dos voluntários, uma sala para coleta e uma sala para processamento das amostras de sangue.

O Hospital Universitário da Universidade de São Paulo apresenta, ainda, infra-estrutura adequada para atendimento de eventuais emergências decorrentes do procedimento. Além disso, houve supervisão médica durante todo o período de internação.

O estudo foi do tipo quantitativo direto com delineamento aleatório, cruzado, e aberto, formando-se dois grupos de 12 voluntários, Grupo 1 e Grupo 2. Cada grupo de 12 voluntários foi subdividido em outros quatro grupos de voluntários, A, B, C e D.

A divisão em dois grupos de 12 voluntários foi necessária para acomodação dos voluntários no espaço físico disponível para a execução do estudo.

O produto foi administrado aos voluntários em quatro diferentes doses com duas finalidades:

- o investigar a influência da diferença de teor de fármaco entre os medicamentos administrados sobre os resultados da bioequivalência, uma vez que, conforme a regulamentação brasileira (Resolução 1170), os produtos a serem testados podem apresentar diferença de teor entre eles de até 5% (Brasil, 2006);
- o simular diferentes valores de extensão de absorção para avaliar a confiabilidade de diversos cronogramas de coleta de amostras de sangue em relação aos resultados de ensaios de bioequivalência.

As diferentes doses foram obtidas pela variação de volume de suspensão oral administrado aos voluntários:

- o Dose D1 4,50 mL de suspensão oral, dose equivalente a 450 mg de cefadroxila
- o Dose D2 4,80 mL de suspensão oral, dose equivalente a 480 mg de cefadroxila
- o Dose D3 5,00 mL de suspensão oral, dose equivalente a 500 mg de cefadroxila
- $\circ$  Dose D4 5.20 mL de suspensão oral, dose equivalente a 520 mg de cefadroxila

A administração das doses do produto foi realizada seguindo-se a ordem apresentada no Quadro 6. A aleatorização das doses em cada período foi realizada de modo que, ao final do estudo clínico, cada um dos voluntários recebesse as quatro doses do estudo. Entre os períodos houve um intervalo de tempo de *washout* adequado, correspondente a uma semana.

| Voluntário              | Período        |                |                |                |
|-------------------------|----------------|----------------|----------------|----------------|
|                         | $\overline{1}$ | $\overline{2}$ | 3              | $\overline{4}$ |
| $\mathbf 1$             | D <sub>1</sub> | D <sub>4</sub> | D <sub>2</sub> | D <sub>3</sub> |
| $\overline{2}$          | D <sub>3</sub> | D <sub>2</sub> | D <sub>4</sub> | D <sub>1</sub> |
| 3                       | D <sub>1</sub> | D <sub>4</sub> | D <sub>2</sub> | D <sub>3</sub> |
| $\overline{\mathbf{4}}$ | D <sub>2</sub> | D <sub>1</sub> | D <sub>3</sub> | D <sub>4</sub> |
| 5                       | D <sub>1</sub> | D <sub>4</sub> | D <sub>2</sub> | D <sub>3</sub> |
| $\,6\,$                 | D <sub>4</sub> | D <sub>3</sub> | D <sub>1</sub> | D <sub>2</sub> |
| $\overline{7}$          | D <sub>4</sub> | D <sub>3</sub> | D <sub>1</sub> | D <sub>2</sub> |
| $\bf 8$                 | D <sub>3</sub> | D <sub>2</sub> | D <sub>4</sub> | D <sub>1</sub> |
| $\boldsymbol{9}$        | D <sub>1</sub> | D <sub>4</sub> | D <sub>2</sub> | D <sub>3</sub> |
| 10                      | D <sub>4</sub> | D <sub>3</sub> | D <sub>1</sub> | D <sub>2</sub> |
| 11                      | D <sub>3</sub> | D <sub>2</sub> | D <sub>4</sub> | D <sub>1</sub> |
| 12                      | D <sub>4</sub> | D <sub>3</sub> | D <sub>1</sub> | D <sub>2</sub> |
| 13                      | D <sub>2</sub> | D <sub>1</sub> | D <sub>3</sub> | D <sub>4</sub> |
| 14                      | D <sub>1</sub> | D <sub>4</sub> | D <sub>2</sub> | D <sub>3</sub> |
| 15                      | D <sub>3</sub> | D <sub>2</sub> | D <sub>4</sub> | D <sub>1</sub> |
| 16                      | D <sub>2</sub> | D <sub>1</sub> | D <sub>3</sub> | D <sub>4</sub> |
| 17                      | D <sub>2</sub> | D1             | D <sub>3</sub> | D <sub>4</sub> |
| 18                      | D <sub>4</sub> | D <sub>3</sub> | D <sub>1</sub> | D <sub>2</sub> |
| 19                      | D <sub>4</sub> | D <sub>3</sub> | D <sub>1</sub> | D <sub>2</sub> |
| 20                      | D <sub>2</sub> | D <sub>1</sub> | D <sub>3</sub> | D <sub>4</sub> |
| 21                      | D <sub>3</sub> | D <sub>2</sub> | D <sub>4</sub> | D <sub>1</sub> |
| 22                      | D <sub>1</sub> | D <sub>4</sub> | D <sub>2</sub> | D <sub>3</sub> |
| 23                      | D <sub>2</sub> | D <sub>1</sub> | D <sub>3</sub> | D <sub>4</sub> |
| 24                      | D <sub>3</sub> | D <sub>2</sub> | D <sub>4</sub> | D <sub>1</sub> |

**Quadro 6:** Desenho amostral para ensaio de bioequivalência envolvendo quatro doses diferentes

Grupo 1 Grupo 2  $\sqrt{ }$ 

D1= 450 mg, D2= 480 mg, D3= 500 mg, D4= 520 mg

#### **4.3.2.4.3 FORMA DE INTERNAÇÃO DOS VOLUNTÁRIOS**

Os voluntários foram orientados a chegar ao Hospital Universitário da Universidade de São Paulo às 6:30 horas, em estado de jejum de, no mínimo, 10 horas. Permaneceram em jejum até o momento da administração do medicamento, que ocorreu às 7:00 horas. Em todos os períodos do estudo, os voluntários permaneceram no local do estudo durante, aproximadamente, 9 horas.

### **4.3.2.4.4 PREPARAÇÃO E ADMINISTRAÇÃO DAS DOSES DA SUSPENSÃO ORAL**

 Para garantir a homogeneidade dos produtos a serem utilizados no estudo clínico, nove frascos do produto Cefamox® suspensão oral foram abertos e seus conteúdos foram misturados. Com o auxílio de balança analítica, foram dispensados em cada frasco, exatamente, 57,0 g do pó da suspensão oral. Todos os frascos foram devidamente lavados e secos antes de receberem o produto.

Cada frasco do produto foi ressuspendido no dia do estudo, com exatamente 60 mL de água potável, aproximadamente, às 6:00 hs. Em cada período foi utilizado um frasco, não sendo o produto reutilizado nas demais internações. As diferentes doses foram medidas em seringas graduadas de plástico descartáveis.

As doses foram administradas aos voluntários com o auxílio de 200 mL de água à temperatura ambiente.

### **4.3.2.4.5 PERÍODO DE JEJUM E ALIMENTAÇÃO**

 O período de jejum antes da administração do medicamento foi de, no mínimo, 10 horas.

 Os voluntários receberam almoço e lanche padronizados, respectivamente, quatro e sete horas após a administração do medicamento. Foram ainda orientados a não ingerir bebidas alcoólicas, café e outras bebidas xânticas 48 horas antes do ensaio e durante todo o período do estudo. Além disso, foram orientados a não tomar qualquer medicamento uma semana antes do estudo ou durante sua realização.

### **4.3.2.4.6 COLETA, PROCESSAMENTO E ARMAZENAMENTO DAS AMOSTRAS DE PLASMA**

Foram coletadas amostras de 4 mL de sangue em tubo heparinizado a 00:00, 00:10, 00:20, 00:30, 00:40, 00:50, 01:00, 01:10, 01:20, 01:30, 01:40, 01:50, 02:00, 02:15, 02:30, 02:45, 03:00, 04:00, 05:00, 06:00, 07:00 e 08:00 horas após a administração do produto. As amostras foram centrifugadas e o plasma, congelado a -20°C até a realização das análises de quantificação do fármaco.

Ao final de cada período do estudo clínico as amostras de plasma foram transportadas até o laboratório analítico em caixas com isolamento térmico, sendo o congelamento garantido com o auxílio de gelo seco.

#### **4.3.2.4.7 AVALIAÇÃO DA BIOEQUIVALÊNCIA**

### **4.3.2.4.7.1 DETERMINAÇÃO DOS PARÂMETROS FARMACOCINÉTICOS**

A avaliação da bioequivalência foi realizada por meio da comparação dos parâmetros farmacocinéticos relativos à absorção do fármaco (Ritschel, 1992; Shargel, Yu, 1992).

Os parâmetros farmacocinéticos avaliados foram:

- ¾ Parâmetro farmacocinético relacionado à quantidade de fármaco absorvida:
- o ASC0-t: área sob a curva "concentração plasmática *versus* tempo" do tempo zero a última concentração quantificável.
- ¾ Parâmetro farmacocinético relacionado à velocidade de absorção do fármaco:
- o Cmax: concentração plasmática máxima que o fármaco atinge após a administração, determinada diretamente a partir das curvas de concentração plasmática *versus* tempo.

Os parâmetros farmacocinéticos foram calculados individualmente para cada voluntário, para cada uma das 4 doses e para cada cronograma de coleta.

### **4.3.2.4.7.2 ANÁLISE ESTATÍSTICA**

Os parâmetros farmacocinéticos  $C_{\text{max}}$  e ASC<sub>0-t</sub> determinados entre as diferentes doses e em diferentes cronogramas de coleta após a administração do produto, foram avaliados através do teste "t" de Student, da análise da variância (ANOVA) e da construção do intervalo de confiança 90 %, conforme a Resolução 1170 (Brasil, 2006). Inicialmente, foi realizada análise multivariada, utilizando-se análise de variância (ANOVA), para os parâmetros  $C_{\text{max}}$  e ASC<sub>0-t</sub>, na escala original e na escala logarítmica. Em seguida, foi determinado o intervalo de confiança 90 % (IC 90 %) para as relações entre os valores de  $C_{\text{max}}$  e ASC<sub>0-t</sub> das diferentes doses e em diferentes cronogramas de coleta, utilizando-se para tal a escala logarítmica. Foi considerado nível de

significância ( $\alpha$ ) menor que 0,05. Duas doses foram consideradas bioequivalentes se os intervalos de confiança 90 % para as relações entre os valores de  $C_{\text{max}}$  e ASC<sub>0-t</sub> de ambos, calculados com base nas transformações logarítmicas, estiverem entre 80 e 125 %.

# **4.3.2.4.7.3 AVALIAÇÃO DA INFLUÊNCIA DA DIFERENÇA DE TEOR ENTRE OS PRODUTOS NO RESULTADO DE ENSAIOS DE BIOEQUIVALÊNCIA**

A avaliação da influência da diferença de teor entre os produtos no resultado de ensaios de bioequivalência foi realizada comparando-se estatisticamente os parâmetros farmacocinéticos relacionados à absorção, obtidos após administração de doses diferentes de Cefamox® suspensão oral a voluntários sadios, descritos no item 4.3.2.4.7.1. As comparações foram realizadas entre todas as doses administradas. A administração de quatro doses diferentes permitiu avaliar diferenças de teor de fármaco entre - 14% a + 16%, conforme apresentado no Quadro 7.

# **Quadro 7:** Diferenças de teor de fármaco entre as doses de cefadroxila administradas aos voluntários

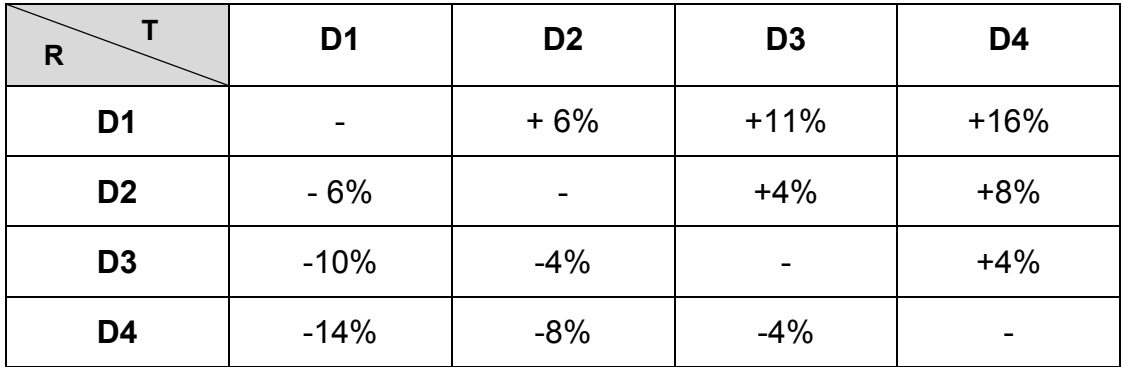

R= Dose Referência, T= Dose Teste

D1= 450 mg, D2= 480 mg, D3= 500 mg, D4= 520 mg

# **4.3.2.4.7.4 AVALIAÇÃO DA INFLUÊNCIA DE DIFERENTES CRONOGRAMAS DE COLETA NOS RESULTADOS DE ENSAIOS DE BIOEQUIVALÊNCIA**

A influência do cronograma de coleta sobre os resultados de ensaios de bioequivalência foi avaliada comparando-se estatisticamente os parâmetros farmacocinéticos relativos à absorção descritos no item 4.3.2.4.7.1, obtidos após a administração de quatro doses de cefadroxila a voluntários sadios aplicando-se diversos cronogramas de coleta. Os vários cronogramas de coleta foram gerados a partir da exclusão de alguns pontos de coleta obtidos no estudo *in vivo* (Cronograma A), conforme apresentado no Quadro 8.

**Quadro 8:** Cronogramas de coleta utilizados na avaliação da bioequivalência para investigação da influência do cronograma de coleta sobre os resultados de um estudo de bioequivalência

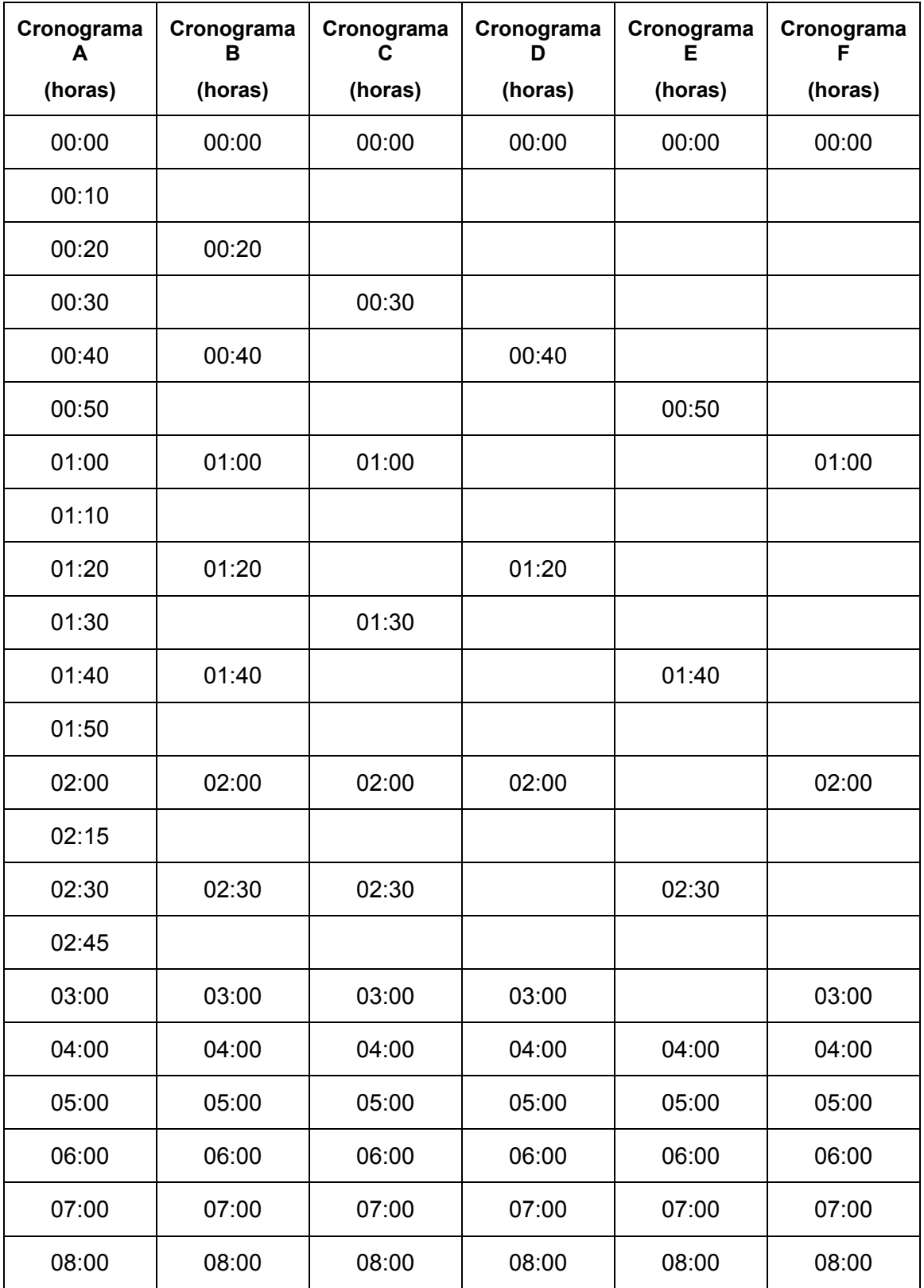

# **5 RESULTADOS**

**5.1 SIMULAÇÕES MATEMÁTICAS DE ENSAIOS DE BIOEQUIVALËNCIA DE SUSPENSÕES ORAIS CONTENDO CEFADROXILA**

# **5.1.1 OBTENÇÃO DE CURVAS SIMULADAS DE DECAIMENTO PLASMÁTICO DE CEFADROXILA BASEADA EM MÁXIMOS E MÍNIMOS**

## **5.1.1.1 AVALIAÇÃO DO MODELO**

Os parâmetros farmacocinéticos reais de cefadroxila, determinados após administração do produto de referência do fármaco cefadroxila, Cefamox® suspensão oral 500 mg/5mL, a 24 voluntários sadios de ambos os sexos, estão apresentados no Anexo D. Estes parâmetros farmacocinéticos foram utilizados na simulação das curvas de decaimento plasmático de cefadroxila pelo método de máximos e mínimos.

A Figura 1 apresenta a curva média real de decaimento plasmático obtida após a administração do produto Cefamox® suspensão oral contendo 500 mg de cefadroxila a 24 voluntários sadios de ambos os sexos e a curva média simulada de decaimento plasmático de cefadroxila de 24 curvas obtidas pelo método de máximos e mínimos.

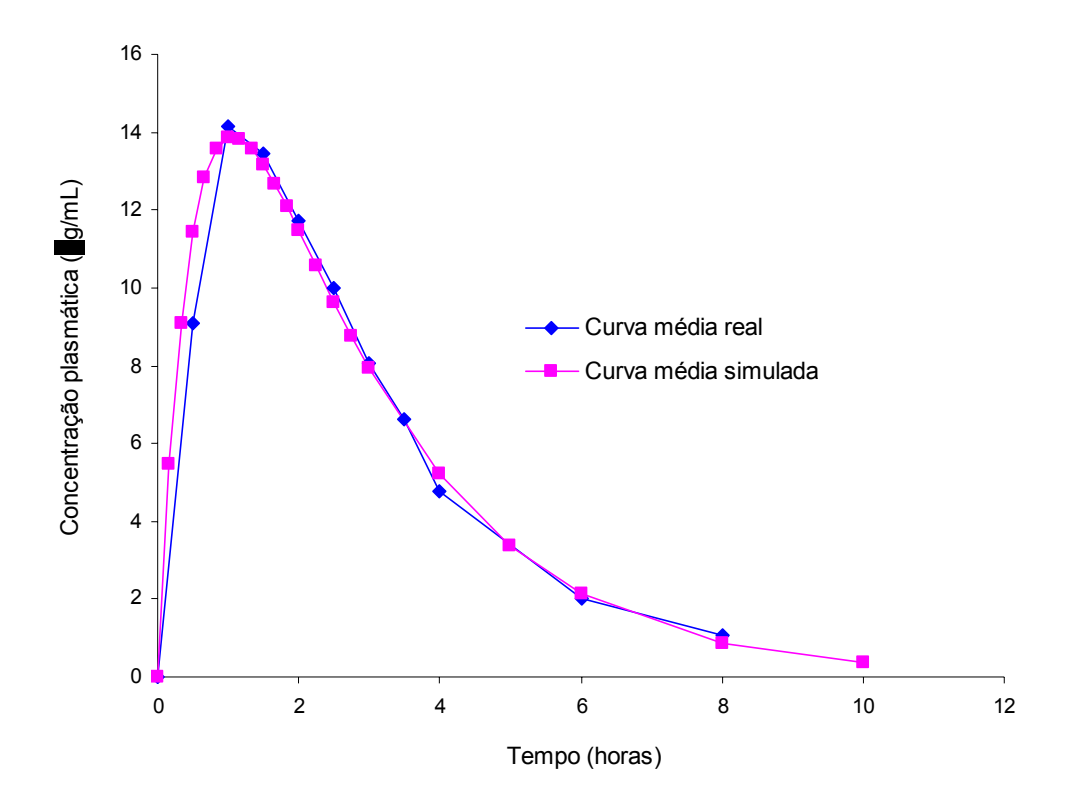

**Figura 1:** Curva média real de decaimento plasmático obtida após a administração do produto Cefamox® suspensão oral contendo 500 mg de cefadroxila a 24 voluntários sadios de ambos os sexos e curva média simulada de decaimento plasmático de cefadroxila de 24 curvas obtidas pelo método de máximos e mínimos.

### **5.1.1.2 SIMULAÇÕES DE ESTUDOS DE BIOEQUIVALÊNCIA**

A determinação do intervalo de confiança 90% (IC 90%) de cada estudo de bioequivalência simulado envolveu 12 curvas simuladas com a dose referência (500 mg) e 12 curvas simuladas com a dose teste.

A Figura 2 apresenta as curvas médias de decaimento plasmático de 648 curvas simuladas com a dose referência (500 mg) e 648 curvas simuladas com cada uma das doses teste, que variaram de 450 mg a 600 mg de cefadroxila.

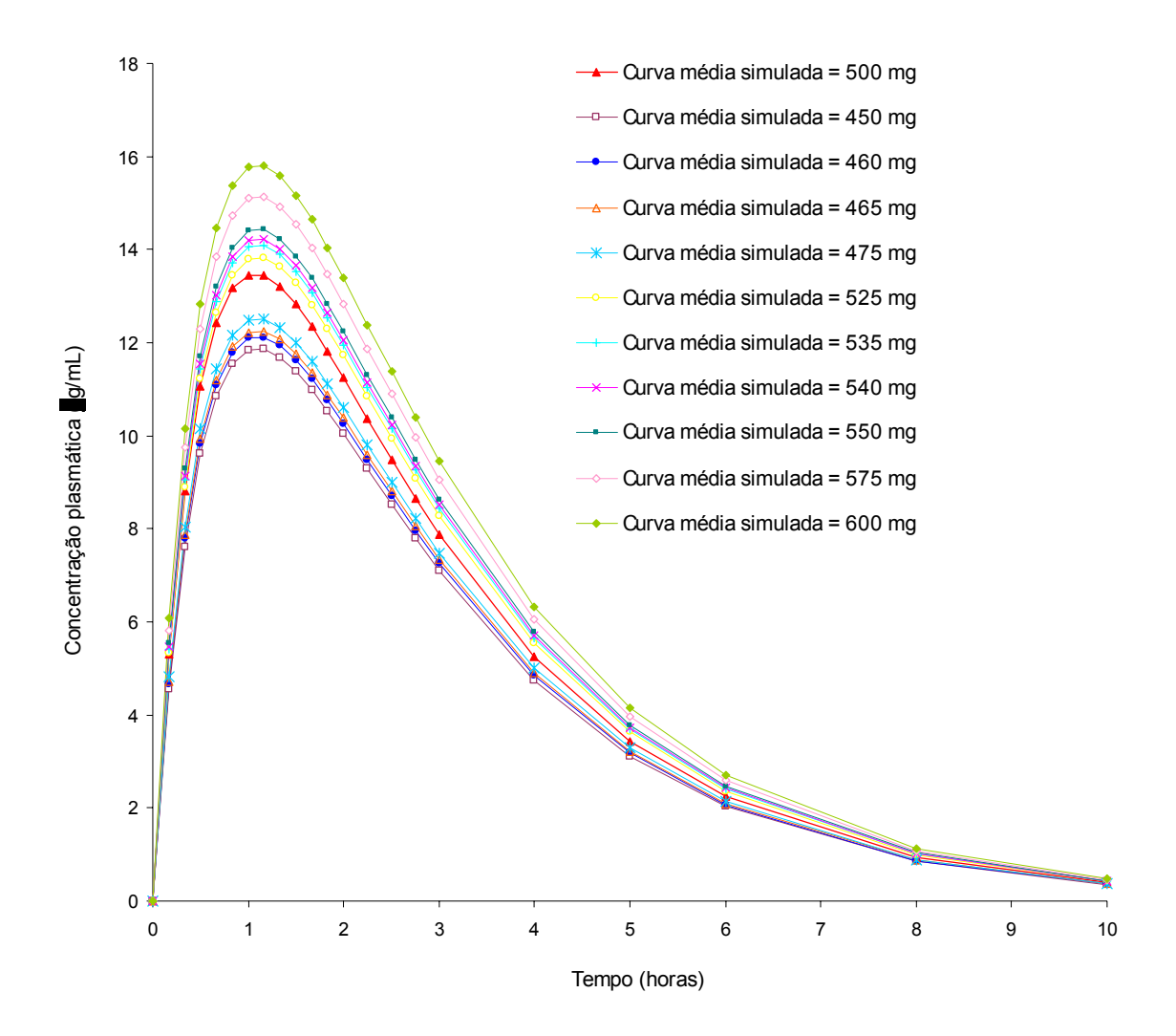

**Figura 2:** Curvas médias de decaimento plasmático de 648 curvas simuladas com a dose referência (500 mg) e 648 curvas simuladas com as doses teste, que variaram de 450 mg a 600 mg de cefadroxila.

As Tabelas 2 a 11 apresentam os resultados médios de intervalo de confiança 90% (IC 90%) determinados a partir de estudos de bioequivalência simulados entre a dose referência de 500 mg e as doses teste de 450 mg a 600 mg, considerando-se os diferentes cronogramas de coleta. As diferenças entre as doses variaram de -10% a +20%. Para cada dose teste e para cada cronograma de coleta foram simulados 54 estudos de bioequivalência.

**Tabela 2:** Resultados médios de IC 90% de 54 estudos de bioequivalência simulados entre a dose referência de 500 mg e dose teste de 450 mg, correspondente a diferença de dose de -10%, para cada cronograma de coleta

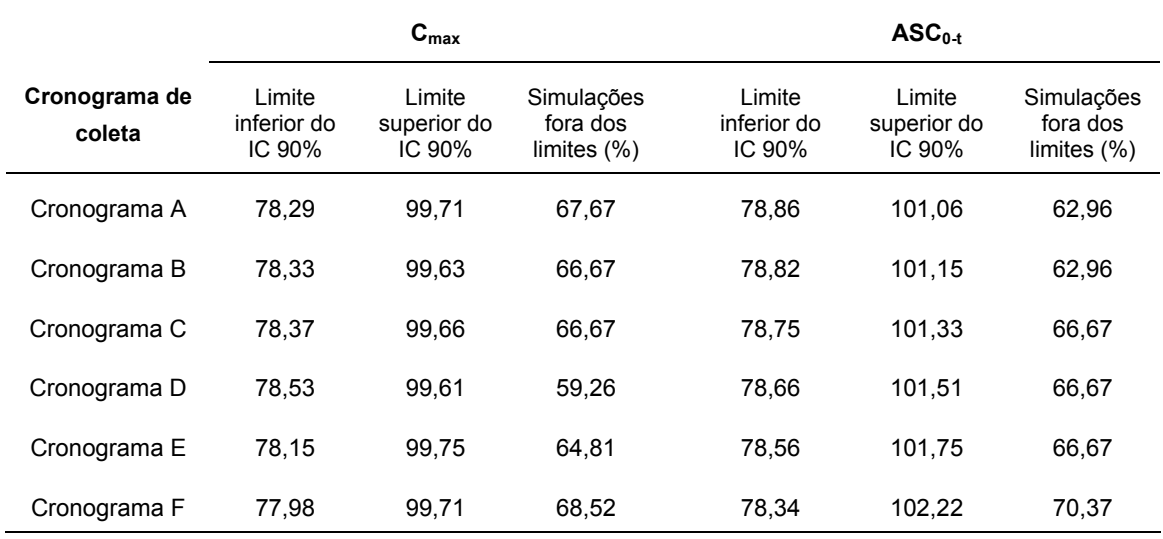

**Tabela 3:** Resultados médios de IC 90% de 54 estudos de bioequivalência simulados entre a dose referência de 500 mg e dose teste de 460 mg, correspondente a diferença de dose de -8%, para cada cronograma de coleta

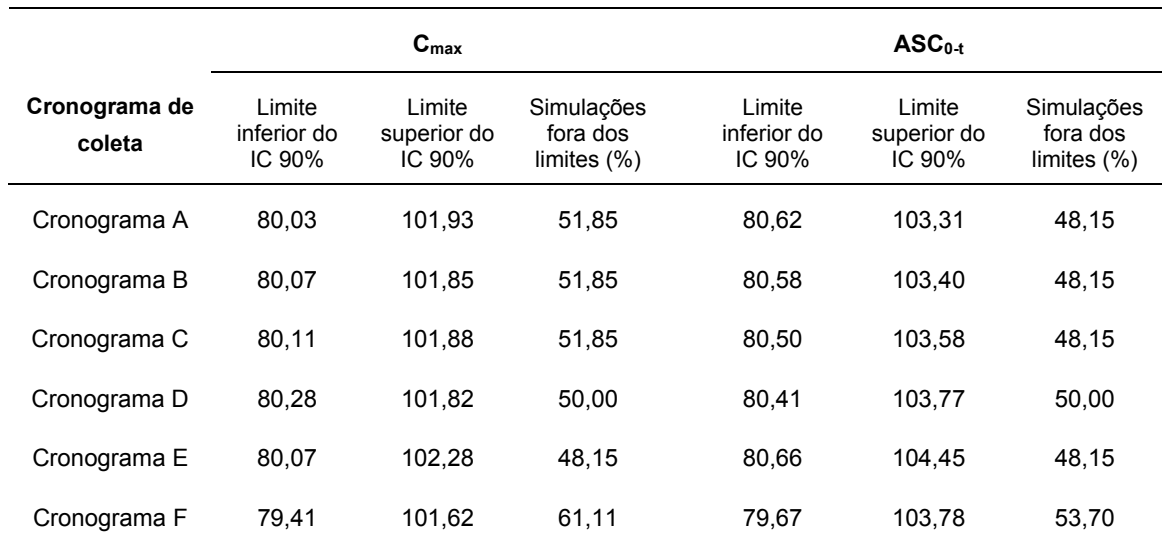

**Tabela 4:** Resultados médios de IC 90% de 54 estudos de bioequivalência simulados entre a dose referência de 500 mg e dose teste de 465 mg, correspondente a diferença de dose de -7%, para cada cronograma de coleta

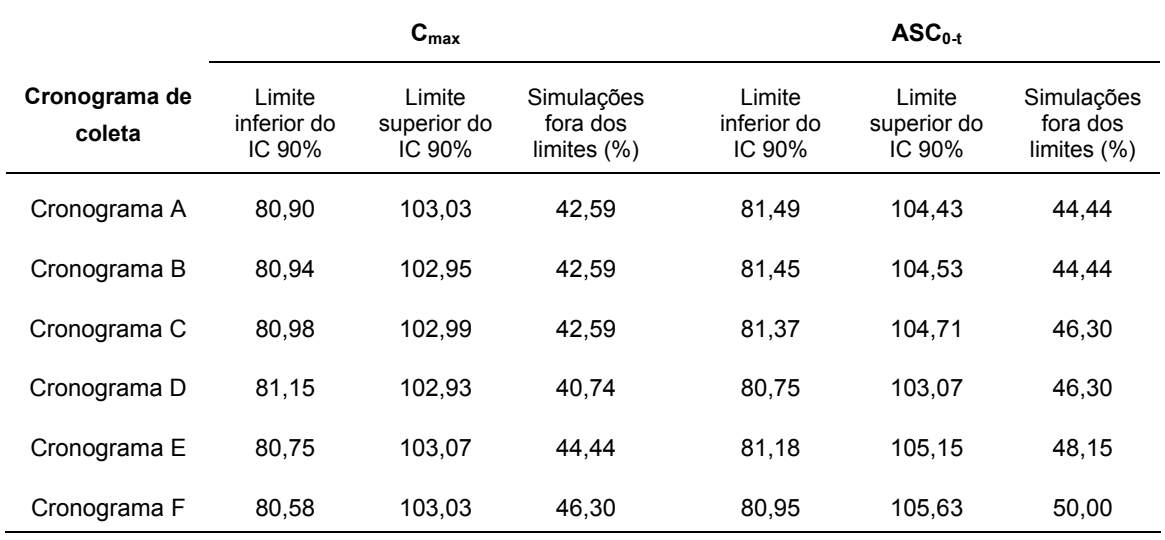

**Tabela 5:** Resultados médios de IC 90% de 54 estudos de bioequivalência simulados entre a dose referência de 500 mg e dose teste de 475 mg, correspondente a diferença de dose de -5%, para cada cronograma de coleta

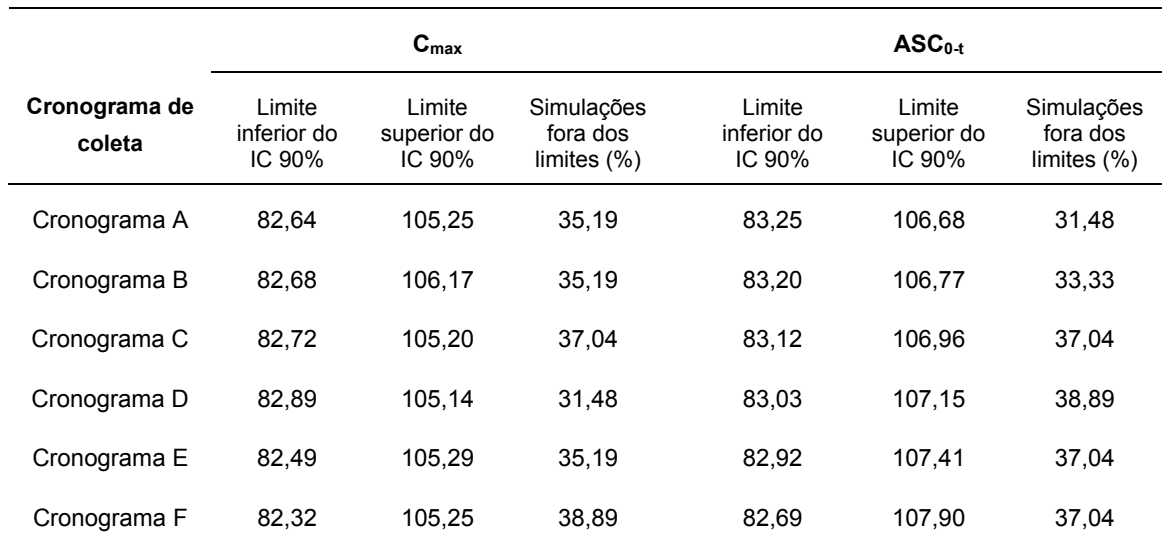

**Tabela 6:** Resultados médios de IC 90% de 54 estudos de bioequivalência simulados entre a dose referência de 500 mg e dose teste de 525 mg, correspondente a diferença de dose de +5%, para cada cronograma de coleta

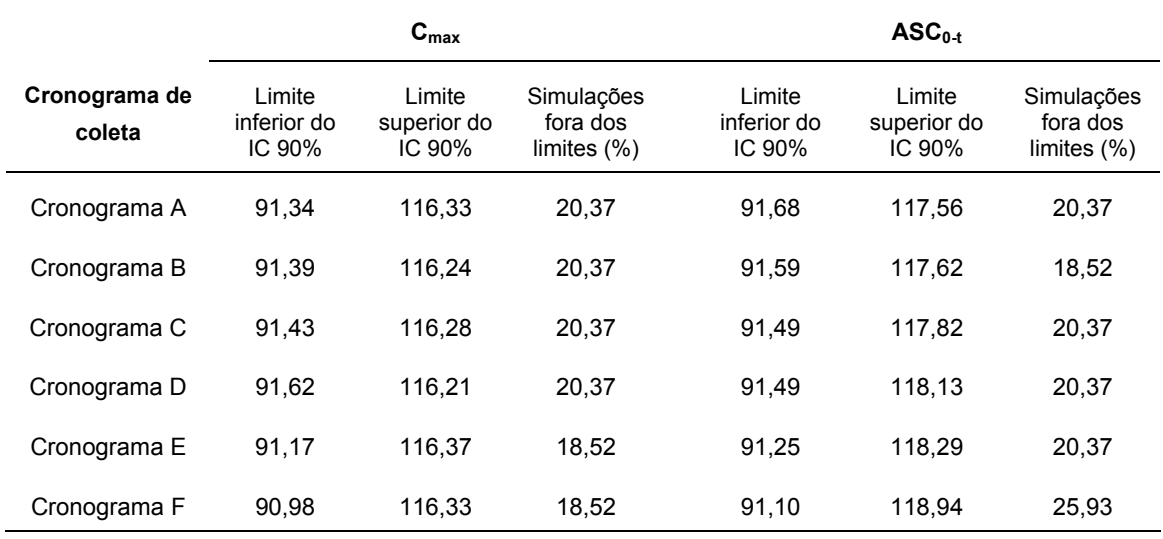

**Tabela 7:** Resultados médios de IC 90% de 54 estudos de bioequivalência simulados entre a dose referência de 500 mg e dose teste de 535 mg, correspondente a diferença de dose de +7%, para cada cronograma de coleta

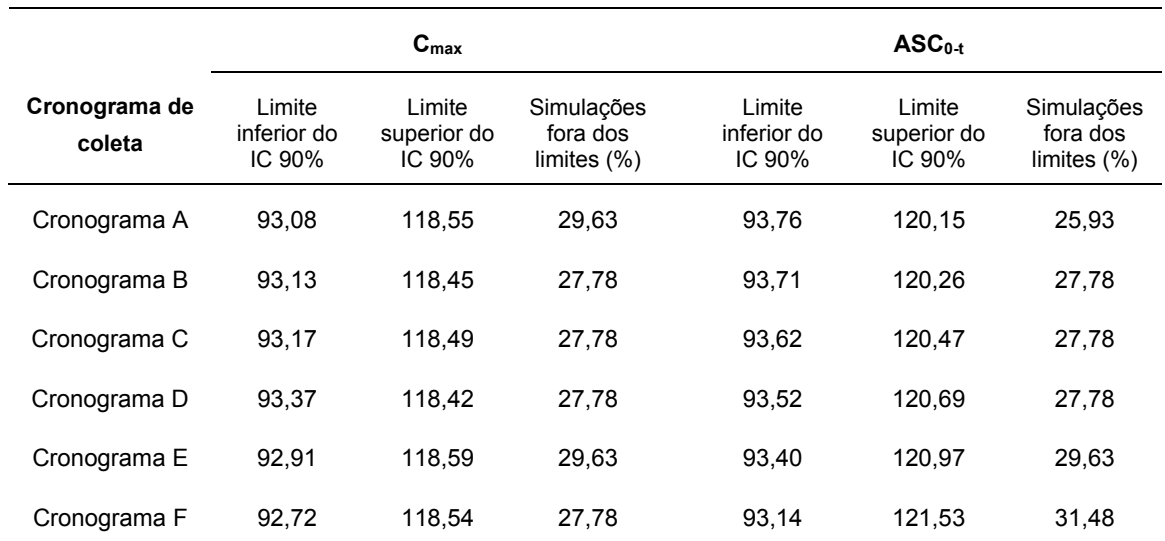

**Tabela 8:** Resultados médios de IC 90% de 54 estudos de bioequivalência simulados entre a dose referência de 500 mg e dose teste de 540 mg, correspondente a diferença de dose de +8%, para cada cronograma de coleta

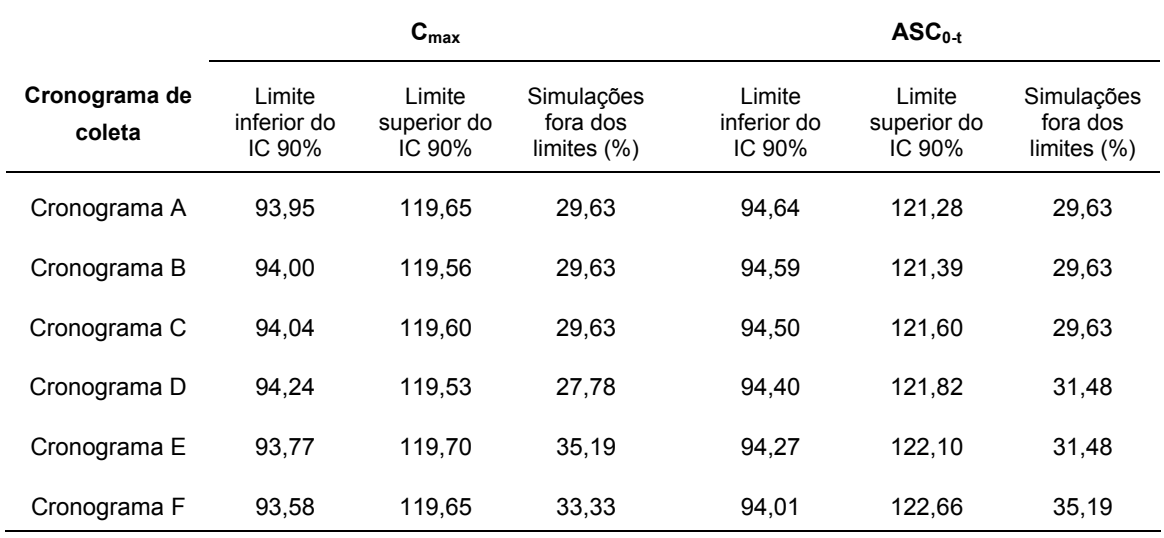

**Tabela 9:** Resultados médios de IC 90% de 54 estudos de bioequivalência simulados entre a dose referência de 500 mg e dose teste de 550 mg, correspondente a diferença de dose de +10%, para cada cronograma de coleta

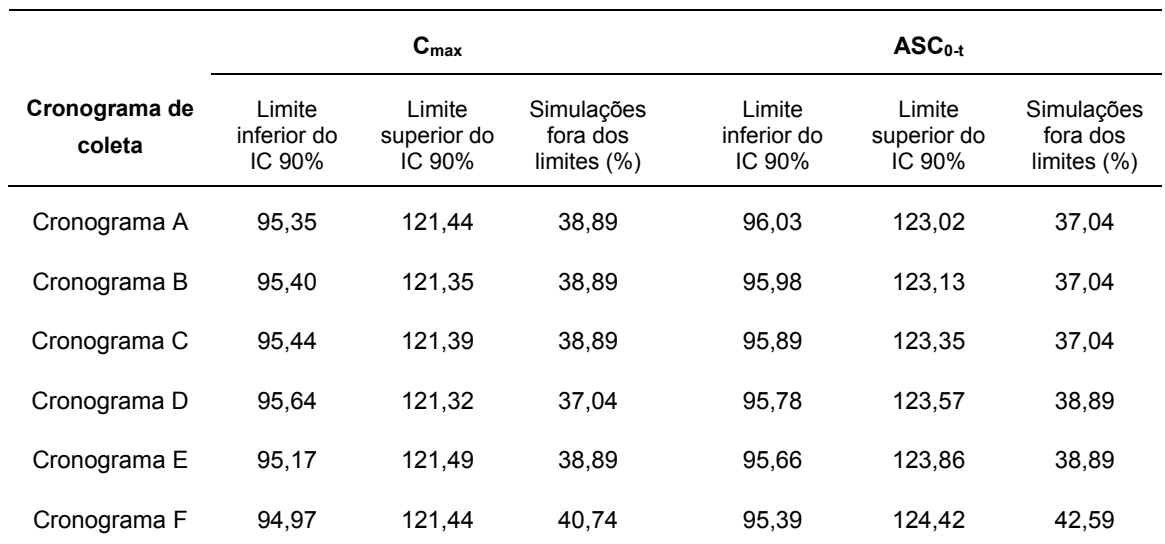

**Tabela 10:** Resultados médios de IC 90% de 54 estudos de bioequivalência simulados entre a dose referência de 500 mg e dose teste de 575 mg, correspondente a diferença de dose de +15%, para cada cronograma de coleta

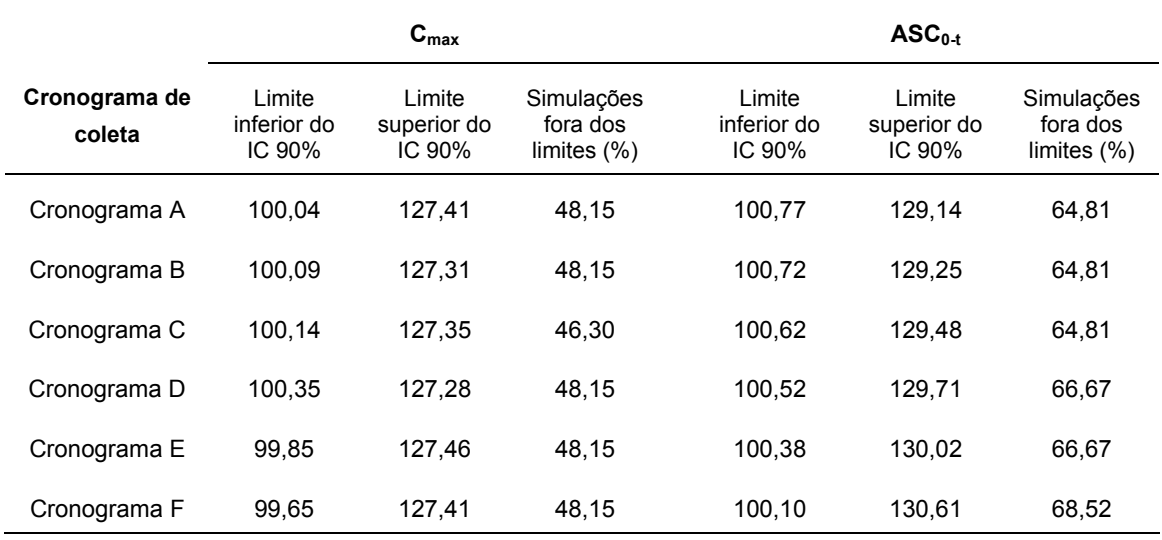

**Tabela 11:** Resultados médios de IC 90% de 54 estudos de bioequivalência simulados entre a dose referência de 500 mg e dose teste de 600 mg, correspondente a diferença de dose de +20%, para cada cronograma de coleta

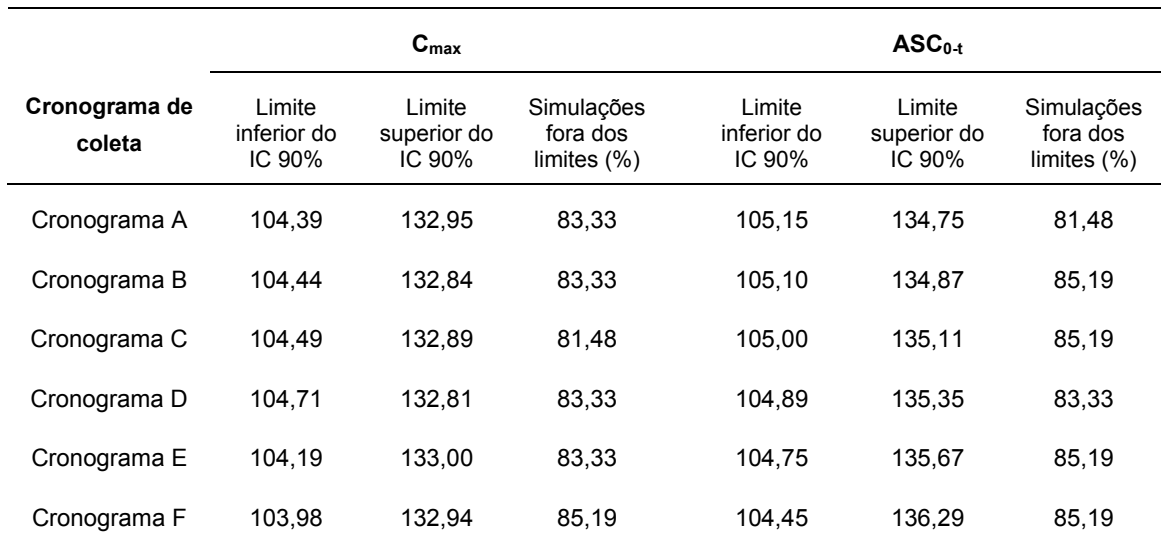

**5.1.2 OBTENÇÃO DE CURVAS SIMULADAS DE DECAIMENTO PLASMÁTICO DE CEFADROXILA BASEADA EM COEFICIENTES DE VARIAÇÃO INTRA E INTER-INDIVIDUAIS**

### **5.1.2.1 AVALIAÇÃO DO MODELO**

Os parâmetros farmacocinéticos reais de cefadroxila determinados após administração do produto de referência do fármaco cefadroxila, Cefamox® suspensão oral 500 mg/5mL, a 24 voluntários sadios de ambos os sexos, estão apresentados no Anexo D. Estes parâmetros farmacocinéticos foram utilizados na simulação das curvas decaimento plasmático de cefadroxila baseada em coeficientes de variação intra e inter-individuais.

 A Figura 3 apresenta a curva média real de decaimento plasmático obtida após administração do produto Cefamox® suspensão oral contendo 500 mg de cefadroxila a 24 voluntários sadios de ambos os sexos e a curva média simulada de decaimento plasmático de cefadroxila de 24 curvas obtidas pelo método baseado em coeficientes de variação intra e inter-individuais.

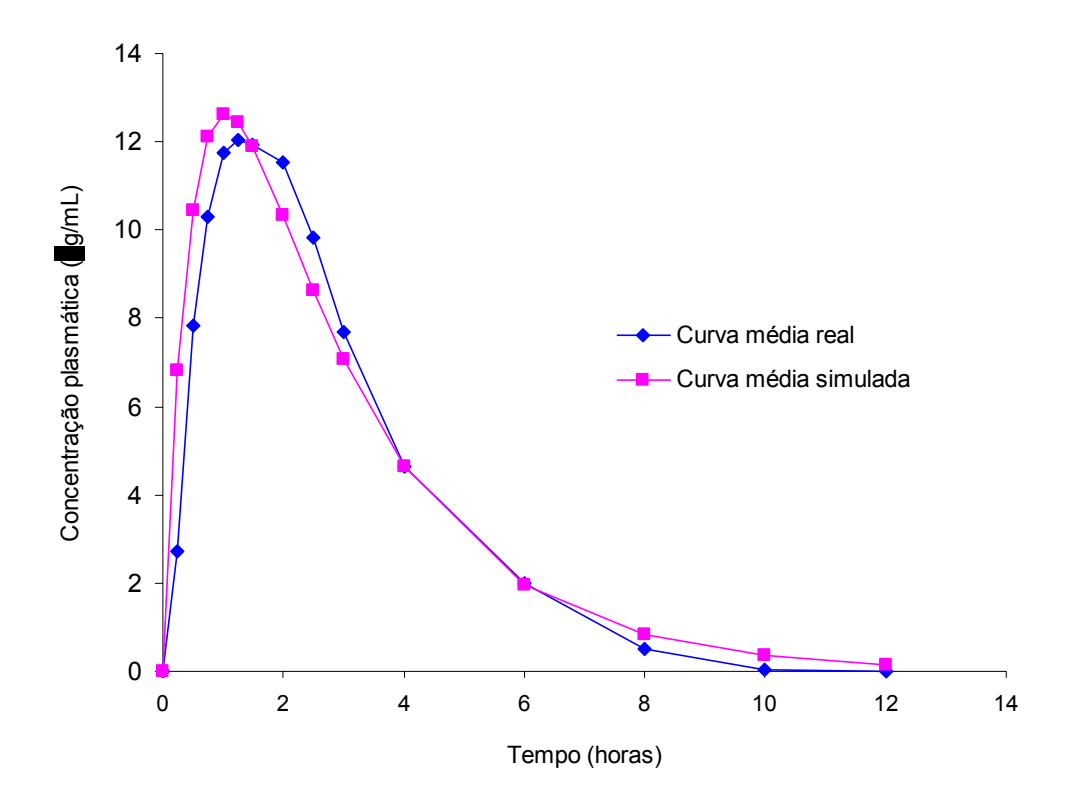

**Figura 3:** Curva média real de decaimento plasmático obtida após a administração do produto Cefamox® suspensão oral contendo 500 mg de cefadroxila a 24 voluntários sadios de ambos os sexos e curva média simulada de decaimento plasmático de cefadroxila de 24 curvas obtidas pelo método baseado em coeficientes de variação intra e inter-individuais.

### **5.1.2.2 SIMULAÇÃO DE ESTUDOS DE BIOEQUIVALÊNCIA**

A determinação do intervalo de confiança 90% (IC 90%) de cada estudo de bioequivalência simulado envolveu 12 curvas simuladas com a dose referência (500 mg) e 12 curvas simuladas com a dose teste.

A Figura 4 apresenta as curvas médias de decaimento plasmático de 600 curvas simuladas com a dose referência (500 mg) e 600 curvas simuladas com cada uma das doses teste, que variaram de 450 mg a 600 mg de cefadroxila.

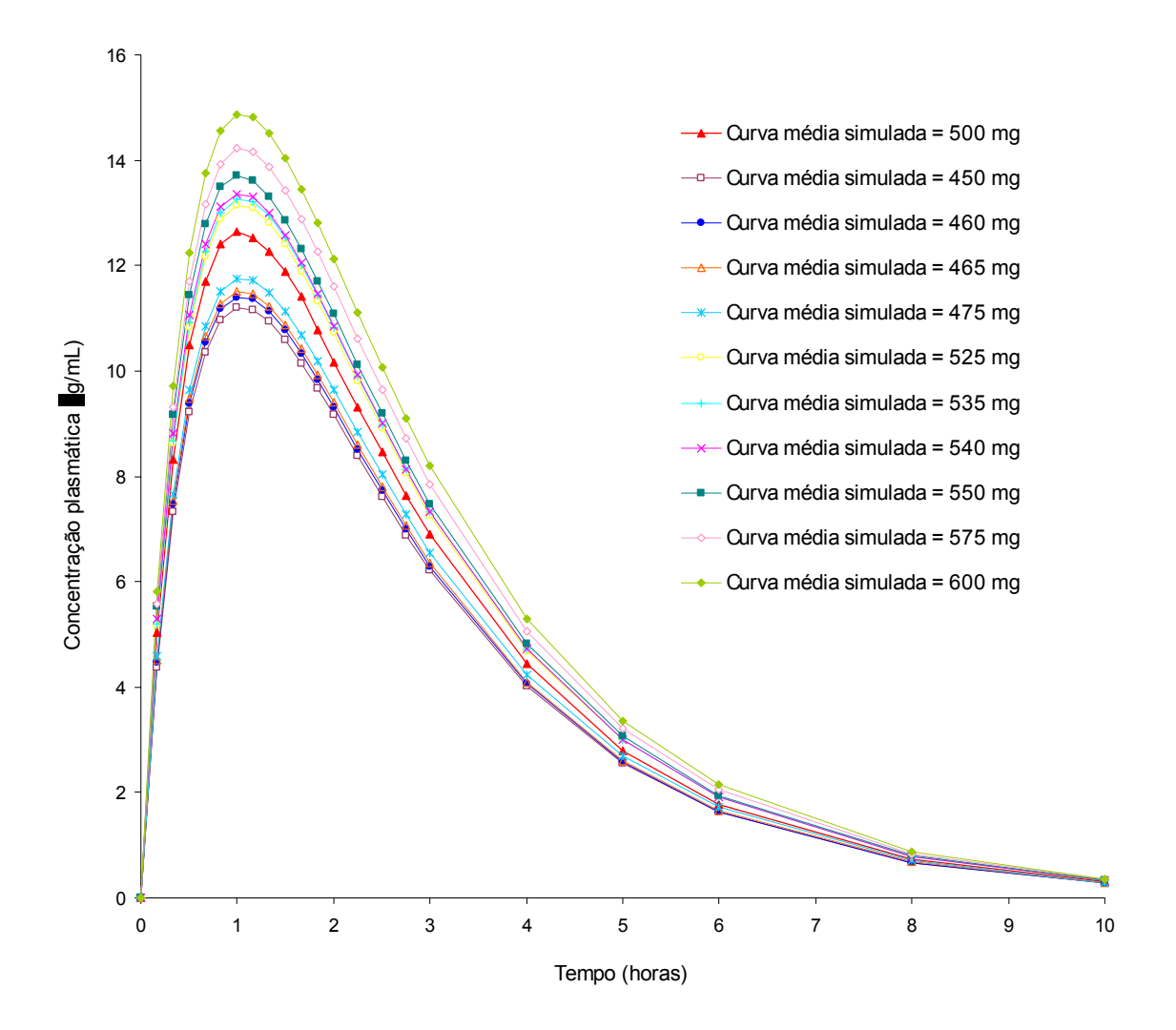

**Figura 4:** Curvas médias de decaimento plasmático de 600 curvas simuladas com a dose referência (500 mg) de cefadroxila e 600 curvas simuladas com as doses teste que variaram de 450 mg a 600 mg de cefadroxila.

As Tabelas 12 a 21 apresentam os resultados médios de intervalo de confiança 90% (IC 90%) determinados a partir de estudos de bioequivalência simulados entre a dose referência de 500 mg e as doses teste de 450 mg a 600 mg, considerando-se os diferentes cronogramas de coleta. As diferenças entre as doses variaram de -10% a +20%. Para cada dose teste e para cada cronograma de coleta foram simulados 50 estudos de bioequivalência.

**Tabela 12:** Resultados médios de IC 90% de 50 estudos de bioequivalência simulados entre a dose referência de 500 mg e dose teste de 450 mg, correspondente a diferença de dose de -10%, para cada cronograma de coleta

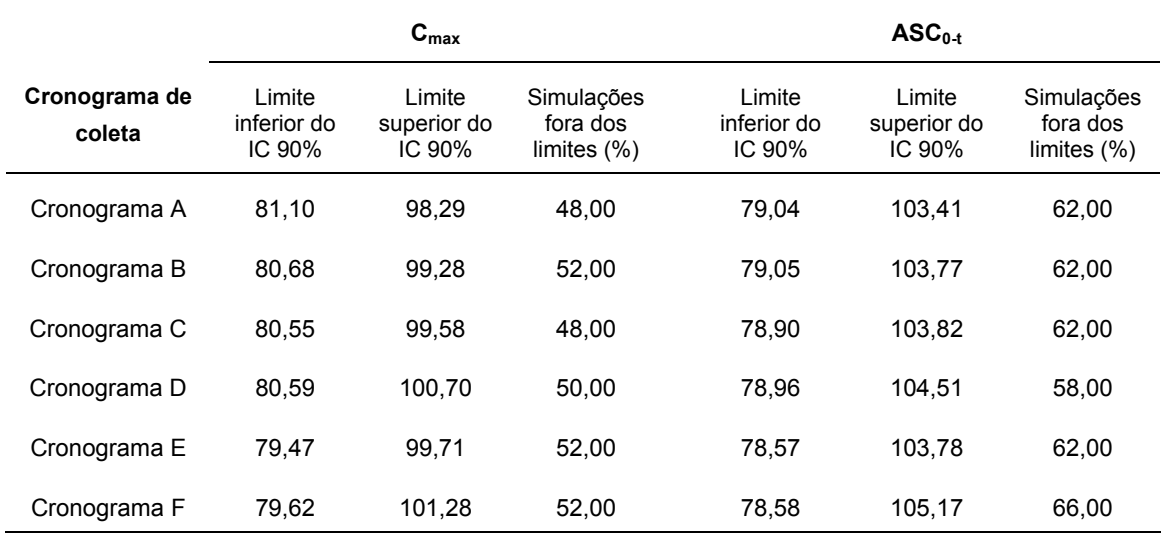

**Tabela 13:** Resultados médios de IC 90% de 50 estudos de bioequivalência simulados entre a dose referência de 500 mg e dose teste de 460 mg, correspondente a diferença de dose de -8%, para cada cronograma de coleta

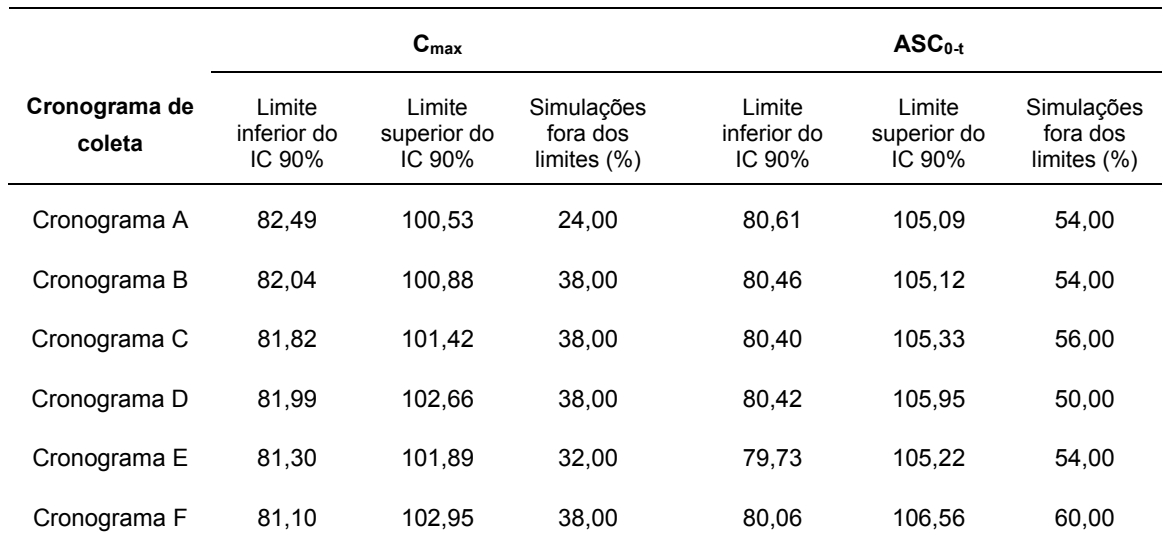

**Tabela 14:** Resultados médios de IC 90% de 50 estudos de bioequivalência simulados entre a dose referência de 500 mg e dose teste de 465 mg, correspondente a diferença de dose de -7%, para cada cronograma de coleta

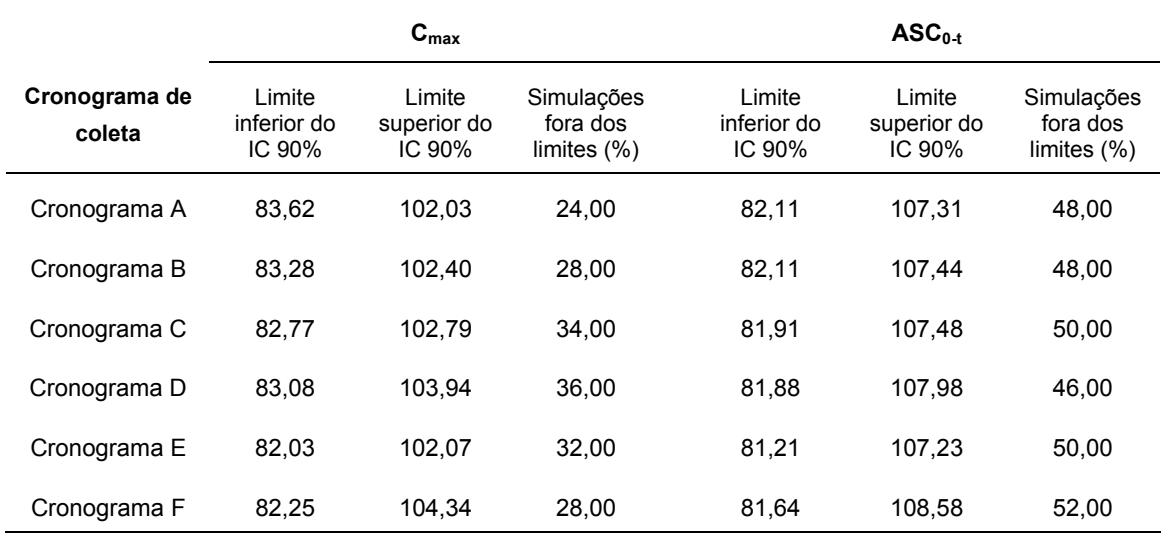

**Tabela 15:** Resultados médios de IC 90% de 50 estudos de bioequivalência simulados entre a dose referência de 500 mg e dose teste de 475 mg, correspondente a diferença de dose de -5%, para cada cronograma de coleta

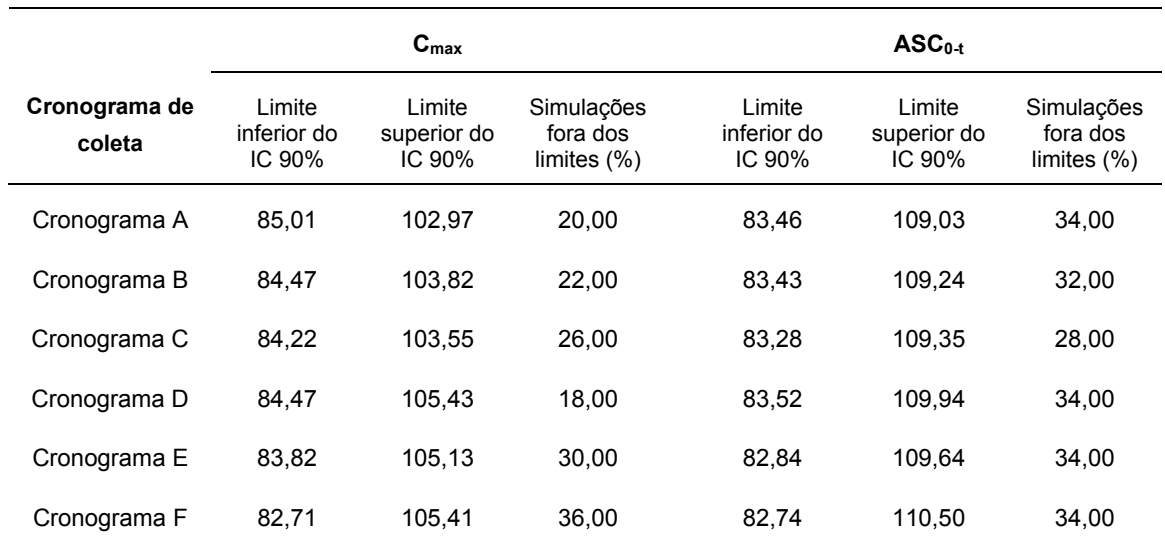

**Tabela 16:** Resultados médios de IC 90% de 50 estudos de bioequivalência simulados entre a dose referência de 500 mg e dose teste de 525 mg, correspondente a diferença de dose de +5%, para cada cronograma de coleta

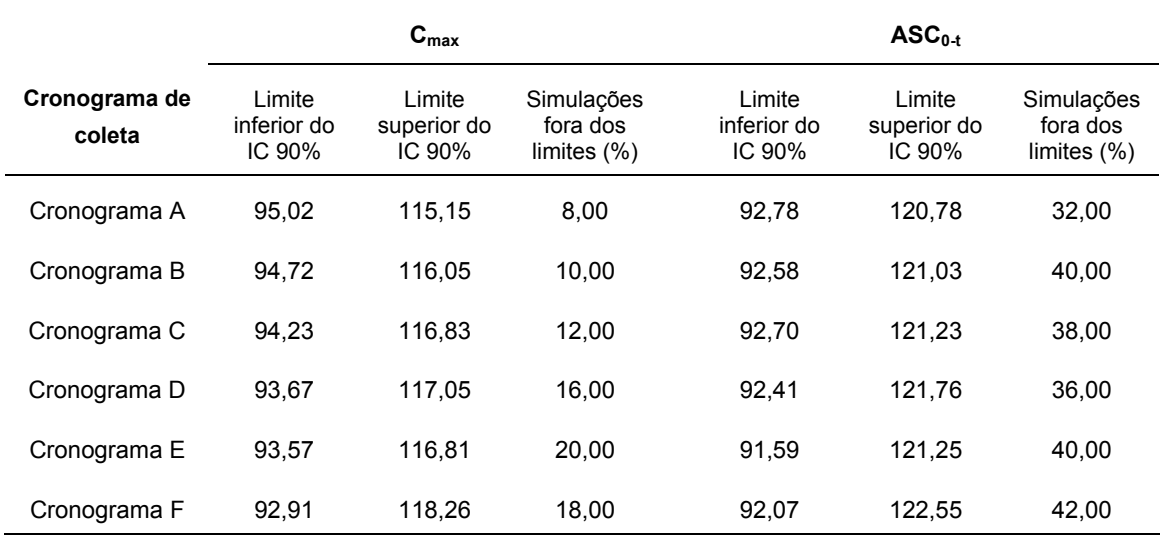

**Tabela 17:** Resultados médios de IC 90% de 50 estudos de bioequivalência simulados entre a dose referência de 500 mg e dose teste de 535 mg, correspondente a diferença de dose de +7%, para cada cronograma de coleta

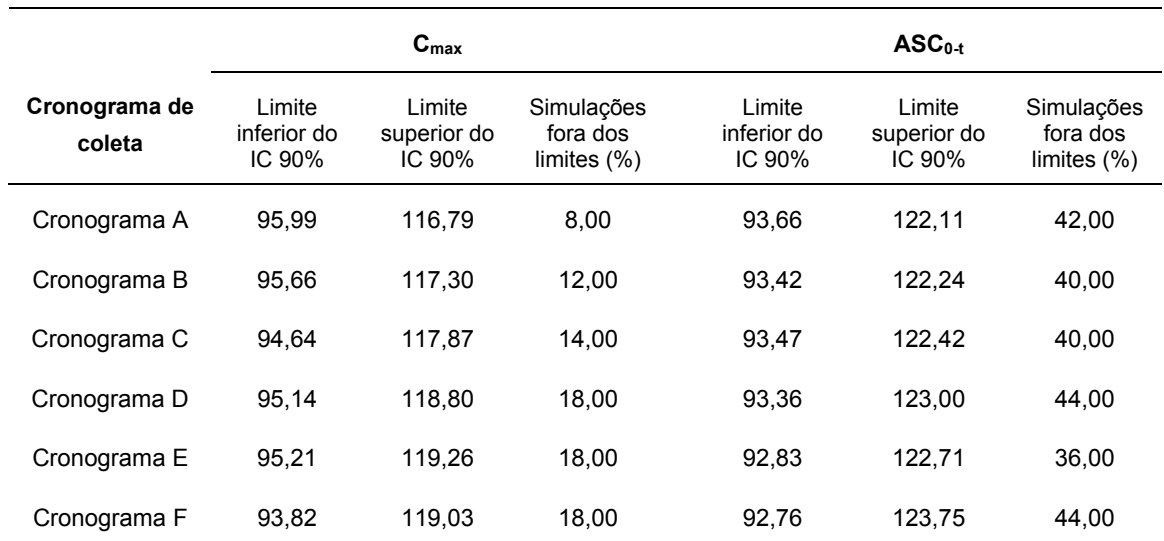

**Tabela 18:** Resultados médios de IC 90% de 50 estudos de bioequivalência simulados entre a dose referência de 500 mg e dose teste de 540 mg, correspondente a diferença de dose de +8%, para cada cronograma de coleta

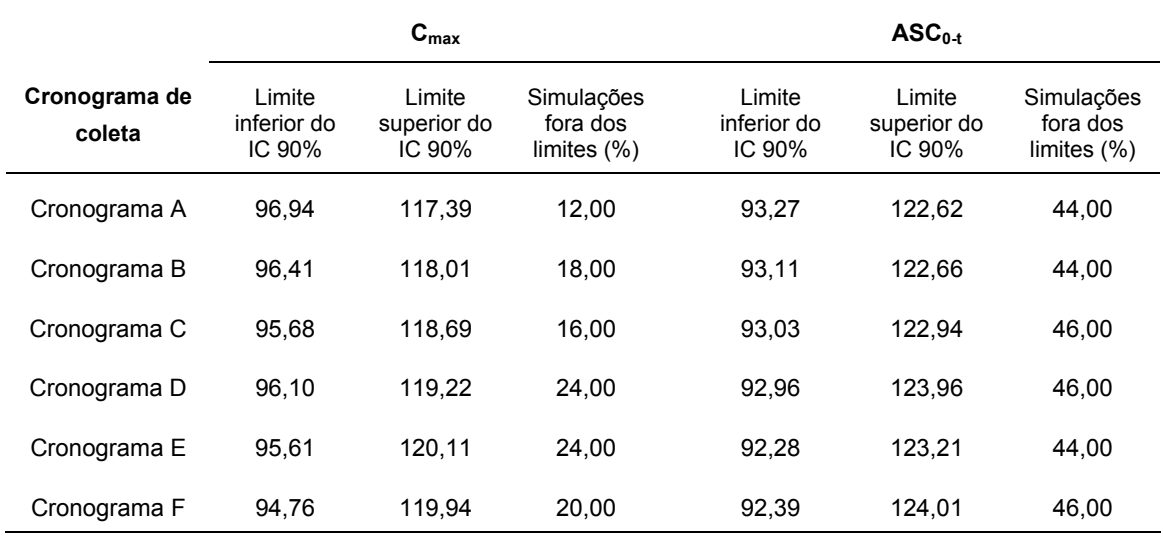

**Tabela 19:** Resultados médios de IC 90% de 50 estudos de bioequivalência simulados entre a dose referência de 500 mg e dose teste de 550 mg, correspondente a diferença de dose de +10%, para cada cronograma de coleta

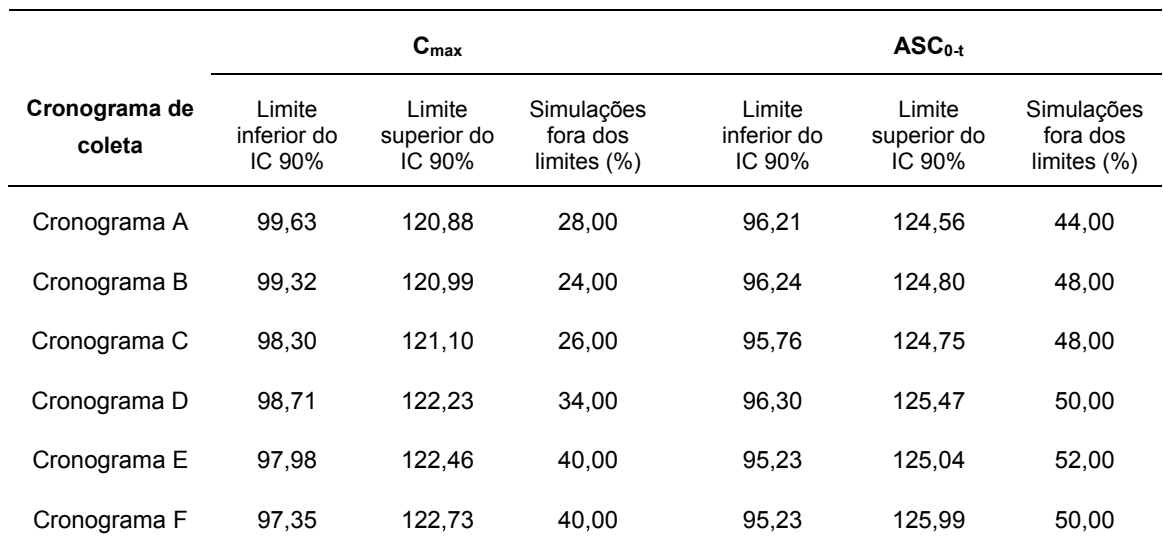

**Tabela 20:** Resultados médios de IC 90% de 50 estudos de bioequivalência simulados entre a dose referência de 500 mg e dose teste de 575 mg, correspondente a diferença de dose de +15%, para cada cronograma de coleta

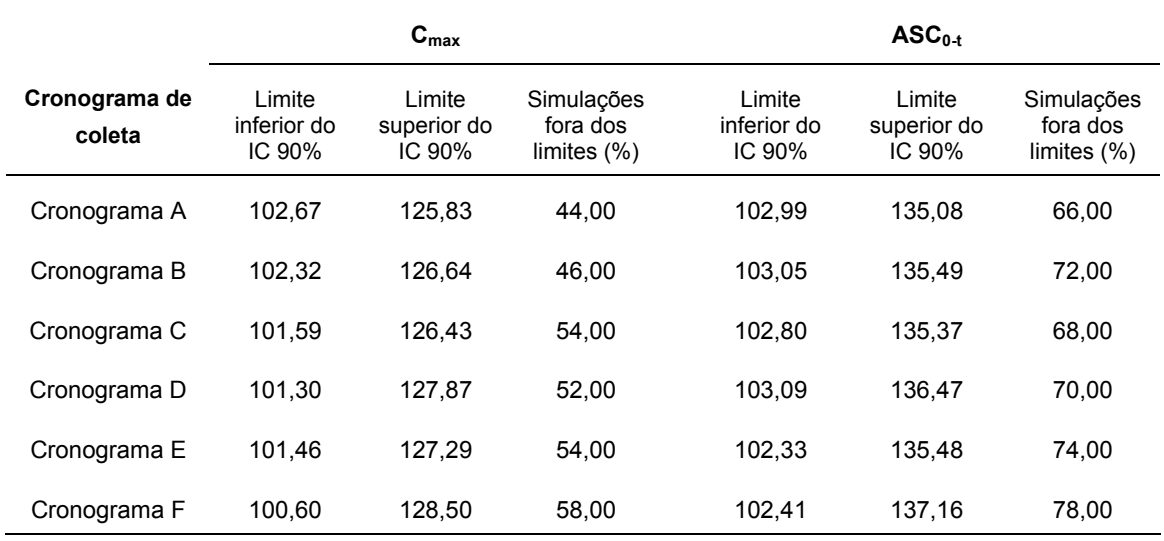

**Tabela 21:** Resultados médios de IC 90% de 50 estudos de bioequivalência simulados entre a dose referência de 500 mg e dose teste de 600 mg, correspondente a diferença de dose de +20%, para cada cronograma de coleta

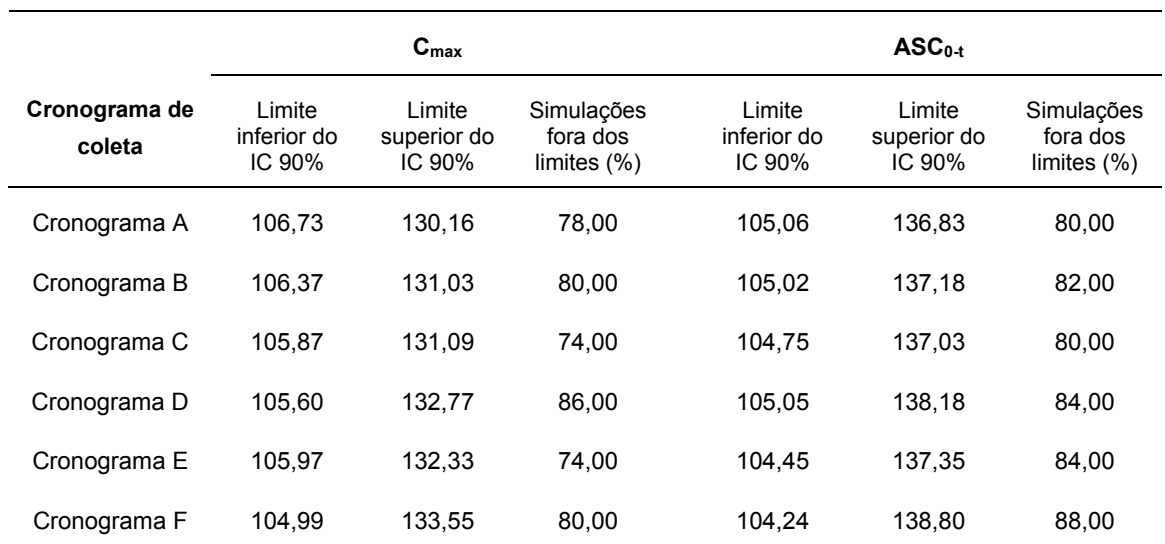

# **5.2.1 VALIDAÇÃO DO MÉTODO ANALÍTICO PARA QUANTIFICAÇÃO DE CEFADROXILA EM SUSPENSÕES ORAIS**

### **5.2.1.1 LINEARIDADE**

 O método foi linear na faixa de concentração de 200 µg/mL a 600 µg/mL. A Figura 5 representa a curva de calibração média obtida a partir da análise de diferentes concentrações do padrão de cefadroxila, em tampão fosfato pH 5 após análise cromatográfica em 230 nm. A Tabela 22 apresenta os parâmetros relativos à curva de calibração média. Os resultados expressam a média de cinco determinações por concentração.

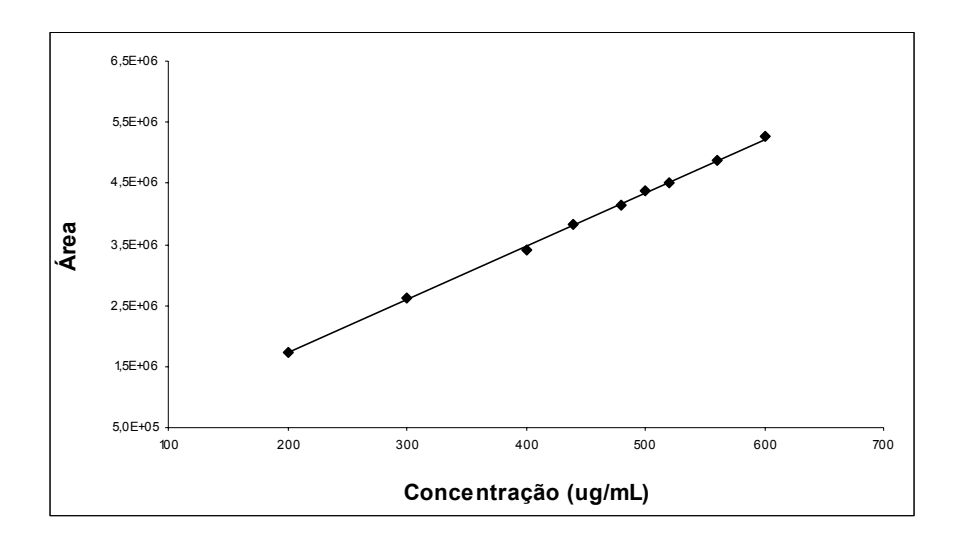

**Figura 5:** Curva de calibração média do método analítico para quantificação de cefadroxila em suspensões orais.

| Valor       |  |
|-------------|--|
| 8757,82     |  |
| $-30133,20$ |  |
| 0,9991      |  |
|             |  |

**Tabela 22:** Parâmetros relativos à curva de calibração média do método analítico para quantificação de cefadroxila em suspensões orais

# **5.2.1.2 PRECISÃO**

 A Tabela 23 apresenta os resultados referentes à precisão do método, em três diferentes concentrações e cinco réplicas.

**Tabela 23:** Precisão do método analítico utilizado para quantificação de cefadroxila em suspensões orais. DP = desvio padrão, CV = coeficiente de variação. Cada valor representa a média de cinco determinações

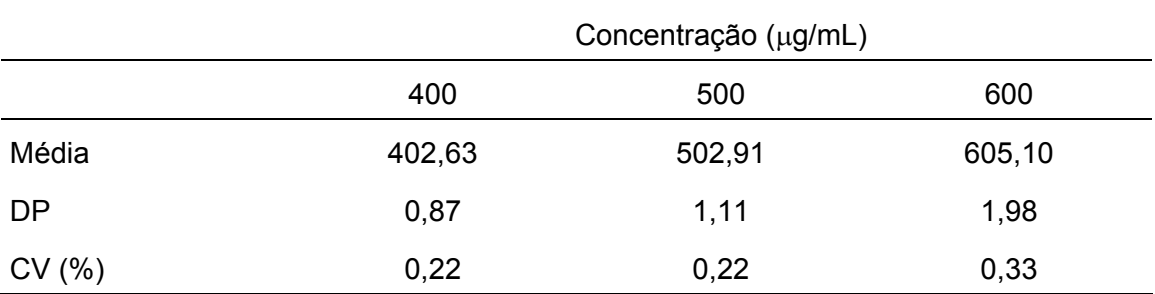

### **5.2.1.3 EXATIDÃO**

 A exatidão do método, avaliada como porcentagem recuperada, variou entre 96,55 e 99,43%. Os resultados estão apresentados na Tabela 24.

**Tabela 24:** Exatidão do método analítico utilizado para quantificação de cefadroxila em suspensões orais, calculada como porcentagem recuperada. Cada valor representa a média de três determinações

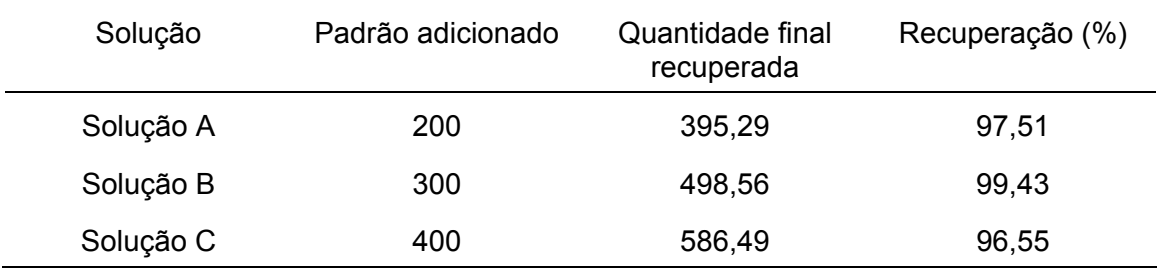

# **5.2.2 TEOR DE FÁRMACO**

 A Tabela 25 apresenta os resultados referentes à análise de teor de cefadroxila no produto Cefamox® suspensão oral 500mg/5mL, lote 6K0226.
**Tabela 25:** Resultados obtidos após análise de teor de fármaco em amostras do produto Cefamox<sup>®</sup> suspensão oral 500mg/5mL. DP = desvio padrão, CV = coeficiente de variação. Cada valor representa a média de três determinações

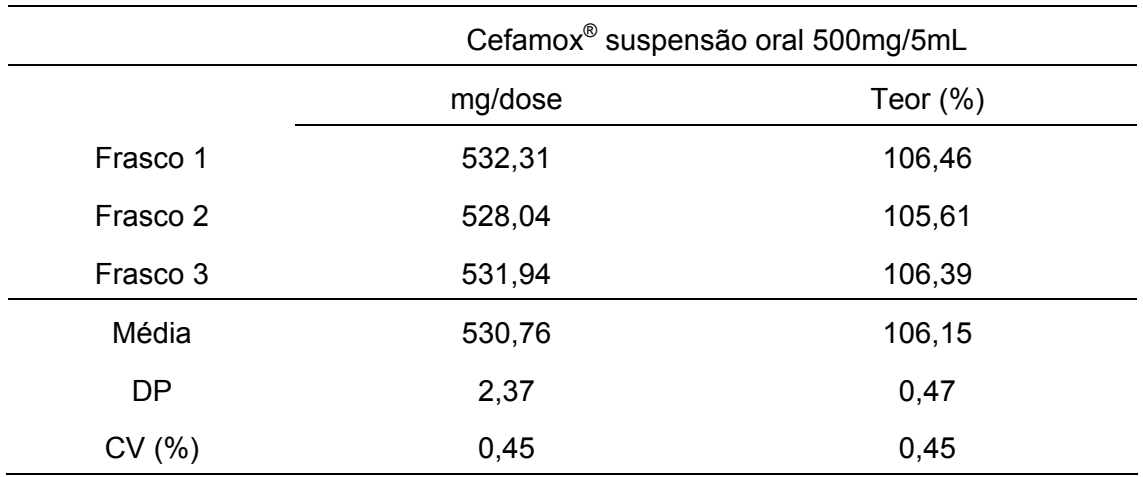

#### **5.2.3 UNIFORMIDADE DE CONTEÚDO**

O resultado do teste de uniformidade de conteúdo do produto Cefamox® suspensão oral 500mg/5mL, lote 6K0226, é apresentado na Tabela 26.

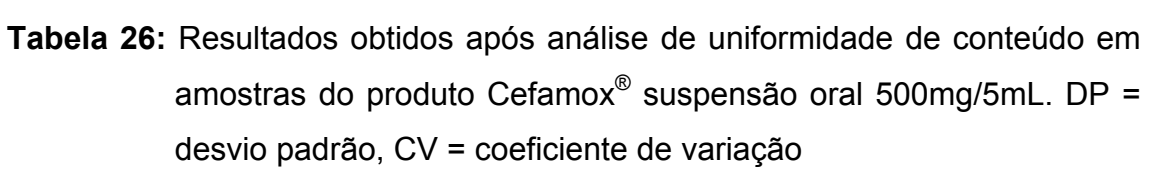

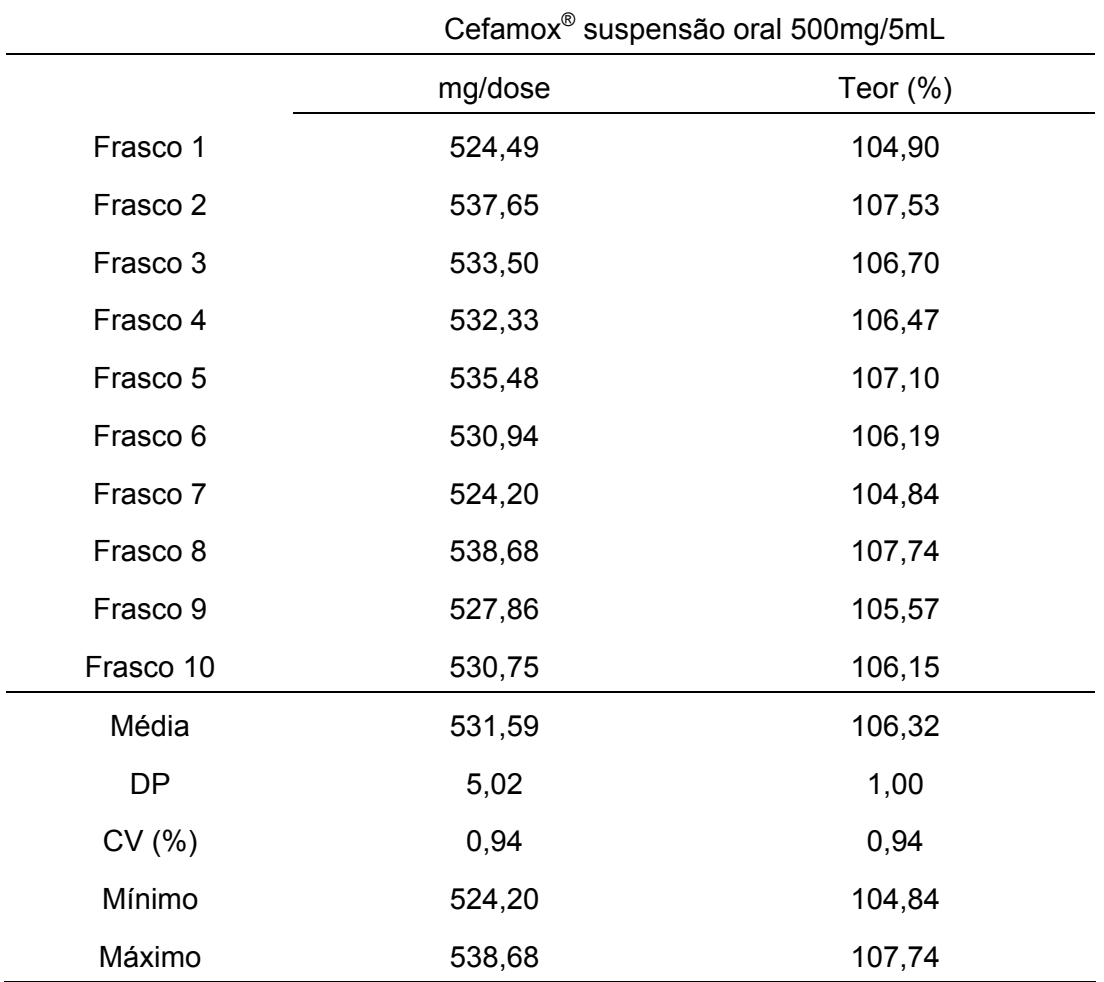

## **5.2.4 UMIDADE**

Os resultados obtidos para o teor de umidade no produto Cefamox® suspensão oral 500 mg/5mL apresentaram-se inferiores a 2%.

**Tabela 27:** Resultados obtidos após análise de teor de umidade em amostras do produto Cefamox® suspensão oral 500mg/5mL. DP = desvio padrão, CV = coeficiente de variação

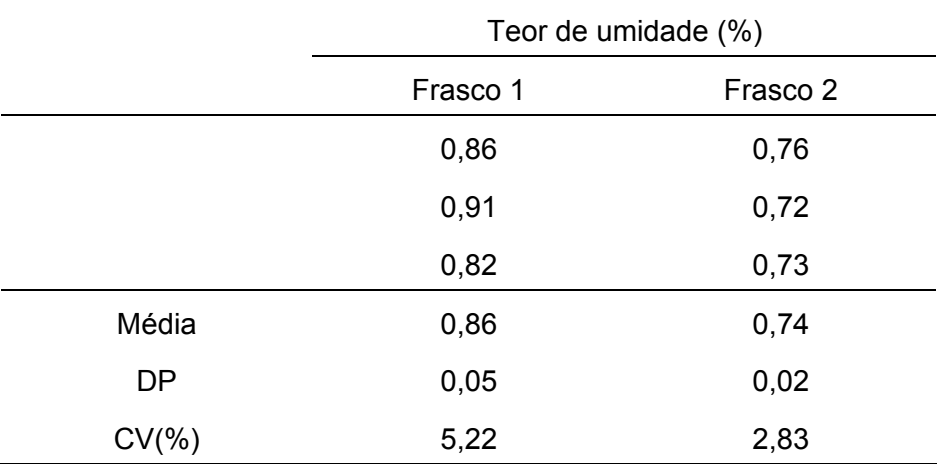

## **5.2.5 PH**

 A Tabela 28 apresenta os resultados obtidos após avaliação de pH do produto Cefamox® suspensão oral 500 mg/5mL.

**Tabela 28:** Resultados obtidos após avaliação de pH em amostras do produto Cefamox® suspensão oral 500mg/5mL. DP = desvio padrão, CV = coeficiente de variação

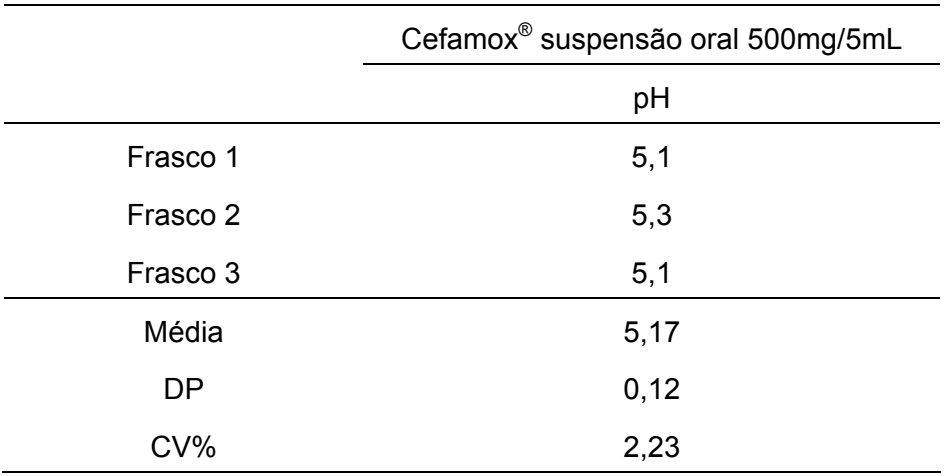

# **5.3. ENSAIO DE BIOEQUIVALÊNCIA DE SUSPENSÕES ORAIS CONTENDO CEFADROXILA – AVALIAÇÃO** *I N VIVO*

## **5.3.1 DESENVOLVIMENTO DO MÉTODO ANALÍTICO PARA QUANTIFICAÇÃO DE CEFADROXILA EM PLASMA**

 O método cromatográfico desenvolvido foi empregado na quantificação de cefadroxila em amostras de plasma provenientes de ensaio de bioequivalência.

## **5.3.2 VALIDAÇÃO DO MÉTODO ANALÍTICO PARA QUANTIFICAÇÃO DE CEFADROXILA EM PLASMA HUMANO**

### **5.3.2.1 ESPECIFICIDADE**

 O método desenvolvido apresentou boa separação dos analitos entre si e entre estes e os componentes do plasma branco, lipêmico e hemolisado (Figura 6). Os sinais cromatográficos referentes à cefadroxila e seu padrão interno apresentaram adequada resolução, com tempos de retenção de 3,30 e 4,65 minutos respectivamente (Figura 7).

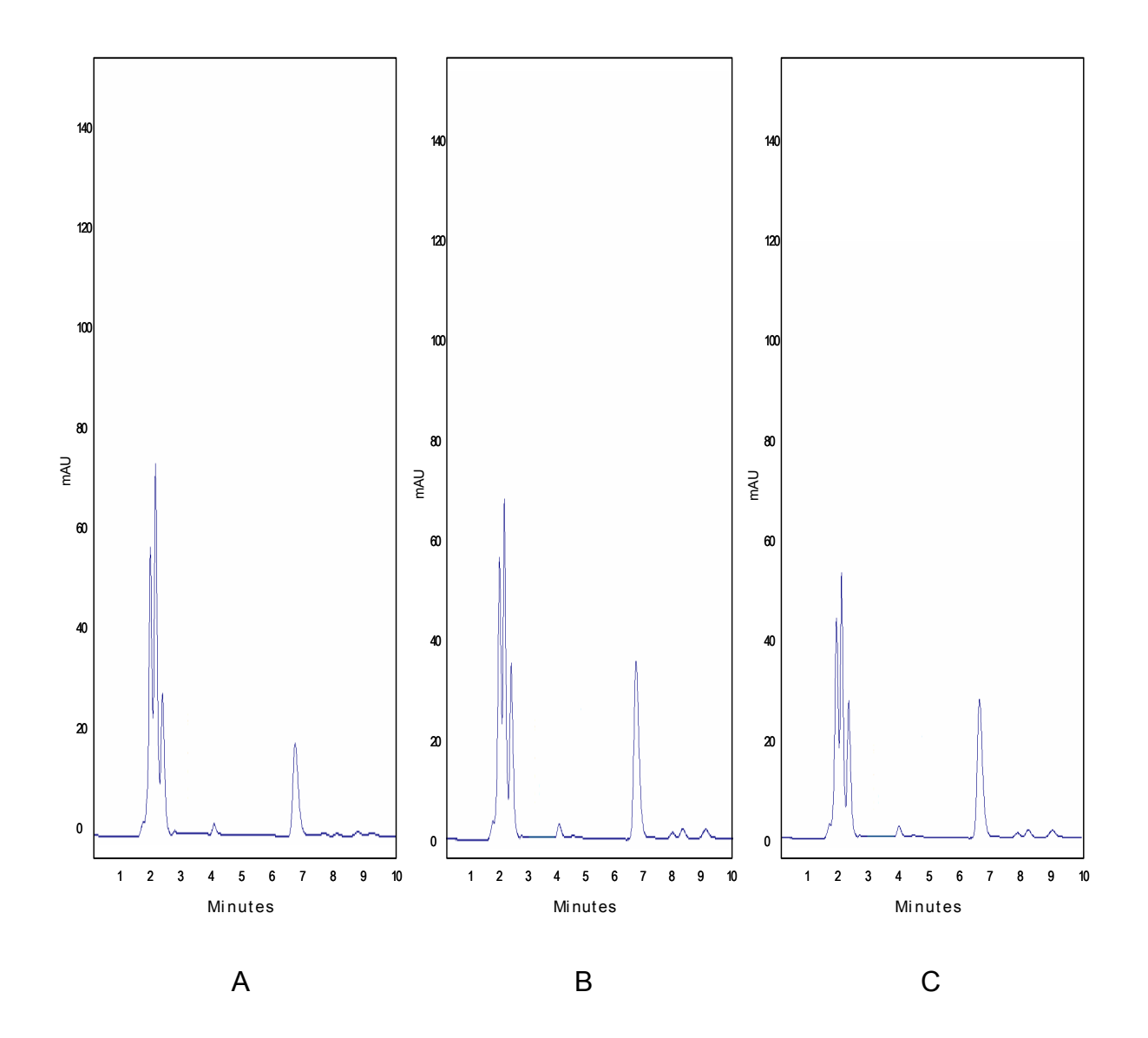

**Figura 6:** Cromatogramas referentes a amostras de plasma branco obtidas de voluntários sadios sem a administração de cefadroxila: A - plasma normal; B - plasma hemolisado e C - plasma lipêmico.

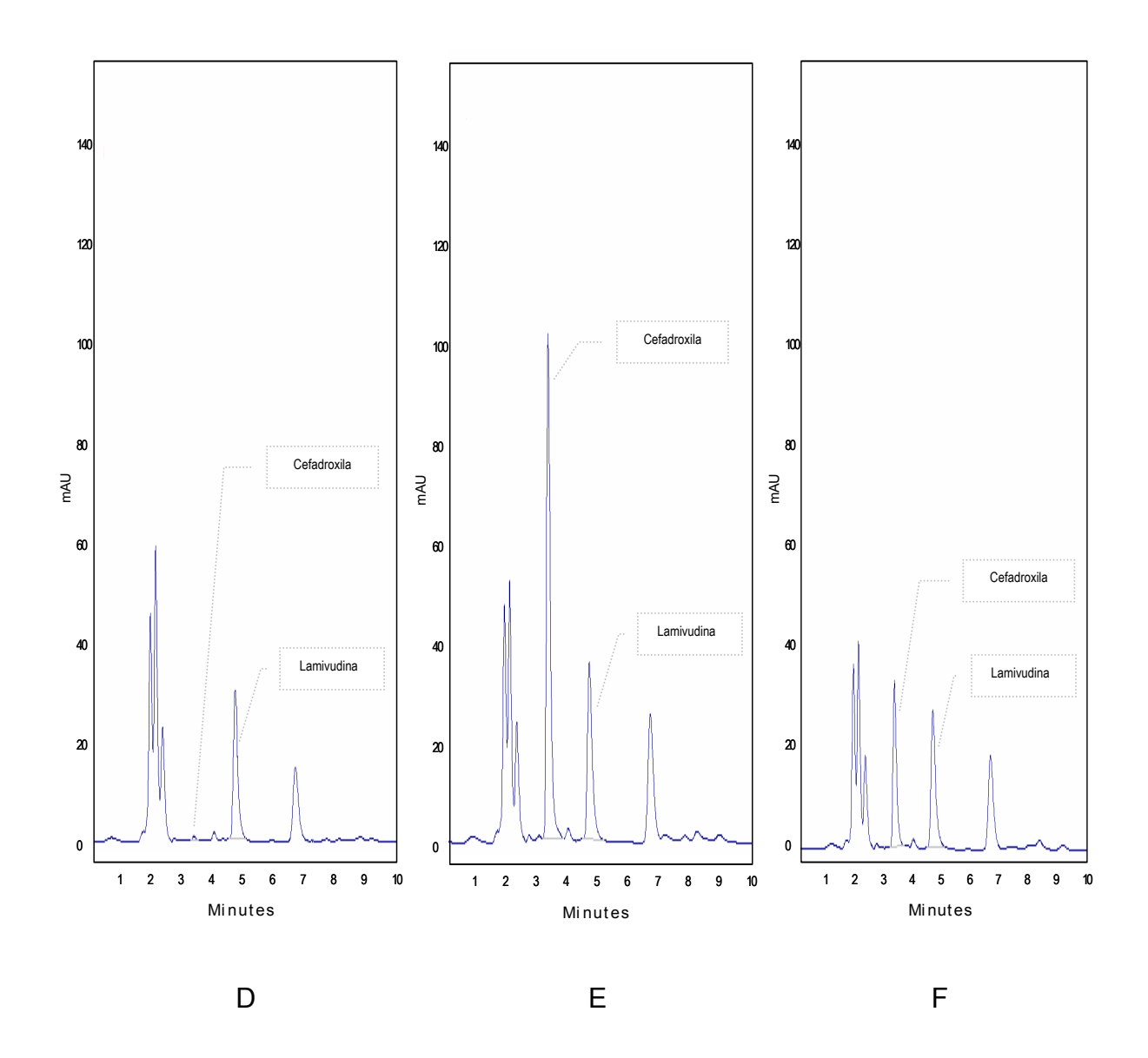

**Figura 7:** Cromatogramas referentes a amostras de: D - plasma branco adicionado de 0,4 µg/mL de cefadroxila; E - plasma branco adicionado de 40 µg/mL de cefadroxila e F - plasma de voluntário sadio 1 hora após a administração de 500 mg de cefadroxila em suspensão oral. Todas as amostras estão adicionadas de padrão interno (lamivudina =  $10 \mu g/mL$ ).

#### **5.3.2.2 RECUPERAÇÃO**

A recuperação média do procedimento de purificação de amostras de plasma de controle de qualidade adicionadas de cefadroxila e lamivudina foi de 102,21% para a cefadroxila e de 97,94% para a lamivudina (Tabela 29).

**Tabela 29:** Recuperação média do procedimento de purificação das amostras de plasma de controle de qualidade adicionadas de cefadroxila (padrão) e lamivudina (padrão interno). Cada valor representa a média de seis determinações. DP = desvio padrão, CV = coeficiente de variação

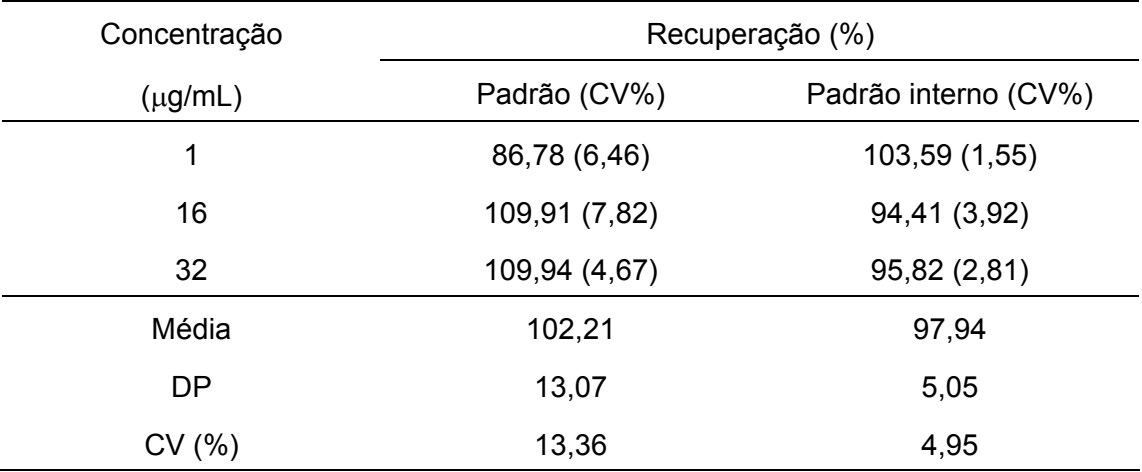

#### **5.3.2.3 LIMITE DE QUANTIFICAÇÃO INFERIOR**

O limite de quantificação foi de 0,4 µg/mL, com precisão e exatidão de 12,05% e 90,00%, respectivamente.

Obteve-se correlação linear entre concentração de fármaco e resposta do método na faixa de concentração de 0,4 µg/mL a 40 µg/mL de cefadroxila em plasma.

 A Figura 8 apresenta a curva de calibração definida no método, e os parâmetros relativos a ela estão representados na Tabela 30.

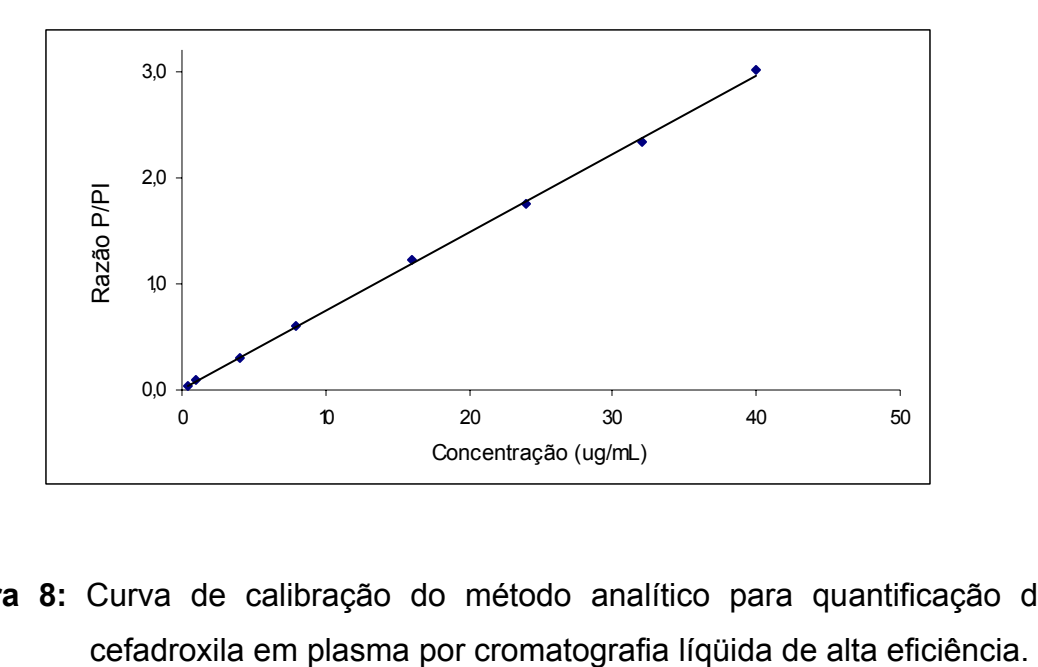

**Figura 8:** Curva de calibração do método analítico para quantificação de

**Tabela 30:** Parâmetros relativos à curva de calibração do método analítico para quantificação de cefadroxila em plasma por cromatografia líquida de alta eficiência

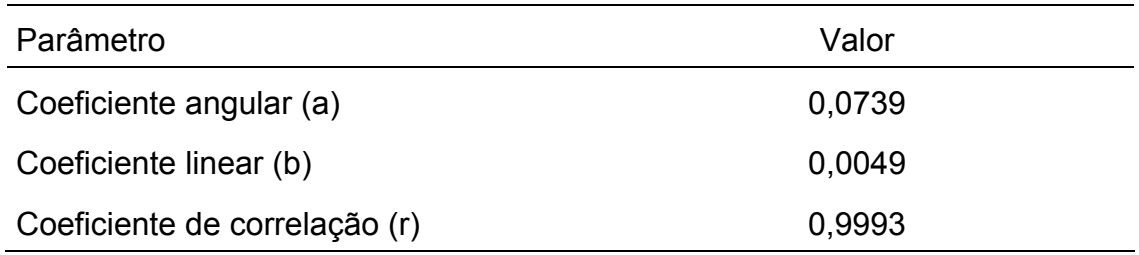

#### **5.3.2.5 PRECISÃO**

A precisão do método esteve entre 2,50% e 11,83% para amostras analisadas no mesmo dia (intra-ensaio) e entre 3,83% e 9,59% para amostras analisadas em dias diferentes (inter-ensaios). Os resultados estão apresentados na Tabela 31.

## **5.3.2.6 EXATIDÃO**

Todas as amostras de controle de qualidade adicionadas de cefadroxila apresentaram desvios em relação aos valores nominais menores que 15%. A exatidão do método para amostras analisadas no mesmo dia variou de 97,01% a 104,79% e para amostras analisadas em diferentes dias variou de 100,49% a 104,15%. Os resultados estão resumidos na Tabela 31.

**Tabela 31:** Resultados de precisão e exatidão intra e inter-ensaios referentes a método analítico para quantificação de cefadroxila em plasma por cromatografia líqüida de alta eficiência. Os resultados expressam a média da análise de seis amostras para precisão e exatidão intraensaio e seis determinações por dia, durante 3 dias, para precisão e exatidão inter-ensaios

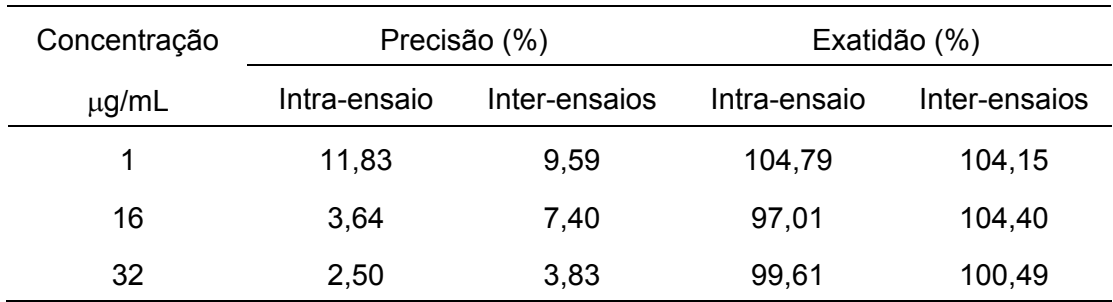

#### **5.3.2.7 ESTABILIDADE**

## **5.3.2.7.1 ESTABILIDADE DE CURTA DURAÇÃO**

 Os resultados da avaliação da estabilidade de curta duração mostraram que amostras de plasma de controle de qualidade mantidas à temperatura ambiente por 4 horas mantêm-se estáveis (Tabela 32).

**Tabela 32:** Estabilidade de cefadroxila em amostras de plasma, analisadas após permanência à temperatura ambiente por 4 horas. Cada resultado representa a média de três determinações. Conc. nominal = Concentração nominal; Conc. det. = Concentração determinada; Desvio = desvio em relação à amostra processada imediatamente após o preparo

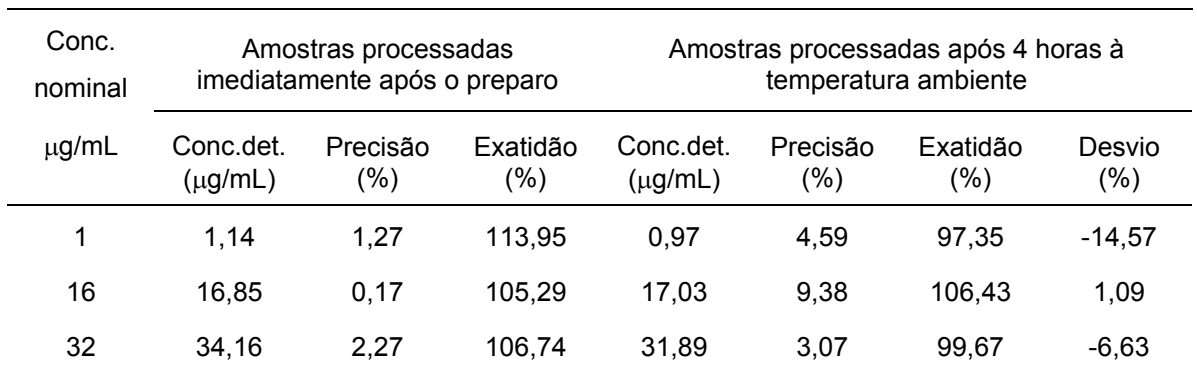

## **5.3.2.7.2 ESTABILIDADE EM CICLOS DE CONGELAMENTO E DESCONGELAMENTO**

A avaliação dos resultados da estabilidade das amostras de plasma de controle de qualidade avaliadas por três ciclos de congelamento e descongelamento mostrou que estas mantiveram-se estáveis (Tabelas 33, 34 e 35).

**Tabela 33:** Estabilidade de cefadroxila em amostras de plasma, analisadas imediatamente após o preparo, mantidas à temperatura de -20°C e submetida a um ciclo de congelamento e descongelamento. Cada resultado representa a média de três determinações. Conc. nominal = Concentração nominal; Conc. det. = Concentração determinada; Desvio = desvio em relação à amostra recémpreparada

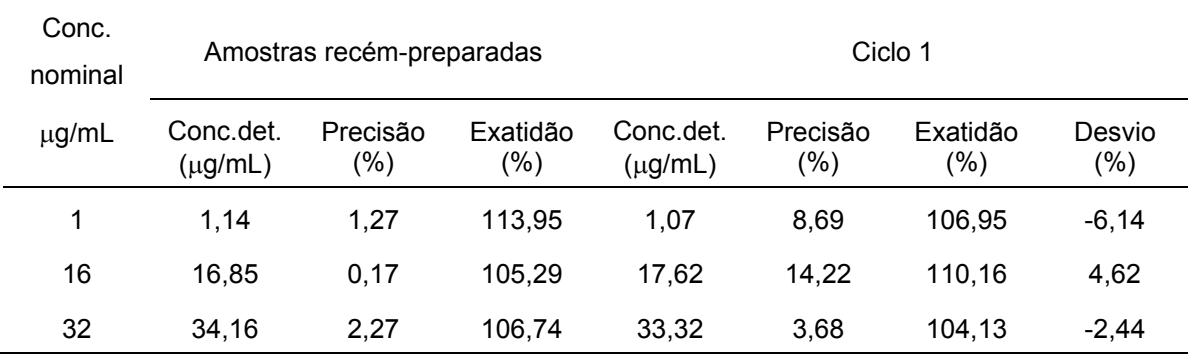

**Tabela 34:** Estabilidade de cefadroxila em amostras de plasma, analisadas imediatamente após o preparo, mantidas à temperatura de -20°C e submetidas a dois ciclos de congelamento e descongelamento. Cada resultado representa a média de três determinações. Conc. nominal = Concentração nominal; Conc. det. = Concentração determinada; Desvio = desvio em relação à amostra recémpreparada

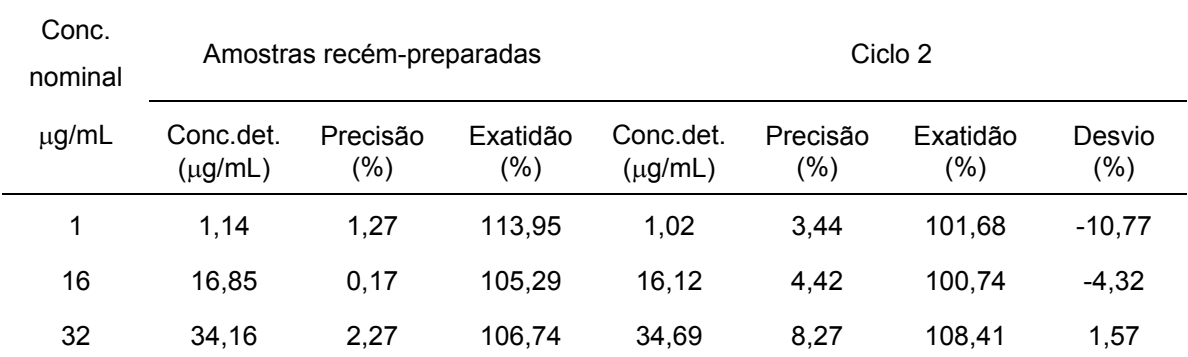

**Tabela 35:** Estabilidade de cefadroxila em amostras de plasma, analisadas imediatamente após o preparo, mantidas à temperatura de -20°C e submetidas a três ciclos de congelamento e descongelamento. Cada resultado representa a média de três determinações. Conc. nominal = Concentração nominal; Conc. det. = Concentração determinada; Desvio = desvio em relação à amostra recémpreparada

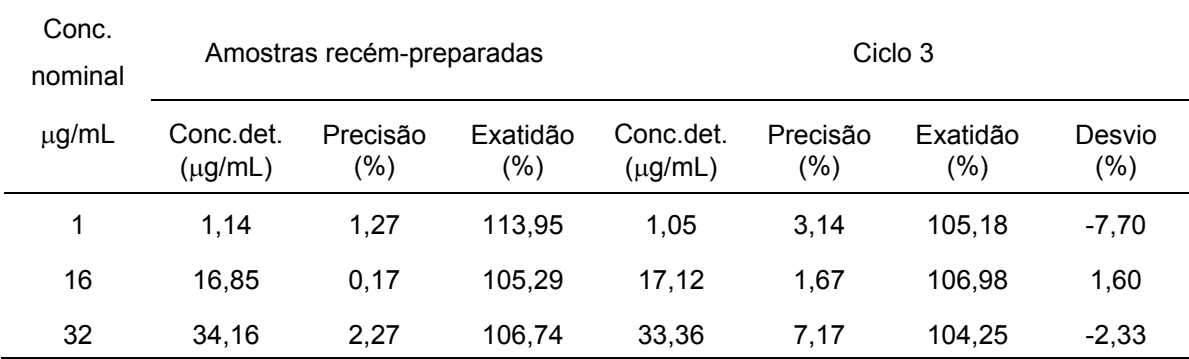

#### **5.3.2.7.3 ESTABILIDADE PÓS-PROCESSAMENTO**

Foi avaliada a estabilidade pós-processamento por 24 horas (Tabela 36) e 48 horas (Tabela 37) a temperatura ambiente.

**Tabela 36:** Estabilidade de cefadroxila em amostras de plasma purificadas e mantidas a temperatura ambiente por 24 horas. Cada resultado representa a média de três determinações. Conc. nominal = Concentração nominal; Conc. det. = Concentração determinada; Desvio = desvio em relação à amostra processada imediatamente após o preparo

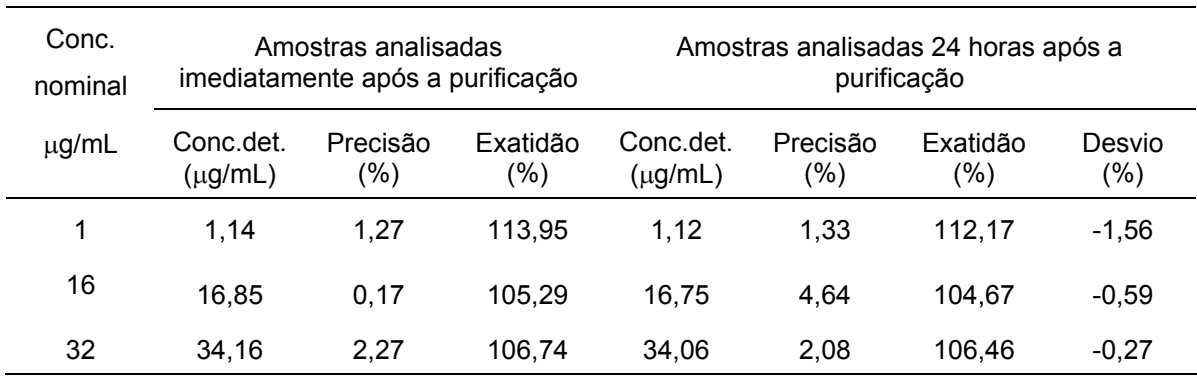

**Tabela 37:** Estabilidade de cefadroxila em amostras de plasma purificadas e mantidas a temperatura ambiente por 48 horas. Cada resultado representa a média de três determinações. Conc. nominal = Concentração nominal; Conc. det. = Concentração determinada; Desvio = desvio em relação à amostra processada imediatamente após o preparo

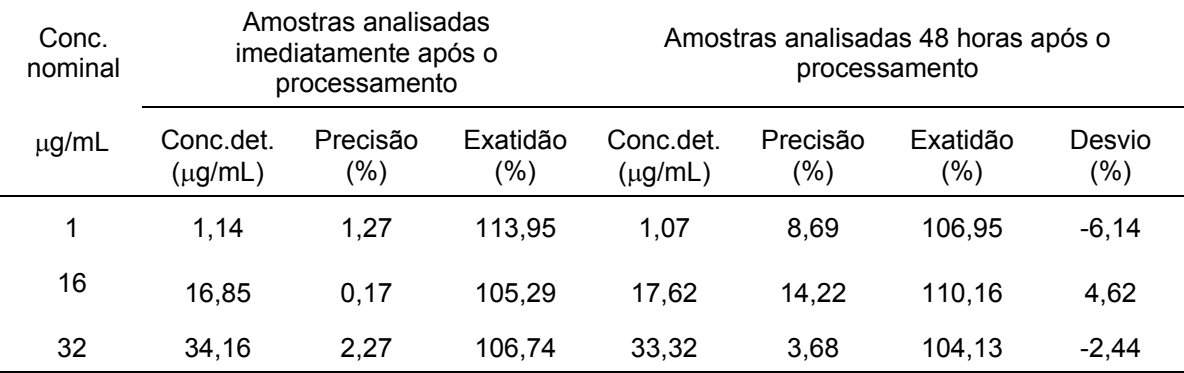

#### **5.3.2.7.4 ESTABILIDADE DE LONGA DURAÇÃO**

Amostras de plasma de controle de qualidade contendo cefadroxila, armazenadas a - 20ºC, mantiveram-se estáveis por quatro meses (Tabela 38).

**Tabela 38:** Estabilidade de cefadroxila em amostras de plasma de controle de qualidade analisadas 122 dias após o preparo e armazenadas em congelador a - 20ºC. Cada resultado representa a média de três determinações. Conc. nominal = Concentração nominal; Conc. det. = Concentração determinada; Desvio = desvio em relação à amostra processada imediatamente após o preparo

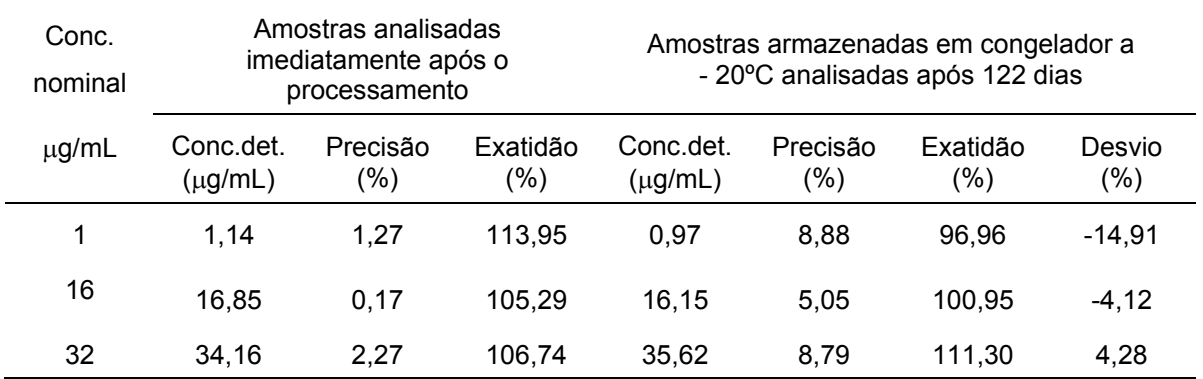

#### **5.3.2.7.5 ESTABILIDADE DAS SOLUÇÕES PADRÃO**

Os resultados da avaliação da estabilidade das soluções-padrão de cefadroxila e lamivudina em água:metanol (90:10, v/v), apresentaram desvio médio de -5,23 % para o padrão e de - 3,27 % para o padrão interno.

# **5.3.3.1. DETERMINAÇÃO DAS CONCENTRAÇÕES PLASMÁTICAS DE CEFADROXILA APÓS ADMINISTRAÇÃO DE DIFERENTES DOSES DO PRODUTO CEFAMOX® SUSPENSÃO ORAL**

 As Tabelas 39, 40, 41 e 42 apresentam as concentrações plasmáticas individuais de cefadroxila após administração das doses D1 (450mg), D2 (480 mg), D3 (500 mg) e D4 (520 mg) do produto Cefamox® suspensão oral 500 mg/5mL, respectivamente, a 24 voluntários sadios do sexo masculino.

**Tabela 39:** Concentrações plasmáticas individuais de cefadroxila após administração da dose D1 (450 mg) do produto Cefamox® suspensão oral a 24 voluntários sadios do sexo masculino. DP = desvio padrão, CV = coeficiente de variação

|               |           |       |       |       |       |       |       |       |       |       | Concentracões plasmáticas (ug/mL) |       |       |       |       |       |       |       |       |       |       |       |
|---------------|-----------|-------|-------|-------|-------|-------|-------|-------|-------|-------|-----------------------------------|-------|-------|-------|-------|-------|-------|-------|-------|-------|-------|-------|
| Tempo (h)     | 00:00     | 00:10 | 00:20 | 00:30 | 00:40 | 00:50 | 01:00 | 01:10 | 01:20 | 01:30 | 01:40                             | 01:50 | 02:00 | 02:15 | 02:30 | 02:45 | 03:00 | 04:00 | 05:00 | 06:00 | 07:00 | 08:00 |
| <b>Vol 01</b> | <b>NQ</b> | 1,51  | 6,95  | 11,60 | 17,84 | 19,33 | 20,08 | 19,60 | 19,72 | 18,25 | 17,66                             | 16,74 | 17,42 | 13,69 | 12,65 | 11,00 | 9,81  | 6,09  | 3,86  | 2,96  | 1,97  | 1,55  |
| <b>Vol 02</b> | <b>NQ</b> | 1,53  | 7,00  | 12,48 | 18,93 | 20,03 | 19,31 | 19,84 | 19,10 | 18,47 | 17,05                             | 14,74 | 15,22 | 13,63 | 12,00 | 10,32 | 8,65  | 5,82  | 2,21  | 2,55  | 1,80  | 1,37  |
| <b>Vol 03</b> | <b>NQ</b> | 6,65  | 13,05 | 16,75 | 16,71 | 18,87 | 17,27 | 15,92 | 15,67 | 14,94 | 13,17                             | 11,27 | 10,51 | 8,41  | 7,81  | 6,27  | 4,29  | 2,31  | 1,40  | 1,10  | 0,71  | 0,40  |
| <b>Vol 04</b> | NQ.       | 0,68  | 4,40  | 12,19 | 16,26 | 18,96 | 19,09 | 18,19 | 16,80 | 16,92 | 17,15                             | 16,64 | 13,64 | 13,80 | 10,99 | 9,27  | 8,26  | 4,72  | 2,68  | 1,78  | 1,22  | 0,81  |
| <b>Vol 05</b> | <b>NQ</b> | 3,09  | 8,33  | 14,03 | 13,38 | 15,92 | 14,72 | 13,77 | 11,90 | 12,63 | 12,43                             | 12,25 | 9,46  | 9,94  | 8,60  | 7,77  | 6,21  | 3,62  | 2,51  | 2,03  | 1,75  | 1,32  |
| <b>Vol 06</b> | <b>NQ</b> | 1,14  | 5,48  | 8,04  | 12,23 | 12,25 | 13,59 | 13,83 | 12,24 | 12,69 | 10,41                             | 11,53 | 12,01 | 8,54  | 9,64  | 8,16  | 6,93  | 4,09  | 2,50  | 1,78  | 1,06  | 0,70  |
| <b>Vol 07</b> | NQ.       | 1,53  | 13,81 | 16,99 | 17,27 | 19,28 | 18,55 | 15,76 | 18,36 | 14,86 | 11.03                             | 11.15 | 9,52  | 8,51  | 7,24  | 5,92  | 5,04  | 3,05  | 1,44  | 1,87  | 0,75  | 0,93  |
| <b>Vol 08</b> | <b>NQ</b> | 2,57  | 8,13  | 11,73 | 15,87 | 15,66 | 16,47 | 16,53 | 15,33 | 14,17 | 13,06                             | 11,28 | 8,81  | 8,70  | 8,02  | 6,44  | 4,70  | 2,99  | 3,50  | 1,61  | 1,13  | 0,80  |
| <b>Vol 09</b> | NQ.       | 2,34  | 4,36  | 7,14  | 8,43  | 8,87  | 9,30  | 10,73 | 10,23 | 10,04 | 9,81                              | 9,36  | 9,34  | 8,21  | 7,32  | 6,51  | 5,31  | 3,52  | 2,56  | 1,89  | 1,31  | 1,15  |
| <b>Vol 10</b> | <b>NQ</b> | 1,81  | 7,81  | 13,33 | 13,61 | 15,60 | 16,32 | 16,01 | 14,50 | 15,83 | 13,51                             | 11,77 | 11,89 | 10,05 | 9,51  | 10,22 | 7,55  | 4,22  | 3,09  | 2,16  | 1,30  | 0,83  |
| <b>Vol 11</b> | <b>NQ</b> | 0,96  | 4,03  | 7,73  | 9,48  | 10,70 | 11,34 | 13,97 | 13,15 | 12,61 | 17,78                             | 12,69 | 11,87 | 10,52 | 9,09  | 6,60  | 6,57  | 4,23  | 2,61  | 1,70  | 1,01  | 0,62  |
| <b>Vol 12</b> | NQ.       | 4,25  | 11,25 | 14,74 | 16,83 | 19,30 | 17,24 | 17,69 | 14,86 | 14,28 | 13,81                             | 12,80 | 10,66 | 10,18 | 8,42  | 7,12  | 7,14  | 4,21  | 3,18  | 1,54  | 0,48  | 1,08  |
| <b>Vol 13</b> | NQ.       | 2,54  | 9,59  | 13,50 | 15.66 | 14,37 | 14,98 | 19,16 | 15,97 | 14,69 | 13,27                             | 12,62 | 11,13 | 10,99 | 8,98  | 7,67  | 7,55  | 4,26  | 2,99  | 2,30  | 1,40  | 1,14  |
| <b>Vol 14</b> | <b>NQ</b> | 0,56  | 0,99  | 2,82  | 6,64  | 10,04 | 12,94 | 13,56 | 15,87 | 14,80 | 15,06                             | 17,17 | 16,48 | 15,21 | 13,99 | 12,04 | 11,09 | 7,02  | 4,13  | 2,65  | 1,81  | 0,63  |
| <b>Vol 15</b> | <b>NQ</b> | 3,33  | 7,16  | 11,86 | 14,77 | 15,17 | 15,48 | 14,75 | 13,42 | 12,87 | 10,76                             | 10,14 | 9,29  | 8,80  | 7,01  | 6,11  | 5,43  | 3,52  | 2,34  | 1,69  | 1,29  | 0,85  |
| <b>Vol 16</b> | <b>NQ</b> | 0,93  | 4,73  | 12,81 | 15.86 | 20,81 | 18.78 | 17.40 | 16.51 | 15.96 | 15,38                             | 16.23 | 13,88 | 12.69 | 11,53 | 8,80  | 9.18  | 5,42  | 4,37  | 3,17  | 2,22  | 1,53  |
| <b>Vol 17</b> | <b>NQ</b> | 4,07  | 13,32 | 16,41 | 18,02 | 18,85 | 18,11 | 15,77 | 17,18 | 14,86 | 14,64                             | 13,06 | 11,58 | 10,46 | 8,45  | 7,66  | 6,27  | 4,00  | 2,45  | 1,74  | 1,21  | 0,94  |
| <b>Vol 18</b> | <b>NQ</b> | 0,53  | 3,38  | 5,40  | 7,68  | 10,11 | 13,57 | 13,47 | 13,26 | 12,66 | 13,33                             | 13,83 | 13,53 | 12,96 | 11,35 | 10,91 | 8,29  | 4,13  | 3,37  | 3,11  | 2,30  | 1,84  |
| <b>Vol 19</b> | <b>NQ</b> | 7,62  | 11,41 | 16,05 | 16,77 | 17,88 | 17,46 | 17,22 | 16,21 | 14,56 | 13,13                             | 12,22 | 10,29 | 9,34  | 7,90  | 6,89  | 5,72  | 3,52  | 2,11  | 1,34  | 0,79  | 0,56  |
| <b>Vol 20</b> | <b>NQ</b> | 5,16  | 11,22 | 15,93 | 14.89 | 15,00 | 16,34 | 14,13 | 13,82 | 11,99 | 12,10                             | 11,55 | 9,41  | 8,18  | 7,79  | 6,92  | 6,27  | 4,67  | 2,58  | 1,90  | 1,28  | 0,93  |
| <b>Vol 21</b> | <b>NQ</b> | 1,65  | 8,89  | 14,84 | 18,57 | 19,48 | 14,36 | 14,36 | 14,69 | 13,34 | 12,08                             | 10,15 | 10,14 | 9,18  | 9,15  | 6.85  | 6,37  | 4,16  | 2,86  | 1,71  | 1,14  | 0,93  |
| <b>Vol 22</b> | <b>NQ</b> | 1,06  | 8,80  | 16,25 | 16,50 | 19,31 | 18,04 | 17,88 | 16,31 | 15,82 | 12,95                             | 12,05 | 11,71 | 8,86  | 8,74  | 7,34  | 5.74  | 4,25  | 2,84  | 1,74  | 1,48  | 1,01  |
| <b>Vol 23</b> | <b>NQ</b> | 2,39  | 7,68  | 12,52 | 16,29 | 16,25 | 16,95 | 16,36 | 13,90 | 14,27 | 13,53                             | 11,73 | 11,30 | 9,96  | 8,54  | 7,86  | 6,55  | 3,79  | 2,25  | 1,47  | 1,12  | 0,88  |
| <b>Vol 24</b> | <b>NQ</b> | 0,76  | 2,70  | 6,47  | 8,55  | 11,81 | 12,43 | 14,18 | 13,79 | 12.85 | 14,37                             | 13,05 | 12,99 | 13,14 | 12,62 | 11,67 | 10,26 | 6,31  | 3,68  | 2,37  | 1,40  | 0,90  |
| Média         | $\cdots$  | 2,44  | 7,69  | 12,15 | 14,46 | 15,99 | 15,95 | 15,84 | 15,12 | 14,35 | 13,64                             | 12,75 | 11,75 | 10,58 | 9,47  | 8,18  | 7,05  | 4,33  | 2,81  | 2,01  | 1,33  | 0,99  |
| <b>DP</b>     | $\cdots$  | 1,91  | 3,50  | 3,94  | 3,68  | 3,67  | 2,74  | 2,26  | 2,28  | 1,96  | 2,21                              | 2,15  | 2,32  | 2,15  | 1,95  | 1,89  | 1,79  | 1,11  | 0,75  | 0,55  | 0,46  | 0,34  |
| CV            | $\cdots$  | 78.16 | 45.59 | 32.44 | 25.45 | 22.93 | 17.18 | 14.25 | 15.05 | 13.65 | 16.17                             | 16.83 | 19.74 | 20.34 | 20.60 | 23.06 | 25.45 | 25.69 | 26.55 | 27.36 | 34.52 | 34,55 |

**Tabela 40:** Concentrações plasmáticas individuais de cefadroxila após administração da dose D2 (480 mg) do produto Cefamox® suspensão oral a 24 voluntários sadios do sexo masculino. DP = desvio padrão, CV = coeficiente de variação

|               |           |       |       |       |       |       |       |       |       |       | Concentrações plasmáticas (ug/mL) |       |       |       |       |       |       |       |       |       |       |       |
|---------------|-----------|-------|-------|-------|-------|-------|-------|-------|-------|-------|-----------------------------------|-------|-------|-------|-------|-------|-------|-------|-------|-------|-------|-------|
| Tempo (h)     | 00:00     | 00:10 | 00:20 | 00:30 | 00:40 | 00:50 | 01:00 | 01:10 | 01:20 | 01:30 | 01:40                             | 01:50 | 02:00 | 02:15 | 02:30 | 02:45 | 03:00 | 04:00 | 05:00 | 06:00 | 07:00 | 08:00 |
| <b>Vol 01</b> | <b>NQ</b> | 6,34  | 12,80 | 16,23 | 16,88 | 18,95 | 22,60 | 22,38 | 21,45 | 20,64 | 18,23                             | 18,39 | 17,44 | 16,26 | 13,84 | 12,60 | 11,12 | 5,58  | 4,45  | 3,53  | 2,47  | 1,74  |
| <b>Vol 02</b> | <b>NQ</b> | 0,99  | 6,49  | 13,07 | 17,17 | 21,34 | 23,91 | 22,86 | 21,71 | 22,98 | 21,90                             | 19,90 | 18,73 | 16,83 | 15,43 | 12,78 | 11,57 | 7,64  | 4,61  | 3,14  | 2,08  | 1,41  |
| <b>Vol 03</b> | <b>NQ</b> | 2,20  | 8,49  | 13,65 | 13,61 | 16,32 | 18,23 | 17,13 | 16,32 | 14,88 | 16,11                             | 13,76 | 12,24 | 10,53 | 9,27  | 8,48  | 6,84  | 5,86  | 2,68  | 1,58  | 1,12  | 0,69  |
| <b>Vol 04</b> | NQ.       | 2,09  | 3,36  | 12,42 | 14.66 | 17,00 | 20,23 | 18,71 | 19,63 | 19,50 | 19,57                             | 18,74 | 19,13 | 16,85 | 12,78 | 9,95  | 9,84  | 5,73  | 2,96  | 2,14  | 1,41  | 1,09  |
| <b>Vol 05</b> | <b>NQ</b> | 1,94  | 8,85  | 11,29 | 10,75 | 10,49 | 11,73 | 11,81 | 11.18 | 12,61 | 14,70                             | 16,00 | 14,65 | 12,61 | 11,59 | 9,71  | 8,58  | 6,07  | 3.17  | 2,62  | 1,62  | 1,20  |
| <b>Vol 06</b> | <b>NQ</b> | 2,34  | 6,19  | 12,75 | 13,23 | 16,79 | 14,42 | 15,17 | 13,48 | 12,44 | 8,38                              | 10,51 | 9,98  | 8,63  | 9,10  | 7,33  | 5,47  | 2,89  | 2,35  | 1,55  | 0,99  | 0,59  |
| <b>Vol 07</b> | <b>NQ</b> | 3,98  | 11,18 | 14,53 | 18,02 | 18,57 | 22,08 | 17,35 | 18,13 | 20,38 | 17,13                             | 13,35 | 11.68 | 10,59 | 9,50  | 8,65  | 6.73  | 4,30  | 2,57  | 1,40  | 0,87  | 0,58  |
| <b>Vol 08</b> | <b>NQ</b> | 2,59  | 8,45  | 14,97 | 15,17 | 14,55 | 15,40 | 13,85 | 16,31 | 12,56 | 12,43                             | 9,90  | 9,10  | 8,83  | 6,58  | 5,78  | 5,49  | 3,05  | 1,94  | 1,17  | 0,85  | 0,59  |
| <b>Vol 09</b> | <b>NQ</b> | 2,02  | 5,63  | 11,24 | 11,52 | 13,98 | 13,78 | 13,45 | 12,57 | 11,25 | 12,86                             | 11,71 | 10,21 | 9,77  | 8,36  | 7,33  | 6,49  | 4,16  | 3,06  | 2,06  | 1,56  | 2,22  |
| <b>Vol 10</b> | <b>NQ</b> | 4,68  | 11,11 | 12,59 | 15,79 | 14,51 | 14,08 | 15,92 | 15,40 | 12,64 | 13,01                             | 11,06 | 11,47 | 9,19  | 8,08  | 7,92  | 6,40  | 5,06  | 2,64  | 2,15  | 1,70  | 1,40  |
| <b>Vol 11</b> | NQ.       | 2,96  | 11,35 | 16,64 | 14.78 | 19,29 | 17,85 | 16,97 | 17,23 | 15,66 | 15,10                             | 15,19 | 12,74 | 9,73  | 10,56 | 7,72  | 7,73  | 4,18  | 2,66  | 1,76  | 1,07  | 0,88  |
| <b>Vol 12</b> | NQ.       | 3,15  | 12,98 | 16,10 | 17,32 | 20,84 | 18,27 | 17,90 | 17,26 | 14.01 | 14,39                             | 13,10 | 12,64 | 11,00 | 10.22 | 9.22  | 7.60  | 4,99  | 2,79  | 2,28  | 1,28  | 1,00  |
| <b>Vol 13</b> | NQ.       | 1,96  | 7,38  | 15,61 | 15,69 | 18,80 | 18,58 | 15,85 | 13,81 | 14.24 | 14.11                             | 13,02 | 12,39 | 9,77  | 8,80  | 8,79  | 7,22  | 4,96  | 3,65  | 1,96  | 1,46  | 0,96  |
| <b>Vol 14</b> | <b>NQ</b> | 3,39  | 8,88  | 16,04 | 19,45 | 21,08 | 22,66 | 21,42 | 20,93 | 19,36 | 19,92                             | 17,06 | 15,54 | 14,51 | 12,29 | 10,53 | 10,03 | 7,04  | 4,72  | 3,11  | 2,36  | 1,73  |
| <b>Vol 15</b> | <b>NQ</b> | 0,74  | 2,30  | 5,50  | 9,26  | 11,33 | 13,34 | 14,52 | 13,73 | 16,11 | 14,01                             | 12,91 | 12,57 | 12,17 | 10,53 | 8,45  | 7,51  | 4,58  | 3,00  | 2,13  | 1,28  | 1,13  |
| <b>Vol 16</b> | <b>NQ</b> | 0,45  | 2,64  | 6,50  | 13.85 | 15,77 | 17.74 | 16,02 | 16,64 | 16.84 | 15,84                             | 14,08 | 12,11 | 11,99 | 11.80 | 12,93 | 9.85  | 9,93  | 4,25  | 2,89  | 2,38  | 1,78  |
| <b>Vol 17</b> | <b>NQ</b> | 1,32  | 9,15  | 15,07 | 19,01 | 17,04 | 18,33 | 16,36 | 15,38 | 15,38 | 14,59                             | 14,83 | 12,71 | 11,31 | 10,56 | 7,33  | 8,06  | 4,12  | 2,50  | 2,07  | 1,30  | 0,26  |
| <b>Vol 18</b> | <b>NQ</b> | 2,26  | 10,16 | 11,58 | 14,81 | 15,48 | 16,16 | 14,68 | 14,88 | 13,62 | 13,05                             | 11,52 | 11,21 | 9,93  | 9,90  | 8,69  | 7,56  | 4,33  | 3,51  | 2,88  | 1,97  | 1,43  |
| <b>Vol 19</b> | <b>NQ</b> | 3,48  | 10,41 | 15,29 | 17,98 | 19,38 | 18,06 | 18,59 | 17,70 | 15,69 | 14,73                             | 13,16 | 12,29 | 11,45 | 9,04  | 8,21  | 7.14  | 4,59  | 2,45  | 1,69  | 1,23  | 0,67  |
| <b>Vol 20</b> | <b>NQ</b> | 0,98  | 3,09  | 6,94  | 10,91 | 11,17 | 15,40 | 14,11 | 14,12 | 13,83 | 14,40                             | 13,94 | 14,26 | 11,01 | 9,56  | 8,90  | 8,15  | 4,80  | 3,10  | 2,13  | 1,38  | 1,07  |
| <b>Vol 21</b> | <b>NQ</b> | 3,00  | 8,31  | 12,61 | 14,96 | 15,54 | 14,11 | 16,71 | 14,33 | 13,98 | 12,02                             | 12,35 | 11,92 | 7,87  | 9,35  | 8,63  | 6,87  | 5,58  | 3,09  | 2,42  | 1,41  | 1,23  |
| <b>Vol 22</b> | <b>NQ</b> | 1,21  | 5,65  | 9,78  | 14,49 | 18,27 | 17,93 | 19,40 | 17,54 | 16,96 | 16,37                             | 14,28 | 12,69 | 11,15 | 9,44  | 8,33  | 7,24  | 5,20  | 3,00  | 2,03  | 1,48  | 0,96  |
| <b>Vol 23</b> | <b>NQ</b> | 1,61  | 5,28  | 8,29  | 13,43 | 19,22 | 19,25 | 18,34 | 16,95 | 15,47 | 14,98                             | 14,23 | 12,46 | 10,25 | 8,69  | 7,66  | 6,51  | 3,81  | 2,02  | 1,31  | 1,02  | 0,72  |
| <b>Vol 24</b> | <b>NQ</b> | 1,07  | 4,62  | 8,41  | 12,99 | 16,61 | 17,91 | 18,04 | 17,05 | 17,99 | 17,32                             | 17,35 | 15,02 | 14,70 | 13,97 | 10,30 | 9,13  | 5,16  | 3,20  | 2,12  | 1,26  | 0,89  |
| Média         | $\cdots$  | 2,36  | 7,70  | 12,38 | 14,82 | 16,76 | 17,59 | 16,98 | 16,41 | 15,79 | 15,21                             | 14,18 | 13,13 | 11,54 | 10,39 | 9,01  | 7,88  | 5,15  | 3,10  | 2,17  | 1,48  | 1,09  |
| DP            | $\cdots$  | 1,36  | 3,18  | 3,32  | 2,65  | 3,04  | 3,21  | 2,75  | 2,73  | 3,03  | 2,88                              | 2,62  | 2,54  | 2,56  | 2,09  | 1,79  | 1,63  | 1,49  | 0,76  | 0,61  | 0,47  | 0,46  |
| CV            | $\cdots$  | 57.73 | 41.36 | 26.85 | 17.86 | 18.12 | 18.24 | 16.22 | 16.62 | 19.18 | 18.91                             | 18.51 | 19.33 | 22.14 | 20.15 | 19.85 | 20.73 | 28.98 | 24.63 | 28.02 | 31.54 | 42,50 |

**Tabela 41:** Concentrações plasmáticas individuais de cefadroxila após administração da dose D3 (500 mg) do produto Cefamox® suspensão oral a 24 voluntários sadios do sexo masculino. DP = desvio padrão, CV = coeficiente de variação

|               |           |           |       |       |       |       |       |       |       |       | Concentrações plasmáticas (ug/mL) |       |       |       |       |       |       |       |       |       |       |       |
|---------------|-----------|-----------|-------|-------|-------|-------|-------|-------|-------|-------|-----------------------------------|-------|-------|-------|-------|-------|-------|-------|-------|-------|-------|-------|
| Tempo (h)     | 00:00     | 00:10     | 00:20 | 00:30 | 00:40 | 00:50 | 01:00 | 01:10 | 01:20 | 01:30 | 01:40                             | 01:50 | 02:00 | 02:15 | 02:30 | 02:45 | 03:00 | 04:00 | 05:00 | 06:00 | 07:00 | 08:00 |
| <b>Vol 01</b> | <b>NQ</b> | 2,53      | 5,61  | 11,01 | 15,38 | 17,09 | 18,29 | 18,46 | 19,03 | 20,35 | 21,50                             | 21,82 | 20,46 | 19,32 | 17,25 | 15,66 | 13,53 | 8,69  | 5,19  | 3,88  | 2,84  | 2,16  |
| <b>Vol 02</b> | <b>NQ</b> | <b>NQ</b> | 6,90  | 13,63 | 18,25 | 20,77 | 21,89 | 23,01 | 20,61 | 19.15 | 20,09                             | 19,39 | 18,72 | 17,76 | 17,36 | 14.69 | 12,57 | 7,32  | 5,14  | 3,52  | 2,11  | 1,44  |
| <b>Vol 03</b> | <b>NQ</b> | 1,44      | 9,77  | 15,93 | 19,84 | 18,78 | 17,75 | 18,42 | 17,47 | 15,67 | 15,32                             | 14,28 | 13,52 | 11,01 | 9,61  | 8,01  | 7,43  | 4,43  | 2,52  | 1,68  | 1,15  | 0,82  |
| <b>Vol 04</b> | <b>NQ</b> | 1,45      | 5,10  | 10,14 | 15,37 | 22,15 | 22,87 | 22,93 | 23,65 | 22,56 | 20,95                             | 21,21 | 19,98 | 17,23 | 15,84 | 13,46 | 11.73 | 6,48  | 4,19  | 2,65  | 1,68  | 1,16  |
| <b>Vol 05</b> | <b>NQ</b> | 0,62      | 1,75  | 2,98  | 3,85  | 4,44  | 4,47  | 4,73  | 6,56  | 11.95 | 12,95                             | 14,08 | 13,01 | 12,60 | 13,39 | 12,12 | 10,53 | 6,64  | 3,97  | 2,73  | 1,85  | 1,48  |
| <b>Vol 06</b> | NQ.       | 2,38      | 9,52  | 14,29 | 13,93 | 15,24 | 17,22 | 14,51 | 14,04 | 14,27 | 13,09                             | 12,57 | 10,64 | 9,65  | 9,23  | 8,77  | 6,81  | 4,56  | 2,59  | 1,56  | 0,68  | 0,71  |
| <b>Vol 07</b> | <b>NQ</b> | 6,35      | 15,77 | 19,55 | 21,98 | 21,58 | 22,24 | 17,25 | 19,01 | 18,12 | 15,10                             | 15,89 | 12,29 | 10,03 | 8,55  | 7,69  | 6,24  | 3,78  | 2,14  | 1,28  | 0,60  | 0,41  |
| <b>Vol 08</b> | NQ.       | 0,95      | 4,14  | 5,57  | 13.63 | 13,67 | 15,10 | 15,12 | 13,01 | 13,70 | 13,48                             | 11,62 | 11,42 | 9,54  | 8,40  | 6,74  | 5,57  | 3,08  | 2,25  | 1,58  | 0,95  | 0,69  |
| <b>Vol 09</b> | <b>NQ</b> | 0,99      | 2,93  | 13,68 | 9,25  | 9,18  | 9,55  | 9,72  | 9,71  | 11.07 | 7,66                              | 9,44  | 10,02 | 6,46  | 6,58  | 6,94  | 5,46  | 4,04  | 2,67  | 1,91  | 1,56  | 1,23  |
| <b>Vol 10</b> | <b>NQ</b> | 1,63      | 5,18  | 13,28 | 14,10 | 15,63 | 15,93 | 16,15 | 16,69 | 16,24 | 16,10                             | 16,21 | 14,27 | 11,92 | 10,06 | 9,08  | 7,90  | 5,22  | 4,46  | 2,39  | 1,71  | 1,27  |
| <b>Vol 11</b> | <b>NQ</b> | 1,88      | 5,77  | 13,70 | 15,59 | 20,44 | 21,53 | 19,97 | 19,94 | 20,72 | 17,06                             | 16,05 | 16,74 | 12,22 | 11,44 | 10,34 | 8,11  | 5,20  | 3,06  | 2,64  | 2,38  | 2,24  |
| <b>Vol 12</b> | <b>NQ</b> | 3,69      | 10,64 | 12,97 | 16,49 | 17,17 | 18,85 | 17,84 | 19,49 | 18,36 | 20,54                             | 16,71 | 17,19 | 15,08 | 10,85 | 10,56 | 9,55  | 6,58  | 3,99  | 2,55  | 1,91  | 0,96  |
| <b>Vol 13</b> | NQ.       | 2,13      | 6,92  | 14,82 | 16,35 | 17,78 | 17,29 | 17,27 | 15,37 | 14,87 | 14,73                             | 11,83 | 11,81 | 9,71  | 8,79  | 7,24  | 7,34  | 4,80  | 2,96  | 2,00  | 1,46  | 1,20  |
| <b>Vol 14</b> | <b>NQ</b> | 6,12      | 11,42 | 15,09 | 25,31 | 21,84 | 22,59 | 23,97 | 21,66 | 20,30 | 19,06                             | 19,79 | 20,47 | 15,61 | 13,77 | 13,21 | 12,34 | 7,21  | 5,92  | 3,56  | 2,43  | 1,30  |
| <b>Vol 15</b> | <b>NQ</b> | 0,40      | 1,12  | 3,72  | 7,63  | 12,19 | 14,61 | 17,82 | 16,26 | 17,34 | 14,70                             | 16,87 | 12,22 | 10,69 | 9,77  | 10,62 | 6,62  | 4,32  | 2,66  | 1,78  | 1,20  | 0,93  |
| <b>Vol 16</b> | <b>NQ</b> | 3,79      | 14,04 | 20,28 | 20,96 | 19,69 | 19,35 | 19,00 | 17,93 | 15,97 | 15,65                             | 14,28 | 12,59 | 11,59 | 9,86  | 8,64  | 8,09  | 6,70  | 4,20  | 2,29  | 1,61  | 1,72  |
| <b>Vol 17</b> | <b>NQ</b> | 0,58      | 3,72  | 9,41  | 12,10 | 12,67 | 14,77 | 14,96 | 13,77 | 14,58 | 16,45                             | 16,12 | 15,70 | 13,35 | 13,13 | 11,87 | 11,81 | 5,83  | 3,54  | 2,20  | 1,52  | 0,66  |
| <b>Vol 18</b> | <b>NQ</b> | 0,35      | 0,72  | 2,61  | 5,59  | 6,37  | 7,35  | 7,45  | 6,75  | 9,50  | 13,50                             | 12,24 | 13,90 | 15,25 | 14,01 | 12,98 | 10,97 | 7,63  | 4,32  | 2,71  | 2,10  | 1,54  |
| <b>Vol 19</b> | <b>NQ</b> | 6,80      | 16,03 | 17,58 | 22,54 | 23,21 | 19,14 | 17,71 | 16,40 | 15,22 | 13,57                             | 12,92 | 11,97 | 10,26 | 9,34  | 8,63  | 7,23  | 4,07  | 2,96  | 1,76  | 1,17  | 0,82  |
| <b>Vol 20</b> | <b>NQ</b> | 0,94      | 2,76  | 8,10  | 12,20 | 15,21 | 17,74 | 15,77 | 18,17 | 16,10 | 15,78                             | 13,99 | 12,45 | 12,07 | 10,42 | 10,20 | 8,46  | 5,74  | 3,79  | 2,65  | 1,68  | 1,11  |
| <b>Vol 21</b> | <b>NQ</b> | 2,03      | 10,74 | 13,73 | 17,20 | 17,90 | 15,48 | 16,26 | 14,73 | 14,26 | 10,98                             | 11,99 | 11,46 | 9,78  | 7,84  | 6,92  | 5,47  | 3,87  | 2,72  | 1,52  | 1,37  | 0,90  |
| <b>Vol 22</b> | <b>NQ</b> | 0,76      | 3,42  | 7,94  | 12,92 | 16,30 | 15,30 | 15,57 | 16,60 | 17,10 | 16,68                             | 15,44 | 15,50 | 16,27 | 12,67 | 11,97 | 10,31 | 6, 10 | 3,50  | 2,46  | 1,55  | 1,06  |
| <b>Vol 23</b> | <b>NQ</b> | 1,13      | 3,50  | 9,53  | 14,90 | 13,32 | 18,30 | 20,06 | 20,85 | 21,80 | 17,36                             | 19,26 | 17,25 | 16,23 | 13,66 | 11,96 | 10,56 | 6,53  | 3,78  | 2,85  | 2,05  | 1,00  |
| <b>Vol 24</b> | <b>NQ</b> | 3,37      | 12,84 | 17,46 | 18,98 | 21,85 | 23,20 | 20.77 | 19,95 | 19,52 | 17,44                             | 16,22 | 14,02 | 12,43 | 12,23 | 10,00 | 8,21  | 4,92  | 3,17  | 1,97  | 1,46  | 0,86  |
| Média         | $\cdots$  | 2,27      | 7,10  | 11,96 | 15,18 | 16,44 | 17,12 | 16,86 | 16,57 | 16,61 | 15,82                             | 15,42 | 14,48 | 12,75 | 11,42 | 10,35 | 8,87  | 5,57  | 3,57  | 2,34  | 1,62  | 1,15  |
| DP            | $\cdots$  | 1,92      | 4,63  | 4,97  | 5,24  | 4,98  | 4,76  | 4,55  | 4,35  | 3,37  | 3,24                              | 3,20  | 3,16  | 3,19  | 2,92  | 2,57  | 2,44  | 1,43  | 0,99  | 0,68  | 0,54  | 0,45  |
| CV            | $\cdots$  | 84.40     | 65,26 | 41,52 | 34.49 | 30,30 | 27,78 | 26,96 | 26,24 | 20,28 | 20,51                             | 20,77 | 21,85 | 25.03 | 25,59 | 24,80 | 27,50 | 25,75 | 27,74 | 29,12 | 33,04 | 38,80 |

**Tabela 42:** Concentrações plasmáticas individuais de cefadroxila após administração da dose D4 (520 mg) do produto Cefamox® suspensão oral a 24 voluntários sadios do sexo masculino. DP = desvio padrão, CV = coeficiente de variação

|               |           |       |       |       |       |       |       |       |       |       | Concentrações plasmáticas (ug/mL) |       |       |       |       |       |       |       |       |       |       |       |
|---------------|-----------|-------|-------|-------|-------|-------|-------|-------|-------|-------|-----------------------------------|-------|-------|-------|-------|-------|-------|-------|-------|-------|-------|-------|
| Tempo (h)     | 00:00     | 00:10 | 00:20 | 00:30 | 00:40 | 00:50 | 01:00 | 01:10 | 01:20 | 01:30 | 01:40                             | 01:50 | 02:00 | 02:15 | 02:30 | 02:45 | 03:00 | 04:00 | 05:00 | 06:00 | 07:00 | 08:00 |
| <b>Vol 01</b> | NQ.       | 2,99  | 9,97  | 14,51 | 18.77 | 20,53 | 20,96 | 21.19 | 21.12 | 23,52 | 21,84                             | 20,46 | 20,19 | 18,57 | 16,03 | 14,44 | 12,40 | 7,99  | 5,57  | 3,83  | 2,52  | 1,96  |
| <b>Vol 02</b> | <b>NQ</b> | 0,91  | 3,05  | 8,50  | 12,64 | 16,45 | 15,82 | 17,52 | 15,89 | 17,29 | 16,93                             | 16,34 | 15,84 | 17,19 | 15,23 | 16,09 | 14,21 | 9,02  | 3,94  | 2,86  | 2,49  | 2,02  |
| <b>Vol 03</b> | <b>NQ</b> | 1,82  | 6,73  | 15,54 | 16,73 | 16,69 | 17,57 | 16,28 | 17,08 | 16.89 | 14,45                             | 15,16 | 13,33 | 12,79 | 10,00 | 8,65  | 7,03  | 4,86  | 2,63  | 1,68  | 0,94  | 0,61  |
| <b>Vol 04</b> | <b>NQ</b> | 1,21  | 6,31  | 13,50 | 18,42 | 20,67 | 22,18 | 22,72 | 21,81 | 19,97 | 20,44                             | 19,21 | 18,05 | 15,63 | 15,00 | 12,24 | 10,89 | 5,98  | 3,55  | 2,30  | 1,46  | 1,03  |
| <b>Vol 05</b> | <b>NQ</b> | 0,92  | 5,27  | 8,83  | 11.07 | 10,52 | 11,49 | 10,93 | 11,21 | 12.58 | 13,38                             | 16,46 | 14,63 | 14,64 | 13,44 | 12,79 | 10,92 | 6,92  | 3,85  | 2,70  | 2,00  | 1,19  |
| <b>Vol 06</b> | <b>NQ</b> | 1,24  | 5,23  | 8,28  | 12,28 | 13,95 | 14,84 | 14,42 | 16,21 | 14,94 | 15,59                             | 15,06 | 15,51 | 12,22 | 12,11 | 11,44 | 10,33 | 5,63  | 2,70  | 2,28  | 1,17  | 0,94  |
| <b>Vol 07</b> | <b>NQ</b> | 3,95  | 12,75 | 17,60 | 15,91 | 20,36 | 18,51 | 16,65 | 14,86 | 14,80 | 16,05                             | 12,80 | 11,58 | 10,04 | 8,38  | 7,89  | 7,42  | 3,17  | 2,20  | 1,46  | 0,54  | 0,59  |
| <b>Vol 08</b> | <b>NQ</b> | 2,99  | 10,50 | 14,74 | 16,81 | 18,12 | 18,63 | 16,17 | 16,74 | 15,21 | 13,70                             | 13,01 | 11,56 | 9,58  | 7,68  | 6,73  | 6,31  | 3,34  | 2,00  | 1,40  | 0,93  | 0,69  |
| <b>Vol 09</b> | <b>NQ</b> | 1,98  | 7,14  | 11,83 | 15,96 | 17,62 | 16,97 | 16,59 | 16,28 | 15,16 | 13,18                             | 11,92 | 11,40 | 8,88  | 7,73  | 5,16  | 6,00  | 4,08  | 2,88  | 2,18  | 1,57  | 1,36  |
| <b>Vol 10</b> | NQ.       | 1,58  | 4,19  | 9,29  | 13,64 | 14,53 | 14,82 | 17,18 | 14,13 | 15,10 | 13,28                             | 13,21 | 14,25 | 14,20 | 11,80 | 10,98 | 11,33 | 6,90  | 4,33  | 2,36  | 1,51  | 0,96  |
| <b>Vol 11</b> | NQ.       | 1,89  | 5,10  | 8,33  | 11,61 | 16,44 | 16,45 | 19,76 | 21,65 | 18,36 | 21,06                             | 20,22 | 20,52 | 18,19 | 20,77 | 19,39 | 18,49 | 12,46 | 6,25  | 4,48  | 2,43  | 1,45  |
| <b>Vol 12</b> | <b>NQ</b> | 3,01  | 9,18  | 14,77 | 20,98 | 21,40 | 21,99 | 21,90 | 23,77 | 23,35 | 18,29                             | 16,63 | 16,76 | 15,13 | 13,04 | 11,47 | 10,42 | 5,96  | 3,69  | 2,46  | 2,14  | 1,45  |
| <b>Vol 13</b> | <b>NQ</b> | 5,49  | 10,07 | 15,03 | 17,55 | 18,80 | 18,12 | 19,35 | 19,75 | 17,61 | 15,20                             | 15,05 | 13,32 | 14,19 | 13,55 | 12,22 | 9,19  | 6,06  | 3,92  | 3,49  | 2,08  | 1,69  |
| <b>Vol 14</b> | <b>NQ</b> | 0,46  | 2,52  | 7,51  | 13,05 | 13,87 | 13,38 | 17,55 | 13,20 | 18,26 | 16,66                             | 15,89 | 16,43 | 12,01 | 13,87 | 12,87 | 11,93 | 8,33  | 5,79  | 3,08  | 2,22  | 1,44  |
| <b>Vol 15</b> | <b>NQ</b> | 2,00  | 8,67  | 13,05 | 14,99 | 15,80 | 18,35 | 16,18 | 15,54 | 15,11 | 13,19                             | 13,07 | 10,88 | 10,16 | 9,68  | 7,44  | 6,99  | 5,00  | 2,89  | 2,20  | 1,32  | 1,00  |
| <b>Vol 16</b> | <b>NQ</b> | 0,55  | 2,13  | 6,77  | 14,10 | 18,20 | 17,57 | 18,85 | 18,60 | 18,38 | 18,02                             | 16,54 | 17,32 | 14,71 | 16,09 | 14,51 | 13,44 | 8,91  | 5,39  | 4,04  | 2,67  | 1,99  |
| <b>Vol 17</b> | <b>NQ</b> | 1,02  | 9,48  | 13,54 | 18,69 | 19,20 | 19,59 | 17,47 | 16,57 | 15,96 | 15,44                             | 14,77 | 13,57 | 11,84 | 9,93  | 8,16  | 7,60  | 4,72  | 2,93  | 2,09  | 1,61  | 0,99  |
| <b>Vol 18</b> | <b>NQ</b> | 1,55  | 5,42  | 11,01 | 12,60 | 15,71 | 16,57 | 15,63 | 15,96 | 14,73 | 13,31                             | 12,77 | 10,95 | 9,72  | 9,37  | 7,72  | 7,20  | 5,27  | 3,39  | 1,79  | 1,43  | 1,25  |
| <b>Vol 19</b> | <b>NQ</b> | 3,49  | 10,71 | 13,43 | 17.86 | 17,40 | 18,15 | 18,30 | 16,73 | 16,08 | 14,00                             | 14,28 | 12,74 | 10,86 | 9,61  | 8,04  | 6,65  | 4,54  | 2,87  | 1,85  | 1,12  | 0,86  |
| <b>Vol 20</b> | <b>NQ</b> | 2,15  | 4,49  | 8,93  | 10,81 | 15,75 | 17,61 | 15,74 | 17,08 | 15,82 | 17,83                             | 15,54 | 14,13 | 12,57 | 11,28 | 10,28 | 8,74  | 5,95  | 4,29  | 2,84  | 2,05  | 1,54  |
| <b>Vol 21</b> | <b>NQ</b> | 0,88  | 8,02  | 15,04 | 18,09 | 27,28 | 19,76 | 19,66 | 17,82 | 18,00 | 15,36                             | 15,25 | 13,70 | 11,10 | 10,41 | 9,65  | 8,66  | 7,88  | 3,11  | 2,37  | 1,55  | 1,16  |
| <b>Vol 22</b> | <b>NQ</b> | 0,73  | 4,86  | 15,42 | 16,77 | 19,95 | 19,75 | 20,18 | 19,39 | 18,69 | 17,10                             | 16,70 | 13,82 | 14,99 | 12,49 | 11,36 | 10,07 | 6,50  | 4,37  | 2,73  | 1,81  | 1,30  |
| <b>Vol 23</b> | NQ.       | 4,26  | 10,99 | 14,75 | 17.74 | 20,06 | 23,43 | 26,61 | 21,41 | 21,29 | 17.74                             | 18,43 | 15,04 | 15,42 | 12,34 | 11,59 | 9,61  | 6,22  | 3,35  | 2,24  | 1,38  | 1,02  |
| <b>Vol 24</b> | <b>NQ</b> | 1,05  | 5,54  | 9,18  | 14,29 | 15,10 | 15,72 | 16,13 | 16,27 | 15,59 | 15,42                             | 14,25 | 14,28 | 13,07 | 14,13 | 13,10 | 11.49 | 7,04  | 4,33  | 2,68  | 1,74  | 1,11  |
| Média         | $\cdots$  | 2,01  | 7,01  | 12,06 | 15,47 | 17,68 | 17,84 | 18,04 | 17,46 | 17,20 | 16,14                             | 15,54 | 14,58 | 13,24 | 12,25 | 11,01 | 9,89  | 6,36  | 3,76  | 2,56  | 1,70  | 1,23  |
| <b>DP</b>     | $\cdots$  | 1,31  | 2,96  | 3,19  | 2,82  | 3,34  | 2,80  | 3,14  | 2,99  | 2,73  | 2,54                              | 2,32  | 2,65  | 2,73  | 3,10  | 3,27  | 2,95  | 2,06  | 1,13  | 0,78  | 0,56  | 0,41  |
| CV            | $\cdots$  | 65.42 | 42.15 | 26.44 | 18.24 | 18.88 | 15.70 | 17.41 | 17.13 | 15.89 | 15.72                             | 14.93 | 18.19 | 20.64 | 25.31 | 29.68 | 29.81 | 32,36 | 30.06 | 30.63 | 32.98 | 32,98 |

 A Figura 9 apresenta as curvas médias de decaimento plasmático após administração das doses D1 (450 mg), D2 (480 mg), D3 (500 mg) e D4 (520 mg) do produto Cefamox® suspensão oral 500 mg/5mL a 24 voluntários sadios do sexo masculino. As curvas individuais podem ser observadas no Anexo F.

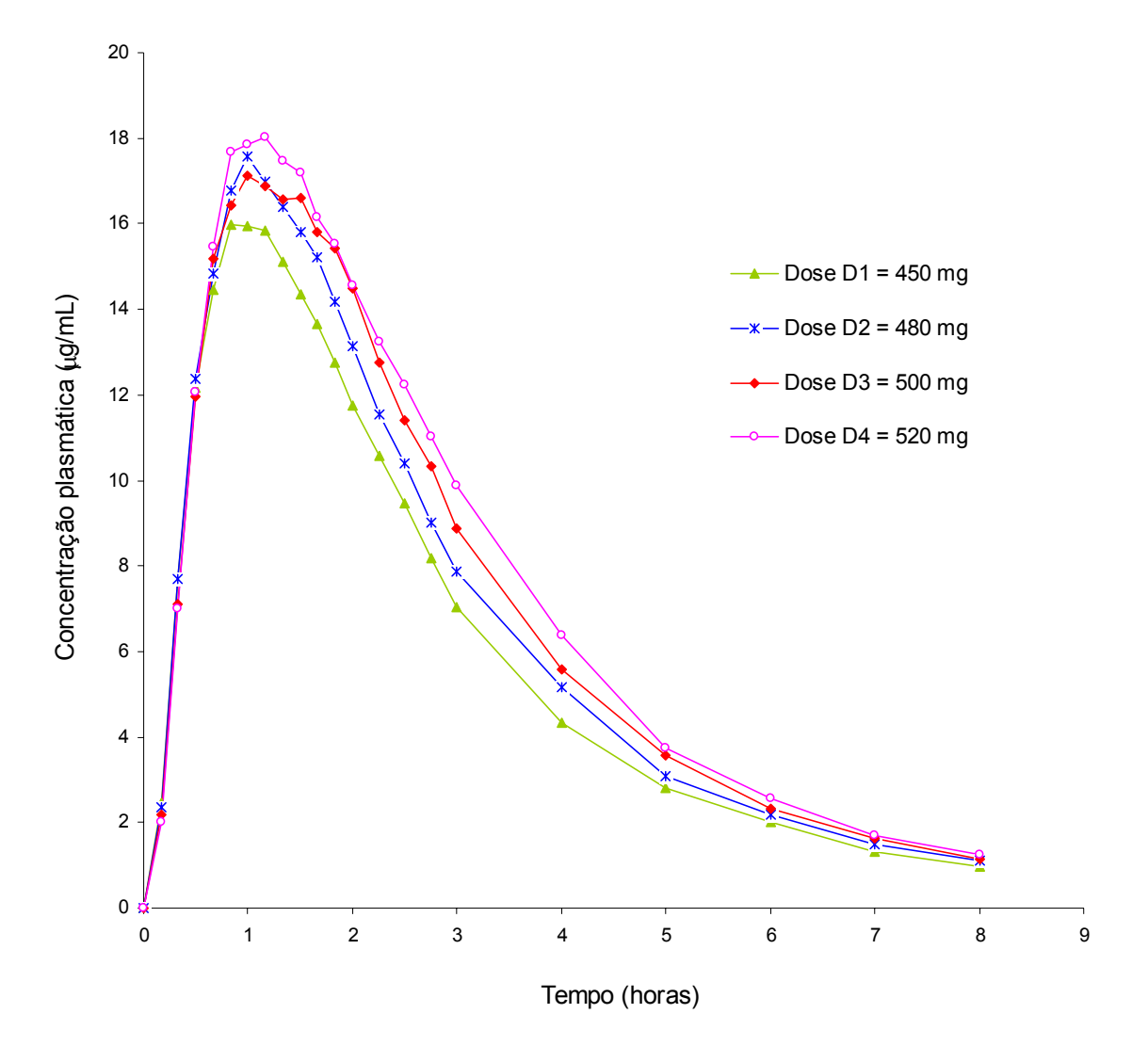

**Figura 9:** Curvas médias de decaimento plasmático obtidas após administração das doses D1 (450 mg), D2 (480 mg), D3 (500 mg) e D4 (520 mg) do produto Cefamox® suspensão oral 500 mg/5mL a 24 voluntários sadios do sexo masculino.

A Figura 10 apresenta as curvas médias de decaimento plasmático determinadas considerando-se diferentes cronogramas de coleta após administração das doses D1 (450 mg), D2 (480 mg), D3 (500 mg) e D4 (520 mg) do produto Cefamox® suspensão oral a 24 voluntários sadios do sexo masculino.

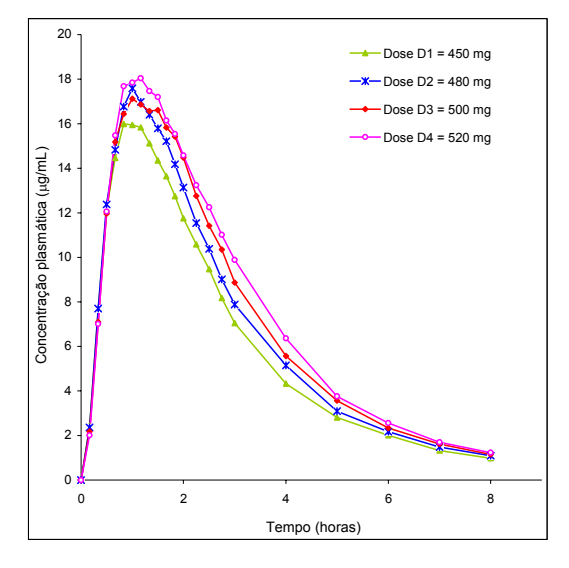

**Cronograma A**: 00:00, 00:10, 00:20, 00:30, 00:40, 00:50, 01:00, 01:10, 01:20, 01:30, 01:40, 01:50, 02:00, 02:15, 02:30, 02:45, 03:00, 04:00, 05:00, 06:00, 07:00, 8:00.

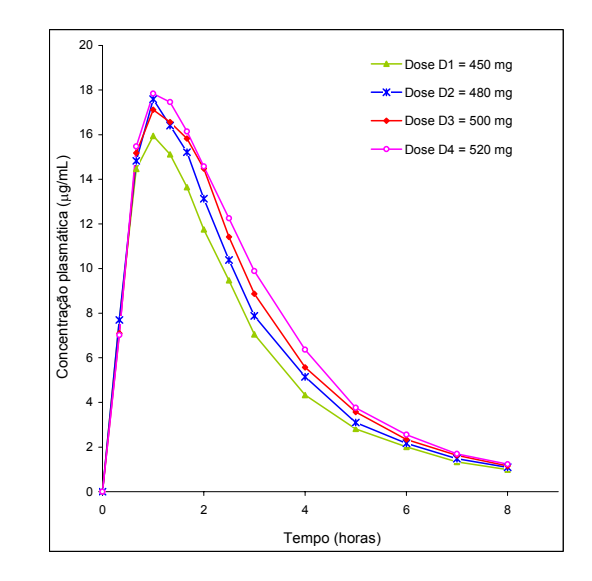

**Cronograma B** = 00:00, 00:20, 00:40, 01:00, 01:20, 01:40, 02:00, 02:30, 03:00, 04:00, 05:00, 06:00, 07:00, 8:00.

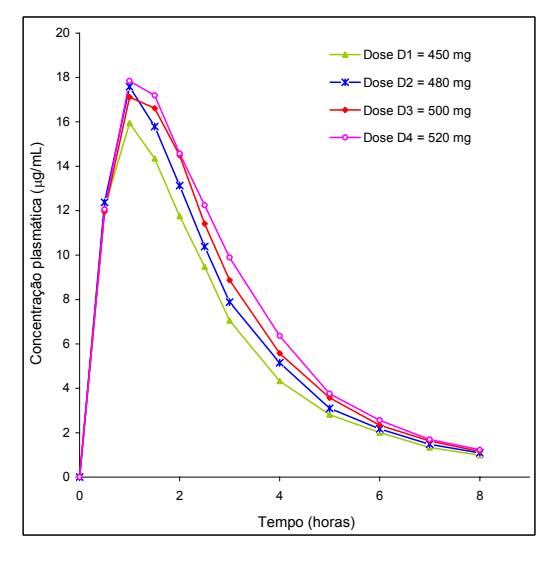

**Cronograma C** = 00:00, 00:30, 01:00, 01:30, 2:00,02:30, 03:00, 04:00, 05:00, 06:00, 07:00, 8:00.

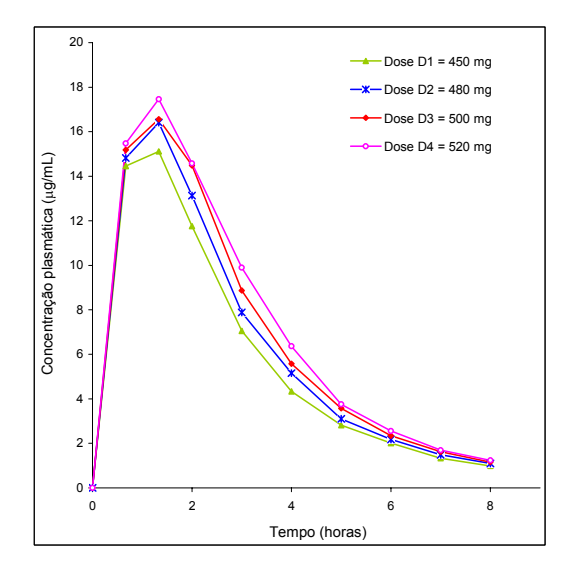

**Cronograma D** = 00:00, 00:40, 01:20, 02:00, 03:00, 04:00, 05:00, 06:00, 07:00, 8:00.

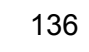

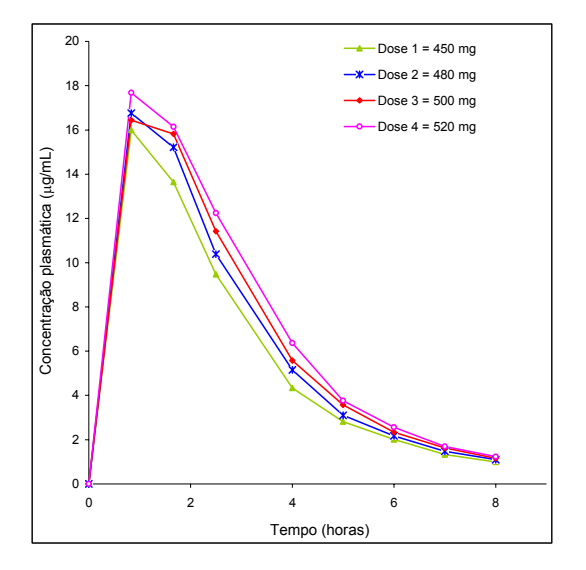

**Cronograma E =** 00:00, 00:50, 01:40, 02:30, 04:00, 05:00, 06:00, 07:00, 8:00.

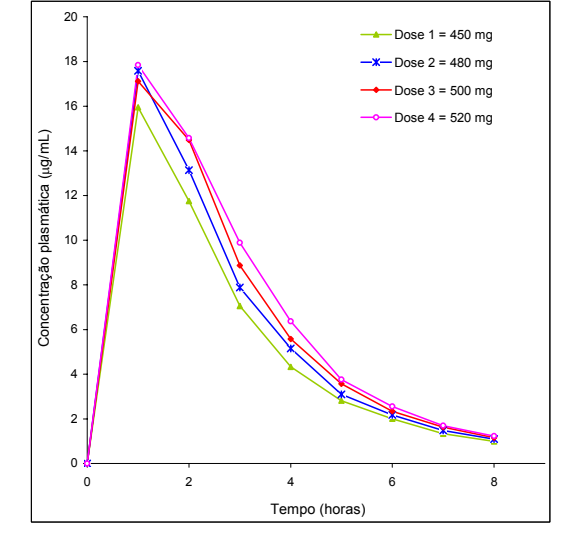

**Cronograma F =** 00:00, 01:00, 02:00, 03:00, 04:00, 05:00, 06:00, 07:00, 8:00.

**Figura 10:** Curvas médias de decaimento plasmático determinadas considerando-se diferentes cronogramas de coleta após administração das doses D1 (450 mg), D2 (480 mg), D3 (500 mg) e D4 (520 mg) do produto Cefamox® suspensão oral a 24 voluntários sadios do sexo masculino.

#### **5.3.3.2 AVALIAÇÃO DA BIOEQUIVALÊNCIA**

## **5.3.3.2.1 DETERMINAÇÃO DOS PARÂMETROS FARMACOCINÉTICOS**

As Tabelas 43, 44, 45, 46, 47 e 48 apresentam os parâmetros farmacocinéticos  $t_{max}$ ,  $C_{max}$  e  $ASC_{0-t}$  determinados após administração das doses D1 (450 mg), D2 (480 mg), D3 (500 mg) e D4 (520 mg) produto Cefamox® suspensão oral considerando-se diferentes cronogramas de coletas.

Tabela 43: Parâmetros farmacocinéticos t<sub>max</sub>, C<sub>max</sub> e ASC<sub>0-t</sub> determinados após administração das doses D1 (450 mg), D2 (480 mg), D3 (500 mg) e D4 (520 mg) do produto Cefamox® suspensão oral, aplicando-se o Cronograma A de coletas. DP = desvio padrão, CV = coeficiente de variação

|               |        | Tempo para     | concentração plasmática máxima |        |                | Concentração plasmática máxima |                |        |                |                | Área sob a curva     |        |
|---------------|--------|----------------|--------------------------------|--------|----------------|--------------------------------|----------------|--------|----------------|----------------|----------------------|--------|
|               |        |                | $t_{\rm max}$                  |        |                |                                | $C_{max}$      |        |                |                | $\texttt{ASC}_{0-t}$ |        |
|               | D1     | D <sub>2</sub> | D <sub>3</sub>                 | D4     | D <sub>1</sub> | D <sub>2</sub>                 | D <sub>3</sub> | D4     | D <sub>1</sub> | D <sub>2</sub> | D <sub>3</sub>       | D4     |
|               | 450 mg | 480 mg         | 500 mg                         | 520 mg | 450 mg         | 480 mg                         | 500 mg         | 520 mg | 450 mg         | 480 mg         | 500 mg               | 520 mg |
| <b>Vol 01</b> | 1,00   | 1,00           | 1,83                           | 1,50   | 20,08          | 22,60                          | 21,82          | 23,52  | 62,97          | 70,64          | 75,97                | 77,76  |
| <b>Vol 02</b> | 0,83   | 1,00           | 1,17                           | 1,17   | 20,03          | 23,91                          | 23,01          | 17,52  | 58,70          | 72,62          | 73,63                | 67,18  |
| <b>Vol 03</b> | 0,83   | 1,00           | 0,67                           | 1,00   | 18,87          | 18,23                          | 19,84          | 17,57  | 42,94          | 50,58          | 52,25                | 51,28  |
| <b>Vol 04</b> | 1,00   | 1,00           | 1,33                           | 1,17   | 19,09          | 20,23                          | 23,65          | 22,72  | 53,53          | 60,46          | 70,11                | 66,16  |
| <b>Vol 05</b> | 0,83   | 1,83           | 1,83                           | 1,83   | 15,92          | 16,00                          | 14,08          | 16,46  | 45,07          | 51,19          | 46,14                | 54,92  |
| <b>Vol 06</b> | 1,17   | 0,83           | 1,00                           | 1,33   | 13,83          | 16,79                          | 17,22          | 16,21  | 42,11          | 40,79          | 46,65                | 52,89  |
| <b>Vol 07</b> | 0,83   | 1,00           | 1,00                           | 0,83   | 19,28          | 22,08                          | 22,24          | 20,36  | 44,55          | 52,37          | 53,17                | 48,68  |
| <b>Vol 08</b> | 1,17   | 1,33           | 1,17                           | 1,00   | 16,53          | 16,31                          | 15, 12         | 18,63  | 43,66          | 40,64          | 40,23                | 46,48  |
| <b>Vol 09</b> | 1,17   | 0,83           | 0,50                           | 0,83   | 10,73          | 13,98                          | 13,68          | 17,62  | 35,73          | 44,51          | 36,82                | 47,06  |
| <b>Vol 10</b> | 1,00   | 1,17           | 1,33                           | 1,17   | 16,32          | 15,92                          | 16,69          | 17,18  | 49,18          | 48,40          | 54,61                | 56,70  |
| <b>Vol 11</b> | 1,67   | 0,83           | 1,00                           | 1,33   | 17,78          | 19,29                          | 21,53          | 21,65  | 42,08          | 51,76          | 60,23                | 83,59  |
| <b>Vol 12</b> | 0,83   | 0,83           | 1,67                           | 1,33   | 19,30          | 20,84                          | 20,54          | 23,77  | 49,24          | 54,39          | 62,98                | 67,44  |
| Vol 13        | 1,17   | 0,83           | 0,83                           | 1,33   | 19,16          | 18,80                          | 17,78          | 19,75  | 49,87          | 51,29          | 50,21                | 63,57  |
| <b>Vol 14</b> | 1,83   | 1,00           | 0,67                           | 1,50   | 17,17          | 22,66                          | 25,31          | 18,26  | 55,01          | 68,65          | 76,93                | 62,76  |
| <b>Vol 15</b> | 1,00   | 1,50           | 1,17                           | 1,00   | 15,48          | 16,11                          | 17,82          | 18,35  | 41,69          | 45,62          | 45,33                | 49,69  |
| <b>Vol 16</b> | 0,83   | 1,00           | 0,67                           | 1,17   | 20,81          | 17,74                          | 20,96          | 18,85  | 58,73          | 60,93          | 61,02                | 70,29  |
| Vol 17        | 0,83   | 0,67           | 1,67                           | 1,00   | 18,85          | 19,01                          | 16,45          | 19,59  | 50,22          | 51,18          | 55,19                | 53,86  |
| <b>Vol 18</b> | 1,83   | 1,00           | 2,25                           | 1,00   | 13,83          | 16,16                          | 15,25          | 16,57  | 48,50          | 50,63          | 49,91                | 48,53  |
| <b>Vol 19</b> | 0,83   | 0,83           | 0,83                           | 1,17   | 17,88          | 19,38                          | 23,21          | 18,30  | 46,54          | 51,90          | 54,62                | 51,49  |
| <b>Vol 20</b> | 1,00   | 1,00           | 1,33                           | 1,67   | 16,34          | 15,40                          | 18,17          | 17,83  | 46,19          | 47,20          | 53,25                | 56,46  |
| <b>Vol 21</b> | 0,83   | 1,17           | 0,83                           | 0,83   | 19,48          | 16,71                          | 17,90          | 27,28  | 46,46          | 49,35          | 46,09                | 60,74  |
| <b>Vol 22</b> | 0,83   | 1,17           | 1,50                           | 1,17   | 19,31          | 19,40                          | 17,10          | 20,18  | 48,91          | 51,90          | 57,04                | 63,20  |
| <b>Vol 23</b> | 1,00   | 1,00           | 1,50                           | 1,17   | 16,95          | 19,25                          | 21,80          | 26,61  | 45,77          | 46,35          | 63,03                | 65,45  |
| <b>Vol 24</b> | 1,67   | 1,17           | 1,00                           | 1,33   | 14,37          | 18,04                          | 23,20          | 16,27  | 51,18          | 55,66          | 60,61                | 59,67  |
| Média         | 1,08   | 1,04           | 1,20                           | 1,20   | 17,39          | 18,53                          | 19,35          | 19,63  | 48,28          | 52,88          | 56,08                | 59,41  |
| DP            | 0,33   | 0,25           | 0,44                           | 0,26   | 2,46           | 2,58                           | 3,33           | 3,13   | 6,23           | 8,43           | 10,69                | 9,73   |
| $CV(\% )$     | 30,43  | 23,71          | 36,86                          | 21,25  | 14,17          | 13,95                          | 17,19          | 15,94  | 12,90          | 15,94          | 19,06                | 16,38  |
| <b>Mínimo</b> | 0,83   | 0,67           | 0,50                           | 0,83   | 10,73          | 13,98                          | 13,68          | 16,21  | 35,73          | 40,64          | 36,82                | 46,48  |
| Máximo        | 1.83   | 1.83           | 2.25                           | 1,83   | 20.81          | 23,91                          | 25,31          | 27.28  | 62.97          | 72.62          | 76.93                | 83,59  |

Cronograma A: 00:00, 00:10, 00:20, 00:30, 00:40, 00:50, 01:00, 01:10, 01:20, 01:30, 01:40, 01:50, 02:00, 02:15, 02:30, 02:45, 03:00, 04:00, 05:00, 06:00, 07:00, 8:00.

Tabela 44: Parâmetros farmacocinéticos t<sub>max</sub>, C<sub>max</sub> e ASC<sub>0-t</sub> determinados após administração das doses D1 (450 mg), D2 (480 mg), D3 (500 mg) e D4 (520 mg) do produto Cefamox<sup>®</sup> suspensão oral, aplicando-se o Cronograma B de coletas. DP = desvio padrão, CV = coeficiente de variação

|               |                |                | Tempo para<br>concentração plasmática máxima |        |                | Concentração plasmática máxima |                |        |                |                | Área sob a curva     |                |
|---------------|----------------|----------------|----------------------------------------------|--------|----------------|--------------------------------|----------------|--------|----------------|----------------|----------------------|----------------|
|               |                |                | $t_{\rm max}$                                |        |                | $\mathbf{c}_{\text{max}}$      |                |        |                |                | $\texttt{ASC}_{0-t}$ |                |
|               | D <sub>1</sub> | D <sub>2</sub> | D <sub>3</sub>                               | D4     | D <sub>1</sub> | D <sub>2</sub>                 | D <sub>3</sub> | D4     | D <sub>1</sub> | D <sub>2</sub> | D <sub>3</sub>       | D <sub>4</sub> |
|               | 450 mg         | 480 mg         | 500 mg                                       | 520 mg | 450 mg         | 480 mg                         | 500 mg         | 520 mg | 450 mg         | 480 mg         | 500 mg               | 520 mg         |
| Vol 01        | 1,00           | 1,00           | 1,67                                         | 1,67   | 20,08          | 22,60                          | 21,50          | 21,84  | 64,02          | 70,08          | 75,58                | 77,51          |
| <b>Vol 02</b> | 1,00           | 1,00           | 1,00                                         | 1,67   | 19,31          | 23,91                          | 21,89          | 16,93  | 59,01          | 72,77          | 73,96                | 65,63          |
| Vol 03        | 1,00           | 1,00           | 0,67                                         | 1,00   | 17,27          | 18,23                          | 19,84          | 17,57  | 42,52          | 50,69          | 52,91                | 50,44          |
| Vol 04        | 1,00           | 1,00           | 1,33                                         | 1,00   | 19,09          | 20,23                          | 23,65          | 22,18  | 52,73          | 60,33          | 69,94                | 66,72          |
| <b>Vol 05</b> | 1,00           | 1,67           | 2,50                                         | 2,00   | 14,72          | 14,70                          | 13,39          | 14,63  | 43,72          | 51,48          | 45,80                | 54,53          |
| Vol 06        | 1,00           | 1,00           | 1,00                                         | 1,33   | 13,59          | 14,42                          | 17,22          | 16,21  | 42,79          | 39,45          | 46,51                | 53,89          |
| Vol 07        | 1,00           | 1,00           | 1,00                                         | 1,00   | 18,55          | 22,08                          | 22,24          | 18,51  | 45,27          | 52,94          | 53,44                | 48,29          |
| Vol 08        | 1,00           | 1,33           | 1,00                                         | 1,00   | 16,47          | 16,31                          | 15,10          | 18,63  | 43,79          | 41,10          | 41,12                | 46,87          |
| Vol 09        | 1,33           | 1,00           | 2,00                                         | 1,00   | 10,23          | 13,78                          | 10,02          | 16,97  | 35,43          | 44,04          | 35,39                | 47,68          |
| <b>Vol 10</b> | 1,00           | 0,67           | 1,33                                         | 1,00   | 16,32          | 15,79                          | 16,69          | 14,82  | 48,49          | 48,99          | 53,98                | 55,94          |
| <b>Vol 11</b> | 1,67           | 1,00           | 1,00                                         | 1,33   | 17,78          | 17,85                          | 21,53          | 21,65  | 42,88          | 51,93          | 59,80                | 84,45          |
| <b>Vol 12</b> | 1,00           | 1,00           | 1,67                                         | 1,33   | 17,24          | 18,27                          | 20,54          | 23,77  | 48,63          | 54,66          | 63,93                | 67,70          |
| <b>Vol 13</b> | 1,33           | 1,00           | 1,00                                         | 1,33   | 15,97          | 18,58                          | 17,29          | 19,75  | 49,48          | 50,68          | 50,21                | 62,51          |
| <b>Vol 14</b> | 2,00           | 1,00           | 0,67                                         | 1,67   | 16,48          | 22,66                          | 25,31          | 16,66  | 55,27          | 68,87          | 77,79                | 62,47          |
| <b>Vol 15</b> | 1,00           | 1,67           | 1,33                                         | 1,00   | 15,48          | 14,01                          | 16,26          | 18,35  | 41,24          | 45,24          | 43,48                | 50,11          |
| <b>Vol 16</b> | 1,00           | 1,00           | 0,67                                         | 1,33   | 18,78          | 17,74                          | 20,96          | 18,60  | 58,14          | 60,92          | 61,22                | 70,82          |
| Vol 17        | 1,00           | 0,67           | 1,67                                         | 1,00   | 18,11          | 19,01                          | 16,45          | 19,59  | 50,71          | 52,23          | 55,66                | 54,76          |
| Vol 18        | 1,00           | 1,00           | 2,50                                         | 1,00   | 13,57          | 16,16                          | 14,01          | 16,57  | 48,43          | 51,72          | 49,85                | 48,44          |
| <b>Vol 19</b> | 1,00           | 1,00           | 0,67                                         | 1,00   | 17,46          | 18,06                          | 22,54          | 18,15  | 45,55          | 51,58          | 54,67                | 51,73          |
| <b>Vol 20</b> | 1,00           | 1,00           | 1,33                                         | 1,67   | 16,34          | 15,40                          | 18,17          | 17,83  | 46,20          | 48,09          | 53,37                | 56,58          |
| <b>Vol 21</b> | 0,67           | 0,67           | 0,67                                         | 1,00   | 18,57          | 14,96                          | 17,20          | 19,76  | 46,78          | 49,17          | 45,77                | 59,25          |
| <b>Vol 22</b> | 1,00           | 1,00           | 1,67                                         | 1,00   | 18,04          | 17,93                          | 16,68          | 19,75  | 48,57          | 51,62          | 56,30                | 61,57          |
| Vol 23        | 1,00           | 1,00           | 1,33                                         | 1,00   | 16,95          | 19,25                          | 20,85          | 23,43  | 45,76          | 46,24          | 62,62                | 63,77          |
| <b>Vol 24</b> | 1,67           | 1,00           | 1,00                                         | 1,33   | 14,37          | 17,91                          | 23,20          | 16,27  | 50,91          | 55,58          | 60,88                | 60,39          |
| Média         | 1,11           | 1,03           | 1,28                                         | 1,24   | 16,70          | 17,91                          | 18,85          | 18,68  | 48,18          | 52,93          | 56,01                | 59,25          |
| <b>DP</b>     | 0,29           | 0,24           | 0,53                                         | 0,30   | 2,23           | 2,85                           | 3,73           | 2,50   | 6,33           | 8,46           | 10,93                | 9,67           |
| $CV(\% )$     | 26,04          | 23,26          | 41,72                                        | 24,48  | 13,36          | 15,91                          | 19,79          | 13,39  | 13,13          | 15,98          | 19,52                | 16,31          |
| Mínimo        | 0,67           | 0,67           | 0,67                                         | 1,00   | 10,23          | 13,78                          | 10,02          | 14,63  | 35,43          | 39,45          | 35,39                | 46,87          |
| Máximo        | 2.00           | 1.67           | 2.50                                         | 2.00   | 20.08          | 23,91                          | 25,31          | 23,77  | 64,02          | 72,77          | 77,79                | 84,45          |

Cronograma B = 00:00, 00:20, 00:40, 01:00, 01:20, 01:40, 02:00, 02:30, 03:00, 04:00, 05:00, 06:00, 07:00, 8:00.

Tabela 45: Parâmetros farmacocinéticos t<sub>max</sub>, C<sub>max</sub> e ASC<sub>0-t</sub> determinados após administração das doses D1 (450 mg), D2 (480 mg), D3 (500 mg) e D4 (520 mg) do produto Cefamox<sup>®</sup> suspensão oral, aplicando-se o Cronograma C de coletas. DP = desvio padrão, CV = coeficiente de variação

|               |                |                | Tempo para                                      |        |                | Concentração plasmática máxima |                |        |                |                | Área sob a curva |        |
|---------------|----------------|----------------|-------------------------------------------------|--------|----------------|--------------------------------|----------------|--------|----------------|----------------|------------------|--------|
|               |                |                | concentração plasmática máxima<br>$t_{\rm max}$ |        |                |                                | $C_{max}$      |        |                |                | $ASC_{0-t}$      |        |
|               | D <sub>1</sub> | D <sub>2</sub> | D <sub>3</sub>                                  | D4     | D <sub>1</sub> | D <sub>2</sub>                 | D <sub>3</sub> | D4     | D <sub>1</sub> | D <sub>2</sub> | D <sub>3</sub>   | D4     |
|               | 450 mg         | 480 mg         | 500 mg                                          | 520 mg | 450 mg         | 480 mg                         | 500 mg         | 520 mg | 450 mg         | 480 mg         | 500 mg           | 520 mg |
| Vol 01        | 1,00           | 1,00           | 2,00                                            | 1,50   | 20,08          | 22,60                          | 20,46          | 23,52  | 63,02          | 70,61          | 75,50            | 77,80  |
| <b>Vol 02</b> | 1,00           | 1,00           | 1,00                                            | 1,50   | 19,31          | 23,91                          | 21,89          | 17,29  | 58,28          | 73,91          | 73,62            | 66,31  |
| Vol 03        | 1,00           | 1,00           | 1,00                                            | 1,00   | 17,27          | 18,23                          | 17,75          | 17,57  | 42,59          | 50,83          | 51,99            | 52,37  |
| Vol 04        | 1,00           | 1,00           | 1,00                                            | 1,00   | 19,09          | 20,23                          | 22,87          | 22,18  | 53,40          | 62,19          | 70,08            | 66,33  |
| <b>Vol 05</b> | 1,00           | 2,00           | 2,50                                            | 2,00   | 14,72          | 14,65                          | 13,39          | 14,63  | 44,95          | 51,45          | 46,71            | 54,73  |
| Vol 06        | 1,00           | 1,00           | 1,00                                            | 2,00   | 13,59          | 14,42                          | 17,22          | 15,51  | 42,96          | 41,52          | 47,69            | 52,84  |
| Vol 07        | 1,00           | 1,00           | 1,00                                            | 1,00   | 18,55          | 22,08                          | 22,24          | 18,51  | 44,93          | 53,56          | 53,06            | 48,68  |
| Vol 08        | 1,00           | 1,00           | 1,00                                            | 1,00   | 16,47          | 15,40                          | 15,10          | 18,63  | 42,76          | 40,74          | 39,48            | 46,67  |
| Vol 09        | 1,50           | 1,00           | 0,50                                            | 1,00   | 10,04          | 13,78                          | 13,68          | 16,97  | 35,41          | 44,24          | 40,34            | 47,43  |
| <b>Vol 10</b> | 1,00           | 1,00           | 1,50                                            | 1,50   | 16,32          | 14,08                          | 16,24          | 15,10  | 50,30          | 46,47          | 55,23            | 56,71  |
| Vol 11        | 1,50           | 1,00           | 1,00                                            | 2,50   | 12,61          | 17,85                          | 21,53          | 20,77  | 41,12          | 52,63          | 62,54            | 82,44  |
| Vol 12        | 1,00           | 1,00           | 1,00                                            | 1,50   | 17,24          | 18,27                          | 18,85          | 23,35  | 47,98          | 53,17          | 61,79            | 67,75  |
| Vol 13        | 1,00           | 1,00           | 1,00                                            | 1,00   | 14,98          | 18,58                          | 17,29          | 18,12  | 48,83          | 52,74          | 51,12            | 62,10  |
| <b>Vol 14</b> | 2,00           | 1,00           | 1,00                                            | 1,50   | 16,48          | 22,66                          | 22,59          | 18,26  | 54,76          | 68,58          | 75,15            | 63,81  |
| <b>Vol 15</b> | 1,00           | 1,50           | 1,50                                            | 1,00   | 15,48          | 16,11                          | 17,34          | 18,35  | 41,59          | 46,22          | 44,23            | 50,69  |
| Vol 16        | 1,00           | 1,00           | 0,50                                            | 1,50   | 18,78          | 17,74                          | 20,28          | 18,38  | 59,31          | 60,23          | 60,75            | 70,14  |
| Vol 17        | 1,00           | 1,00           | 2,00                                            | 1,00   | 18,11          | 18,33                          | 15,70          | 19,59  | 49,27          | 52,19          | 56,07            | 53,84  |
| Vol 18        | 1,00           | 1,00           | 2,50                                            | 1,00   | 13,57          | 16,16                          | 14,01          | 16,57  | 48,30          | 50,32          | 49,44            | 49,22  |
| <b>Vol 19</b> | 1,00           | 1,00           | 1,00                                            | 1,00   | 17,46          | 18,06                          | 19,14          | 18,15  | 45,45          | 50,83          | 52,41            | 50,81  |
| <b>Vol 20</b> | 1,00           | 1,00           | 1,00                                            | 1,00   | 16,34          | 15,40                          | 17,74          | 17,61  | 46,33          | 48,06          | 53,16            | 56,33  |
| <b>Vol 21</b> | 0,50           | 1,00           | 1,00                                            | 1,00   | 14,84          | 14,11                          | 15,48          | 19,76  | 46,04          | 49,26          | 45,42            | 60,44  |
| Vol 22        | 1,00           | 1,00           | 1,50                                            | 1,00   | 18,04          | 17,93                          | 17,10          | 19,75  | 50,40          | 51,02          | 56,13            | 63,69  |
| <b>Vol 23</b> | 1,00           | 1,00           | 1,50                                            | 1,00   | 16,95          | 19,25                          | 21,80          | 23,43  | 45,78          | 45,49          | 63,90            | 64,32  |
| <b>Vol 24</b> | 2,00           | 1,50           | 1.00                                            | 1.00   | 12,99          | 17,99                          | 23,20          | 15,72  | 50,59          | 55,68          | 61,33            | 59,42  |
| Média         | 1,10           | 1,08           | 1,25                                            | 1,27   | 16,22          | 17,83                          | 18,45          | 18,66  | 48,10          | 53,00          | 56,13            | 59,37  |
| <b>DP</b>     | 0,33           | 0,24           | 0,53                                            | 0,42   | 2,45           | 2,90                           | 3,10           | 2,54   | 6,32           | 8,60           | 10,39            | 9,46   |
| $CV(\% )$     | 29,80          | 22,23          | 42,53                                           | 32,77  | 15,09          | 16,28                          | 16,82          | 13,61  | 13,15          | 16,22          | 18,51            | 15,93  |
| Mínimo        | 0,50           | 1,00           | 0,50                                            | 1,00   | 10,04          | 13,78                          | 13,39          | 14,63  | 35,41          | 40,74          | 39,48            | 46,67  |
| Máximo        | 2,00           | 2.00           | 2,50                                            | 2,50   | 20,08          | 23,91                          | 23,20          | 23,52  | 63,02          | 73,91          | 75,50            | 82,44  |

Cronograma C = 00:00, 00:30, 01:00, 01:30, 02:00, 02:30, 03:00, 04:00, 05:00, 06:00, 07:00, 8:00.

Tabela 46: Parâmetros farmacocinéticos t<sub>max</sub>, C<sub>max</sub> e ASC<sub>0-t</sub> determinados após administração das doses D1 (450 mg), D2 (480 mg), D3 (500 mg) e D4 (520 mg) do produto Cefamox<sup>®</sup> suspensão oral, aplicando-se o Cronograma D de coletas. DP = desvio padrão, CV = coeficiente de variação

|               |                |                | Tempo para<br>concentração plasmática máxima |        |                | Concentração plasmática máxima |                |        |                |                | Área sob a curva     |                |
|---------------|----------------|----------------|----------------------------------------------|--------|----------------|--------------------------------|----------------|--------|----------------|----------------|----------------------|----------------|
|               |                |                | $t_{\rm max}$                                |        |                | $\mathbf{c}_{\text{max}}$      |                |        |                |                | $\texttt{ASC}_{0-t}$ |                |
|               | D <sub>1</sub> | D <sub>2</sub> | D <sub>3</sub>                               | D4     | D <sub>1</sub> | D <sub>2</sub>                 | D <sub>3</sub> | D4     | D <sub>1</sub> | D <sub>2</sub> | D <sub>3</sub>       | D <sub>4</sub> |
|               | 450 mg         | 480 mg         | 500 mg                                       | 520 mg | 450 mg         | 480 mg                         | 500 mg         | 520 mg | 450 mg         | 480 mg         | 500 mg               | 520 mg         |
| Vol 01        | 1,33           | 1,33           | 2,00                                         | 1,33   | 19,72          | 21,45                          | 20,46          | 21,12  | 65,03          | 68,11          | 75,20                | 76,71          |
| <b>Vol 02</b> | 1,33           | 1,33           | 1,33                                         | 1,33   | 19,10          | 21,71                          | 20,61          | 15,89  | 59,74          | 71,27          | 72,88                | 65,74          |
| Vol 03        | 0,67           | 1,33           | 0,67                                         | 1,33   | 16,71          | 16,32                          | 19,84          | 17,08  | 40,36          | 48,56          | 53,75                | 51,11          |
| Vol 04        | 1,33           | 1,33           | 1,33                                         | 1,33   | 16,80          | 19,63                          | 23,65          | 21,81  | 52,46          | 61,41          | 69,98                | 66,56          |
| <b>Vol 05</b> | 0,67           | 2,00           | 2,00                                         | 2,00   | 13,38          | 14,65                          | 13,01          | 14,63  | 41,52          | 49,48          | 44,24                | 54,02          |
| Vol 06        | 1,33           | 1,33           | 1,33                                         | 1,33   | 12,24          | 13,48                          | 14,04          | 16,21  | 43,03          | 39,67          | 44,08                | 54,50          |
| Vol 07        | 1,33           | 1,33           | 0,67                                         | 0,67   | 18,36          | 18,13                          | 21,98          | 15,91  | 44,30          | 50,00          | 51,81                | 45,26          |
| Vol 08        | 0,67           | 1,33           | 0,67                                         | 0,67   | 15,87          | 16,31                          | 13,63          | 16,81  | 42,47          | 41,38          | 41,05                | 46,34          |
| Vol 09        | 1,33           | 1,33           | 2,00                                         | 1,33   | 10,23          | 12,57                          | 10,02          | 16,28  | 35,39          | 43,02          | 37,25                | 48,38          |
| <b>Vol 10</b> | 1,33           | 0,67           | 1,33                                         | 2,00   | 14,50          | 15,79                          | 16,69          | 14,25  | 47,40          | 48,99          | 54,73                | 57,30          |
| <b>Vol 11</b> | 1,33           | 1,33           | 1,33                                         | 1,33   | 13,15          | 17,23                          | 19,94          | 21,65  | 41,42          | 49,80          | 60,14                | 84,12          |
| <b>Vol 12</b> | 0,67           | 0,67           | 1,33                                         | 1,33   | 16,83          | 17,32                          | 19,49          | 23,77  | 47,10          | 53,03          | 63,37                | 69,20          |
| <b>Vol 13</b> | 1,33           | 0,67           | 0,67                                         | 1,33   | 15,97          | 15,69                          | 16,35          | 19,75  | 49,44          | 49,72          | 50,16                | 61,55          |
| <b>Vol 14</b> | 2,00           | 1,33           | 0,67                                         | 2,00   | 16,48          | 20,93                          | 25,31          | 16,43  | 55,76          | 68,01          | 80,49                | 63,26          |
| <b>Vol 15</b> | 0,67           | 1,33           | 1,33                                         | 1,33   | 14,77          | 13,73                          | 16,26          | 15,54  | 41,23          | 44,87          | 43,16                | 48,32          |
| <b>Vol 16</b> | 1,33           | 1,33           | 0,67                                         | 1,33   | 16,51          | 16,64                          | 20,96          | 18,60  | 58,28          | 60,62          | 60,17                | 71,67          |
| Vol 17        | 0,67           | 0,67           | 2,00                                         | 0,67   | 18,02          | 19,01                          | 15,70          | 18,69  | 49,26          | 51,70          | 55,56                | 54,27          |
| Vol 18        | 2,00           | 1,33           | 2,00                                         | 1,33   | 13,53          | 14,88                          | 13,90          | 15,96  | 47,36          | 50,11          | 48,30                | 47,87          |
| <b>Vol 19</b> | 0,67           | 0,67           | 0,67                                         | 0,67   | 16,77          | 17,98                          | 22,54          | 17,86  | 44,31          | 51,46          | 53,53                | 51,14          |
| <b>Vol 20</b> | 0,67           | 2,00           | 1,33                                         | 1,33   | 14,89          | 14,26                          | 18,17          | 17,08  | 44,15          | 48,67          | 53,49                | 55,00          |
| <b>Vol 21</b> | 0,67           | 0,67           | 0,67                                         | 0,67   | 18,57          | 14,96                          | 17,20          | 18,09  | 47,33          | 49,46          | 46,23                | 59,50          |
| <b>Vol 22</b> | 0,67           | 1,33           | 1,33                                         | 1,33   | 16,50          | 17,54                          | 16,60          | 19,39  | 48,20          | 51,36          | 57,04                | 61,75          |
| Vol 23        | 0,67           | 1,33           | 1,33                                         | 1,33   | 16,29          | 16,95                          | 20,85          | 21,41  | 45,18          | 45,68          | 64,48                | 61,94          |
| <b>Vol 24</b> | 1,33           | 1,33           | 1,33                                         | 1,33   | 13,79          | 17,05                          | 19,95          | 16,27  | 50,19          | 53,87          | 57,81                | 60,11          |
| Média         | 1,08           | 1,22           | 1,25                                         | 1,28   | 15,79          | 16,84                          | 18,21          | 17,94  | 47,54          | 52,09          | 55,79                | 58,98          |
| <b>DP</b>     | 0,43           | 0,38           | 0,49                                         | 0,39   | 2,29           | 2,46                           | 3,73           | 2,53   | 6,83           | 8,22           | 11,15                | 9,92           |
| $CV(\% )$     | 39,81          | 30,80          | 39,51                                        | 30,45  | 14,48          | 14,60                          | 20,46          | 14,12  | 14,37          | 15,78          | 19,98                | 16,82          |
| Mínimo        | 0,67           | 0,67           | 0,67                                         | 0,67   | 10,23          | 12,57                          | 10,02          | 14,25  | 35,39          | 39,67          | 37,25                | 45,26          |
| Máximo        | 2.00           | 2.00           | 2.00                                         | 2.00   | 19.72          | 21,71                          | 25,31          | 23,77  | 65.03          | 71,27          | 80,49                | 84,12          |

Cronograma D = 00:00, 00:40, 01:20, 02:00, 03:00, 04:00, 05:00, 06:00, 07:00, 8:00.

Tabela 47: Parâmetros farmacocinéticos t<sub>max</sub>, C<sub>max</sub> e ASC<sub>0-t</sub> determinados após administração das doses D1 (450 mg), D2 (480 mg), D3 (500 mg) e D4 (520 mg) do produto Cefamox<sup>®</sup> suspensão oral, aplicando-se o Cronograma E de coletas. DP = desvio padrão, CV = coeficiente de variação

|               |                |                | Tempo para<br>concentração plasmática máxima |        |                | Concentração plasmática máxima |                |        |                |                | Área sob a curva   |        |
|---------------|----------------|----------------|----------------------------------------------|--------|----------------|--------------------------------|----------------|--------|----------------|----------------|--------------------|--------|
|               |                |                | $t_{\rm max}$                                |        |                | $\mathbf{c}_{\text{max}}$      |                |        |                |                | $\text{ASC}_{0-t}$ |        |
|               | D <sub>1</sub> | D <sub>2</sub> | D <sub>3</sub>                               | D4     | D <sub>1</sub> | D <sub>2</sub>                 | D <sub>3</sub> | D4     | D <sub>1</sub> | D <sub>2</sub> | D <sub>3</sub>     | D4     |
|               | 450 mg         | 480 mg         | 500 mg                                       | 520 mg | 450 mg         | 480 mg                         | 500 mg         | 520 mg | 450 mg         | 480 mg         | 500 mg             | 520 mg |
| Vol 01        | 0,83           | 0,83           | 1,67                                         | 1,67   | 19,33          | 18,95                          | 21,50          | 21,84  | 62,77          | 65,43          | 76,14              | 76,91  |
| Vol 02        | 0,83           | 1,67           | 0,83                                         | 1,67   | 20,03          | 21,90                          | 20,77          | 16,93  | 59,41          | 74,12          | 74,95              | 67,16  |
| Vol 03        | 0,83           | 0,83           | 0,83                                         | 0,83   | 18,87          | 16,32                          | 18,78          | 16,69  | 42,12          | 50,88          | 50,92              | 49,27  |
| Vol 04        | 0,83           | 1,67           | 0,83                                         | 0,83   | 18,96          | 19,57                          | 22,15          | 20,67  | 54,89          | 59,60          | 71,59              | 67,06  |
| Vol 05        | 0,83           | 1,67           | 2,50                                         | 2,50   | 15,92          | 14,70                          | 13,39          | 13,44  | 45,13          | 50,11          | 47,70              | 53,39  |
| Vol 06        | 0,83           | 0,83           | 0,83                                         | 1,67   | 12,25          | 16,79                          | 15,24          | 15,59  | 40,94          | 40,39          | 45,27              | 52,40  |
| Vol 07        | 0,83           | 0,83           | 0,83                                         | 0,83   | 19,28          | 18,57                          | 21,58          | 20,36  | 42,03          | 51,33          | 49,49              | 48,60  |
| Vol 08        | 0,83           | 0,83           | 0,83                                         | 0,83   | 15,66          | 14,55                          | 13,67          | 18,12  | 43,67          | 38,24          | 41,40              | 44,33  |
| Vol 09        | 1,67           | 0,83           | 0,83                                         | 0,83   | 9,81           | 13,98                          | 9,18           | 17,62  | 34,83          | 45,11          | 33,52              | 47,09  |
| <b>Vol 10</b> | 0,83           | 0,83           | 1,67                                         | 0,83   | 15,60          | 14,51                          | 16,10          | 14,53  | 47,60          | 45,87          | 53,90              | 54,25  |
| <b>Vol 11</b> | 1,67           | 0,83           | 0,83                                         | 1,67   | 17,78          | 19,29                          | 20,44          | 21,06  | 45,27          | 52,12          | 60,30              | 84,95  |
| Vol 12        | 0,83           | 0,83           | 1,67                                         | 0,83   | 19,30          | 20,84                          | 20,54          | 21,40  | 48,43          | 54,37          | 61,24              | 64,75  |
| Vol 13        | 0,83           | 0,83           | 0,83                                         | 0,83   | 14,37          | 18,80                          | 17,78          | 18,80  | 46,10          | 51,44          | 50,38              | 62,05  |
| <b>Vol 14</b> | 1,67           | 0,83           | 0,83                                         | 1,67   | 15,06          | 21,08                          | 21,84          | 16,66  | 54,92          | 68,38          | 71,73              | 63,84  |
| Vol 15        | 0,83           | 1,67           | 1,67                                         | 0,83   | 15,17          | 14,01                          | 14,70          | 15,80  | 39,93          | 46,11          | 45,32              | 48,62  |
| Vol 16        | 0,83           | 1,67           | 0,83                                         | 0,83   | 20,81          | 15,84                          | 19,69          | 18,20  | 60,91          | 62,95          | 58,29              | 73,19  |
| Vol 17        | 0,83           | 0,83           | 1,67                                         | 0,83   | 18,85          | 17,04                          | 16,45          | 19,20  | 48,63          | 49,83          | 54,48              | 53,48  |
| Vol 18        | 1,67           | 0,83           | 2,50                                         | 0,83   | 13,33          | 15,48                          | 14,01          | 15,71  | 47,63          | 49,81          | 52,34              | 48,94  |
| Vol 19        | 0,83           | 0,83           | 0,83                                         | 0,83   | 17,88          | 19,38                          | 23,21          | 17,40  | 43,97          | 50,41          | 52,92              | 49,33  |
| <b>Vol 20</b> | 0,83           | 1,67           | 1,67                                         | 1,67   | 15,00          | 14,40                          | 15,78          | 17,83  | 43,73          | 45,62          | 53,82              | 58,53  |
| <b>Vol 21</b> | 0,83           | 0,83           | 0,83                                         | 0,83   | 19,48          | 15,54                          | 17,90          | 27,28  | 48,35          | 48,39          | 44,11              | 65,14  |
| Vol 22        | 0,83           | 0,83           | 1,67                                         | 0,83   | 19,31          | 18,27                          | 16,68          | 19,95  | 48,95          | 53,36          | 57,93              | 63,12  |
| Vol 23        | 0,83           | 0,83           | 1,67                                         | 0,83   | 16,25          | 19,22                          | 17,36          | 20,06  | 44,81          | 48,12          | 58,84              | 61,13  |
| <b>Vol 24</b> | 1,67           | 1,67           | 0,83                                         | 1,67   | 14,37          | 17,32                          | 21,85          | 15,42  | 52,33          | 58,04          | 60,20              | 60,03  |
| Média         | 1,01           | 1,08           | 1,25                                         | 1,15   | 16,78          | 17,35                          | 17,94          | 18,36  | 47,81          | 52,50          | 55,28              | 59,06  |
| DP            | 0,35           | 0,39           | 0,55                                         | 0,48   | 2,80           | 2,42                           | 3,54           | 2,96   | 6,82           | 8,56           | 10,66              | 10,31  |
| $CV(\%)$      | 34,33          | 35,95          | 43,96                                        | 41,87  | 16,68          | 13,95                          | 19,72          | 16,15  | 14,28          | 16,30          | 19,29              | 17,45  |
| Mínimo        | 0,83           | 0,83           | 0,83                                         | 0,83   | 9,81           | 13,98                          | 9,18           | 13,44  | 34,83          | 38,24          | 33,52              | 44,33  |
| Máximo        | 1,67           | 1.67           | 2,50                                         | 2.50   | 20,81          | 21,90                          | 23,21          | 27,28  | 62.77          | 74,12          | 76,14              | 84,95  |

Cronograma E = 00:00, 00:50, 01:40, 02:30, 04:00, 05:00, 06:00, 07:00, 8:00.

Tabela 48: Parâmetros farmacocinéticos t<sub>max</sub>, C<sub>max</sub> e ASC<sub>0-t</sub> determinados após administração das doses D1 (450 mg), D2 (480 mg), D3 (500 mg) e D4 (520 mg) do produto Cefamox<sup>®</sup> suspensão oral, aplicando-se o Cronograma F de coletas. DP = desvio padrão, CV = coeficiente de variação

|               |                | Tempo para     | concentração plasmática máxima |        |                | Concentração plasmática máxima |                |        |                |                | Área sob a curva     |                |
|---------------|----------------|----------------|--------------------------------|--------|----------------|--------------------------------|----------------|--------|----------------|----------------|----------------------|----------------|
|               |                |                | $t_{\rm max}$                  |        |                | $\mathbf{c}_{\text{max}}$      |                |        |                |                | $\texttt{ASC}_{0-t}$ |                |
|               | D <sub>1</sub> | D <sub>2</sub> | D <sub>3</sub>                 | D4     | D <sub>1</sub> | D <sub>2</sub>                 | D <sub>3</sub> | D4     | D <sub>1</sub> | D <sub>2</sub> | D <sub>3</sub>       | D <sub>4</sub> |
|               | 450 mg         | 480 mg         | 500 mg                         | 520 mg | 450 mg         | 480 mg                         | 500 mg         | 520 mg | 450 mg         | 480 mg         | 500 mg               | 520 mg         |
| Vol 01        | 1,00           | 1,00           | 2,00                           | 1,00   | 20,08          | 22,60                          | 20,46          | 20,96  | 62,98          | 68,05          | 73,96                | 74,44          |
| <b>Vol 02</b> | 1,00           | 1,00           | 1,00                           | 2,00   | 19,31          | 23,91                          | 21,89          | 15,84  | 56,23          | 72,39          | 71,99                | 65,19          |
| Vol 03        | 1,00           | 1,00           | 1,00                           | 1,00   | 17,27          | 18,23                          | 17,75          | 17,57  | 37,80          | 48,88          | 48,88                | 48,36          |
| Vol 04        | 1,00           | 1,00           | 1,00                           | 1,00   | 19,09          | 20,23                          | 22,87          | 22,18  | 51,78          | 61,98          | 70,16                | 64,93          |
| <b>Vol 05</b> | 1,00           | 2,00           | 2,00                           | 2,00   | 14,72          | 14,65                          | 13,01          | 14,63  | 40,97          | 49,03          | 43,93                | 53,09          |
| Vol 06        | 1,00           | 1,00           | 1,00                           | 2,00   | 13,59          | 14,42                          | 17,22          | 15,51  | 42,30          | 37,94          | 44,43                | 52,93          |
| Vol 07        | 1,00           | 1,00           | 1,00                           | 1,00   | 18,55          | 22,08                          | 22,24          | 18,51  | 40,68          | 49,92          | 48,78                | 45,19          |
| Vol 08        | 1,00           | 1,00           | 1,00                           | 1,00   | 16,47          | 15,40                          | 15,10          | 18,63  | 39,62          | 37,31          | 40,30                | 44,52          |
| Vol 09        | 2,00           | 1,00           | 2,00                           | 1,00   | 9,34           | 13,78                          | 10,02          | 16,97  | 33,81          | 42,43          | 35,83                | 45,77          |
| <b>Vol 10</b> | 1,00           | 1,00           | 1,00                           | 1,00   | 16,32          | 14,08                          | 15,93          | 14,82  | 46,96          | 44,19          | 52,51                | 55,98          |
| <b>Vol 11</b> | 2,00           | 1,00           | 1,00                           | 2,00   | 11,87          | 17,85                          | 21,53          | 20,52  | 39,65          | 48,42          | 60,78                | 81,82          |
| <b>Vol 12</b> | 1,00           | 1,00           | 1,00                           | 1,00   | 17,24          | 18,27                          | 18,85          | 21,99  | 45,00          | 50,36          | 61,10                | 64,15          |
| <b>Vol 13</b> | 1,00           | 1,00           | 1,00                           | 1,00   | 14,98          | 18,58                          | 17,29          | 18,12  | 45,19          | 50,70          | 48,27                | 57,01          |
| <b>Vol 14</b> | 2,00           | 1,00           | 1,00                           | 2,00   | 16,48          | 22,66                          | 22,59          | 16,43  | 56,44          | 66,33          | 75,18                | 61,88          |
| <b>Vol 15</b> | 1,00           | 1,00           | 1,00                           | 1,00   | 15,48          | 13,34                          | 14,61          | 18,35  | 39,46          | 44,99          | 43,88                | 48,13          |
| <b>Vol 16</b> | 1,00           | 1,00           | 1,00                           | 1,00   | 18,78          | 17,74                          | 19,35          | 17,57  | 57,79          | 60,04          | 55,69                | 70,33          |
| Vol 17        | 1,00           | 1,00           | 2,00                           | 1,00   | 18,11          | 18,33                          | 15,70          | 19,59  | 45,83          | 49,22          | 55,70                | 52,61          |
| Vol 18        | 1,00           | 1,00           | 2,00                           | 1,00   | 13,57          | 16,16                          | 13,90          | 16,57  | 49,22          | 48,35          | 49,74                | 47,23          |
| <b>Vol 19</b> | 1,00           | 1,00           | 1,00                           | 1,00   | 17,46          | 18,06                          | 19,14          | 18,15  | 41,49          | 47,78          | 48,70                | 48,35          |
| <b>Vol 20</b> | 1,00           | 1,00           | 1,00                           | 1,00   | 16,34          | 15,40                          | 17,74          | 17,61  | 42,91          | 49,76          | 53,06                | 56,37          |
| <b>Vol 21</b> | 1,00           | 1,00           | 1,00                           | 1,00   | 14,36          | 14,11                          | 15,48          | 19,76  | 41,21          | 46,03          | 42,34                | 57,61          |
| Vol 22        | 1,00           | 1,00           | 2,00                           | 1,00   | 18,04          | 17,93                          | 15,50          | 19,75  | 46,31          | 50,05          | 55,24                | 59,70          |
| Vol 23        | 1,00           | 1,00           | 1,00                           | 1,00   | 16,95          | 19,25                          | 18,30          | 23,43  | 43,88          | 46,76          | 61,82                | 61,77          |
| <b>Vol 24</b> | 2,00           | 1,00           | 1,00                           | 1,00   | 12,99          | 17,91                          | 23,20          | 15,72  | 49,89          | 54,25          | 57,38                | 57,83          |
| Média         | 1,17           | 1,04           | 1,25                           | 1,21   | 16,14          | 17,71                          | 17,90          | 18,30  | 45,72          | 51,05          | 54,15                | 57,30          |
| DP            | 0,38           | 0,20           | 0,44                           | 0,41   | 2,59           | 3,03                           | 3,46           | 2,37   | 7,12           | 8,83           | 10,82                | 9,62           |
| $CV(\% )$     | 32,63          | 19,60          | 35,39                          | 34,33  | 16,04          | 17,08                          | 19,35          | 12,94  | 15,57          | 17,29          | 19,98                | 16,79          |
| Mínimo        | 1,00           | 1,00           | 1,00                           | 1,00   | 9,34           | 13,34                          | 10,02          | 14,63  | 33,81          | 37,31          | 35,83                | 44,52          |
| Máximo        | 2,00           | 2.00           | 2.00                           | 2,00   | 20,08          | 23,91                          | 23,20          | 23,43  | 62,98          | 72,39          | 75,18                | 81,82          |

Cronograma F = 00:00, 01:00, 02:00, 03:00, 04:00, 05:00, 06:00, 07:00, 8:00.

#### **5.3.3.2.2 ANÁLISE ESTATÍSTICA**

Os parâmetros farmacocinéticos C<sub>max</sub> e ASC  $_{0-t}$  foram submetidos à análise estatística para avaliação da bioequivalência. Para tanto os parâmetros farmacocinéticos foram submetidos primeiramente à análise de variância ANOVA determinando-se, em seguida, os intervalos de confiança 90% (IC

90%).

# **5.3.3.2.3 AVALIAÇÃO DA INFLUÊNCIA DA DIFERENÇA DE TEOR ENTRE OS PRODUTOS E DE DIFERENTES CRONOGRAMAS DE COLETA NO RESULTADO DE ENSAIOS DE BIOEQUIVALÊNCIA**

 As Tabelas 49, 50, 51, 52, 53 e 54 apresentam os resultados da análise de variância (ANOVA) em relação aos parâmetros farmacocinéticos  $C_{\text{max}}$  e ASC<sub>0-t</sub> obtidos após administração das doses D1 (450 mg), D2 (480 mg), D3 (500 mg) e D4 (520 mg) do produto Cefamox® suspensão oral, considerando-se os Cronogramas A, B, C, D, E e F, respectivamente.

Tabela 49: Resultados de ANOVA em relação aos parâmetros farmacocinéticos C<sub>max</sub> e ASC<sub>0-t</sub>, obtidos aplicando-se o Cronograma A. gl= graus de liberdade, SS = soma dos quadrados, MS = quadrado médio, F = teste F, p-valor = índice de significância

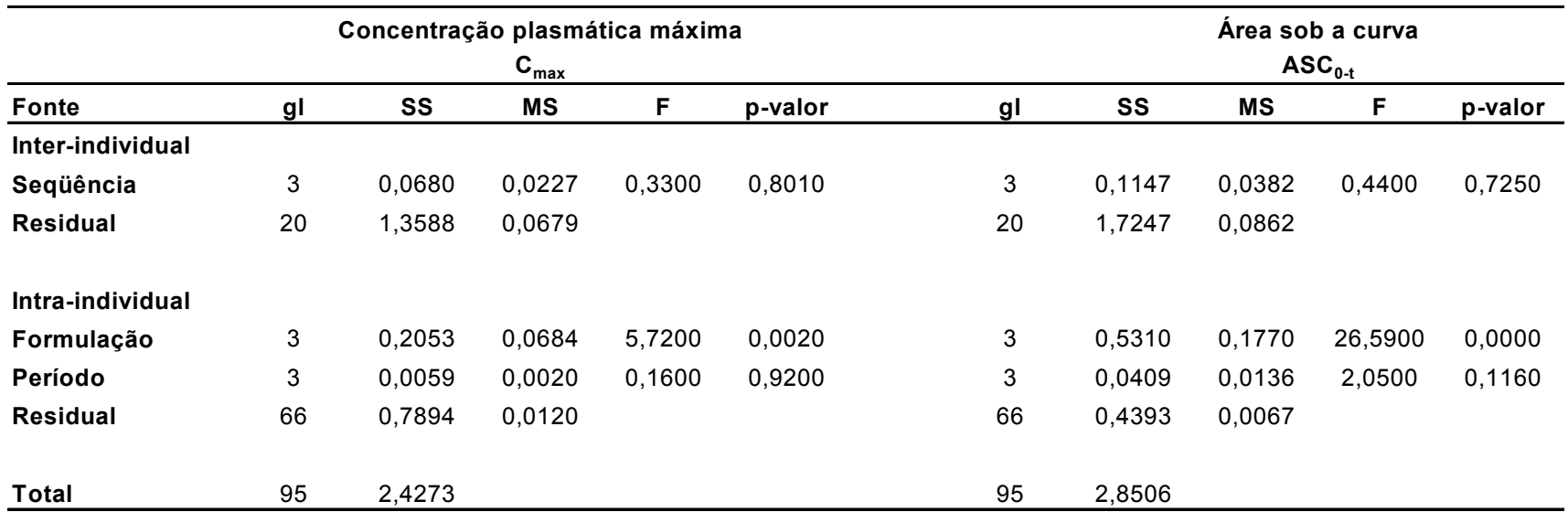

Tabela 50: Resultados de ANOVA em relação aos parâmetros farmacocinéticos C<sub>max</sub> e ASC<sub>0-t</sub>, obtidos aplicando-se o Cronograma B. gl= graus de liberdade, SS = soma dos quadrados, MS = quadrado médio, F = teste F, p-valor = índice de significância

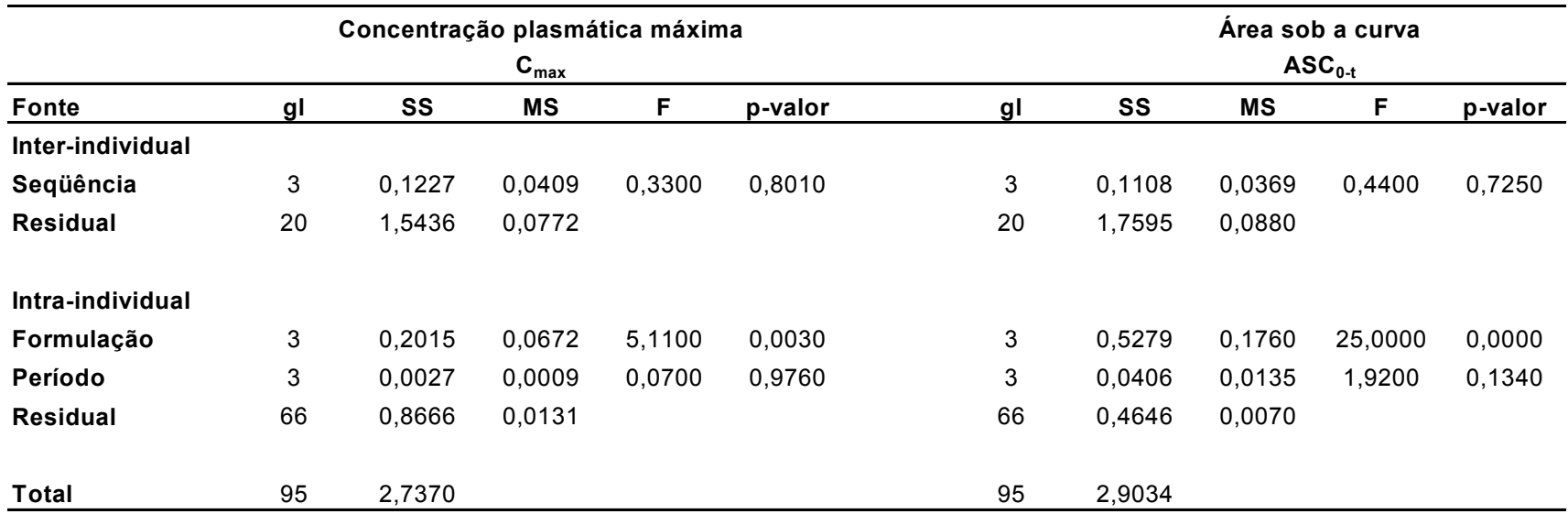

Tabela 51: Resultados de ANOVA em relação aos parâmetros farmacocinéticos C<sub>max</sub> e ASC<sub>0-t</sub>, obtidos aplicando-se o Cronograma C. gl= graus de liberdade, SS = soma dos quadrados, MS = quadrado médio, F = teste F, p-valor = índice de significância

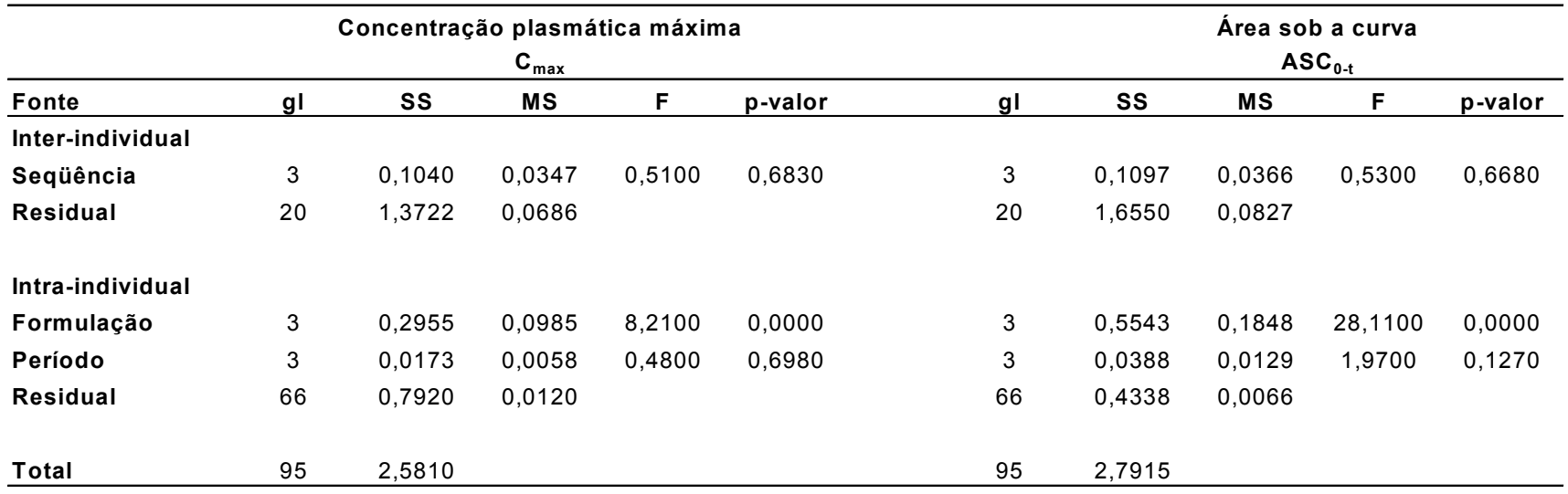

Tabela 52: Resultados de ANOVA em relação aos parâmetros farmacocinéticos C<sub>max</sub> e ASC<sub>0-t</sub>, obtidos aplicando-se o Cronograma D. gl= graus de liberdade, SS = soma dos quadrados, MS = quadrado médio, F = teste F, p-valor = índice de significância

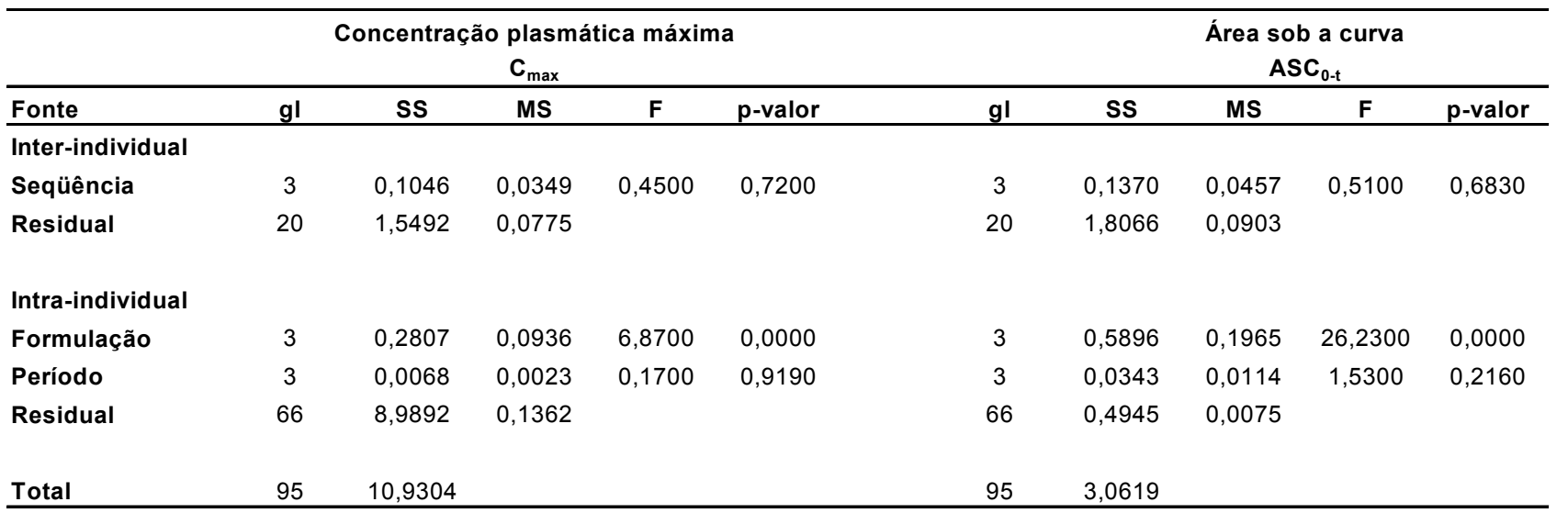

Tabela 53: Resultados de ANOVA em relação aos parâmetros farmacocinéticos C<sub>max</sub> e ASC<sub>0-t</sub>, obtidos aplicando-se o Cronograma E. gl= graus de liberdade, SS = soma dos quadrados, MS = quadrado médio, F = teste F, p-valor = índice de significância

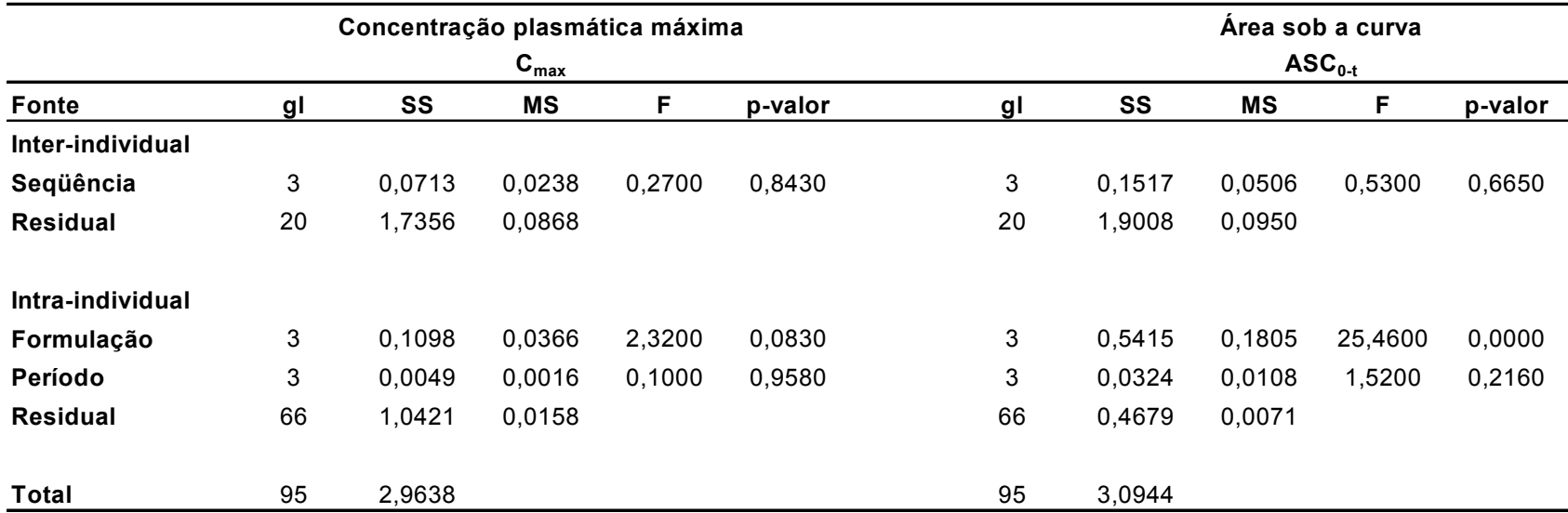
Tabela 54: Resultados de ANOVA em relação aos parâmetros farmacocinéticos C<sub>max</sub> e ASC<sub>0-t</sub>, obtidos aplicando-se o Cronograma F. gl= graus de liberdade, SS = soma dos quadrados, MS = quadrado médio, F = teste F, p-valor = índice de significância

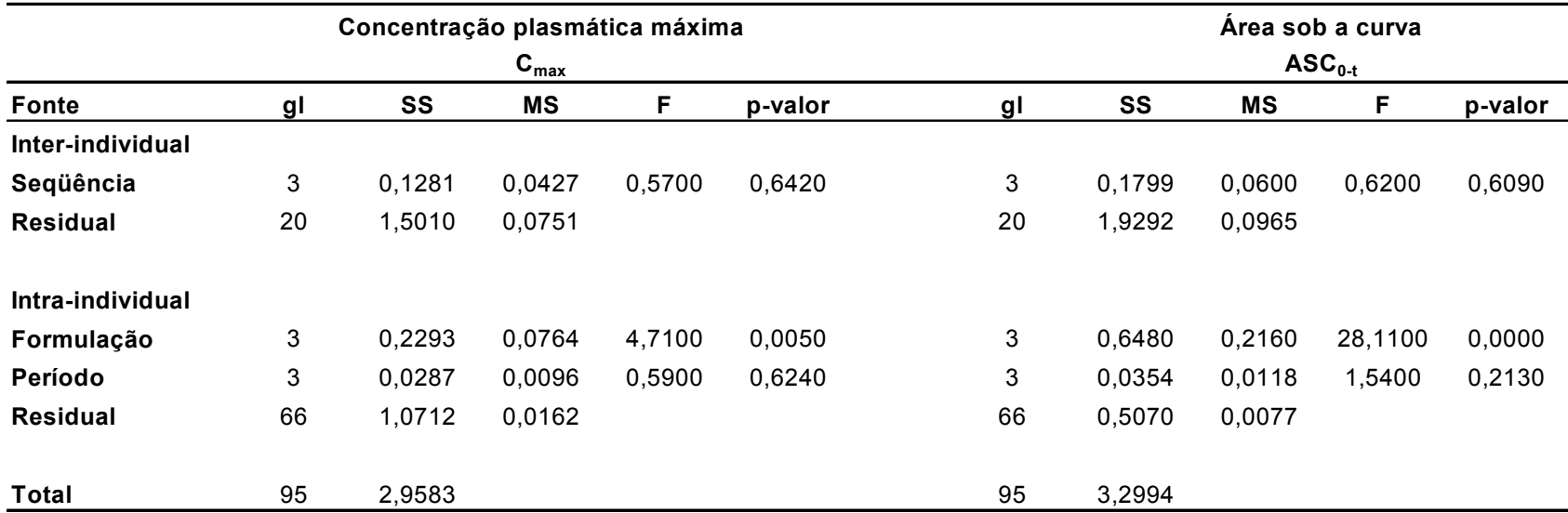

 As Tabelas 55, 56, 57, 58, 59 e 60 apresentam os resultados do intervalo de confiança 90% (IC 90%) em relação aos parâmetros farmacocinéticos  $C_{max}$  e AS $C_{0-t}$  obtidos considerando-se os Cronogramas A, B, C, D, E e F, respectivamente. Estão apresentados nestas mesmas tabelas os coeficientes de variação intra-individual, o poder do teste estatístico e a razão entre os parâmetros para as doses avaliadas (Dose Teste/Dose Referência).

**Tabela 55:** Resultados de limites inferior e superior do intervalo de confiança 90% (IC 90%), coeficiente de variação intra-individual, poder do teste estatístico e razão entre os parâmetros farmacocinéticos C<sub>max</sub> e ASC<sub>0-t</sub>, para as doses avaliadas (Parâmetro Dose Teste / Parâmetro Dose referência) considerando-se o Cronograma A

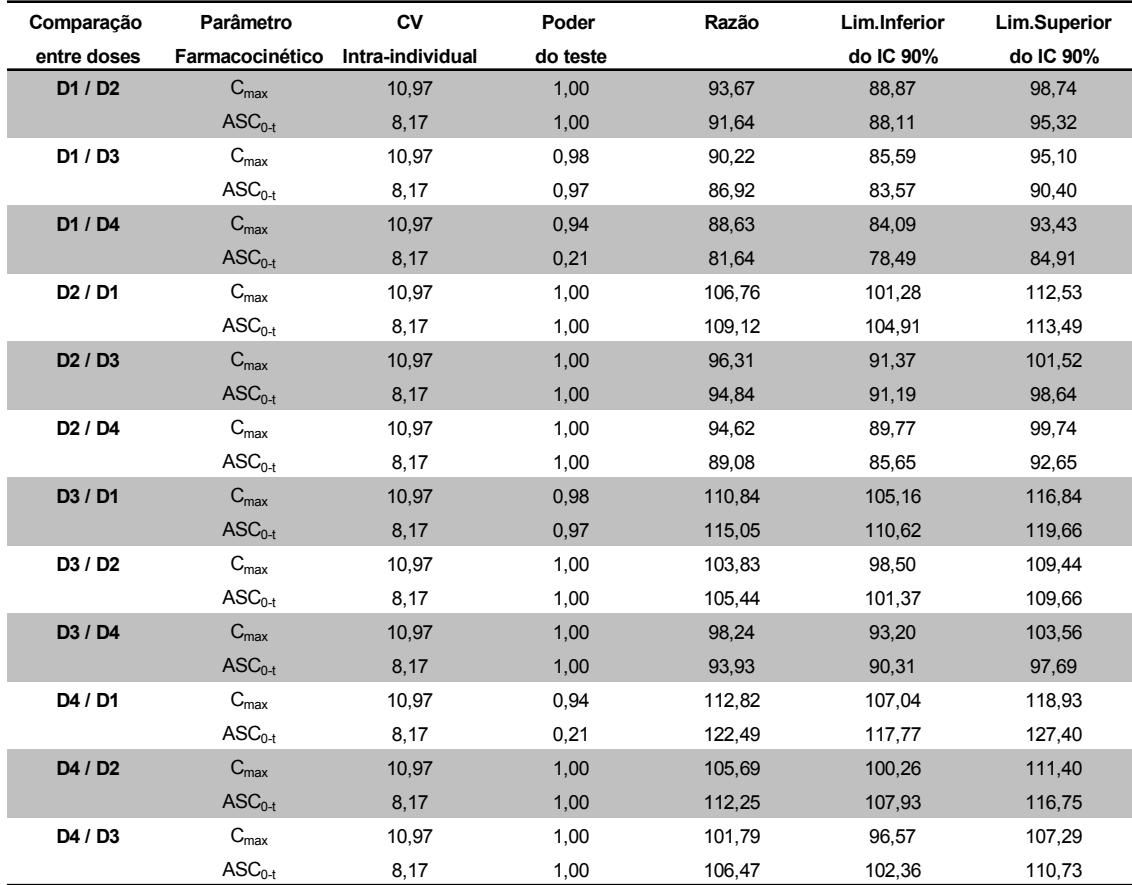

Cronograma A: 00:00, 00:10, 00:20, 00:30, 00:40, 00:50, 01:00, 01:10, 01:20, 01:30, 01:40, 01:50, 02:00, 02:15, 02:30, 02:45, 03:00, 04:00, 05:00, 06:00, 07:00, 8:00.

**Tabela 56:** Resultados de limites inferior e superior do intervalo de confiança 90% (IC 90%), coeficiente de variação intra-individual, poder do teste estatístico e razão entre os parâmetros farmacocinéticos C<sub>max</sub> e ASC<sub>0-t</sub>, para as doses avaliadas (Parâmetro Dose Teste / Parâmetro Dose referência) considerando-se o Cronograma B

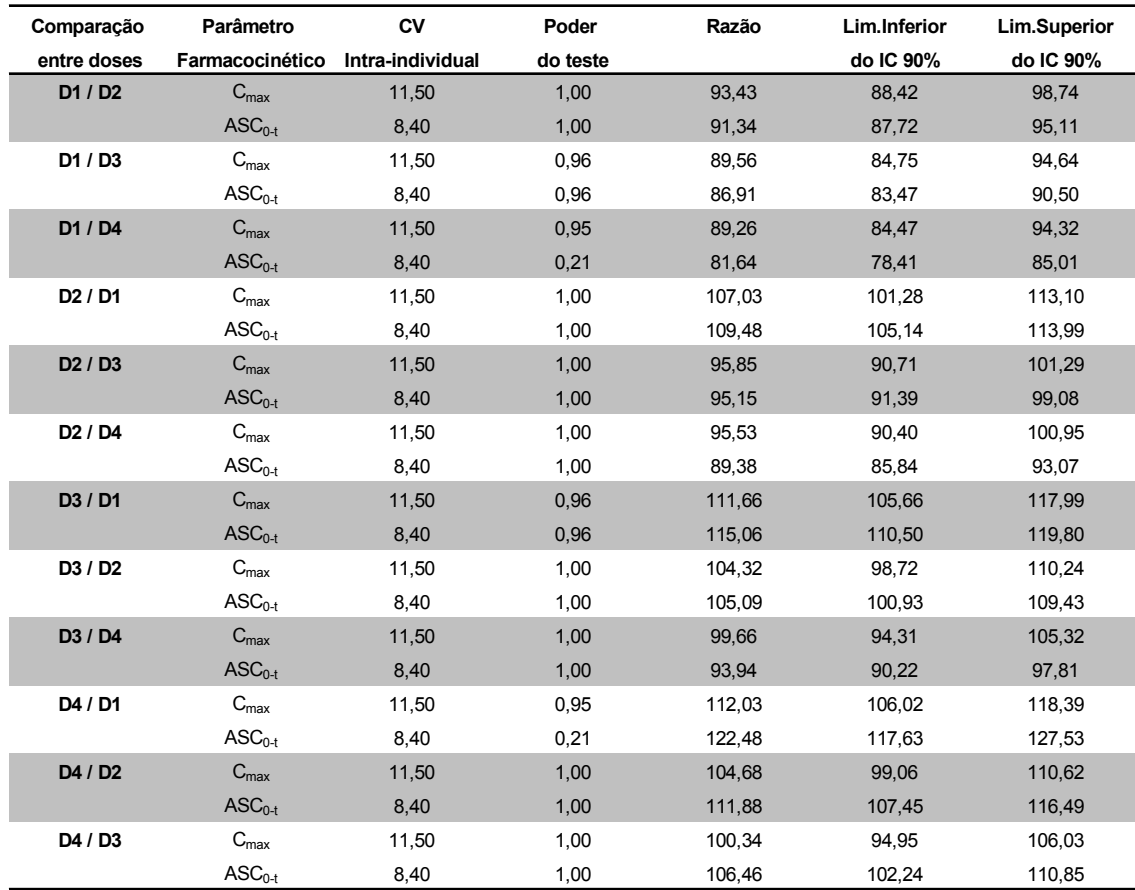

Cronograma B = 00:00, 00:20, 00:40, 01:00, 01:20, 01:40, 02:00, 02:30, 03:00, 04:00, 05:00, 06:00, 07:00, 8:00.

**Tabela 57:** Resultados de limites inferior e superior do intervalo de confiança 90% (IC 90%), coeficiente de variação intra-individual, poder do teste estatístico e razão entre os parâmetros farmacocinéticos C<sub>max</sub> e ASC<sub>0-t</sub>, para as doses avaliadas (Parâmetro Dose Teste / Parâmetro Dose referência) considerando-se o Cronograma C

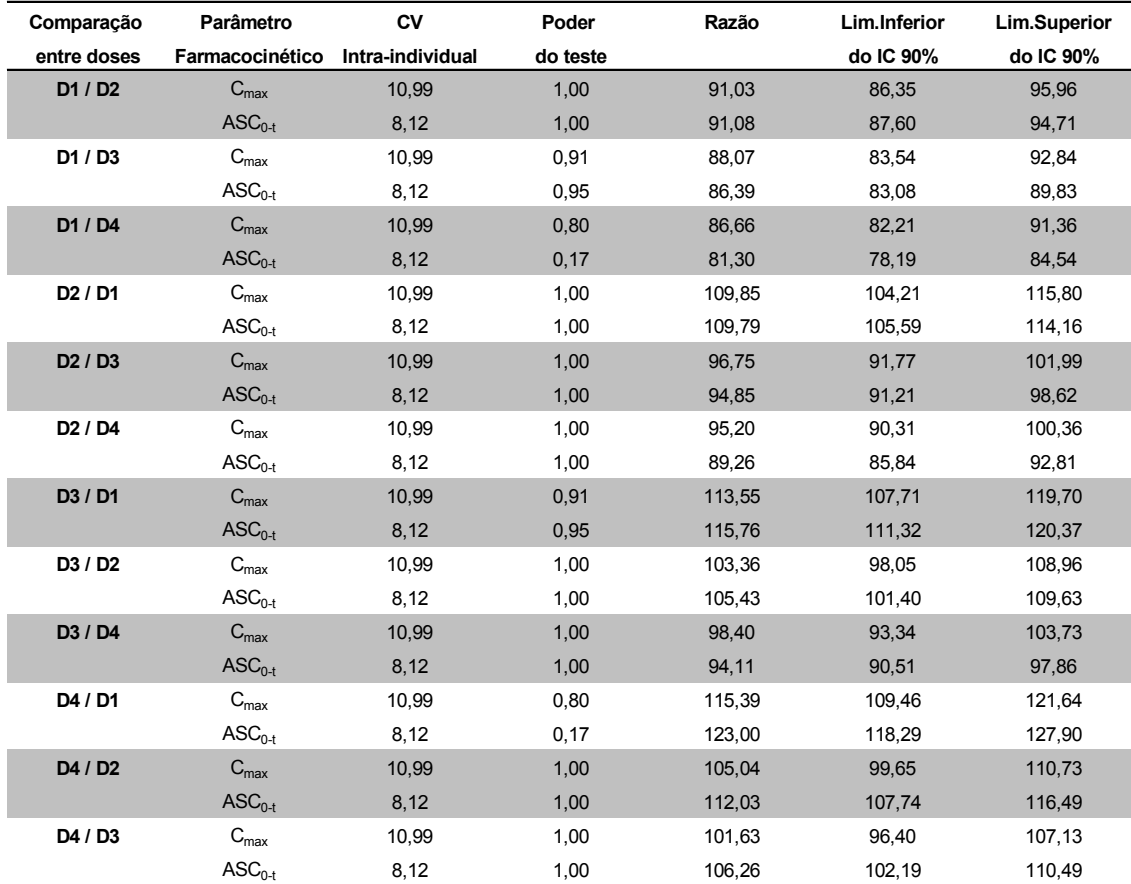

Cronograma C = 00:00, 00:30, 01:00, 01:30, 02:00, 02:30, 03:00, 04:00, 05:00, 06:00, 07:00, 8:00.

**Tabela 58:** Resultados de limites inferior e superior do intervalo de confiança 90% (IC 90%), coeficiente de variação intra-individual, poder do teste estatístico e razão entre os parâmetros farmacocinéticos C<sub>max</sub> e ASC<sub>0-t</sub>, para as doses avaliadas (Parâmetro Dose Teste / Parâmetro Dose referência) considerando-se o Cronograma D

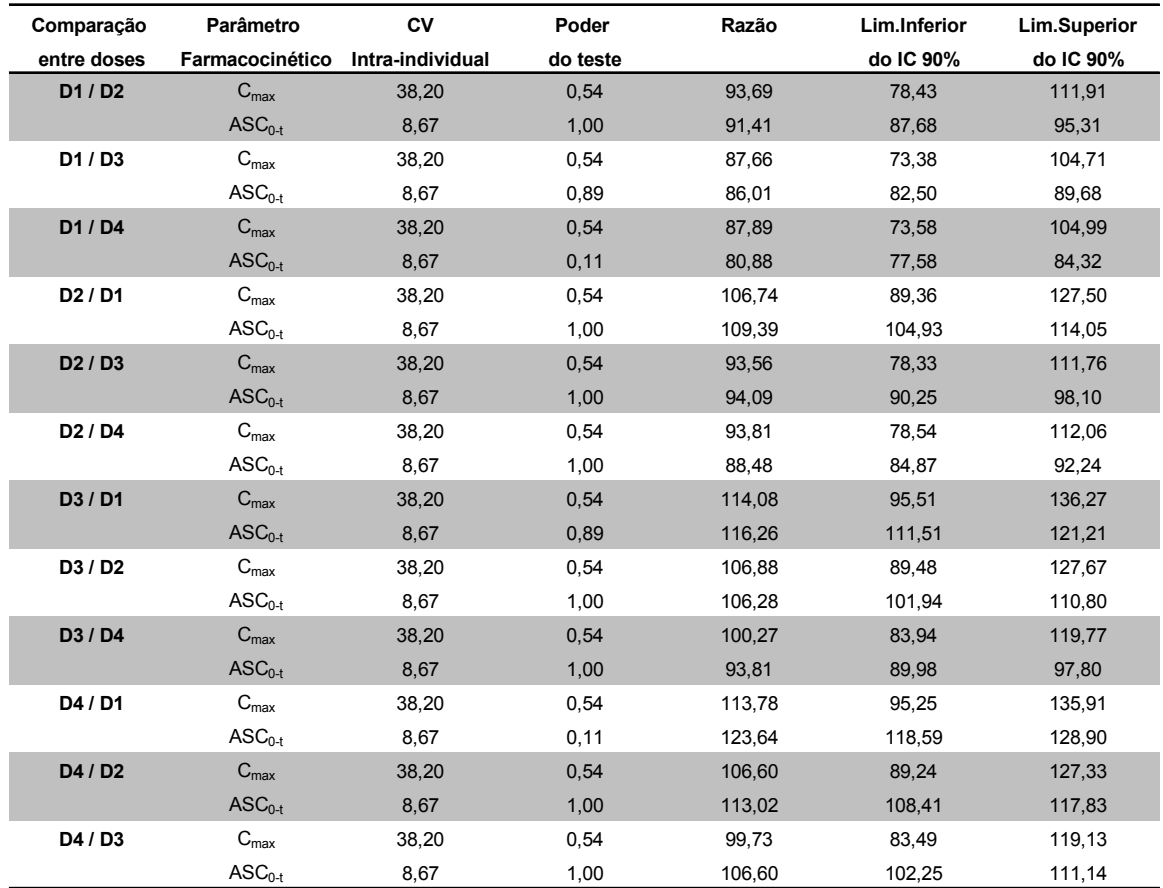

Cronograma D = 00:00, 00:40, 01:20, 02:00, 03:00, 04:00, 05:00, 06:00, 07:00, 8:00.

**Tabela 59:** Resultados de limites inferior e superior do intervalo de confiança 90% (IC 90%), coeficiente de variação intra-individual, poder do teste estatístico e razão entre os parâmetros farmacocinéticos C<sub>max</sub> e ASC<sub>0-t</sub>, para as doses avaliadas (Parâmetro Dose Teste / Parâmetro Dose referência) considerando-se o Cronograma E

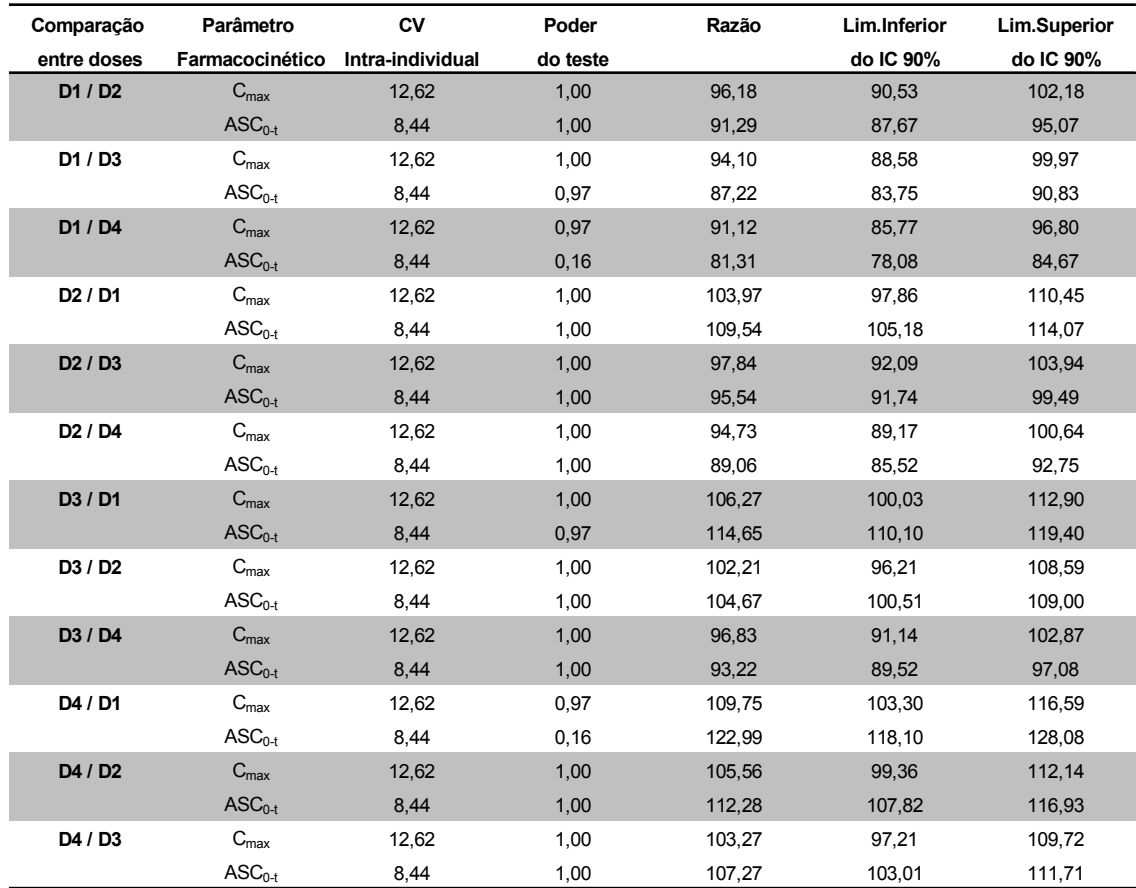

Cronograma E = 00:00, 00:50, 01:40, 02:30, 04:00, 05:00, 06:00, 07:00, 8:00.

**Tabela 60:** Resultados de limites inferior e superior do intervalo de confiança 90% (IC 90%), coeficiente de variação intra-individual, poder do teste estatístico e razão entre os parâmetros farmacocinéticos C<sub>max</sub> e ASC<sub>0-t</sub>, para as doses avaliadas (Parâmetro Dose Teste / Parâmetro Dose referência) considerando-se o Cronograma F

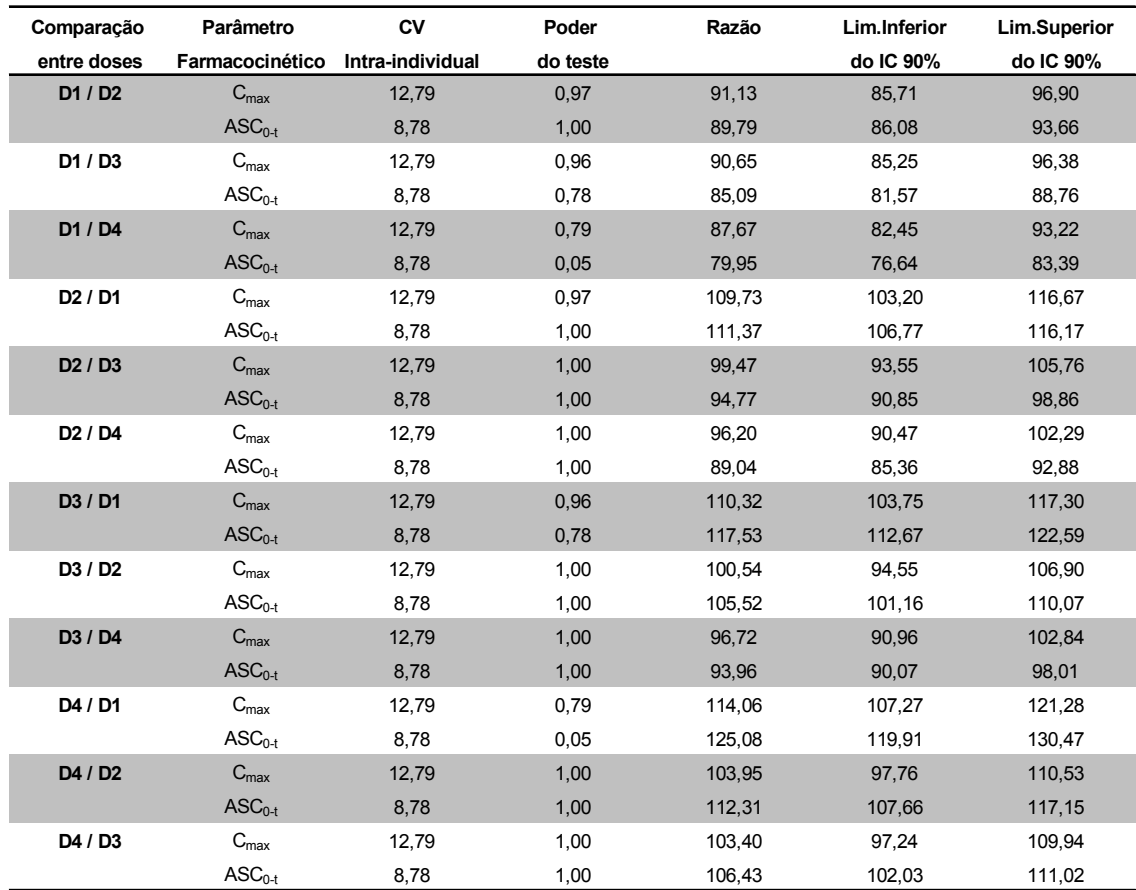

Cronograma F = 00:00, 01:00, 02:00, 03:00, 04:00, 05:00, 06:00, 07:00, 8:00.

## **DISCUSSÃO**

O método adaptado e validado para quantificação de cefadroxila em suspensões orais foi preciso, exato e linear entre 200 e 600 µg/mL, justificando sua utilização na quantificação do fármaco no produto utilizado no ensaio de bioequivalência. Os resultados das avaliações de teor de fármaco, uniformidade de conteúdo, umidade e pH encontraram-se dentro das especificações estabelecidas pela Farmacopéia Brasileira e Farmacopéia Americana (FARMACOPÉIA BRASILEIRA, 2005; United States Pharmacopeia, 2007).

Em relação à quantificação de cefadroxila em plasma, a literatura apresenta diversos métodos. Entretanto, estes apresentam alguma desvantagem, o que dificulta sua aplicação em ensaios de bioequivalência, seja em relação a técnicas complexas e demoradas de purificação, baixa sensibilidade, utilização de padrão-interno não disponível comercialmente ou utilização de grandes volumes de solventes. Neste sentido, desenvolveu-se método sensível, simples e adequado para quantificação de cefadroxila em amostras de plasma provenientes do estudo *in vivo*. A validação do método garantiu a qualidade e a confiabilidade dos resultados obtidos no estudo *in vivo*.

A cefadroxila, por ser polar e anfotérica, não é extraível com solventes orgânicos (Lindgren, 1987). Em função desta característica o método de escolha para purificação do plasma é a precipitação de proteínas plasmáticas com ácido tricloroacético (Lindgren,1987; Charles & Chulavatnatol, 1993; Piotrovskij *et al*., 1995; Valassis *et al*., 1999), ácido perclórico (Otoom *et al*., 2004) ou acetonitrila (McArteer *et al.,* 1987, Kano *et al*. 2008). Outras técnicas empregadas são a extração em fase sólida (Bompadre *et al*., 1998; Hanes *et al*., 1998; Marzo & Dal Bo, 1998), ou a ultra-centrifugação, seguida de injeção direta em CLAE (Muth *et al*., 1996, Barbhaiya, 1996). La Rosa e colaboradores (1982) e Mariño e colaboradores (1983) propõem ainda métodos microbiológicos para quantificação de cefadroxila.

O procedimento de purificação, por meio da precipitação das proteínas plasmáticas com acetonitrila, mostrou-se simples e adequado para análise de

158

amostras de plasma contendo cefadroxila. O padrão-interno utilizado no presente trabalho foi a lamivudina, que mesmo não sendo estruturalmente semelhante à cefadroxila, apresentou adequada sensibilidade e seletividade. A comparação entre os cromatogramas obtidos de plasma branco normal, lipêmico, hemolisado e plasma obtido após adição de padrão de referência de cefadroxila e padrão-interno não revelaram a presença de interferentes nos tempos de retenção dos mesmos.

A cromatografia líquida de alta eficiência (CLAE), com detecção ultravioleta foi o método de escolha por apresentar características adequadas a análise de amostras de origem biológica em relação a especificidade, precisão e exatidão. A CLAE tem se mostrado vantajosa em relação a outras metodologias por ser uma técnica rápida, de baixo custo, específica e que permite a determinação simultânea de diferentes fármacos e seus metabólitos (Bompadre, 1998). Técnicas mais sofisticadas como a espectrometria de massas também tem sido utilizadas para quantificação de cefadroxila (Oliveira *et al*., 2000), mas particularmente a espectrometria de massas apresenta a desvantagem de não ser uma técnica acessível à maioria dos laboratórios, devido ao alto custo para aquisição e manutenção.

As condições cromatográficas empregadas no presente trabalho apresentaram várias vantagens em relação aos métodos já publicados. O método proposto empregou fase móvel sem acerto de pH, em função da utilização de tampão, enquanto que a maioria dos métodos publicados para análise de cefadroxila utiliza fase móvel com acerto de pH para 3 (Barbhaiya, 1996; Valassis et al., 1999; Otoom et al., 2004). O fluxo utilizado de 1 mL/minuto foi menor ao que vários autores utilizaram (El-Gindy *et al*., 2000; Samanidou *et al*., 2003; Otoom *et al*., 2004; Kano *et al*., 2008).

O método desenvolvido foi mais sensível que os descritos na literatura, com limite de quantificação de 0,4 µg/mL (Lindgren *et al*., 1987; McAteer *et al*., 1987; Eshra *et al*., 1993; El-Gindy *et al*., 2000; Otoom *et al*., 2004). A precisão e exatidão na determinação deste parâmetro foram de 12,05% e 90,00%, respectivamente, estando dentro dos critérios de aceitabilidade que

estabelecem um desvio máximo de ± 20% em relação à concentração nominal, com coeficiente de variação de, no máximo, 20% (Bressole *et al*., 1996; Brasil, 2003b).

A faixa de linearidade do método, delimitada pelos limites de quantificação inferior (0,4 µg/mL) e superior (40 µg/mL) foi adequada à quantificação de cefadroxila em amostras de plasma de voluntários que participaram de ensaio de bioequivalência, uma vez que contemplou tanto os prováveis valores de concentração plasmática máxima de cefadroxila quanto os valores terminais do decaimento. A análise da regressão da curva de calibração apresentou um alto índice de correlação (r = 0,9993)

A recuperação média de cefadroxila e seu padrão-interno foram excelentes (102,21% e 97,94%, respectivamente), evidenciando completa recuperação do fármaco e padrão interno após o procedimento de purificação das amostras de plasma. Estes valores apresentaram-se precisos, o que justificou a utilização do método em ensaios de bioequivalência (Bressole *et al*., 1996; Brasil, 2003b).

Os resultados obtidos na análise de precisão e exatidão intra e interensaios apresentaram valores de precisão menores que 15% e exatidão entre 85 a 115%. Os valores obtidos para análise de amostras de cefadroxila no mesmo dia (intra-ensaio) apresentaram precisão entre 2,50% e 11,83% e exatidão entre 97,01% a 104,79 %. Amostras de plasma analisadas em dias diferentes (inter-ensaios) apresentaram precisão entre 3,83% e 9,59% e exatidão entre 100,49% a 104,15%, estando de acordo com os critérios estabelecidos para avaliação destes parâmetros (Bressole *et al*., 1996; Brasil, 2003b).

Os resultados da estabilidade de cefadroxila em amostras de plasma mantidas a temperatura ambiente durante 4 horas não demonstraram alteração significativa em relação à concentração das amostras recém-preparadas. Os resultados da análise de amostras de plasma mantidas à temperatura de -20°C e submetidas a ciclos de congelamento e descongelamento permitiram concluir

que as mesmas permanecem estáveis por até três ciclos de congelamento e descongelamento.

A estabilidade pós-processamento foi avaliada mantendo-se a amostra processada por 24 horas e 48 horas à temperatura ambiente. Os resultados indicaram que não houve degradação significativa em relação à concentração das amostras recém-preparadas, indicando adequabilidade do método ao tempo e condições de análise. A estabilidade de longa duração foi avaliada durante o intervalo de tempo entre a coleta das amostras de plasma no ensaio clínico até o último dia de análise. Este período foi de 122 dias, durante o qual apresentaram desvios em relação à concentração nominal menores que ±15%, comprovando sua estabilidade.

As soluções-padrão utilizadas para preparação diária da curva de calibração, armazenadas em geladeira, não apresentaram degradação durante o período da validação do método e análise de amostras de voluntários, com desvio médio de -5,23% para o padrão e -3,27% para o padrão interno.

As simulações matemáticas permitem explorar e comparar situações complexas que podem ocorrer no delineamento de um estudo *in vivo,* principalmente em relação às características farmacocinéticas do fármaco ou de uma nova droga, e, por esta razão, são amplamente utilizadas no desenvolvimento de novos produtos farmacêuticos (Russek-Cohen *et al.*, 2005). Nos últimos anos tem se observado um aumento significativo de publicações que utilizam a análise matemática para simular e explicar os complexos fenômenos observados nos estudos de farmacocinética e farmacodinâmica de medicamentos.

 Os modelos matemáticos empregados para as simulações realizadas neste trabalho mostraram várias vantagens em relação aos modelos de simulações já publicados. Os trabalhos publicados utilizam, em sua grande maioria, programas estatísticos complexos e matrizes de entrada fixa, ou seja, o usuário não pode realizar alterações na entrada de dados (Bourne, 1986; Gaudreault *et al*., 1998; Dhariwal & Jackson, 2003; Liao, 2004; Kong & Gonin,

2000). Assim, as vantagens apresentadas pelos modelos matemáticos utilizados para as simulações deste trabalho foram: (i) uso de programas computacionais de fácil acesso e entendimento; (ii) possibilidade de alterações na entrada de dados pelo usuário; (iii) possibilidade de transportar o banco de dados para outros programas; (iv) possibilidade de receber bancos de dados de outros programas; (v) possibilidade de realização de grande número de análises, dependendo apenas da capacidade do computador e (vi) apresentação resumida dos resultados.

 As curvas de decaimento plasmático simuladas empregando-se os modelos baseados em máximos e mínimos e em coeficientes de variação intra e inter-individuais do fármaco, mostraram alto grau de concordância com as curvas reais de decaimento plasmático obtidas de estudos de bioequivalência previamente realizados.

 Ambos os modelos matemáticos mostraram-se adequados para as simulações pretendidas, sendo que o modelo baseado em máximos e mínimos mostrou-se mais simples que o modelo matemático baseado nos coeficientes de variação intra e inter-individuais. O modelo baseado em máximos e mínimos, por não requerer a determinação dos erros em cada parâmetro farmacocinético e em cada instante, conferiu maior facilidade e rapidez para conduzir as simulações.

Nas simulações de ensaios de bioequivalência com diferentes doses, observou-se que ao empregar-se o modelo baseado em máximos e mínimos, a porcentagem de simulações que apresentaram resultados de IC 90% fora dos limites preconizados pelas agências regulatórias (80% a 125%) foi muito semelhante para  $C_{\text{max}}$  e AS $C_{0.1}$ , exceto para as simulações com diferença de teor entre as doses de +15%. Por outro lado, ao empregar-se o modelo baseado em coeficientes de variação intra e inter-individuais verificou-se que um número maior de ensaios simulados apresentou diferenças para  $ASC<sub>0-t</sub>$ quando comparado a  $C_{\text{max}}$ .

162

Para o modelo baseado em coeficientes de variação intra e interindividuais observou-se maior porcentagem de simulações que apresentaram resultados de IC 90% fora dos limites preconizados para  $ASC<sub>0-t</sub>$  quando comparado a  $C<sub>max</sub>$ . Este resultado é concordante com o trabalho de Midha e colaboradores (1994), no qual os autores avaliaram 3 formulações contendo a associação de perfenazina e amitriptilina, envolvendo 24 voluntários sadios. Dentre as formulações testadas, uma apresentava dose nominal 20% menor que a dose referência para amitriptilina. As doses, referência e -20%, quando comparadas pelo IC 90% apresentaram resultados fora dos limites preconizados tanto para  $C_{\text{max}}$  quanto para  $ASC_{0-t}$  e, da mesma forma como observado nas simulações baseadas nos coeficientes de variação intra e interindividuais realizadas neste trabalho, o impacto sobre o IC 90% foi maior para  $ASC<sub>0-t</sub>$ .

Em relação ao parâmetro  $C_{\text{max}}$ , verificou-se que o modelo de simulações baseado em máximos e mínimos foi mais rigoroso que o modelo baseado em coeficientes de variação intra e inter-individuais. Mesmo em pequenas diferenças de teor entre as doses  $(\pm 5\%)$ , a porcentagem de simulações baseadas em máximos e mínimos que apresentaram resultados de IC 90% fora dos limites preconizados foi relativamente alta, de 20 a 35%, enquanto que pelo modelo baseado em coeficientes de variação intra e inter-individuais, nestas mesmas diferenças de dose, a porcentagem de simulações que apresentaram resultados de IC 90% fora dos limites preconizados foi de 8 a 20%.

Foi possível observar ainda que, segundo as simulações, existe grande probabilidade (mais de 50%) do IC 90% estar fora dos limites preconizados quando a dose do produto teste é pelo menos 8% inferior ou 15% superior à dose referência em ambos os modelos de simulações. De acordo com as simulações, se submetermos dois produtos com diferença de teor maior que 15%, independentemente se para mais ou para menos, corre-se o risco de concluir pela bioinequivalência em decorrência da dose administrada e não por problemas intrínsecos da formulação.

Em relação à avaliação da influência do cronograma de coletas, observou-se que o IC 90% apresentou tendência de resultados fora dos limites preconizados pelos órgãos reguladores para os cronogramas de coleta com menos amostras. Esta tendência foi constatada em ambos os modelos, sendo um pouco mais significativa no modelo baseado em coeficientes de variação intra e inter-individuais, sugerindo que curvas de decaimento plasmático simuladas com menos amostras tendem a se diferenciar mais.

Por outro lado, foi possível observar também, nos dois modelos matemáticos, que as curvas simuladas de decaimento plasmático obtidas com o cronograma A (maior número de amostras) não diferiu significativamente do cronograma B, que apresentava 8 amostras a menos. Esta observação justifica o argumento de Kong e Gonin (2000) de que determinadas diminuições nos intervalos de coletas (aumento do número de amostras) não representam um ganho real na exatidão da avaliação da curva de decaimento plasmático. Neste artigo os autores apresentam cálculos matemáticos e simulações que prevêem o número ideal de amostras necessário para determinar o parâmetro ASC com exatidão.

Os resultados da análise estatística realizada com os parâmetros farmacocinéticos obtidos no estudo *in vivo*, permitiram concluir que a cefadroxila é um fármaco que apresenta baixa variabilidade intra-individual (inferior a 11%), e que o número de voluntários envolvidos no estudo foi adequado, uma vez que o poder do teste estatístico foi próximo a 100%. Observou-se um baixo poder do teste estatístico (aproximadamente 21%) somente nos casos em que a diferença de teor entre as doses comparadas foi superior a 14%, ou seja, quando a diferença entre as doses foi elevada.

A análise de variância (ANOVA) aplicada aos parâmetros farmacocinéticos obtidos no estudo *in vivo* de bioequivalência, em todos os cronogramas de coleta, demonstrou ausência de efeito de seqüência (p > 0,10) e efeito de período (p > 0,05), confirmando adequados planejamento e execução do estudo. Entretanto, como esperado, a ANOVA detectou diferença

entre as doses utilizadas no estudo (p < 0,05), uma vez que, a diferença de teor entre estas chegou a 16%.

Os parâmetros farmacocinéticos determinados no estudo *in vivo* para a dose de 500 mg (D3) foram semelhantes ao relatado por La Rosa e colaboradores (1982). As médias dos parâmetros farmacocinéticos  $C_{\text{max}}$  (19,35  $\mu$ g/mL) e ASC<sub>0-t</sub> (56,08  $\mu$ gxh/mL) foram superiores aos estudos conduzidos por outros pesquisadores (Welling *et al*., 1985; Tanrisever & Santella, 1986; Barbhaiya, 1996; Otoom *et al*., 2004), mas próximas ao observado por Kano (2002). Em relação ao t<sub>max</sub>, o valor médio determinado (1,2 horas) foi semelhante ao descrito por Mariño e colaboradores (1983) e Barbhaiya (1996), porém, inferior ao observado por outros autores (Welling *et al*., 1985; Otoom *et. al*., 2004). Estas diferenças devem-se, provavelmente, a diferenças de biodisponibilidade entre as formulações utilizadas nos estudos.

Observando-se a construção do IC 90% sobre os resultados do estudo *in vivo* pode-se afirmar que produtos contendo cefadroxila com diferenças de teor de fármaco de até 11% são bioequivalentes e que a bioinequivalência passa a ser observada quando a diferença de teor entre as doses é maior que 14%. Da mesma forma que observado nas simulações, os resultados do IC 90% de comparações de doses bioinequivalentes, apresentaram-se fora dos limites preconizados somente para o parâmetro farmacocinético  $ASC<sub>0-t</sub>$ , confirmando a maior sensibilidade deste parâmetro a diferenças entre os produtos testados quando comparado ao  $C_{\text{max}}$ . Diferentemente do que foi observado nas simulações, os resultados do estudo *in vivo* indicaram que diferenças de teor entre doses de – 8% (comparação de D2/D4) e +11% (comparação de D3/D1) são bioequivalentes. Esta diferença observada entre os resultados das simulações e do estudo *in vivo* pode ser atribuída ao fato das simulações terem sido baseadas em várias amostras (vários estudos), ao contrário do estudo *in vivo*, no qual o resultado obtido foi baseado em um único estudo. Além disso, nas simulações baseadas em coeficientes de variação intra e inter-individuais, o conjunto de erros atribuídos ao procedimento de simulação (erro dos parâmetros farmacocinéticos, da dose e do ensaio) podem ter sido superestimados.

Nossa legislação atual (Brasil, 2006) recomenda uma diferença máxima de 5% de teor entre os produtos a serem submetidos ao estudo de bioequivalência. Sob esta condição, não é raro que laboratórios responsáveis pelo ensaio de equivalência farmacêutica tenham que "procurar no mercado" produtos que atendam a esta exigência. Esta condição, de certa forma, favorece o resultado de bioequivalência, mas não representa a prática clínica.

Baseado na constatação de que diferenças de teor de fármaco entre produtos resulta em biodisponibilidades diferentes é que Marzo (1999) argumenta que as autoridades regulatórias deveriam rever o posicionamento de não aceitar correções em relação à dose administrada nos resultados de bioequivalência. Entretanto, aceitar que resultados de estudos de bioequivalência sejam corrigidos adicionaria um erro a mais no estudo, já que a correção seria feita pelo teor médio do fármaco, e, acima de tudo, não representaria a prática clínica. Um estudo de bioequivalência que realmente represente a prática clínica deveria ser conduzido com produtos que fossem equivalentes farmacêuticos e escolhidos ao acaso no mercado. A questão da diferença máxima de 5% de teor entre os produtos a serem submetidos ao estudo de bioequivalência deveria ser exigida somente para fármacos de elevado risco, ou seja, de estreita faixa terapêutica, para garantir a segurança dos voluntários envolvidos no estudo.

Na prática clínica uma diferença de teor de fármaco maior que 15% pode acontecer, para alguns produtos, a qualquer momento, mesmo administrandose continuamente o produto de referência ao paciente, devido ao critério de uniformidade de conteúdo que pode variar, por exemplo, de 85% a 115%. Williams e colaboradores (2002) discutem sobre esta questão, relacionando os critérios aceitos para avaliar a uniformidade de conteúdo e riscos para os pacientes. Segundo os autores, a análise estatística para estabelecer o critério de aceitação para o teste de uniformidade de conteúdo deveria considerar os riscos envolvidos na produção, tamanho do lote e risco para o paciente, ao

invés de critérios universais estabelecidos pelas farmacopéias. Assim, cada produto teria seu próprio critério de aceitação para o teste de uniformidade de conteúdo, o qual seria estabelecido pelo fabricante.

A questão da variabilidade de teor de produtos farmacêuticos deve ser avaliada sob o ponto de vista de segurança e eficácia. Assim, considerando-se o conceito de bioequivalência, em que diferenças de até 20% na velocidade e extensão de absorção entre dois produtos não representam diferenças clinicamente significativas; e que não há registros significativos de falta de eficácia e/ou de toxicidade de produtos que foram submetidos aos estudos de bioequivalência, pode-se considerar que: (i) a uniformidade de conteúdo dos produtos comercializados é bem controlada, ou seja, os lotes são bastante homogêneos; (ii) existe um controle adequado para garantir a qualidade inter lotes; (iii) a questão da diferença de teor do fármaco pode ser crítica para fármacos de estreita faixa terapêutica, mas não para a maioria dos fármacos. Com o advento do Certificado de Boas Práticas de Produção e obrigatoriedade da validação dos processos, nota-se a profunda preocupação por parte dos produtores de medicamentos com a questão da qualidade de produção, com o objetivo de controlar a qualidade intra e inter lotes.

Em relação à diferença clínica significativa entre os produtos, tem se observado que a diferença de 20% na velocidade e extensão de absorção estabelecida por meio da construção do IC 90% e recomendada pelos órgãos reguladores é bastante criteriosa, pois não é comum o registro de casos de falta de eficácia e nem toxicidade de produtos aprovados sob estas condições. A questão de falta de eficácia e/ou segurança teria maior probabilidade de ser observada em fármacos de estreita faixa terapêutica, já que pequenas diferenças na concentração plasmática do fármaco (que podem decorrer da diferença de dose administrada), podem refletir em diferenças clínicas significativas.

Em relação à aplicação de diferentes cronogramas de coleta na avaliação de bioequivalência observou-se que estes não exerceram influência nos resultados de IC 90%, com exceção do cronograma de coleta D. O cronograma D apresentou resultados de IC 90% fora dos limites preconizados (bioinequivalência) para  $C_{\text{max}}$  em várias combinações de doses, inclusive para aquelas com diferenças de teor de 4 %, situações em que não se esperaria a bioinequivalência. Este comportamento atípico pode ser explicado pelo fato deste cronograma ser o único a não prever coleta de amostra no tempo correspondente ao t<sub>max</sub> (tempo para concentração plasmática máxima) da cefadroxila, que foi de, aproximadamente, 1 hora. Neste caso, a aplicação do cronograma D pode ter prejudicado a determinação do parâmetro farmacocinético  $C_{\text{max}}$ , pois além do comportamento não esperado sobre o IC 90% de Cmax, observou-se um alto coeficiente de variação intra-individual, o que não representa a variabilidade real da cefadroxila, e, conseqüentemente, um baixo poder estatístico para este mesmo parâmetro farmacocinético. Entretanto, o parâmetro  $ASC_{0-t}$  não sofreu significativa influência, apresentando resultados de IC 90% próximos àqueles obtidos em outros cronogramas de coleta.

Excluindo-se o cronograma D de coletas, pode-se observar pelos resultados do IC 90% sobre os diversos cronogramas de coletas que os resultados do cronograma A não diferiram significativamente dos cronogramas B, C, E e F, ou seja, um cronograma de coletas com 22 amostras (cronograma A) apresentou resultados de IC 90%, para  $C_{\text{max}}$  e ASC<sub>0-t,</sub> semelhante a um cronograma de coletas com 9 amostras (cronograma F). Entretanto, cabe ressaltar que cronogramas de coletas com menos amostras são válidos desde que este seja capaz de identificar o parâmetro farmacocinético t<sub>max</sub>.

 A aplicação de cronogramas com menos pontos de coleta, eticamente é justificada, pois expõe o voluntário de pesquisa a menos riscos e desconfortos, e não compromete a conclusão final do estudo de bioequivalência. Também para as agências regulatórias e pesquisadores, o cronograma ideal de coleta é aquele com menos amostras, já que não há diferenças significativas entre cronogramas com mais ou menos amostras. Além disso, cronogramas com menos amostras representam ganhos econômicos significativos nas etapas clínica e analítica de estudos de bioequivalência. As vantagens na etapa clínica consistem na maior facilidade para condução do ensaio e diminuição dos

168

custos para contratação de profissionais para coleta e aquisição de material para os procedimentos. Na etapa analítica, a diminuição do número de amostras a serem analisadas representam economia na aquisição de reagentes e materiais de consumo necessária à quantificação do fármaco nas amostras biológicas, redução do tempo de análise, e, conseqüentemente, maior rapidez na conclusão destes estudos.

Entretanto, para as indústrias farmacêuticas produtoras de genéricos e similares, a redução de amostras no cronograma de coletas pode representar um risco, visto que, cronogramas com menos amostras e que não sejam capazes de identificar o  $t_{\text{max}}$  podem prejudicar a conclusão do estudo de bioequivalência, ou seja, poder-se-ia concluir pela bioinequivalência, quando na verdade os produtos são bioequivalentes. Este risco seria maior nos casos em que o  $t_{\text{max}}$  do produto teste é significativamente diferente do produto referência, já que se o  $t_{\text{max}}$  do produto referência é conhecido, o cronograma de coletas deve ser estabelecido contemplando-se este tempo.

Assim, para as indústrias farmacêuticas de genéricos e similares, o ideal seria que o produto teste apresentasse  $t_{max}$  semelhante ao do produto de referência, pois, assim, o cronograma de coletas do estudo *in vivo* poderia ser estabelecido com poucos pontos, incluindo-se o tempo de  $t_{max}$ . Entretanto, se o  $t_{max}$  do produto teste é desconhecido, a indústria deveria optar por um cronograma de coletas que fosse capaz de identificar este parâmetro farmacocinético para ambos os produtos, ou seja, um cronograma de coletas com mais amostras. É importante ressaltar que, se o  $t_{\text{max}}$  do produto teste é diferente ao do produto referência, as formulações podem apresentar biodisponibilidades diferentes, e, conseqüentemente, representar um risco para a indústria ao conduzir-se um estudo sob estas condições.

Por outro lado, para as indústrias farmacêuticas que investem em produtos novos, um cronograma de coleta com menos amostras representa uma grande vantagem, principalmente nos estudos clínicos de Fase III, em que já se tem profundo conhecimento acerca dos parâmetros farmacocinéticos do produto. Neste caso, a comparação entre a formulação utilizada nos estudos

clínicos e produtos que tiveram seu processo de fabricação ou formulação alterados pode ser realizada por meio de estudo de bioequivalência com cronograma de coleta com poucas amostras.

Ainda em relação aos cronogramas de coleta, comparando-se os resultados das simulações com os resultados do estudo *in vivo,* pode-se afirmar que estes últimos seguiram, em geral, a mesma tendência das simulações, ou seja, cronogramas com menos amostras tenderam a se diferenciar mais. Esta diferença pode ser observada nos resultados do IC 90% dos cronogramas de coleta A e F, nos quais os limites inferiores do IC 90% de comparações entre doses com diferenças de teor inferiores à - 10% apresentaram-se menores (comparação entre os cronogramas A e F). Analogamente, comparações de doses com diferenças de teor superiores a 11% apresentaram limites superiores do IC 90% maiores quando o cronograma de mais pontos (cronograma A) é comparado ao cronograma com menos pontos (cronograma F). Apesar da pequena diferença observada no estudo *in vivo*, esta tendência foi bem pronunciada nas simulações.

## **7 CONCLUSÕES**

Os resultados obtidos no presente trabalho permitiram as seguintes conclusões:

- os modelos matemáticos desenvolvidos, baseado em máximos e mínimos e em coeficientes de variação intra e inter-individuais, são adequados para simulações de curvas de decaimento plasmático de cefadroxila;
- as simulações de ensaios de bioequivalência baseadas em coeficientes de variação intra e inter-individuais reproduzem os resultados observados no estudo *in vivo* com maior exatidão que as simulações baseadas em máximos e mínimos;
- as simulações de ensaios de bioequivalência possibilitam a detecção de diferenças de extensão de absorção entre produtos e de diferenças entre cronogramas de coleta de forma mais sensível que o estudo *in vivo*;
- cronogramas de coletas com quantidade menor de amostras são tão eficientes quanto cronogramas de coletas com quantidade maior de amostras na avaliação de bioequivalência entre formulações, desde que contemplem a coleta de amostras em tempo equivalente ao  $t_{\text{max}}$  (tempo necessário para atingir a concentração plasmática máxima);
- cronogramas de coleta que não contemplam a coleta de amostras em tempo equivalente ao  $t_{\text{max}}$  (tempo necessário para atingir a concentração plasmática máxima) prejudicam a conclusão de estudos de bioequivalência;
- o parâmetro farmacocinético  $ASC_{0-t}$  apresenta maior sensibilidade às diferenças de extensão de absorção entre produtos que o parâmetro  $C<sub>max</sub>$ ;
- produtos contendo cefadroxila que apresentam diferença de teor de fármaco menor ou igual a 11% são bioequivalentes;

• produtos contendo cefadroxila que apresentam diferença de teor de fármaco maior ou igual a 14% não são bioequivalentes.

- 1. ABDOU, H.M. *Dissolution, bioavailability and bioequivalence.* Easton: Meck, 1989. 554p.
- 2. ABDALLAH, H.Y.; LUDDEN, M.T. A Spreadsheet program for simulation of bioequivalence and bioavailability studies. *Computers in Biology and Medicine*, v.25, n.3, p.349-354, 1995.
- 3. ASSOCIATION OF OFFICIAL ANALYTICAL CHEMISTS INTERNATIONAL. *Official methods of analysis of AOAC international*. 16.ed. Arlington: AOAC, 1995. v.1, pt.1, p.xviii.
- 4. AGÊNCIA NACIONAL DE VIGILÂNCIA SANITÁRIA. *Manual de boas práticas em biodisponibilidade/*bioequivalência. Brasília: ANVISA, 2002. v.1, 71p.
- 5. AGRAWAL, S.; KAUR, J.K.; SINGH, I.; BHADE, S.; KAUL, C.L.; PANCHAGNULA, R. Minimum sample size and sampling time requirements for assessment of rifampicin bioequivalence from FDC formulations. *International Journal of Tuberculosis and Lung Disease*, v.9, n.11, p.1273-1280, 2005.
- 6. BANSAL, S.; DeSTEFANO, A. Key elements of bioanalytical method validation for small molecules. *AAPS Journal*, v.9, n.1, p.E109-E114, 2007.
- 7. BARBHAIYA, R.H. A pharmacokinetic comparison of cefadroxil and cephalexin after administration of 250, 500 and 1000 mg solution doses. *Biopharmaceutics & Drug Disposition*, v.17, p.319-330, 1996.
- 8. BARKWORTH, M.F.; MANGOLD, B.; REHM, K.D.; SCHMIEDER, G.; TOBERICH, H.; VINCHENZO, A.; WEBER, J.; RUBARTSCH, C. Bioavailability of cefadroxil administered simultaneously with Nacetylcysteine. *Arzneimittel-Forschung*, v.41/2, n.8, p.839-843, 1991.
- 9. BENET, L.Z. Understanding bioequivalence testing. *Transplantation*

*Proceedings*, v.31, suppl.3A, p.75-95, 1999.

- 10. BOMPADRE, S.; FERRANTE, L.; LEONE, L. On-line solid phase extraction of cephalosporins. *Journal of Chromatography, A*, v.812, p.191-196, 1998.
- 11. BOURNE, D.W.A. MULTI-FORTE, a microcomputer program for modeling and simulation of pharmacokinetic data. *Computer Methods and Programs in Biomedicine*, v.23, p.277-281, 1986.
- 12. BRASIL. Resolução n.196, de 10 de outubro de 1996. *Diário Oficial da União*, Brasília, 11 de outubro de 1996. Seção 1. [Institui diretrizes e normas regulamentadoras de pesquisa envolvendo seres humanos]. 1996. Disponível em: http://elegis.anvisa.gov.br/leisref/public/showAct.php?id=663&word=seres%20 humanos Acesso em 20 mar. 2005.
- 13. BRASIL. Resolução n.9.787, de 10 de agosto de 1999. *Diário Oficial da União*, Brasília, 11 de fevereiro de 1999. Seção 1. [Altera a Lei n.6360, de 23 de setembro de 1976, que dispõe sobre a vigilância sanitária, estabelece o medicamento genérico, dispõe sobre a utilização de nomes genéricos em produtos farmacêuticos e dá outras providências]. 1999a. Disponível em: http://elegis.anvisa.gov.br/leisref/public/showAct.php?id=16622&word=gen%c3 %a9rico Acesso em 20 mar. 2005.
- 14. BRASIL. Resolução n.391, de 9 de agosto de 1999. *Diário Oficial da União*, Brasília, 10 de agosto de 1999. Seção 1. [Regulamento técnico para medicamentos genéricos]. 1999b. Disponível em: http://elegis.anvisa.gov.br/leisref/public/showAct.php?id=251&word=gen%c3% a9rico Acesso em 25 jan. 2008.
- 15. BRASIL. Resolução n.133, de 29 de maio de 2003. *Diário Oficial da União*, Brasília, 02 de junho de 2003. Seção 1. [Dispõe sobre o registro de Medicamento Similar e dá outras providências]. 2003a. Disponível em:

http://e-

legis.anvisa.gov.br/leisref/public/showAct.php?id=7901&word=similare Acesso em 25 jan. 2008.

- 16. BRASIL. Resolução n.899, de 29 de maio de 2003. *Diário Oficial da União*, Brasília, 02 de junho de 2003. Seção 1. [Guia para validação de métodos analíticos e bioanalíticos]. 2003b. Disponível em http://elegis.anvisa.gov.br/leisref/public/showAct.php?id=15132&word=valida% c3%a7%c3%a3o Acesso em 25 jan. 2008.
- 17. BRASIL. Resolução n.898, de 29 de maio de 2003. *Diário Oficial da União*, Brasília, 02 de junho de 2003. Seção 1. [Guia para planejamento e realização da etapa estatística de estudos de biodisponibilidade relativa/bioequivalência]. 2003c. Disponível em http://elegis.anvisa.gov.br/leisref/public/showAct.php?id=2489&word=estat%c3%adsti can Acesso em 25 jan. 2008.
- 18. BRASIL. Resolução n.1170, de 19 de abril de 2006. *Diário Oficial da União*, Brasília, 24 de abril de 2006. Seção 1. [Guia para provas de biodisponibilidade relativa/bioequivalência de medicamentos]. 2006. Disponível em http://elegis.anvisa.gov.br/leisref/public/showAct.php?id=21746&word=biodisp onibilidade Acesso em 25 jan. 2008.
- 19. BRASIL. Resolução n.16, de 03 de março de 2007. *Diário Oficial da União*, Brasília, 05 de março de 2007. Seção 1. [Regulamento técnico para medicamentos genéricos]. 2007. Disponível em http://elegis.anvisa.gov.br/leisref/public/showAct.php?id=25960&word=gen%c3 %a9rico Acesso em 25 jan. 2008.
- 20. BRECKENRIDGE, A. Influence of disease on bioavailability in man. *Acta Pharmaceutica Sueccica*, v.15, n.4, p.298-299, 1978.
- 21. BRESSOLLE, F.; BROMET-PETIT, M. AUDRAN, M. Validation of liquid chromatographic and gas chromatographic methods: applications to

pharmacokinetics. *Journal of Chromatography, B: Biomedical Sciences and Applications*, v.686, n.1, p.3-10, 1996.

- 22. BUENO, M.M. *Implantação, evolução, aspectos técnicos e perspectivas da regulamentação técnica de biodisponibilidade relativa e bioequivalência de medicamentos genéricos e similares no Brasil*. São Paulo, 2005. 193p. Dissertação de Mestrado – Faculdade de Ciências Farmacêuticas – Universidade de São Paulo.
- 23. CAUSON, R. Validation of chromatographic methods in biomedical analysis: viewpoint and discussion. *Journal of Chormatography, B: Biomedical Applications*, v.689, n.1, p.175-180, 1997.
- 24. CHANDRAN, S.; SINGH, R.S.P. Comparison of various international guidelines for analytical method validation. *Pharmazie*, v.62, p.4-14, 2007.
- 25. CHARLES, B.; CHULAVATNATOL, S. Simple analysis of amoxycillin in plasma by high performance liquid chromatography with internal standarization and ultraviolet detection. *Biomedical Chromatography*, v.7, n.4, p.207-204, 1993.
- 26. CHEN, M.L.; LEE, S.C.; NG, M.J.; DONALD, J.; LESKO, L.J.; WILLIAMS, R.L. Pharmacokinetic analysis of bioequivalence trials: implications for sex-related issues in clinical pharmacology and biopharmaceutics. *Clinical Pharmacology and Therapheutics*, v.68, n.5, p.510-521, 2000.
- 27. CHEN, M.L.; SHAH, V.; PATNAIK, R.; ADAMS, W.; HUSSAIN, A.; CONNER, D.; MEHTA, M.; MALINOWSKI, H.; LAZOR, J.; HUANG, S.M.; HARE, D.; LESKO, L.; SPORN, D.; WILLIAMS, R. Bioavailability and Bioequivalence: an FDA Regulatory Overview. *Pharmaceutical Research*, v.18, n.12, p.1645-1650, 2001.
- 28. CHOW, S.C.; LIU, J.P. *Design and analysis of bioavailability and bioequivalence studies*. 2.ed. New York: Marcel Dekker, 2000. 584p.
- 29. DHARIWAL, K.; JACKSON, A. Effect of length of sampling schedule and washout interval on magnitude of drug carryover from period 1 to period 2 in two-period, two-treatment bioequivalence studies and its attendant effects on determination of bioequivalence*. Biopharmaceutics & Drug Disposition*, v.24, p.219-228, 2003.
- 30. DONNER, A.; HAUCK, W.W.; ZOU, G. The impact of missing values in concentration-time curve on the assessment of bioequivalence. *Pharmaceutical Statistics*, v.4, p.91-99, 2005.
- 31. DRUG information. Bethesda: American Society of Health-System Pharmacists, 2005. p.90-91.
- 32. EL-GINDY, A.; EL-WALILY, A.F.M.; BEDAIR, M.F. First-derivative spectrophotometric and LC determination of cefuroxime and cefadroxil in urine. *Journal of Pharmaceutical and Biomedical Analysis*, v.23, p.341-352, 2000.
- 33. ESHRA, A.G.; HASSAN, E.M.; EL-WALILY, A.F.M. HPLC method of analysis of cephadroxil and its application in bioavailability studies. *Journal of Clinical Pharmacy and Therapeutics*, v.18, n.5, p.331-335, 1993.
- 34. EUROPEAN AGENCY FOR THE EVALUATION OF MEDICAL PRODUCTS. Evaluation of Medicines for Human Use. Committee for Proprietary Medicinal Products. *Note for guidance on the investigation of bioavailability and bioequivalence.* London: EMEA, 2002. 18p.
- 35. FARMACOPÉIA BRASILEIRA. 4ª ed. São Paulo: Organização Andrei, 2005. p.271.3
- 36. GARCIA, C.M.C.; GRANERO, L.; TORRES, M.F.; AISTORENA, J.C.; CHESA, J.J.; PLADELFINA, J.M.; PERIS, R.J.E. Non linear pharmacokinetics of cefdroxil in the rat. *Drug Metabolism and Disposition*, v.21, n.2, p.215-217, 1993.
- 37. GARRIGUES, T.M.; MARTIN, U.; PERIS, R.J.E.; PRESCOTT, L.F. Dosedependent absorption and elimination of cefadroxil in man. *European Journal of Clinical Pharmacology*, v.41, n.2, p.179-183, 1991.
- 38. GAUDREAULT, J.; POTVIN, D.; LAVIGNE, J.; LALONDE, R.L. Truncated area under the curve as a measure of relative extent of bioavailability: evaluation using experimental data and Monte Carlo simulation. *Pharmaceutical Research*, v.15, n.10, p.1621-1629, 1998.
- 39. GLEITER, C.H.; KLOTZ, U.; KUHLMANN, J.; BLUME, H.; STANISLAUS, F.; HARDER, S.; PAULUS, H.; POETHKO-MÜLLER, C.; HOLZ-SLOMCZYK, M. When are bioavailability studies required?: a German proposal. *Journal of Clinical Pharmacology*, v.38, n.10, p.904-911, 1998.
- 40. HANES, S.D.; HERRING, V.L.; WOOD, G.C. Alternative method for determination of ceftazidime in plasma by high-performance liquid chromatography. *Journal of Chromatography, B: Biomedical Sciences and Applications*, v.719, p.245-250, 1998.
- 41. HERCHUELZ, A. Bioequivalence assessment and the conduct of bioequivalence trials: a European point of view. *European Journal of Drug Metabolism and Pharmacokinetics*, v.21, n.2, p.149-152, 1996.
- 42. JACKSON, A.J. Evaluation of a limited sampling method used to determine the bioequivalence of highly variable drugs with long half-lives. *Biopharmaceutics & Drug Disposition*, v.22, p.179-190, 2001.
- 43. KANO, E.K. *Avaliação biofarmacêutica de formulações contendo cefadroxil*: estudos *in vitro* e *in vivo* (bioequivalência). São Paulo, 2002. 233p. Dissertação de Mestrado – Faculdade de Ciências Farmacêuticas – Universidade de São Paulo.
- 44. KANO, E.K.; PORTA, V.; KOONO, E.E.; SCHRAMM, S.G.; SERRA, C.H.R. Bioequivalence study of two oral formulations of cefadroxil in healthy

volunteers. *Arzneimittel-Forschung*, v.58, n.1, p.42-47, 2008.

- 45. KONG, F.H.; GONIN, R. Optimal sampling times in bioequivalence tests. *Journal of Biopharmaceutical Statistics*, v.10, p.21-44, 2000.
- 46. LA ROSA, F., RIPA S., PRENNA, M., GHEZZI, A., PFEFFER M. Pharmacokinetics of cefadroxil alter oral administration in humans. *Antimicrob. Agents Chemother*., v.21, n.2, p.320-322, 1982.
- 47. KOROLKOVAS, A. *Dicionário terapêutico Guanabara*: 1999/2000. 6.ed. Rio de Janeiro: Guanabara Koogan, 1999. p.18.53-18.54.
- 48. LIAO, J.J.Z. Comparing the concentration curves directly in a pharmacokinetics, bioavailability/bioequivalence study. *Statistics in Medicine*, v.24, p.883-891, 2004.
- 49. LINDGREN, K. Determination of cefadroxil in serum by high-performance liquid chromatography with cephradine as internal standard. *Journal of Chromatography*, v.413, p.347-350, 1987.
- 50. LÖBENBERG, R.; AMIDON, G.L. Modern bioavailability, bioequivalence and biopharmaceutics classification system. New scientific approaches to international regulatory standards. *European Journal of Pharmaceutics and Biopharmaceutics*, v.50, p.3-12, 2000.
- 51. MAHMOOD, I.; CHAMBERLIN, N.; TAMMARA, V. A limited sample approach in bioequivalence studies. *Therapeutic Drug Monitoring*, v.19, n.4, p.413-419, 1997.
- 52. MANDELL, G.L.; PETRI, W.A. Penicillins, Cephalosporins, and other β-Lactam Antibiotics. In: HARDMAN, J.G.; LIMBIRD, L.E.; MOLINOFF, P.B.; RUDDON, R.W.; GILMAN, A.G., eds. *Goodman & Gilman's the pharmacological basis of therapeutics*. 10 ed. New York: McGraw-Hill, 2001. cap.45, p.1073-1101.
- 53. MARIÑO E., DOMINGUES, G.A., MURIEL, C. Influence of dosage form and

administration route on the pharmacokinetic parameters of cefadroxil. *Int. J. Clin. Pharmacol. Ther. Toxicol*., v.20, p.73-77, 1982.

- 54. MARZO, A.; BALANT, L.P. Bioequivalence: an updated reappraisal addressed to applications of interchangeable multi-sorce pharmaceutical products. *Arzneimittel-Forschung*, v.45, n.2, p.109-115, 1995.
- 55. MARZO, A.; DAL BO, L. Chromatography as an analytical tool for selected antibiotic classes: a reappraisal addressed to pharmacokinetic applications. *Journal of Chromatography, A*, v.812, p.17-34, 1998.
- 56. MARZO, A.; MONTI, N.C. Acceptable and unacceptable procedures in bioavailability and bioequivalence trials. *Pharmacological Research*, v.38, n.5, 401-404, 1998.
- 57. MARZO, A. Open questions on bioequivalence: some problems and some solutions. *Pharmaceutical Research*, v.40, n.4, p.357-368, 1999.
- 58. MARZO, A.; MONTI, N.C.; VUKSIC, D. Experimental, extrapolated and truncated areas under the concentration-time curve in bioequivalence trials. *European Journal of Clinical Pharmacology*, v.55, p.627-631, 1999.
- 59. MARZO, A.; FIBBIOLI, M.; MARONE, C.; CERUTTI, B. The degree of predictivity in pilot studies on six subjects in bioequivalence trials. *Pharmacological Research*, v.49, p.283-286, 2004.
- 60. McATEER, J.A.; HILTKE, M.F.; SILBER, B.M.; FAULKNER, R.D. Liquidchromatographic determination of five orally active cephalosporins – cefixime, cefaclor, cefadroxil, cephalexin, and cephradine in human serum. *Clinical Chemistry*, v.33, n.10, p.1788-1790, 1987.
- 61. MEREDITH, P.A. Generic drugs: therapeutic equivalence. *Drug Safety*, v.15, n.4, p.233-242, 1996.
- 62. METZLER, C.M. Statistical criteria. In: WELLING, P.G.; TSE, F.L.S.; DIGHE, S.V., eds. *Pharmaceutical bioequivalence*. 2.ed. New York: Marcel Dekker, 1991. p.35-66. (Drugs and the Pharmaceutical Sciences, v.48).
- 63. MEYER, G.F. History and regulatory issues of generic drugs. *Transplantation Proceedings*, v.31, suppl.3A, p.105-125, 1999.
- 64. MIDHA, K.K.; HUBBARD, J.W.; RAWSON, M.; GAVALAS, L. The application of partial areas in assessment of rate and extent of absorption in bioequivalence studies of conventional release products: experimental evidence. *European Journal of Pharmaceutical Science*, v.2, p.351-363, 1994.
- 65. MIDHA, K.K.; RAWSON, M.J.; HUBBARD, J.W. Bioequivalence: issues and options. *Journal of Pharmacokinetics and Biopharmaceutics*, v.25, p.743-752, 1997.
- 66. MIDHA, K.K.; SHAH, V.P.; SINGH, G.J.P.; PATNAIK, R. Conference report: bio-international 2005. *Journal of Pharmaceutical Sciences*, v.96, n.4, p.747-754, 2007.
- 67. MUTH, P.; METZ, R.; BECK, H.; BOLTEN, W.W.; VERGIN, H. Improved high-performance liquid chromatographic determination of amoxicillin in human plasma by means of column switching. *Journal of Chromatography, A*, v.729, p.259-266, 1996.
- 68. NATION, R.L.; SANSOM, L.N. Bioequivalence requirements for generic products*. Pharmacology & Therapeutics*, v.62, n.1/2, p.41-55, 1994.
- 69. NGO, S.N.T. When do differences in dissolution profiles predict clinical problems? *Journal of Clinical Pharmacy and Therapeutics*, v.32, p.111- 112, 2007
- 70. OLIVEIRA, C. H., SALMON, J., SUCUPIRA, M., ILHA, J., DE NUCCI, G. Comparative bioavailability of two cefadroxil formulations in healthy

human volunteers after a single-dose administration. *Biopharm. Drug Dispos*., Bognor Regis, v.21, n.6, p.243-247, 2000.

- 71. ORMSBY, E. Statistical methods in bioequivalence. In: JACKSON, A.J. *Generics and bioequivalence*. Boca Raton: CRC Press, 1994. p.1-27.
- 72. OTOOM, S.; HASAN, M.; NAJIB, N. Comparative bioavailability of two cefadroxil products using serum and urine data in healthy human volunteers. *Clinical and Experimental Pharmacology & Physiology*, v.31, p.433-437, 2004.
- 73. PANHARD, X.; MENTRÉ, F. Evaluation by simulation of testes based on non-linear mixed-effects models in pharmacokinetic interaction and bioequivalence cross-over trials. *Statistics in Medicine*, v.24, p.1509- 1524, 2005.
- 74. PATTERSON, S.D.; JONES, B. Simulation assessments of statistical aspects of bioequivalence in the pharmaceutical industry. *Pharmaceutical Statistics*, v.3, p.13-23, 2004.
- 75. PEARCE, G.A.; MCLACHLAN, A.J.; RAMZAN, I. Bioequivalence: how, why and what does it really mean? *Journal of Pharmacy Practice and Research*, v.34, n.3, p.195-200, 2004.
- 76. PIOTROVSKIJ, V.K.; GAJDOS, M.; ILLEK, B.; DZURIK, R.; TRNOVEC, T. Application of a population pharmacokinetic modeling to bioavailability/bioequivalence study of cefadroxil preparations. *International Journal of Pharmaceutics*, v.119, p.213-221, 1995.
- 77. POKORNY, R.; FINKEL, M.J.; ROBINSON, W.T. Normal volunteers should not be used for bioavailability or bioequivalence studies of clozapine. *Pharmaceutical Research*, v.11, n.8, p.1221, 1994.
- 78. PORTA, V. *Avaliação da bioequivalência de formulações do mercado nacional contendo fluconazol*. São Paulo, 1999. 129p. Tese de Doutorado - Faculdade de Ciências Farmacêuticas – Universidade de
São Paulo.

- 79. PRÓ-GENÉRICOS. Medicamentos genéricos. 2006. Disponível em: *http://www.progenericos.org.br/historia.htm* Acesso em: 04 out. 2006.
- 80. RITSCHEL, W.A. *Handbook of basic pharmacokinetics*. 4.ed. Hamilton: Drug Intelligence, 1992. 588p.
- 81. RUSSEK-COHEN, E.; MARTINEZ, M.N.; NEVIUS, A.B. A SAS/IML program for simulating pharmacokinetic data. *Computer Methods and Programs in Biomedicine*, v.78, p.39-60, 2005.
- 82. SAMANIDOU, V.F., HAPESHI, E.A., PAPADOYANNIS, I.N. Rapid and sensitive high-performance liquid chromatographic determination of four cephalosporin antibiotics in pharmaceutical and body fluids. *J. Chromatogr. B. Analyt. Technol. Biomed. Life Sci*., v.788, n.1, p.147- 158, 2003.
- 83. SHAH, V.; MIDHA, K.K.; FINDLAY, J.W.A.; HILL, H.M.; HULSE, J.D.; MCGILVERAY, I.J.; MACKAY, G.; MILLER, K.J.; PATNAIK, R.N.; POWELL, M.L.; TONELLI, A.; VISWANATHAN, C.T.; YACOBI, A. Bioanalytical method validation – a revisit with a decade of progress. *Pharmaceutical Research*, v.17, n.12, p.1551- 1557, 2000.
- 84. SHARGEL, L.; YU A.B.C. *Applied biopharmaceutics and pharmacokinetics*. 3.ed. Englewood Cliffs: Prentice Hall, 1992. 626p.
- 85. STEINIJANS, V.W.; HAUCK, W.W.; DILETTI, E.; HAUSCHKE, D.; ANDERSON, S. Effect of changing the bioequivalence range from (0.80, 1.20) to (0.80, 1.25) on the power and sample size. *International Journal of Clinical Pharmacology, Theraphy, and Toxicology*, v.30, n.12, p.571-575, 1992.
- 86. STORPIRTIS, S.; CONSIGLIERI, V.O. Biodisponibilidade e bioequivalência de medicamentos: aspectos fundamentais para o planejamento e execução de estudos. *Revista de Farmácia e Bioquímica da*
- 87. SUAREZ-KURTZ, G.; RIBEIRO, F.M.; VICENTE, F.L.; STRUCHINER, C.J. Development and validation of limited-sampling strategies for predicting amoxicillin pharmacokinetic and pharmacodynamic parameters. A*ntimicrobial Agents and Chemotheraphy*, v.45, n.11, p.3029-3036, 2001.
- 88. TANRISEVER, B.; SANTELLA, P.J. Cefadroxil: a review of its antibacterial, pharmacokinetic and therapeutic properties in comparison with cephalexin an cephradine. *Drugs*, v.32, suppl.3, p.1-16, 1986.
- 89. UNITED STATES. National Archives and Records Service. Office of the Federal Register. Code of Federal Regulations. Title 21: Food and Drug Administration. Subchapter D: Drugs for human use. Part 320. *Bioavailability and bioequivalence requirements.* 2004. Disponível em: http://www.accessdata.fda.gov/scripts/cdrh/cfdocs/cfcfr/CFRSearch.cfm ?CFRPart=320 Acesso em 23 jan. 2008.
- 90. UNITED STATES. Departament of Healthy and Human Services. Food and Drug Administration. *Guidance for industry: bioanalytical method validation*. 2001. 25p.
- 91. UNITED STATES. Departament of Healthy and Human Services. Food and Drug Administration. Center for Drug Evaluation and Research. *Guidance for industry: waiver of in vivo bioavailability and bioequivalence studies for immediate release solid oral dosage forms based on a biopharmaceutics classification system*. Rockville: CMC, 2000. 13p.
- 92. UNITED States Pharmacopoeia: USP 30. Rockville: United States Pharmacopeial Convention, 2007. p.372-373.
- 93. VALASSIS, I.N.; PARISSI-POULOU, M.; MACHERAS, P. Quantitative determination of cefepime in plasma and vitreous fluid by high-

performance liquid chromatography. *Journal of Chromatography, B: Biomedical Sciences and Applications*, v.721, p.249-255, 1999.

- 94. VERCAIGNE, L.M.; ZHANEL, G.G. Clinical significance of bioequivalence and interchangeability of narrow therapeutic range drugs: focus on warfarins. *Journal of Pharmacy and Pharmaceutical Sciences*, v.1, n.3, p.92-94, 1998.
- 95. WELLING, P.G.; SELEN, A.; PEARSON, J.G.; KWOK, F.; ROGGE, M.C.; IFAN, A.; MARRERO, D.; CRAIG, W.A.; JOHNSON, C.A. A pharmacokinetic comparison of cephalexin and cefadroxil usind HPLC assay procedures. *Biopharmaceutics & Drug Disposition*, v.6, n.2, p.147-157, 1985.
- 96. WILLIAMS, R.L. Bioequivalence and therapeutic equivalence. In: WELLING, P.G.; TSE, F.L.S.; DIGHE, S.V., eds. *Pharmaceutical bioequivalence*. 2.ed. New York: Marcel Dekker, 1991. p.1-16. (Drugs and the Pharmaceutical Sciences, v.48)
- 97. WILLIAMS, R.L.; ADAMS, W.P.; POOCHIKIAN, G.; HAUCK, W.W. Content uniformity and dose uniformity: current approaches, statistical *analyses*, and presentation of an alternative approach, with special reference to oral inhalation and nasal drug products. *Pharmaceutical Research*, v.19, n.4, p.359-366, 2002.
- 98. ZAR, J.H. *Biostatistical analysis*. 3.ed. Upper Saddle River: Prentice Hall, 1996. 662p.

## **ANEXOS**

## **ANEXO A**

Informações para os Membros de Bancas Julgadoras de Mestrado/Doutorado

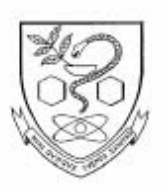

### UNIVERSIDADE DE SÃO PAULO

Faculdade de Ciências Farmacêuticas Secretaria de Pós-Graduação

#### Informações para os Membros de Bancas Julgadoras de Mestrado/Doutorado

1. O candidato fará uma apresentação oral do seu trabalho, com duração máxima de trinta minutos.

2. Os membros da banca farão a argüição oral. Cada examinador disporá, no máximo, de trinta minutos para argüir o candidato, exclusivamente sobre o tema do trabalho apresentado, e o candidato disporá de trinta minutos para sua resposta.

2.1 Com a devida anuência das partes (examinador e candidato), é facultada a argüição na forma de diálogo em até sessenta minutos por examinador.

3. A sessão de defesa será aberta ao público.

4. Terminada a argüição por todos os membros da banca, a mesma se reunirá reservadamente e expressará na ata (relatório de defesa) a aprovação ou reprovação do candidato, baseando-se no trabalho escrito e na argüição.

4.1 Caso algum membro da banca reprove o candidato, a Comissão Julgadora deverá emitir um parecer a ser escrito em campo exclusivamente indicado na ata.

4.2 Será considerado aprovado o aluno que obtiver aprovação por unanimidade ou pela maioria da banca.

5. Dúvidas poderão ser esclarecidas junto à Secretaria de Pós-Graduação: pgfarma@usp.br, (11) 3091 3621.

São Paulo, 18 de março de 2005.

Profa. Dra. Bernadette D. G. M. Franco Presidente da CPG/FCF/USP

Av. Prof. Lineu Prestes, 580, Bloco 13 A - Gidade Universitária - CEP 05508-900 - São Paulo - SP<br>Fone: (11) 3091 3621 - Fax (11) 3091 3141 - e-mail: pglarma@usp.br

# **ANEXO B**

Aprovação do Protocolo de Estudo pelo Comitê de Ética em **Pesquisa** 

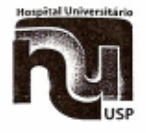

São Paulo, 17 de setembro de 2007.

## $H^{m o(a)}$ ,  $S^{r(a)}$ . Dra. Valentina Porta Laboratório de Biofarmacotécnica - Departamento de Farmácia Faculdade de Ciências Farmacêuticas UNIVERSIDADE DE SÃO PAULO

REFERENTE: Projeto de Pesquisa "Definição de intervalos de coletas de amostras biológicas em estudos de biodisponibilidade relativa e bioequivalência e avaliação de sua influência nos resultados destes estudos" - Registro CEP: 726/07 - SISNEP CAAE: 0050.0.018.198-05.

Prezado(a) Senhor(a)

O Comitê de Ética em Pesquisa do Hospital Universitário da Universidade de São Paulo, em reunião ordinária, realizada no dia 14 de setembro de 2007, analisou e APROVOU a solicitação feita por V.Sa. em carta datada de 28 de agosto de 2007, referente ao Projeto de Pesquisa acima mencionado.

Atenciosamente,

Dr. Maurício Seckler Coordenador do Comitê de Ética em Pesquisa Hospital Universitário da Universidade de São Paulo

COMITÊ DE ÉTICA EM PESQUISA DO HOSPITAL UNIVERSITÁRIO DA USP<br>Avenida Professor Lineu Prestes, 2565 - Cidade Universitária - 05508-900 São Paulo - SP<br>Tels.: 3091-9457 ou -9479 - Fax: 3091-9452 - Email: <u>sep@hu.usp.br</u>

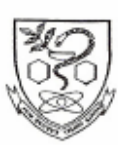

## UNIVERSIDADE DE SÃO PAULO

Faculdade de Ciências Farmacêuticas Comitê de Ética em Pesquisa - CEP

Oficio CEP nº 0170/2005

São Paulo, 13 de dezembro de 2005.

 $Ilmo(a)$ .  $Sr(a)$ . **Eunice Kazue Kano** Orientador: Prof. Valentina Porta **FBF** 

#### Prezado(a) Senhor(a),

Vimos informar que o Comitê de Ética em Pesquisa da FCF/USP, em reunião realizada em 28 de novembro de 2005, APROVOU o projeto "Definição de intervalos de coletas de amostras biológicas em estudos de biodisponibilidade relativa e bioequivalência e avaliação de sua influência nos resultados destes estudos." (Protocolo CEP nº 335) apresentado por Vossa Senhoria, devendo apenas ser incluída a nomenclatura por extenso da sigla ANVISA.

O CEP, ainda, resolveu sugerir à Vossa Senhoria dividir os indivíduos da pesquisa em grupos étnicos diferentes.

Lembramos que após a execução de 50% do cronograma do projeto, deverá ser apresentado um relatório parcial, de acordo com o Artigo 18 - item C, da Portaria FCF-111/97.

Atenciosamente,

 $(nn)$ w

Prof<sup>2</sup>. Dr<sup>2</sup>. Ursula Maria Lanfer Marquez Vice-Coordenadora do Comitê de Ética em Pesquisa da FCF/USP

Av. Prof. Lineu Prestes, nº 580, Bloco 13 A - Cidade Universitária - CEP 05508-900 - São Paulo - SP<br>Fone / Fax: (11) 3091-3677 - e-mail: cepfcf@usp.br

# **ANEXO C**

Termo de Consentimento Livre e Esclarecido

## **ANEXO I**

## **TERMO DE CONSENTIMENTO LIVRE E ESCLARECIDO**

(Obrigatório para Pesquisa Científica em Seres Humanos - Resoluções CNS 196/96 e 251/97)

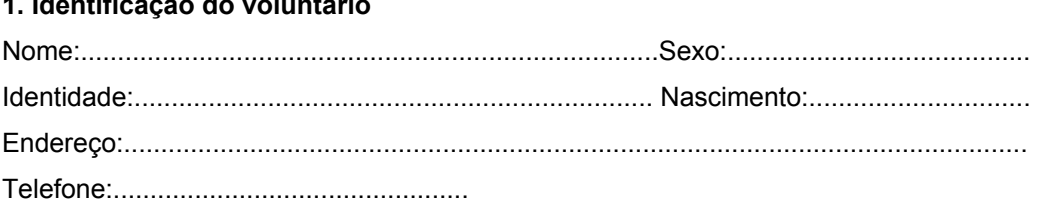

#### **2. Informações sobre a pesquisa**

**1. Identificação do voluntário** 

**Título:** DEFINIÇÃO DE INTERVALOS DE COLETAS DE AMOSTRAS BIOLÓGICAS EM ESTUDOS DE BIODISPONIBILIDADE RELATIVA E BIOEQUIVALÊNCIA E AVALIAÇÃO DE SUA INFLUÊNCIA NOS RESULTADOS DESTES ESTUDOS

**Pesquisadores envolvidos:**Profa. Dra. Valentina Porta, Profa. Dra. Chang Chiann, Prof. Dr. Paulo Andrade Lotufo, Eunice Kazue Kano,

**Avaliação de risco**: risco mínimo

#### **3. Informações ao voluntário**

**Justificativa e objetivos da pesquisa:** (esclarecer o voluntário sobre a finalidade da pesquisa): Este estudo pretende comparar quatro doses de suspensão oral contendo cefadroxil. O cefadroxil é um remédio usado para tratamento de infecções nas vias respiratórias.

**Procedimentos:** (esclarecer o voluntário sobre os procedimentos a que será submetido): Para ser incluído no estudo, você será submetido a um exame de eletrocardiograma, avaliação clínica e exames laboratoriais, com quatro coletas de amostras de sangue e uma de urina. Serão realizados os seguintes exames laboratoriais: hemograma completo; uréia; creatinina; fosfatase alcalina; glicemia; bilirrubina total; proteínas totais e albumina; transaminase oxalacética e pirúvica (TGO e TGP); ácido úrico; colesterol total; triglicérides; urina tipo I; sorologia para HIV, hepatite B e hepatite C. As coletas de sangue e urina para exames laboratoriais serão realizadas pelo Laboratório de análises clínicas e pesquisas clínicas Gastão Fleury S/C Ltda, localizado à Av. General Waldomiro de Lima, no. 508, Jabaquara, SP, ou Laboratório de Análises Clínicas do Hospital Universitário, localizado à Av. Prof. Lineu Prestes, no.2565, que são habilitados pela ANVISA a executar exames laboratoriais em voluntários para estudos de biodisponibilidade. Ao final do estudo estes mesmos exames laboratoriais e clínico serão repetidos, juntamente com o eletrocardiograma. A avaliação médica e o eletrocardiograma serão realizados no Hospital Universitário, pela equipe coordenado pelo Prof. Dr. Paulo Andrade Lotufo. Se alguma alteração for detectada você será encaminhado para atendimento pelo Sistema Único de Saúde – SUS. Você será internado no Setor de Ensaios Clínicos do Hospital Universitário da USP, no dia do estudo. Neste dia você deverá comparecer ao hospital em jejum de 8 horas. Você não poderá levar nenhum tipo de alimento para o hospital, pois, a partir do momento da internação, você receberá dieta padronizada. No dia do estudo você tomará uma das suspensões orais com água. Além disso, o jejum deverá ser mantido até quatro horas depois de tomar o remédio. Para avaliar a absorção do remédio pelo organismo serão realizadas coletas de sangue nos seguintes tempos 00:00, 00:10, 00:20, 00:30, 00:40, 00:50, 01:00, 01:10, 01:20, 01:30, 01:40, 01:50, 02:00, 02:15, 02:30, 02:45, 03:00, 04:00, 05:00, 06:00, 7:00 e 08:00 horas após tomar o remédio.

Desta forma, em cada dia de internação serão retirados 88 mL de sangue, e 352 mL no total ao final do ensaio. Este procedimento será repetido com as outras doses, com intervalo de, no mínimo, 20 horas. Para evitar que sua veia seja puncionada muitas vezes no dia da internação, será colocado um sistema apropriado para a retirada de sangue.

**Ocorrência de efeitos indesejáveis:** (esclarecer os voluntários sobre possíveis efeitos indesejáveis associados ao ensaio): O cefadroxil é um remédio utilizado mundialmente. Entre os países que aprovaram sua utilização estão os Estados Unidos e os países da Europa. Também no Brasil sua utilização é permitida pelo Ministério da Saúde. O cefadroxil geralmente é bem tolerada. Devido a administração de quatro doses únicas de, no máximo, 525 mg de cefadroxil o aparecimento de algum efeito desagradável é pouco provável. Entretanto é contra-indicado em pacientes com história de alergia. Nas condições em que será realizado o presente estudo (administração de dose única de, no máximo, 525 mg de cefadroxil) o aparecimento de algum efeito desagradável ou perigoso é pouco provável. Entretanto é contra-indicado em pacientes com história de hipersensibilidade (alergia) e deve ser utilizado com cautela na presença de problemas no rim. Algumas reações desagradáveis que podem ocorrer são: náusea, vômito, má digestão, diarréia, febre, coceira, manchas vermelhas na pele e coceira na parte genital. Entretanto, tais reações são observadas em pacientes que estão em longo tratamento com cefadroxil. Nas condições em que será realizado o presente estudo (administração de doses únicas de até 525 mg de cefadroxil) é improvável o aparecimento de algum desses efeitos. Durante a coleta de sangue, algumas pessoas podem sentir fraqueza e até mesmo desmaiar por causa da picada. Também podem surgir hematomas e dor no local da picada. Entretanto, esses efeitos são passageiros e não são graves. A coleta de amostras será acompanhada por um médico que poderá atendê-lo no caso de alguma eventualidade, além de esclarecer qualquer dúvida.

**Benefícios esperados**: Atualmente, não há nada descrito sobre como estimar o intervalo de tempo entre as coletas de sangue em estudos de biodisponibilidade relativa e bioequivalência, e nem sobre o impacto dos atrasos nos tempos de coleta, que podem ocorrer durante o estudo. Estas informações serão obtidas no presente estudo e, assim, será possível planejar ensaios com menor número de coletas possível, o que trará benefícios aos voluntários que participam de ensaios de biodisponibilidade relativa e bioequivalência.

**Métodos alternativos existentes**: Atualmente, não existem outros métodos que possam ser aplicados em estudos desse tipo.

**Forma de acompanhamento e assistência**: O ensaio será acompanhado por profissional médico capacitado a prestar assistência em caso de necessidade. Os pesquisadores estarão à disposição dos voluntários para quaisquer esclarecimentos nos telefones 7397-0381 ou 3815-8484 (Profa. Dra. Valentina Porta, Eunice Kazue Kano) e 3039-9485 (Prof. Dr. Paulo Andrade Lotufo).

**Garantia de sigilo**: Na divulgação dos resultados da pesquisa, os voluntários serão identificados apenas por códigos, garantindo sua privacidade e a confidencialidade dos dados obtidos.

**Ressarcimento de despesas**: Cada voluntário receberá R\$ 400,00 (quatrocentos reais) como forma de ressarcimento das despesas decorrentes de sua participação na pesquisa.

**Indenização (Seguro):** A ocorrência de eventuais danos associados à pesquisa será devidamente indenizada por meio de seguro individual contratado para os voluntários pela empresa Porto Seguro Seguros, que prevê indenização de R\$ 50.000,00 em caso de morte, invalidez total ou parcial.

**Outros esclarecimentos**: Você terá a garantia de receber resposta a qualquer pergunta ou dúvida que possa surgir, em qualquer etapa do estudo e também terá a liberdade de retirar seu consentimento e sair do estudo no momento em que desejar.

#### **4. Consentimento pós-informação**

Após ter sido devidamente informado sobre a justificativa e objetivos da pesquisa e os procedimentos a que serei submetido, e receber a garantia de ser esclarecido sobre qualquer dúvida e de ter a liberdade de retirar meu consentimento a qualquer momento, consinto, de livre e espontânea vontade, em participar da pesquisa "DEFINIÇÃO DE INTERVALOS DE COLETAS DE AMOSTRAS BIOLÓGICAS EM ESTUDOS DE BIODISPONIBILIDADE RELATIVA E BIOEQUIVALÊNCIA E AVALIAÇÃO DE SUA INFLUÊNCIA NOS RESULTADOS DESTES ESTUDOS**".**

São Paulo, ........, de ................................2007.

Voluntário Pesquisador

Testemunha 1 Testemunha 2

Comitê de Ética em Pesquisa do HU / USP: Av. Professor Lineu Prestes, 2565, 3° andar Fone: (11) 3039-9479

Comitê de Ética em Pesquisa da FCF/USP: Av. Prof. Lineu Prestes, 580, Bloco 13A Fone: (11) 3039-3677

\_\_\_\_\_\_\_\_\_\_\_\_\_\_\_\_\_\_\_\_\_\_ \_\_\_\_\_\_\_\_\_\_\_\_\_\_\_\_\_\_\_\_\_\_

 $\overline{\phantom{a}}$  , and the contribution of  $\overline{\phantom{a}}$  , and  $\overline{\phantom{a}}$  , and  $\overline{\phantom{a}}$  , and  $\overline{\phantom{a}}$  , and  $\overline{\phantom{a}}$ 

## **ANEXO D**

Parâmetros Farmacocinéticos Utilizados nas Simulações de Estudos de Bioequivalência

**Tabela AD.1:** Parâmetros farmacocinéticos reais de cefadroxila determinados após administração do produto Cefamox<sup>®</sup> suspensão oral contendo 500 mg de cefadroxila, a 24 voluntários sadios de ambos os sexos, utilizados na simulação das curvas de decaimento plasmático de cefadroxila pelo método de máximos e mínimos. DP= desvio-padrão, CV = coeficiente de variação

|                  | Cefamox <sup>®</sup> suspensão oral |               |              |            |        |                |                |  |  |  |  |  |  |  |
|------------------|-------------------------------------|---------------|--------------|------------|--------|----------------|----------------|--|--|--|--|--|--|--|
| Vol              | Kel                                 | $t_{(1/2)$ el | $C_{max}$    | Ka         | Vd     | $ASC_{0-t}$    | $ASC0-inf$     |  |  |  |  |  |  |  |
|                  | $(h^{-1})$                          | (h)           | $(\mu g/mL)$ | $(h^{-1})$ | (L/kg) | $(\mu gxh/mL)$ | $(\mu gxh/mL)$ |  |  |  |  |  |  |  |
| $\mathbf{1}$     | 0,52                                | 1,50          | 9,40         | 0,90       | 31,84  | 28,05          | 29,82          |  |  |  |  |  |  |  |
| $\mathbf 2$      | 0,42                                | 1,00          | 12,67        | 0,84       | 30,11  | 35,40          | 38,93          |  |  |  |  |  |  |  |
| 3                | 0,54                                | 1,00          | 15,88        | 0,90       | 20,13  | 43,25          | 45,48          |  |  |  |  |  |  |  |
| 4                | 0,56                                | 1,00          | 11,93        | 1,22       | 21,76  | 39,48          | 41,00          |  |  |  |  |  |  |  |
| 5                | 0,42                                | 1,50          | 13,01        | 0,47       | 25,50  | 43,93          | 45,89          |  |  |  |  |  |  |  |
| 6                | 0,36                                | 1,00          | 15,84        | 7,86       | 28,40  | 44,64          | 47,85          |  |  |  |  |  |  |  |
| 7                | 0,35                                | 1,00          | 16,23        | 0,65       | 23,84  | 55,53          | 59,59          |  |  |  |  |  |  |  |
| 8                | 0,41                                | 1,00          | 16,21        | 0,75       | 21,37  | 53,69          | 56,83          |  |  |  |  |  |  |  |
| $\boldsymbol{9}$ | 0,41                                | 1,00          | 14,54        | 1,53       | 25,65  | 44,01          | 46,83          |  |  |  |  |  |  |  |
| 10               | 0,41                                | 1,50          | 10,68        | 1,74       | 32,11  | 35,51          | 37,86          |  |  |  |  |  |  |  |
| 11               | 0,43                                | 1,00          | 13,34        | 1,41       | 29,83  | 36,35          | 38,53          |  |  |  |  |  |  |  |
| 12               | 0,41                                | 2,00          | 20,27        | 1,70       | 30,06  | 38,27          | 40,32          |  |  |  |  |  |  |  |
| 13               | 0,46                                | 1,00          | 20,16        | 0,62       | 18,10  | 56,73          | 59,27          |  |  |  |  |  |  |  |
| 14               | 0,44                                | 1,00          | 14,70        | 1,36       | 25,88  | 41,47          | 43,74          |  |  |  |  |  |  |  |
| 15               | 0,41                                | 2,00          | 10,81        | 2,67       | 31,82  | 35,16          | 37,95          |  |  |  |  |  |  |  |
| 16               | 0,46                                | 1,50          | 17,24        | 1,05       | 21,60  | 47,51          | 49,57          |  |  |  |  |  |  |  |
| 17               | 0,44                                | 1,00          | 14,64        | 0,76       | 22,16  | 47,90          | 50,64          |  |  |  |  |  |  |  |
| 18               | 0,54                                | 1,00          | 25,55        | 0,86       | 15,29  | 57,39          | 60,17          |  |  |  |  |  |  |  |
| 19               | 0,46                                | 2,00          | 15,89        | 0,90       | 16,60  | 61,87          | 64,51          |  |  |  |  |  |  |  |
| 20               | 0,46                                | 1,00          | 21,57        | 1,27       | 16,65  | 62,15          | 63,97          |  |  |  |  |  |  |  |
| 21               | 0,57                                | 3,00          | 16,16        | 0,57       | 13,32  | 62,93          | 65,13          |  |  |  |  |  |  |  |
| 22               | 0,54                                | 1,00          | 19,14        | 2,53       | 16,43  | 54,21          | 56,34          |  |  |  |  |  |  |  |
| 23               | 0,43                                | 1,50          | 18,09        | 1,71       | 20,01  | 54,55          | 57,20          |  |  |  |  |  |  |  |
| 24               | 0,48                                | 2,50          | 14,79        | 1,93       | 16,33  | 59,90          | 63,19          |  |  |  |  |  |  |  |
| Média            | 0,46                                | 1,37          | 15,78        | 1,51       | 23,12  | 47,49          | 50,02          |  |  |  |  |  |  |  |
| <b>DP</b>        | 0,06                                | 0,55          | 3,74         | 1,47       | 5,92   | 10,16          | 10,31          |  |  |  |  |  |  |  |
| CV (%)           | 13,18                               | 40,47         | 23,71        | 97,47      | 25,61  | 21,39          | 20,62          |  |  |  |  |  |  |  |
| <b>Mínimo</b>    | 0,35                                | 1,00          | 9,40         | 0,47       | 13,32  | 28,05          | 29,82          |  |  |  |  |  |  |  |
| <b>Máximo</b>    | 0,57                                | 3,000         | 25,55        | 7,86       | 32,11  | 62,93          | 65,13          |  |  |  |  |  |  |  |

**Tabela AD.2:** Parâmetros farmacocinéticos reais de cefadroxila determinados após a administração de 500 mg de cefadroxila do produto Cefamox® suspensão oral, a 24 voluntários sadios de ambos os sexos, utilizados na simulação das curvas de decaimento plasmático de cefadroxila baseada em coeficientes de variação intra e inter-individuais. DP= desvio-padrão, CV = coeficiente de variação

|                         | Cefamox <sup>®</sup> suspensão oral |                         |                  |            |        |                |            |  |  |  |  |  |  |  |
|-------------------------|-------------------------------------|-------------------------|------------------|------------|--------|----------------|------------|--|--|--|--|--|--|--|
| Vol                     | Kel                                 | $t_{(1/2) \text{ el }}$ | $C_{\text{max}}$ | Ka         | Vd     | $ASC_{0-t}$    | $ASC0-inf$ |  |  |  |  |  |  |  |
|                         | $(h^{-1})$                          | (h)                     | $(\mu g/mL)$     | $(h^{-1})$ | (L/kg) | $(\mu gxh/mL)$ | (µgxh/mL)  |  |  |  |  |  |  |  |
| $\mathbf{1}$            | 0,51                                | 1,33                    | 11,45            | 1,49       | 28,73  | 31,54          | 33,60      |  |  |  |  |  |  |  |
| $\boldsymbol{2}$        | 0,50                                | 1,38                    | 12,39            | 1,92       | 23,61  | 38,19          | 42,20      |  |  |  |  |  |  |  |
| 3                       | 0,32                                | 2,16                    | 12,47            | 1,34       | 31,68  | 40,04          | 49,20      |  |  |  |  |  |  |  |
| 4                       | 0,39                                | 1,73                    | 13,44            | 1,02       | 23,30  | 45,50          | 53,83      |  |  |  |  |  |  |  |
| 5                       | 0,60                                | 1,13                    | 13,17            | 1,31       | 20,20  | 38,75          | 40,62      |  |  |  |  |  |  |  |
| 6                       | 0,45                                | 1,52                    | 10,17            | 2,79       | 27,05  | 36,53          | 40,74      |  |  |  |  |  |  |  |
| $\overline{\mathbf{r}}$ | 0,45                                | 1,53                    | 13,97            | 1,73       | 20,78  | 50,91          | 53,16      |  |  |  |  |  |  |  |
| 8                       | 0,37                                | 1,83                    | 7,53             | 0,96       | 32,96  | 36,59          | 40,14      |  |  |  |  |  |  |  |
| $\boldsymbol{9}$        | 0,47                                | 1,47                    | 21,00            | 1,95       | 15,75  | 64,76          | 67,47      |  |  |  |  |  |  |  |
| 10                      | 0,51                                | 1,33                    | 13,98            | 0,52       | 25,03  | 36,09          | 38,58      |  |  |  |  |  |  |  |
| 11                      | 0,50                                | 1,38                    | 13,32            | 1,58       | 20,76  | 44,54          | 47,99      |  |  |  |  |  |  |  |
| 12                      | 0,48                                | 1,44                    | 15,53            | 1,71       | 18,04  | 54,69          | 57,62      |  |  |  |  |  |  |  |
| 13                      | 0,56                                | 1,23                    | 15,24            | 2,25       | 19,61  | 42,64          | 45,28      |  |  |  |  |  |  |  |
| 14                      | 0,41                                | 1,68                    | 14,81            | 1,89       | 25,35  | 45,48          | 48,05      |  |  |  |  |  |  |  |
| 15                      | 0,44                                | 1,55                    | 12,76            | 1,69       | 28,23  | 35,98          | 39,71      |  |  |  |  |  |  |  |
| 16                      | 0,44                                | 1,57                    | 12,35            | 1,42       | 28,11  | 36,51          | 40,32      |  |  |  |  |  |  |  |
| 17                      | 1,06                                | 0,64                    | 16,60            | 2,16       | 15,64  | 27,65          | 29,92      |  |  |  |  |  |  |  |
| 18                      | 0,40                                | 1,72                    | 15,14            | 2,15       | 21,82  | 54,44          | 56,98      |  |  |  |  |  |  |  |
| 19                      | 0,51                                | 1,33                    | 13,12            | 0,89       | 21,16  | 41,93          | 45,65      |  |  |  |  |  |  |  |
| 20                      | 0,39                                | 1,77                    | 11,93            | 1,45       | 28,20  | 42,51          | 45,43      |  |  |  |  |  |  |  |
| 21                      | 0,45                                | 1,51                    | 10,72            | 1,66       | 23,92  | 43,20          | 45,67      |  |  |  |  |  |  |  |
| 22                      | 0,51                                | 1,34                    | 14,16            | 1,53       | 24,14  | 37,77          | 40,20      |  |  |  |  |  |  |  |
| 23                      | 0,37                                | 1,83                    | 20,21            | 1,49       | 22,78  | 54,73          | 58,19      |  |  |  |  |  |  |  |
| 24                      | 0,52                                | 1,32                    | 14,74            | 1,88       | 20,41  | 43,53          | 46,75      |  |  |  |  |  |  |  |
| Média                   | 0,48                                | 1,49                    | 13,76            | 1,62       | 23,64  | 42,69          | 46,14      |  |  |  |  |  |  |  |
| <b>DP</b>               | 0,14                                | 0,29                    | 2,86             | 0,49       | 4,56   | 8,39           | 8,53       |  |  |  |  |  |  |  |
| CV(%)                   | 28,73                               | 19,66                   | 20,82            | 30,28      | 19,30  | 19,66          | 18,49      |  |  |  |  |  |  |  |
| Mínimo                  | 0,32                                | 0,64                    | 7,53             | 0,52       | 15,64  | 27,65          | 29,92      |  |  |  |  |  |  |  |
| <b>Máximo</b>           | 1,06                                | 2,16                    | 21,00            | 2,79       | 32,966 | 64,76          | 67,47      |  |  |  |  |  |  |  |

# **ANEXO E**

Resultados Individuais de IC 90% de Estudos de Bioequivalência Simulados

**Tabela AE.1:** Resultados individuais de razão, limite inferior e limite superior de Intervalo de Confiança 90% (IC 90%) de 54 estudos de bioequivalência simulados, empregando-se o modelo baseado em máximos e mínimos de parâmetros farmacocinéticos, entre a dose referência de 500 mg e a dose teste de 450 mg, correspondente a diferença de dose de -10%, para cada cronograma de coleta

|                                | Cronograma A   |                |                 |                |                  |                  |                | Cronograma B   |                 |                |                  |                  |                |                | Cronograma C    |                |                  |                  |                |                | Cronograma D    |                 |                  |                 |                |                | Cronograma E    |                 |                  |                  | Cronograma F   |                |                 |                 |                  |                  |
|--------------------------------|----------------|----------------|-----------------|----------------|------------------|------------------|----------------|----------------|-----------------|----------------|------------------|------------------|----------------|----------------|-----------------|----------------|------------------|------------------|----------------|----------------|-----------------|-----------------|------------------|-----------------|----------------|----------------|-----------------|-----------------|------------------|------------------|----------------|----------------|-----------------|-----------------|------------------|------------------|
|                                |                | $C_{ms}$       |                 |                | ASC <sub>n</sub> |                  |                | <b>C.</b>      |                 |                | ASC <sub>n</sub> |                  |                | $C_{m}$        |                 |                | ASC <sub>n</sub> |                  |                | $C_{ms}$       |                 |                 | ASC <sub>n</sub> |                 |                | $C_{ms}$       |                 |                 | ASC <sub>n</sub> |                  |                | $C_{\rm ms}$   |                 |                 | ASC <sub>n</sub> |                  |
|                                |                | I imite        | <b>Limite</b>   |                | I imite          | I imite          |                | I imite        | <b>Limite</b>   |                | I imite          | Limite           |                | I imite        | <b>Limite</b>   |                | I imite          | I imite          |                | I imite        | I imite         |                 | I imite          | I imite         |                | I imite        | Limite          |                 | I imite          | I imite          |                | I imite        | I imite         |                 | I imite          | 1 imite          |
|                                | Razão          |                |                 | Razão          |                  |                  | Razão          |                |                 | Razão          | inferin          |                  | Razão          | inferio        |                 | Razão          |                  |                  | Razão          |                |                 | Razão           |                  |                 | Razão          |                |                 | Razār           |                  |                  |                |                |                 | Razār           |                  | superior         |
| Simulação <sup>.</sup>         | 91,25          | 82,69          | 100,70          | 91,22          | 84,74            | 98,19            | 91,37          | 82,99          | 100,60          | 91,24          | 84,74            | 98,24            | 91,51          | 83,16          | 100,70          | 91,28          | 84,74            | 98,34            | 91,15          | 82,64          | 100,53          | 91,33           | 84,73            | 98,45           | 90,82          | 82,04          | 100,52          | 91,41           | 84,73            | 98,62            | 90,90          | 82,40          | 100,28          | 91,47           | 84,59            | 98,92            |
| Simulação 2                    | 85.50          | 77 60          | 94.20           | 88.38          | 80.42            | 97 14            | 85.51          | 77.80          | 93.98           | 88.42          | 80.43            | 97.19            | 85.29          | 77.62          | 93.73           | 88.49          | 80.46            | 97.32            | 86.06          | 78.46          | 94.40           | 88.55           | 80.46            | 97.45           | 85.29          | 76.84          | 94.66           | <b>28.88</b>    | 80.48            | 97.60            | 84 72          | 76.52          | 93.80           | 88.83           | 80.48            | 98.05            |
| Simulação 3                    | 95.02          | 85.44          | 105.66          | 90.71          | 79.20            | 103.89           | 95.01          | 85.41          | 105.68          | 90.68          | 79.14            | 103.89           | 95.22          | 85.64          | 105.87          | 90.61          | 79.02            | 103.90           | 95,04          | 85.52          | 105.62          | 90.54           | 78.89            | 103.9           | 95.42          | 85.48          | 106.51          | 90.47           | 78.76            | 103,93           | 94.33          | 84.86          | 104.86          | 90.29           | 78.41            | 103.97           |
| Simulação 4                    | 88.69          | 76.08          | 103.38          | 84.80          | 75.38            | 95.39            | 88.71          | 76.14          | 103.36          | 84.74          | 75.30            | 95.36            | 89,08          | 76.53          | 103.69          | 84.62          | 75.14            | 95.31            | 87.31          | 75.14          | 101.45          | 84.51           | 74.97            | 95.27           | 89.62          | 76.52          | 104.97          | 84.36           | 74.74            | 95.21            | 90.04          | 77.01          | 105.27          | 84.10           | 74.33            | 95.16            |
| Simulação 5                    | 95.11          | 81.98          | 110.34          | 93.76          | 77,87            | 112.89           | 95,24          | 82.03          | 110.58          | 93,76          | 77.79            | 113.00           | 95,45          | 82.22          | 110,80          | 93.76          | 77.65            | 113.20           | 95,03          | 81 70          | 110.53          | 93.75           | 77,50            | 113,40          | 95.85          | 82.69          | 111.10          | 93.75           | 77.31            | 113,69           | 94.45          | 81.69          | 109.21          | 93.74           | 76.96            | 114 17           |
| Simulação 6                    | 83.59<br>90.39 | 73.49<br>79.30 | 95.09<br>103.02 | 84.53<br>84.48 | 75.79<br>78.61   | 94.27<br>90.79   | 83.30<br>90.43 | 73.28<br>79.41 | 94.68<br>102.98 | 84.54<br>84.42 | 75.71<br>78.49   | 94.41<br>90.80   | 83.68<br>90.34 | 73.85<br>79.61 | 94.82<br>102.51 | 84.58<br>84.30 | 75.55<br>78.26   | 94.69<br>90.81   | 83.60<br>90.06 | 73.55<br>79.22 | 95.02<br>102.39 | 84.61<br>84.18  | 75.38<br>78.02   | 94.97<br>90.84  | 83,72<br>90.71 | 73.50<br>79.35 | 95.35<br>103.70 | 84.66<br>84.03  | 75.16<br>77.70   | 95.37<br>90.89   | 83.49<br>90.34 | 73.04<br>79.03 | 95.43<br>103.27 | 84.73<br>83.76  | 74 74<br>77.10   | 96.06<br>91.01   |
| Simulação 7<br>Simulação 8     | 89.40          | 77.45          | 103,20          | 99.07          | 82.51            | 118.94           | 89.37          | 77.35          | 103,26          | 99.16          | 82.54            | 119.13           | 89.58          | 77.54          | 103,50          | 99.35          | 82.59            | 119.50           | 89.32          | 77.50          | 102.93          | 99,53           | 82.64            | 119,88          | 90.11          | 77,76          | 104.42          | 99.75           | 82.69            | 120,33           | 89.34          | 77.47          | 103.02          | 100.24          | 8282             | 121.33           |
| Simulação 9                    | 84.69          | 74 77          | 95.94           | 88.49          | 74.50            | 105.10           | 84.92          | 74.89          | 96,29           | 88.55          | 74 47            | 105,28           | 84.71          | 74.69          | 96.09           | 88.65          | 7441             | 105.63           | 84.35          | 74 40          | 95.63           | 88.77           | 74.35            | 105.97          | 84,50          | 7484           | 95.40           | 88.91           | 74.27            | 106.43           | 85.43          | 75.57          | 96.58           | 89.16           | 74 11            | 107.26           |
| Simulação 10                   | 76,10          | 67,00          | 86.43           | 75,27          | 67.78            | 83.58            | 76,30          | 67,31          | 86,50           | 75,30          | 67,80            | 83,64            | 76,22          | 67.20          | 86,45           | 75,36          | 67,81            | 83,76            | 76,04          | 67,10          | 86.16           | 75,42           | 67.82            | 83.88           | 75,73          | 66,23          | 86.60           | 75,52           | 67,85            | 84.06            | 75,84          | 66.88          | 86,00           | 75,60           | 67.76            | 84 35            |
| Simulação 11                   | 81.10          | 76.65          | 85.82           | 87.83          | 78.83            | 97.85            | 81.04          | 76.61          | 85.74           | 87.90          | 78.79            | 98,07            | 81.20          | 76.69          | 85,97           | 88.06          | 78.73            | 98.50            | 81.78          | 77.48          | 86.32           | 88.21           | 78.65            | 98.92           | 81.39          | 76.98          | 86.05           | 88.40           | 78.54            | 99.49            | 79.98          | 75.08          | 85.19           | 88.79           | 78.43            | 100.51           |
| Simulação 12                   | 91.59          | 79.68          | 105.27          | 100.17         | 91.92            | 109.16           | 91.46          | 79.65          | 105.04          | 100,24         | 91.99            | 109.23           | 91.48          | 79.70          | 105.00          | 100.39         | 92.13            | 109.38           | 92.47          | 80.77          | 105.87          | 100.52          | 92.26            | 109.53          | 91.73          | 79.83          | 105.40          | 100.69          | 92.40            | 109.72           | 90.80          | 78.65          | 104.84          | 101.11          | 9274             | 110.23           |
| Simulação 13                   | 84 12          | 73.22          | 96.65           | 88.42          | 79.38            | 98.49            | 84 03          | 73.28          | 96.34           | 88 45          | 79 40            | 98.54            | 84 20          | 73.36          | 96.65           | 88.52          | 79 44            | 98.65            | 84 28          | 73.69          | 96.38           | 88.60           | 79 48            | 98.77           | 84.03          | 72.58          | 97 29           | 88.69           | 79.51            | 98.93            | 84.13          | 72.87          | 97,12           | 88.88           | 79.57            | 99.27            |
| Simulação 14                   | 94.09          | 83.11          | 106,52          | 94.01          | 79.55            | 111.12           | 93,99          | 82.89          | 106,57          | 94.03          | 79.49            | 111,23           | 94,24          | 83.34          | 106,57          | 94,06          | 79.38            | 111.44           | 93,99          | 82.70          | 106.82          | 94,08           | 79.28            | 111.66          | 94,32          | 83,65          | 106,34          | 94,12           | 79,13            | 111.96           | 93,93          | 83,14          | 106,12          | 94.14           | 78.85            | 112.4            |
| Simulação 15                   | 84,26          | 74,56          | 95,23           | 92,20          | 82,28            | 103,31           | 84,59          | 74,95          | 95,47           | 92,31          | 82,33            | 103,49           | 84,57          | 74,82          | 95,60           | 92,50          | 82,42            | 103,82           | 84,26          | 74 73          | 95,00           | 92,72           | 82,52            | 104 17          | 83,35          | 73,55          | 94,46           | 92,99           | 82,64            | 104,63           | 85,41          | 75,55          | 96,56           | 93,40           | 8276             | 105,40           |
| Simulação 16                   | 90.47          | 77.79          | 105.22          | 86.17          | 76.61            | 96.92            | 90.59          | 77.85          | 105.41          | 86.15          | 76.58            | 96.92            | 90,73          | 77.94          | 105.63          | 86.12          | 76.52            | 96.91            | 90.00          | 78.02          | 103.82          | 86.08           | 76.46            | 96.92           | 90.26          | 77.33          | 105.35          | 86.06           | 76.38            | 96.96            | 90.38          | 76.98          | 106.11          | 85.91           | 76.15            | 96.92            |
| Simulação 17                   | 86.69          | 77.89          | 96,49           | 84.55          | 73.49            | 97.28            | 86,59          | 77.77          | 96.41           | 84.49          | 73.36            | 97.31            | 86,84          | 78.05          | 96.63           | 84.38          | 73.13            | 97.37            | 86,25          | 77.41          | 96.10           | 84,27           | 72.89            | 97.44           | 87.92          | 79.57          | 97.14           | 84.11           | 72,55            | 97.51            | 86.81          | 78.00          | 96.61           | 83.90           | 72.03            | 97.74            |
| Simulação 18                   | 89,30          | 79,04          | 100,90          | 92,48          | 83,27            | 102,7            | 88,91          | 78,77          | 100,37          | 92,46          | 83,13            | 102,84           | 88,62          | 78,51          | 100,04          | 92,42          | 82,86            | 103,09           | 90,56          | 80,57          | 101,79          | 92,38           | 82,58            | 103,35          | 89,28          | 79,09          | 100,78          | 92,30           | 82,20            | 103,64           | 88,63          | 78,21          | 100,43          | 92,32           | 81,60            | 104.46           |
| Simulação 19                   | 100.21         | 87.35          | 114.96          | 87.98          | 80.23            | 96.48            | 100.21         | 87.28          | 115.06          | 87 84          | 80.11            | 96.33            | 100.20         | 87.44          | 114.81          | 87.58          | 79.88            | 96.04            | 99.05          | 86.49          | 113.44          | 87.32           | 79.64            | 95.75           | 100.92         | 87.88          | 115.90          | 86.99           | 79.34            | 95.37            | 100.48         | 87.94          | 114.82          | 86.36           | 78.77            | 94.69            |
| Simulação 20                   | 74 77          | 66.76          | 83,72           | 84.22          | 74.64            | 95.04            | 74,77          | 66.85          | 83.63           | 84.37          | 74.70            | 95.30            | 74,95          | 67.17          | 83.63           | 84,65          | 74.80            | 95.79            | 75,20          | 66.88          | 84.56           | 84,93           | 74.91            | 96.30           | 73,53          | 65.60          | 82.41           | 85,32           | 75,06            | 96.98            | 74,56          | 66.85          | 83.16           | 85.94           | 75.23            | 98.17            |
| Simulação 21                   | 101.11         | 91.74          | 111,44          | 108,94         | 97.61            | 121,59           | 101,22         | 91,75          | 111,66          | 109,06         | 97,70            | 121,74           | 101,42         | 91.79          | 112,06          | 109,29         | 97,86            | 122,05           | 101,44         | 92,50          | 111,25          | 109,51          | 98.01            | 122,36          | 100,85         | 91,05          | 111,69          | 109,81          | 98,24            | 122,76           | 100,87         | 91,19          | 111,58          | 110,35          | 98.56            | 123,54           |
| Simulação 22                   | 82.90          | 73.75          | 93.19           | 82.72          | 74.06            | 92.40            | 82.85          | 73.78          | 93.03           | 82.74          | 74.06            | 92.45            | 83,06          | 73.83          | 93.44           | 82.78          | 74.04            | 92.56            | 82.84          | 73.92          | 9283            | 82.82           | 74 03            | 92.66           | 83.08          | 73.47          | 93.95           | 82.88           | 74.02            | 92.80            | 82.77          | 73.59          | 93.11           | 82.95           | 73.94            | 93.06            |
| Simulação 23<br>Simulação 24   | 95,67<br>84.90 | 85.66<br>75.39 | 106,85<br>95.61 | 93,33<br>89.01 | 80.44<br>75.93   | 108.30<br>104.35 | 95,52<br>85.11 | 85.61<br>75.64 | 106,58<br>95.76 | 93,33<br>89.05 | 80.39<br>75.88   | 108,36<br>104.51 | 95,58<br>85.05 | 85.74<br>75.62 | 106,56<br>95.66 | 93,33<br>89.11 | 80.29<br>75.77   | 108.49<br>104.80 | 96,19<br>84.59 | 85.67<br>75.19 | 108.00<br>95.17 | 93,33<br>89.18  | 80.19<br>75.66   | 108.6<br>105.1  | 95,18<br>84.74 | 85.38<br>75.21 | 106.1<br>95.48  | 93,34<br>89.26  | 80.10<br>75.52   | 108.78<br>105.49 | 95.13<br>84.70 | 85.45<br>75.23 | 105.90<br>95.35 | 93,29<br>89.46  | 79.79<br>75.27   | 109.08<br>106.32 |
| Simulação 25                   | 83 18          | 71.51          | 96.75           | 83.33          | 75.64            | 91.81            | 83,19          | 71.71          | 96.50           | 83.37          | 75.68            | 91.85            | 83.31          | 71.60          | 96.94           | 83.44          | 75.72            | 91.95            | 83.51          | 72.53          | 96.15           | 83.51           | 75.77            | 92.05           | 82.48          | 70.08          | 97.07           | 83.62           | 75.83            | 92.21            | 82.78          | 70.74          | 96.86           | 83.74           | 75.83            | 9247             |
| Simulação 26                   | 98.63          | 86.25          | 112.78          | 88.81          | 76.30            | 103.36           | 98.54          | 86.27          | 112.56          | 88 75          | 76.17            | 10341            | 98.39          | 86.17          | 112 33          | 88.65          | 75.93            | 103 49           | 98.43          | 85.90          | 112.79          | 88.54           | 75.69            | 103.58          | 97.81          | 85.65          | 111.70          | 88 45           | 7540             | 103.75           | 98.66          | 86.61          | 112.38          | 88.12           | 74 75            | 103.88           |
| Simulação 27                   | 79,79          | 69,57          | 91,52           | 84,47          | 71,86            | 99.30            | 79,69          | 69.48          | 91,40           | 84,50          | 71,79            | 99,46            | 80,08          | 69,99          | 91,62           | 84,56          | 71,68            | 99,76            | 79,37          | 69,11          | 91.14           | 84,62           | 71.55            | 100,08          | 80,36          | 70,24          | 91.94           | 84,68           | 71,37            | 100,49           | 79,50          | 69,14          | 91,43           | 84 88           | 71.12            | 101.31           |
| Simulação 28                   | 78,50          | 65,80          | 93,64           | 83,61          | 76,39            | 91,53            | 78,74          | 66,17          | 93,71           | 83,68          | 76,44            | 91,61            | 78,57          | 65,98          | 93,56           | 83,81          | 76,54            | 91,77            | 78,75          | 66,38          | 93,43           | 83,93           | 76,61            | 91,94           | 78,30          | 65,68          | 93,34           | 84,09           | 76,70            | 92,19            | 78,20          | 64,89          | 94,25           | 84,41           | 76.87            | 92,69            |
| Simulação 29                   | 92,19          | 78,55          | 108,21          | 86,95          | 75,38            | 100,29           | 92,11          | 78.66          | 10787           | 86,91          | 75,31            | 100,29           | 92,15          | 78,57          | 108,08          | 86,83          | 75,18            | 100,29           | 92,27          | 78,99          | 10779           | 86,75           | 75,04            | 100,30          | 92,63          | 78,45          | 109,37          | 86,66           | 74 86            | 100,32           | 91,76          | 77,86          | 108,15          | 86,45           | 74 47            | 100,35           |
| Simulação 30                   | 84 88          | 75,28          | 95,71           | 86,29          | 75 10            | 99.16            | 84 80          | 75,17          | 95.66           | 86,30          | 75,08            | 99,20            | 84 75          | 75,12          | 95,61           | 86,32          | 75,04            | 99.29            | 85,14          | 75,44          | 96.09           | 86,33           | 75,00            | 99.37           | 84,92          | 75,45          | 95,57           | 86,34           | 74,94            | 99,48            | 84.54          | 74,99          | 95,31           | 86.40           | 74 86            | 99.72            |
| Simulação 31                   | 85.75          | 75,96          | 96,80           | 81,32          | 74.72            | 88,50            | 85,68          | 75,93          | 96,68           | 81,24          | 74,58            | 88,48            | 85,65          | 75,77          | 96,82           | 81,09          | 74,33            | 88.46            | 85,71          | 76,33          | 96,25           | 80,93           | 74,08            | 88,42           | 86,22          | 76,65          | 96,97           | 80,72           | 73,72            | 88,39            | 85,66          | 75,61          | 97,03           | 80,43           | 73,17            | 88,41            |
| Simulação 32                   | 89.85          | 82,37          | 98,02           | 85,77          | 73,10            | 100,63           | 89,94          | 82,52          | 98,04           | 85,76          | 73,01            | 100,74           | 89,76          | 82,39          | 97,80           | 85,75          | 72,83            | 100,96           | 89,80          | 82,33          | 97,95           | 85,74           | 72,66            | 101,18          | 88,47          | 80,91          | 96,72           | 85,77           | 72,46            | 101,51           | 89,99          | 82,11          | 98,63           | 85,65           | 71,94            | 101,98           |
| Simulação 33                   | 87,48          | 78.98          | 96.89           | 82.57          | 73.55            | 92.70            | 87,51          | 79.01          | 96.93           | 82,51          | 73.37            | 92.78            | 87,25          | 78.85          | 96.56           | 82.39          | 73.04            | 92.93            | 87,47          | 79.37          | 96.39           | 82.26           | 72.71            | 93.07           | 87,68          | 79.33          | 96.91           | 82.10           | 72.26            | 93.28            | 87.16          | 78.21          | 97,13           | 81,84           | 71.50            | 93.67            |
| Simulação 34                   | 94.32          | 82.92          | 107.30          | 94.25          | 81.40            | 109.14           | 94.48          | 83.07          | 107.46          | 94.26          | 81.33            | 109.25           | 94.57          | 83.05          | 107.69          | 94.27          | 81.18            | 109.46           | 94.04          | 83.32          | 106.15          | 94.28           | 81.04            | 109.70          | 93.55          | 81.92          | 106.83          | 94.31           | 80.87            | 109,99           | 94.79          | 82.98          | 108.30          | 94.27           | 80.42            | 110.51           |
| Simulação 35<br>Simulação 36   | 84,31          | 75,60          | 94,01           | 97,53          | 90,27            | 105,37           | 84,31          | 75,70          | 93,89           | 97,69          | 90,44            | 105,51           | 84,38          | 75,66          | 94,11           | 97,98          | 90,75            | 105.79           | 84,92          | 76,22          | 94.61           | 98,29           | 91,08            | 106,08          | 83,38          | 74,65          | 93,13           | 98,68           | 91.50            | 106,44           | 84,28          | 75,29          | 94,35           | 99,41           | 92,22            | 107,16           |
| Simulação 37                   | 79.81<br>82,93 | 72.01<br>72,36 | 88.46<br>95,05  | 77.26<br>89,77 | 68.58<br>81.63   | 87.03<br>98.73   | 79.92<br>82,83 | 72.18<br>72.46 | 88.48<br>94.68  | 77 25<br>89,87 | 68 49<br>81.69   | 87.12<br>98,86   | 79.58<br>82,94 | 71.83<br>72.48 | 88 18<br>94,89  | 77.22<br>90,05 | 68.30<br>81.81   | 87.30<br>99.13   | 79.67<br>83,62 | 72.21<br>72.85 | 87.91<br>95.98  | 77 19<br>90,23  | 68 12<br>81.93   | 8748<br>99.38   | 79.88<br>83,21 | 71,85<br>72,71 | 88.82<br>95,24  | 77.17<br>90,47  | 6789<br>82,06    | 87.73<br>99.74   | 79.87<br>82,09 | 71.89<br>71.81 | 88.75<br>93.84  | 77.09<br>90,92  | 6740<br>82,33    | 88.17<br>100.41  |
| Simulação 38                   | 79,54          | 68,70          | 92,08           | 82,45          | 72,66            | 93,57            | 79,69          | 68,91          | 92,15           | 82,52          | 72,67            | 93,72            | 79,68          | 68,78          | 92,29           | 82,66          | 72,68            | 94,00            | 79,97          | 69,46          | 92,06           | 82,79           | 72,69            | 94,29           | 79,14          | 67,86          | 92,30           | 82,99           | 72,72            | 94,70            | 78,77          | 67.91          | 91,37           | 83,26           | 72,67            | 95,39            |
| Simulação 39                   | 85.68          | 7545           | 97.30           | 90.11          | 79.70            | 101.88           | 85.58          | 75.34          | 97.21           | 90.16          | 79.69            | 102.00           | 85 49          | 75 20          | 97.19           | 90.25          | 79.68            | 102 22           | 86.37          | 76.57          | 9742            | 90.34           | 79.66            | 10245           | 85.50          | 75.39          | 96.96           | 90 45           | 79.64            | 10274            | 85.31          | 74 72          | 9741            | 90.69           | 79.60            | 103.31           |
| Simulação 40                   | 92,91          | 83.43          | 103,46          | 90,53          | 80.65            | 101,6'           | 92,84          | 83.49          | 103,24          | 90,53          | 80.59            | 101,69           | 92,53          | 83.22          | 102,87          | 90,52          | 80.48            | 101,82           | 93,32          | 83.95          | 103.73          | 90,52           | 80.35            | 101.97          | 92,52          | 83,05          | 103,06          | 90,53           | 80,21            | 102,17           | 92,63          | 83.02          | 103,35          | 90,46           | 79.87            | 102,46           |
| Simulação 41                   | 91.44          | 80.41          | 103.99          | 90.67          | 81.02            | 101.47           | 91.48          | 80.42          | 104.05          | 90,68          | 80.97            | 101,55           | 91.28          | 80.24          | 103,83          | 90,69          | 80,87            | 101.71           | 91.68          | 81.21          | 103,50          | 90,69           | 80.75            | 101.86          | 91,74          | 80,53          | 104.50          | 90.71           | 80,61            | 102,07           | 91.01          | 79,40          | 104,32          | 90.73           | 80.31            | 102.50           |
| Simulação 42                   | 93 70          | 81.40          | 107.85          | 91 44          | 78.94            | 105.93           | 93.59          | 81.31          | 107 73          | 91 40          | 78.90            | 105.89           | 93.67          | 81.36          | 107.84          | 91.33          | 78.83            | 10582            | 93.42          | 81.39          | 107.22          | 91.26           | 78 75            | 105.74          | 94.01          | 81.40          | 108.58          | 91.16           | 78.66            | 105.64           | 93.96          | 81.61          | 108.18          | 91.01           | 78.49            | 105.53           |
| Simulação 43                   | 92.92          | 84.50          | 102.18          | 88.52          | 80.12            | 97.81            | 9276           | 84.51          | 101.81          | 88.50          | 80 03            | 97.87            | 93.20          | 85 03          | 102.15          | 8847           | 79.87            | 97.99            | 92.16          | 83.80          | 101.36          | 88 43           | 79.70            | 98.12           | 9271           | 84 25          | 102.03          | 8841            | 79.50            | 98,31            | 94 24          | 85.53          | 10383           | 88 25           | 79.02            | 98.57            |
| Simulação 44                   | 100.54         | 91.59          | 110.36          | 93,56          | 82.18            | 106.53           | 100,39         | 91.66          | 109,95          | 93,54          | 82.08            | 106,60           | 100,65         | 92.07          | 110,03          | 93,49          | 81.89            | 106.74           | 100,53         | 91.10          | 110,94          | 93,44           | 81.69            | 106.88          | 99,90          | 91.25          | 109,37          | 93,41           | 81.48            | 107,10           | 99,63          | 90.85          | 109,25          | 93,22           | 80.89            | 107.43           |
| Simulação 45                   | 86.39          | 7741           | 96,41           | 87,39          | 77.75            | 98,23            | 86,46          | 7749           | 96,47           | 87,37          | 77,63            | 98,32            | 86,20          | 77,36          | 96,06           | 87,32          | 7740             | 98.50            | 86,30          | 77.54          | 96,05           | 87,28           | 77,18            | 98,70           | 86,21          | 7747           | 95,95           | 87 21           | 76,87            | 98,93            | 86 79          | 7740           | 97,31           | 87 14           | 76.35            | 9946             |
| Simulação 46                   | 84.36          | 75.57          | 94.18           | 84.63          | 76.78            | 93.28            | 84.19          | 75.41          | 93.99           | 84.66          | 76.75            | 93.37            | 84.23          | 75.52          | 93.95           | 84.71          | 76.69            | 93.56            | 84.67          | 76.06          | 94.26           | 84.76           | 76.62            | 93.75           | 84.07          | 75.04          | 94.19           | 84.83           | 76.54            | 94.03            | 83.97          | 74.94          | 94.09           | 84.95           | 76.36            | 94.51            |
| Simulação 47                   | 92.42          | 82.66          | 103.33          | 103.14         | 87.74            | 121.23           | 92.60          | 82.93          | 103.40          | 103,25         | 87.75            | 121.49           | 92.65          | 82.94          | 103.49          | 103,46         | 87.76            | 121.98           | 92,42          | 82.53          | 103.49          | 103,68          | 87.77            | 122.49          | 92,40          | 82.79          | 103.13          | 103,94          | 87.76            | 123,11           | 92,66          | 82.88          | 103.58          | 104.50          | 87.78            | 124.40           |
| Simulação 48                   | 88.04          | 79.45          | 97,57           | 87.93          | 78.68            | 98,27            | 87.92          | 79.40          | 97.35           | 87.94          | 78,63            | 98,34            | 87.98          | 79,29          | 97,61           | 87,94          | 78,52            | 98.48            | 88,40          | 80,33          | 97.27           | 87.94           | 78.41            | 98,62           | 87,85          | 78,91          | 97,80           | 87.94           | 78,29            | 98,80            | 87,25          | 78,12          | 97,45           | 87.94           | 77,95            | 99,20            |
| Simulação 49<br>Simulação 50   | 96.66<br>78.01 | 85.41<br>72.81 | 109.39<br>83.57 | 99.67<br>82.67 | 85.50<br>71.58   | 116,20<br>95.47  | 96.47<br>77,86 | 85.30<br>72.70 | 109.10<br>83.38 | 99.74<br>82.70 | 85.48<br>71.50   | 116,39<br>95.64  | 96.57<br>78.12 | 85.26<br>72.83 | 109.39<br>83.80 | 99,87<br>82.75 | 85.43<br>71,36   | 116.75<br>95.95  | 97.49<br>77,71 | 86.47<br>72.71 | 109.92<br>83.05 | 100.00<br>82.80 | 85.38<br>71.21   | 117.12<br>96.28 | 95.89<br>78.12 | 84 97<br>72.31 | 108,22<br>84.40 | 100.18<br>82.85 | 85.33<br>71.00   | 117,63<br>96.67  | 95.75<br>78.19 | 84.07<br>73.12 | 109.06<br>83.60 | 100 45<br>83.02 | 85.17<br>70.68   | 118.49<br>97.50  |
| Simulação 51                   | 96.84          | 86.70          | 108.16          | 102.71         | 92.20            | 114.4            | 96.74          | 86.59          | 108.08          | 102.76         | 92.17            | 114.58           | 96.50          | 86.42          | 107.77          | 102.87         | 92.11            | 114.90           | 98.10          | 87.88          | 109.50          | 102.98          | 92.05            | 115.2           | 96.96          | 87.02          | 108.02          | 103.10          | 91.95            | 115.62           | 95.66          | 85.91          | 106.52          | 103.41          | 91.83            | 116.44           |
| Simulação 52                   | 86,77          | 78.07          | 96.44           | 87.97          | 75.32            | 102,73           | 86,94          | 78.21          | 96,65           | 87,97          | 75,23            | 102,87           | 86,57          | 77,81          | 96,30           | 87.97          | 75,05            | 103.12           | 86,93          | 78,42          | 96.36           | 87.98           | 74.86            | 103,39          | 86,22          | 77.89          | 95,44           | 87.97           | 74.62            | 103,72           | 87.11          | 78,06          | 97,21           | 87,99           | 74.19            | 104.37           |
| Simulação 53                   | 93 79          | 79.91          | 110.09          | 94.36          | 8282             | 107.50           | 93.54          | 7974           | 109.72          | 94 35          | 82.80            | 107.51           | 93,52          | 79.65          | 109.81          | 94.35          | 8276             | 107.55           | 94 73          | 80 85          | 110.99          | 94 34           | 8272             | 107.59          | 93.11          | 79.38          | 109.22          | 94.33           | 82.65            | 107.66           | 93.47          | 7942           | 110.00          | 94.33           | 82.58            | 107.76           |
| Simulação 54                   | 87.51          | 78.84          | 97,12           | 86.60          | 76.07            | 98,59            | 87.44          | 78,85          | 96.96           | 86.57          | 75.96            | 98,67            | 87.68          | 79.31          | 96.95           | 86,53          | 75.75            | 98.84            | 87,12          | 78.20          | 97,06           | 86 47           | 75,53            | 99,00           | 88,81          | 80,36          | 98,16           | 86,39           | 75,24            | 99,20            | 87,35          | 78,89          | 96,72           | 86,32           | 74.75 99.69      |                  |
|                                |                |                |                 |                |                  |                  |                |                |                 |                |                  |                  |                |                |                 |                |                  |                  |                |                |                 |                 |                  |                 |                |                |                 |                 |                  |                  |                |                |                 |                 |                  |                  |
| Cronograma A:<br>Cronograma B: | 00:00<br>00:00 | 00:10          | 00:20<br>00:20  | 00:30          | 00:40<br>00:40   | 00:50            | 01:00<br>01:00 | 01:10          | 01:20<br>01:20  | 01:30          | 01:40<br>01:40   | 01:50            | 02:00<br>02:00 | 02:15          | 02:30<br>02:30  | 02:45          | 03:00<br>03:00   | 04:00<br>04:00   | 05:00<br>05:00 | 06:00<br>06:00 | 08:00<br>08:00  | 10:00<br>10:00  |                  |                 |                |                |                 |                 |                  |                  |                |                |                 |                 |                  |                  |
| Cronograma C:                  | 00:00          |                |                 | 00:30          |                  |                  | 01:00          |                |                 | 01:30          |                  |                  | 02:00          |                | 02:30           |                | 03:00            | 04:00            | 05:00          | 06:00          | 08:00           | 10:00           |                  |                 |                |                |                 |                 |                  |                  |                |                |                 |                 |                  |                  |
| Cronograma D:                  | 00:00          |                |                 |                | 00:40            |                  |                |                | 01:20           |                |                  |                  | 02:00          |                |                 |                | 03:00            | 04:00            | 05:00          | 06:00          | 08:00           | 10:00           |                  |                 |                |                |                 |                 |                  |                  |                |                |                 |                 |                  |                  |
| Cronograma E:<br>Cronograma F: | 00:00<br>00:00 |                |                 |                |                  | 00:50            | 01:00          |                |                 |                | 01:40            |                  | 02:00          |                | 02:30           |                | 03:00            | 04:00<br>04:00   | 05:00<br>05:00 | 06:00<br>06:00 | 08:00<br>08:00  | 10:00<br>10:00  |                  |                 |                |                |                 |                 |                  |                  |                |                |                 |                 |                  |                  |

#### **Tabela AE.2:** Resultados individuais de razão, limite inferior e limite superior de Intervalo de Confiança 90% (IC 90%) de 54 estudos de bioequivalência simulados, empregando-se o modelo baseado em máximos e mínimos de parâmetros farmacocinéticos, entre a dose referência de 500 mg e a dose teste de 460 mg, correspondente a diferença de dose de -8%, para cada cronograma de coleta

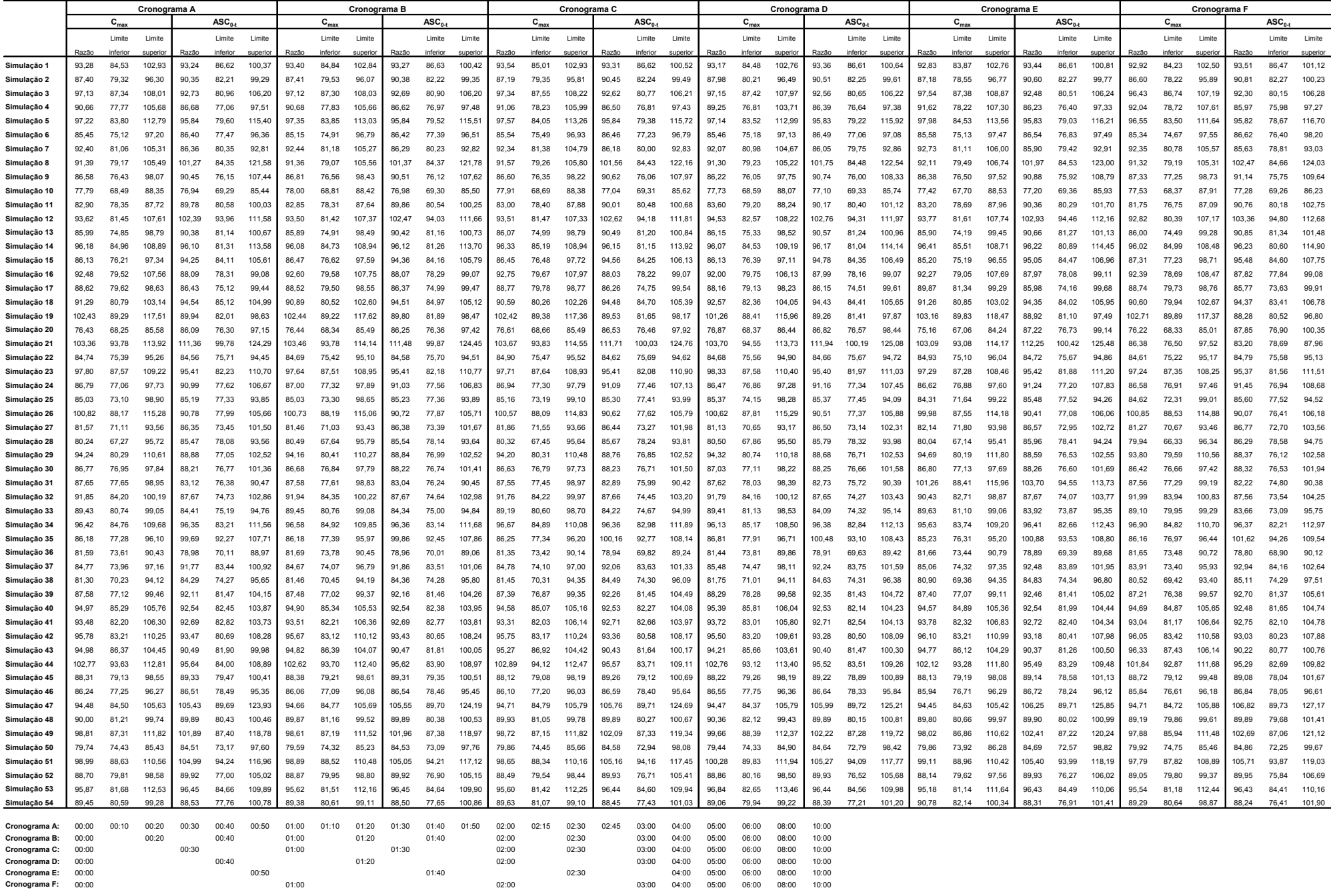

**Tabela AE.3:** Resultados individuais de razão, limite inferior e limite superior de Intervalo de Confiança 90% (IC 90%) de 54 estudos de bioequivalência simulados, empregando-se o modelo baseado em máximos e mínimos de parâmetros farmacocinéticos, entre a dose referência de 500 mg e a dose teste de 465 mg, correspondente a diferença de dose de -7%, para cada cronograma de coleta

|                                | Cronograma A    |                |                 |                |                  |                          | Cronograma B   |                |                |                |                |                 | Cronograma C    |                |                  |                |                      |                  | Cronograma D    |                  |                 |                |                    | Cronograma E    |                 |                |                 |                |                  |                | <b>Cronograma F</b> |                  |                    |                |                   |                 |
|--------------------------------|-----------------|----------------|-----------------|----------------|------------------|--------------------------|----------------|----------------|----------------|----------------|----------------|-----------------|-----------------|----------------|------------------|----------------|----------------------|------------------|-----------------|------------------|-----------------|----------------|--------------------|-----------------|-----------------|----------------|-----------------|----------------|------------------|----------------|---------------------|------------------|--------------------|----------------|-------------------|-----------------|
|                                |                 | $C_{max}$      |                 |                | $\texttt{ASC}_0$ |                          |                | $C_{max}$      |                |                | ASC.           |                 |                 | $C_{mn}$       |                  |                | $\texttt{ASC}_{0,t}$ |                  |                 | C <sub>max</sub> |                 |                | ASC <sub>0.4</sub> |                 |                 | $C_{max}$      |                 |                | ASC <sub>0</sub> |                |                     | C <sub>max</sub> |                    |                | ASC <sub>0.</sub> |                 |
|                                |                 | Limite         | Limite          |                | Limite           | 1 imite                  |                | Limite         | Limite         |                | Limite         | Limite          |                 | Limite         | Limite           |                | Limite               | Limite           |                 | Limite           | I imite         |                | Limite             | I imite         |                 | Limite         | I imite         |                | Limite           | <b>Limite</b>  |                     | I imite          | I imite            |                | I imite           | 1 imite         |
|                                | Razão           |                | superi          | Razão          |                  | superi                   | Razão          | inferio        | superi         | Razão          | inferior       | superio         | Razão           | inferior       | superio          | Razão          | inferior             | superio          | Razão           |                  | superio         | Razão          | inferior           | superio         | Razão           |                | superio         | Razāo          |                  | superio        | Razão               | inferio          | superio            | Razão          | inferio           | superio         |
| Simulação 1                    | 94 29           | 8545           | 104 05          | 94.26          | 87.57            | 10146                    | 94 42          | 85.76          | 103 95         | 94 28          | 87.57          | 101,51          | 94,56           | 85.93          | 104,05           | 94,33          | 87.56                | 101.61           | 94,18           | 85 40            | 10388           | 94 38          | 87.55              | 101.73          | 93.84           | 84 78          | 103.87          | 94 46          | 87.56            | 101,90         | 93.93               | 85.15            | 103.62             | 94 52          | 8741              | 102.22          |
| Simulação 2                    | 88.35           | 80.19          | 97.34           | 91.33          | 83.10            | 100.37                   | 88.36          | 80.40          | 97.12          | 91.36          | 83.11          | 100.43          | 88.14           | 80.21          | 96.85            | 91.44          | 83.14                | 100.57           | 88.93           | 81.08            | 97.54           | 91.50          | 83.14              | 100.70          | 88.13           | 79.41          | 97.82           | 91.58          | 83.16            | 100.86         | 87.54               | 79.07            | 96.93              | 91.79          | 83.16             | 101.32          |
| Simulação 3                    | 98.19           | 88.29          | 109,19          | 93,73          | 81.84            | 107.35                   | 98.17          | 88.25          | 109,21         | 93,70          | 81,78          | 107,36          | 98,39           | 88,50          | 109,39           | 93,63          | 81,65                | 107,36           | 98,21           | 88.37            | 109.14          | 93,56          | 81.52              | 107.38          | 98,60           | 88.33          | 110,06          | 93,49          | 81.38            | 107,39         | 97.47               | 87.69            | 108,35             | 93.30          | 81,02             | 107.44          |
| Simulação 4                    | 91.64           | 78.62          | 106.83          | 87.63          | 77.90            | 98.57                    | 91.67          | 78.68          | 106.8          | 87.56          | 7781           | 98.54           | 92.05           | 79.08          | 107.15           | 87.44          | 77.64                | 98.48            | 90,22           | 77.65            | 104.83          | 87,33          | 7747               | 98.44           | 92.61           | 79.07          | 108.47          | 87.17          | 77.23            | 98.39          | 93,04               | 79.58            | 108,78             | 86.90          | 76.81             | 98.33           |
| Simulação 5                    | 98.28           | 84.71          | 114.02          | 96.88          | 80.46            | 116.66                   | 98.41          | 84.76          | 114.26         | 96.88          | 80.38          | 116.76          | 98,63           | 84.96          | 114.49           | 96.88          | 80.24                | 116.97           | 98,20           | 84.42            | 114.21          | 96.87          | 80.08              | 117.18          | 99.04           | 85.45          | 114.80          | 96.88          | 79.89            | 117.48         | 97.60               | 84.41            | 112.85             | 96.86          | 79.53             | 117.97          |
| Simulação 6                    | 90.42           | 81.47          | 100.36          | 89,49          | 78.61            | 101.88                   | 90,35          | 81.48          | 100.19         | 89.46          | 78.49          | 101,96          | 90,61           | 81,95          | 100.18           | 89,41          | 78,27                | 102.13           | 90,03           | 80.81            | 100,30          | 89,35          | 78.04              | 102,30          | 91.77           | 83.03          | 101,43          | 89,27          | 77.75            | 102,51         | 90,26               | 81.52            | 99,95              | 89,20          | 77,24             | 103,01          |
| Simulação 7                    | 86.38           | 75.94          | 98.26           | 87,34          | 78.32            | 97.4                     | 86.08          | 75 73          | 97,84          | 87.36          | 78.23          | 97.56           | 86.47           | 76.31          | 97.98            | 87.40          | 78.07                | 9785             | 86.38           | 76.00            | 98 19           | 87 43          | 77.90              | 98.14           | 86.51           | 75.95          | 98.53           | 8749           | 77.66            | 98.55          | 86.27               | 7548             | 98.61              | 87.56          | 77.23             | 99.26           |
| Simulação 8                    | 93 40           | 81.95          | 106.46          | 87,30          | 81.23            | 93.82                    | 93,45          | 82.06          | 106,41         | 87,23          | 81,10          | 93,82           | 93,35           | 82,26          | 105,93           | 87,11          | 80.87                | 93,84            | 93,07           | 81.86            | 105.8           | 86,99          | 80.62              | 93.87           | 93,73           | 82.00          | 107,15          | 86,83          | 80,29            | 93.92          | 93,35               | 81.66            | 106.7 <sup>°</sup> | 86,56          | 79.67             | 94.04           |
| Simulação 9                    | 92.38           | 80.03          | 106.64          | 102.37         | 85.26            | 122.9                    | 92,35          | 79.93          | 106,7'         | 102,47         | 85.29          | 123,10          | 92,57           | 80.12          | 106,95           | 102,66         | 85.35                | 123.49           | 92.29           | 80.09            | 106.36          | 102,85         | 85.40              | 123.87          | 93,11           | 80.36          | 107.90          | 103,08         | 85.45            | 124.34         | 92,32               | 80.05            | 106.46             | 103,58         | 85.58             | 125.37          |
| Simulação 10                   | 87.52           | 77.26          | 99.14           | 91.44          | 76.98            | 108.6                    | 8775           | 77.39          | 99.50          | 91.50          | 76.95          | 108.79          | 87.54           | 77.18          | 99.29            | 91.61          | 76.89                | 109.15           | 87.16           | 76.88            | 98.82           | 91.72          | 76.83              | 109.51          | 87.32           | 77.33          | 98.58           | 91.87          | 76.75            | 109.97         | 88.28               | 78.09            | 99.80              | 92.13          | 76.58             | 110.83          |
| Simulação 11                   | 78.63           | 69 24          | 8931            | 77.78          | 70.04            | 86.37                    | 78.85          | 69.56          | 89.38          | 77.81          | 70.06          | 86 43           | 78.76           | 6944           | 89.34            | 77.87          | 70.07                | 86.55            | 78.57           | 69.34            | 89.03           | 77.94          | 70.08              | 86.67           | 78.26           | 6843           | 8949            | 78.04          | 70.11            | 86.86          | 78.37               | 69 11            | 88.87              | 78.12          | 70.02             | 87.17           |
| Simulação 12                   | 83.81           | 79.20          | 88.68           | 90,75          | 81.45            | 101.1                    | 83,75          | 79.16          | 88.60          | 90,83          | 81.42          | 101.34          | 83,90           | 79.25          | 88.83            | 90,99          | 81.35                | 101.78           | 84.51           | 80.06            | 89.20           | 91.15          | 81.27              | 102.22          | 84.10           | 79.55          | 88.92           | 91,34          | 81.16            | 102,80         | 82,64               | 77.58            | 88.03              | 91.75          | 81.05             | 103.86          |
| Simulação 13                   | 94,64           | 82.34          | 108,78          | 103,51         | 94.98            | 112,80                   | 94,51          | 82,30          | 108,54         | 103,58         | 95,06          | 112,87          | 94,53           | 82,36          | 108,50           | 103,73         | 95,20                | 113,03           | 95,56           | 83.47            | 109,39          | 103,88         | 95,33              | 113,18          | 94,79           | 82,49          | 108,91          | 104,05         | 95,48            | 113,38         | 93,83               | 81,27            | 108,34             | 104,48         | 95,83             | 113,91          |
| Simulação 14                   | 86.93           | 75.66          | 99.87           | 91.36          | 82.02            | 101.77                   | 86.83          | 75.73          | 99.56          | 91.40          | 82.05          | 101.82          | 87.01           | 75.81          | 99.87            | 91.47          | 82.09                | 101.94           | 87.09           | 76.15            | 99.60           | 91.55          | 82.13              | 102.06          | 86.83           | 75.00          | 100.53          | 91.64          | 82.16            | 102.22         | 86,93               | 75.30            | 100.36             | 91.84          | 82.22             | 102.58          |
| Simulação 15                   | 97.23           | 85.88          | 110.07          | 97.15          | 82.20            | 114.82                   | 97.12          | 85.65          | 110.12         | 97.16          | 82.14          | 114.94          | 97.38           | 86.12          | 110.12           | 97.19          | 82.03                | 115.15           | 97.12           | 85.45            | 110.38          | 97,22          | 81.92              | 115.38          | 97.46           | 86.44          | 109.89          | 97,26          | 81.77            | 115.69         | 97.06               | 85.91            | 109.65             | 97.28          | 81.47             | 116.15          |
| Simulação 16                   | 87,07           | 77.04          | 98,40           | 95,27          | 85.02            | 106,76                   | 87.41          | 77.45          | 98,65          | 95,38          | 85.08          | 106,94          | 87,39           | 77.31          | 98,78            | 95,58          | 85,16                | 107,28           | 87,07           | 77.22            | 98.16           | 95,81          | 85.27              | 107.65          | 86,13           | 76,01          | 97,60           | 96,09          | 85.39            | 108,12         | 88,26               | 78,07            | 99,78              | 96,51          | 85,52             | 108.92          |
| Simulação 17                   | 93 49           | 80.39          | 108 72          | 89.04          | 79.17            | 100,15                   | 93.61          | 8044           | 108.93         | 89.03          | 79 14          | 100 15          | 93.76           | 80.54          | 109 15           | 88.99          | 79.07                | 100 14           | 93.00           | 80.62            | 107.28          | 88.95          | 79.01              | 100 15          | 93.27           | 79.91          | 108.86          | 88.93          | 78.93            | 100.19         | 93.39               | 79.54            | 109.65             | 88.78          | 78.69             | 100 15          |
| Simulação 18                   | 89,58           | 80.49          | 99,70           | 87,37          | 75.94            | 100,52                   | 89,48          | 80.37          | 99,62          | 87,31          | 75,81          | 100,55          | 89,74           | 80.65          | 99,85            | 87,20          | 75.56                | 100,62           | 89,12           | 79.99            | 99.30           | 87,08          | 75.32              | 100.69          | 90,85           | 82.22          | 100,37          | 86,91          | 74,97            | 100,76         | 89,70               | 80.60            | 99.83              | 86,70          | 74.43             | 100,99          |
| Simulação 19                   | 92.28           | 81.67          | 104.27          | 95.56          | 86.05            | 106.13                   | 91,88          | 81.39          | 103.7          | 95.54          | 85.90          | 106.26          | 91.58           | 81.13          | 103,37           | 95.50          | 85.62                | 106,53           | 93.58           | 83.25            | 105.18          | 95,46          | 85.33              | 106.80          | 92,26           | 81.73          | 104.14          | 95,37          | 84.94            | 107.10         | 91.58               | 80.81            | 103.78             | 95.40          | 84.32             | 107.94          |
| Simulação 20                   | 103.55          | 90.26          | 118.79          | 90.91          | 82.90            | 99.70                    | 103,55         | 90.19          | 118.89         | 90.77          | 82.78          | 99,54           | 103.54          | 90.36          | 118.64           | 90.50          | 82.54                | 99.24            | 102.36          | 89.37            | 117.22          | 90,23          | 82.30              | 98.94           | 104.28          | 90.81          | 119.76          | 89.88          | 81.98            | 98.55          | 103.83              | 90.87            | 118.64             | 89.24          | 81.39             | 97.85           |
| Simulação 21                   | 77.26           | 68.99          | 86,51           | 87.03          | 77.13            | 98,21                    | 77.27          | 69.08          | 86,42          | 87.18          | 77.19          | 98,48           | 77,44           | 69,41          | 86,41            | 87,47          | 77,29                | 98,98            | 77,71           | 69,11            | 87,38           | 87,76          | 77 40              | 99,51           | 75,98           | 67.79          | 85.15           | 88,16          | 77,56            | 100,21         | 77,04               | 69,07            | 85,94              | 88,80          | 7774              | 101.44          |
| Simulação 22                   | 104,48          | 94 80          | 115,15          | 112,57         | 100,86           | 125,64                   | 104,59         | 94,80          | 115,39         | 112,69         | 100,95         | 125,80          | 104,80          | 94,85          | 115,79           | 112,93         | 101,12               | 126,12           | 104,82          | 95,58            | 114,96          | 113,16         | 101.28             | 126,44          | 104,21          | 94,09          | 115,4'          | 113,47         | 101,51           | 126,85         | 104,23              | 94,23            | 115,30             | 114,02         | 101,84            | 127,66          |
| Simulação 23                   | 85.66           | 76.21          | 96,29           | 85,48          | 76,53            | 95.48                    | 85,61          | 76.24          | 96.13          | 85,50          | 76.52          | 95.54           | 85,83           | 76,29          | 96.55            | 85,54          | 76.51                | 95.64            | 85,60           | 76.38            | 95.93           | 85,58          | 76.50              | 95.75           | 85.85           | 75.92          | 97.09           | 85,64          | 76.49            | 95.89          | 85,53               | 76.04            | 96,21              | 85,72          | 76.41             | 96.16           |
| Simulação 24                   | 98.86           | 88.52          | 110.41          | 96.45          | 83.12            | 111.9                    | 98,71          | 88.46          | 110.13         | 96.45          | 83.07          | 111.98          | 98.77           | 88.60          | 110.11           | 96.44          | 82.97                | 112.10           | 99.39           | 88.53            | 111.60          | 96.44          | 82.87              | 112.23          | 98.35           | 88.22          | 109.64          | 96.46          | 82.77            | 112.4          | 98.30               | 88.30            | 109.43             | 96.40          | 82.45             | 112.72          |
| Simulação 25                   | 87.73           | 77.90          | 98.80           | 91.98          | 78.46            | 107.83                   | 87.95          | 78.16          | 98.96          | 92.02          | 78.41          | 107.99          | 87.89           | 78.14          | 98.85            | 92.08          | 78.30                | 108.30           | 87.41           | 77.70            | 98.34           | 92.15          | 78.18              | 108.62          | 87.56           | 77.71          | 98.66           | 92.23          | 78.04            | 109.00         | 87.52               | 77.74            | 98.52              | 92.44          | 77.78             | 109.86          |
| Simulação 26                   | 85.95<br>101.91 | 73.89<br>89.13 | 99.98<br>116.54 | 86.11<br>91.77 | 78.17<br>78.84   | 94.87<br>$106.8^{\circ}$ | 85.96<br>10183 | 74.10<br>89 15 | 99.72<br>116.3 | 86.15<br>91 71 | 78,20<br>78.71 | 94.91<br>106.86 | 86,09<br>101.67 | 73.98<br>89.05 | 100.17<br>116.07 | 86,22<br>91.60 | 78,25<br>78 46       | 95,01            | 86,29<br>101.71 | 74.95<br>88.77   | 99.35<br>116.55 | 86,29<br>91.49 | 78,29              | 95.12<br>107 03 | 85,23<br>101.07 | 72,41<br>88.51 | 100,30          | 86,41<br>91.40 | 78,36<br>77.91   | 95,28<br>107.2 | 85,54<br>101.94     | 73,10<br>89.50   | 100,09<br>116.12   | 86,53<br>91.05 | 78,36<br>77 24    | 95,55<br>107.34 |
| Simulação 27<br>Simulação 28   | 82,45           | 71.88          | 94.57           | 87,29          | 74.25            | 102.6                    | 82,35          | 71.80          | 94.45          | 87,32          | 74.19          | 102,77          | 82,75           | 72.32          | 94,68            | 87,38          | 74.06                | 106.94<br>103,09 | 82.01           | 71 42            | 94.18           | 87,44          | 78.21<br>73.94     | 103.42          | 83.04           | 72,58          | 115.42<br>95.00 | 87,51          | 73,74            | 103.84         | 82,15               | 7144             | 94.48              | 87,71          | 73.49             | 104,69          |
| Simulação 29                   | 81.11           | 68.00          | 96.76           | 86,40          | 78,93            | 94.58                    | 81.37          | 68.38          | 96.83          | 86,47          | 78.99          | 94.66           | 81.19           | 68.18          | 96.68            | 86,60          | 79.09                | 94.82            | 81,38           | 68.60            | 96.54           | 86.73          | 79.17              | 95.01           | 80,91           | 67.86          | 96.45           | 86.89          | 79.26            | 95,26          | 80,81               | 67.05            | 97,39              | 87.22          | 79.44             | 95.78           |
| Simulação 30                   | 95.26           | 81.16          | 111.81          | 89.85          | 77.89            | 103.63                   | 95,18          | 81.28          | 11147          | 89.81          | 77.82          | 103.63          | 95.22           | 81 19          | 111.68           | 89.73          | 77.68                | 103.64           | 95.35           | 81.62            | 111.38          | 89.65          | 77.54              | 103.64          | 95.72           | 81.06          | 113.02          | 89,55          | 77.36            | 103.67         | 94.82               | 8045             | 111.76             | 89.33          | 76.95             | 103.70          |
| Simulação 31                   | 87.71           | 77.79          | 98.90           | 89,17          | 77.60            | 102,47                   | 87.63          | 77,68          | 98,85          | 89,18          | 77,58          | 102,51          | 87,57           | 77,62          | 98.80            | 89,19          | 77.54                | 102,60           | 87,98           | 77 95            | 99.29           | 89,21          | 77.50              | 102.68          | 87,75           | 77.97          | 98.75           | 89,22          | 7744             | 102,79         | 87,36               | 77,49            | 98.48              | 89,28          | 77,36             | 103,05          |
| Simulação 32                   | 88.61           | 78 49          | 100,03          | 84.03          | 77,21            | 91,45                    | 88,53          | 78,46          | 99,90          | 83,94          | 77,07          | 91,43           | 88,50           | 78,29          | 100,05           | 83,79          | 76,81                | 91,40            | 88,57           | 78,87            | 99 45           | 83,63          | 76,55              | 91,37           | 89,09           | 79,21          | 100,20          | 83,41          | 76,18            | 91,34          | 88,51               | 78,13            | 100,26             | 83,11          | 75,61             | 91,36           |
| Simulação 33                   | 92.85           | 85.12          | 101,28          | 88.63          | 75.54            | 103,98                   | 92,94          | 85.27          | 101,30         | 88,62          | 75.45          | 104.10          | 92,76           | 85,13          | 101,06           | 88,61          | 75,26                | 104.32           | 92,79           | 85.07            | 101,21          | 88,60          | 75.08              | 104.56          | 91.41           | 83.61          | 99,95           | 88,62          | 74.88            | 104,89         | 92,99               | 84.85            | 101,92             | 88.51          | 74.34             | 105,38          |
| Simulação 34                   | 90.40           | 81.62          | 100.12          | 85.33          | 76.00            | 95.79                    | 90.43          | 81.64          | 100.16         | 85.26          | 75.82          | 95.87           | 90.16           | 81.48          | 99.77            | 85.13          | 75.48                | 96.02            | 90.38           | 82.02            | 99.60           | 85.00          | 75.13              | 96.18           | 90.60           | 81.98          | 100.14          | 84.84          | 74.67            | 96.38          | 90.07               | 80.82            | 100.37             | 84.57          | 73.88             | 96.79           |
| Simulação 35                   | 97.47           | 85.68          | 110.87          | 97.40          | 84.11            | 112.78                   | 97.63          | 85.84          | 111.04         | 97.40          | 84.04          | 112.89          | 97.72           | 85.82          | 111.28           | 97.41          | 83.89                | $113.1^{\circ}$  | 97.18           | 86.10            | 109.68          | 97.43          | 83.74              | 113.35          | 96.67           | 84.65          | 110.39          | 97.45          | 83.56            | 113,66         | 97.95               | 85.74            | 111.9              | 97.42          | 83.10             | 114.20          |
| Simulação 36                   | 87,12           | 78.12          | 97,15           | 100,78         | 93.28            | 108.88                   | 87,12          | 78,23          | 97,02          | 100,94         | 93,45          | 109,03          | 87,19           | 78,18          | 97,24            | 101,25         | 93,78                | 109,31           | 87,75           | 78,76            | 97.76           | 101,57         | 94.12              | 109.61          | 86,16           | 77,14          | 96,23           | 101,97         | 94.55            | 109,98         | 87,09               | 77.80            | 97,49              | 102,72         | 95,29             | 110,73          |
| Simulação 37                   | 82 48           | 74 41          | 9141            | 79.83          | 70.87            | 89.93                    | 82.58          | 74.58          | 91 43          | 79.82          | 70.77          | 90.03           | 82.24           | 74,22          | 91.12            | 79.80          | 70.58                | 90.21            | 82.33           | 74 61            | 90.84           | 79.77          | 70.39              | 90.40           | 82.55           | 74 24          | 91.78           | 79.74          | 70.15            | 90.65          | 82.54               | 74.28            | 91.71              | 79.66          | 69.65             | 91.10           |
| Simulação 38                   | 85.69           | 74.77          | 98.22           | 92.76          | 84.35            | 102.02                   | 85.59          | 74.87          | 97.84          | 92.86          | 84.41          | 102,16          | 85.70           | 74.90          | 98.06            | 93.06          | 84.54                | 102.43           | 86.41           | 75.28            | 99.18           | 93.24          | 84.66              | 102.70          | 85.99           | 75.13          | 98.41           | 93.48          | 84.80            | 103.06         | 84.82               | 74.20            | 96.97              | 93.95          | 85.07             | 103.76          |
| Simulação 39                   | 82.19           | 70.99          | 95,15           | 85,20          | 75.08            | 96.69                    | 82.34          | 71.21          | 95,22          | 85,27          | 75.09          | 96,84           | 82.33           | 71.08          | 95,37            | 85,41          | 75,10                | 97.14            | 82,63           | 71.78            | 95.13           | 85,55          | 75.12              | 97.43           | 81.78           | 70.12          | 95,38           | 85.75          | 75.15            | 97,85          | 81.40               | 70.18            | 94.42              | 86.04          | 75.09             | 98.57           |
| Simulação 40                   | 88.54           | 77.96          | 100.54          | 93.12          | 82.36            | 105 28                   | 8843           | 7785           | 100.45         | 93.16          | 82.35          | 10540           | 88.34           | 7771           | 100 43           | 93.26          | 82 34                | 105.63           | 89.25           | 79 13            | 100.66          | 93.35          | 82.32              | 10586           | 88.35           | 77.91          | 100 19          | 93,47          | 82.29            | 106.16         | 88.16               | 77.21            | 100.65             | 93.71          | 82.26             | 106 76          |
| Simulação 41                   | 96,00           | 86.21          | 106,91          | 93,55          | 83.34            | 105,00                   | 95,93          | 86.27          | 106,68         | 93,55          | 83.28          | 105,08          | 95,61           | 86.00          | 106,30           | 93,54          | 83 16                | 105,21           | 96,43           | 86.75            | 107.19          | 93,53          | 83.03              | 105.36          | 95,60           | 85.81          | 106,50          | 93,55          | 8288             | 105,58         | 95,72               | 85.79            | 106,80             | 93 48          | 82.54             | 105,88          |
| Simulação 42                   | 94,49           | 83,09          | 107,46          | 93,70          | 83,72            | 104,86                   | 94,53          | 83,10          | 107,52         | 93,70          | 83,67          | 104,94          | 94,32           | 82,92          | 107,29           | 93,71          | 83,56                | 105,10           | 94,74           | 83,91            | 106,95          | 93,72          | 83,44              | 105,26          | 94,80           | 83,21          | 107,99          | 93,73          | 83,30            | 105,47         | 94,05               | 82,05            | 107,80             | 93,76          | 82,99             | 105,92          |
| Simulação 43                   | 96.82           | 84 12          | 111.45          | 94.49          | 81.57            | 109.46                   | 96.71          | 84.02          | 111.32         | 94.45          | 81.53          | 109.42          | 96,79           | 84.07          | 111.44           | 94.38          | 81.45                | 109.35           | 96,53           | 84 10            | 110.80          | 94.30          | 81.38              | 109.27          | 97.14           | 84.11          | 112.20          | 94,20          | 81.28            | 109.16         | 97.09               | 84.33            | 111.79             | 94.04          | 81.10             | 109.05          |
| Simulação 44                   | 96.01           | 87.31          | 105.59          | 91.47          | 82.79            | 101.07                   | 95.85          | 87.33          | 105.20         | 91.45          | 82.70          | 101.13          | 96.30           | 87.87          | 105.55           | 91.42          | 82.53                | 101.26           | 95.23           | 86.59            | 104.73          | 91.38          | 82.36              | 101.39          | 95.80           | 87.06          | 105.43          | 91.35          | 82.15            | 101.59         | 97.38               | 88.38            | 107.30             | 91.20          | 81.65             | 101.86          |
| Simulação 45                   | 103,89          | 94.65          | 114,04          | 96,68          | 84.92            | 110,08                   | 103,74         | 94,72          | 113,62         | 96,66          | 84,82          | 110,15          | 104,00          | 95,14          | 113,70           | 96,61          | 84,62                | 110,30           | 103,88          | 94.14            | 114,64          | 96,56          | 84.42              | 110,44          | 103,23          | 94,30          | 113,01          | 96,53          | 84,19            | 110,67         | 102,95              | 93,88            | 112,89             | 96,33          | 83,59             | 111,01          |
| Simulação 46                   | 89.27           | 79.99          | 99.62           | 90,30          | 80.34            | 101.50                   | 89.34          | 80.08          | 99.68          | 90,28          | 80.22          | 101.60          | 89.08           | 79.94          | 99.26            | 90,23          | 79.98                | 101.79           | 89.17           | 80 12            | 99.25           | 90.19          | 79 75              | 101.99          | 89.09           | 80.05          | 99.14           | 90,11          | 79.44            | 102,23         | 89.68               | 79.98            | 100,56             | 90.05          | 78.89             | 102.78          |
| Simulação 47                   | 87,17           | 78.09          | 97.32           | 87,45          | 79.34            | 96.38                    | 87,00          | 77.93          | 97.12          | 87,48          | 79.31          | 96.48           | 87.04           | 78.04          | 97,08            | 87,53          | 79.25                | 96,68            | 87.49           | 78.59            | 97.40           | 87,58          | 79.18              | 96.88           | 86.87           | 77.54          | 97.33           | 87.66          | 79.09            | 97.16          | 86,77               | 77.44            | 97.23              | 87,78          | 78.90             | 97.66           |
| Simulação 48                   | 95.50           | 85.42          | 106.78          | 106.58         | 90.67            | 125.28                   | 95.69          | 85.69          | 106.84         | 106.69         | 90.67          | 125.54          | 95.74           | 85.71          | 106.94           | 106.91         | 90.69                | 126.05           | 95.50           | 85.28            | 106.94          | 107,14         | 90.69              | 126.57          | 95.48           | 85.55          | 106.57          | 107,41         | 90.69            | 127.22         | 95.74               | 85.65            | 107.03             | 107,98         | 90.71             | 128.55          |
| Simulação 49                   | 90.98           | 82.09          | 100.82          | 90.87          | 81.31            | 101.55                   | 90.85          | 82.05          | 100.60         | 90.87          | 81.25          | 101.62          | 90.91           | 81.93          | 100.87           | 90.87          | 81 14                | 101.76           | 91.34           | 83.01            | 100.52          | 90.87          | 81.02              | 101.91          | 90.78           | 81.54          | 101.06          | 90.88          | 80.89            | 102.09         | 90.16               | 80.73            | 100.70             | 90.87          | 80.55             | 102.51          |
| Simulação 50                   | 99.88           | 88.26          | 113.04          | 103.00         | 88.35            | 120.07                   | 99.68          | 88 14          | 112,74         | 103.07         | 88.33          | 120,27          | 99 79           | 88 10          | 113.03           | 103.20         | 88.28                | 120.64           | 100.74          | 89 35            | 113.59          | 103,33         | 88.22              | 121.02          | 99.09           | 8780           | 11182           | 103,52         | 88.17            | 121.55         | 98.94               | 86.87            | 112.69             | 103.80         | 88.01             | 122 44          |
| Simulação 51                   | 80,61           | 75.24          | 86.36           | 85.43          | 73.97            | 98.66                    | 80,46          | 75,13          | 86.16          | 85,45          | 73.89          | 98,83           | 80,73           | 75.26          | 86,60            | 85,50          | 73.74                | 99,15            | 80,30           | 75.13            | 85.82           | 85,56          | 73.58              | 99.49           | 80,73           | 7472           | 87,22           | 85,61          | 73,36            | 99.89          | 80,79               | 75.56            | 86.38              | 85,78          | 73.04             | 100,75          |
| Simulação 52                   | 100,07          | 89,59          | 111,76          | 106,13         | 95,27            | 118,23                   | 99,97          | 89,48          | 111,68         | 106,19         | 95,24          | 118,40          | 99,72           | 89,30          | 111,36           | 106,30         | 95,18                | 118,73           | 101,37          | 90,80            | 113,15          | 106,41         | 95,11              | 119,05          | 100,19          | 89,92          | 111,62          | 106,54         | 95,01            | 119,47         | 98,85               | 88,77            | 110,07             | 106,85         | 94,89             | 120,33          |
| Simulação 53                   | 89.66           | 80.67          | 99.65           | 90,90          | 77.84            | 106.16                   | 89,84          | 80.82          | 99.87          | 90.90          | 77.74          | 106,30          | 89,45           | 80.41          | 99,51            | 90,90          | 77.55                | 106,56           | 89,83           | 81.04            | 99.57           | 90,91          | 77.36              | 106.83          | 89,09           | 80,48          | 98,62           | 90,90          | 77,10            | 107,18         | 90,02               | 80,66            | 100,45             | 90,93          | 76.66             | 107,84          |
| Simulação 54                   | 96.92           | 82.57          | 113.75          | 97.50          | 85.58            | 111.08                   | 96.66          | 82.40          | 113.3          | 97.50          | 85.56          | 111.10          | 96.64           | 82.30          | 113.47           | 97.49          | 85.52                | 111.13           | 97.89           | 83.55            | 114.69          | 97.48          | 85.48              | 111.18          | 96.21           | 82,02          | 112,86          | 97.48          | 85.41            | 111.25         | 96.58               | 82.06            | 113.67             | 97.48          | 85.33             | 111,35          |
|                                |                 |                |                 |                |                  |                          |                |                |                |                |                |                 |                 |                |                  |                |                      |                  |                 |                  |                 |                |                    |                 |                 |                |                 |                |                  |                |                     |                  |                    |                |                   |                 |
| Cronograma A:                  | 00:00<br>00:00  | 00:10          | 00:20<br>00:20  | 00:30          | 00:40<br>00:40   | 00:50                    | 01:00<br>01:00 | 01:10          | 01:20<br>01:20 | 01:30          | 01:40<br>01:40 | 01:50           | 02:00<br>02:00  | 02:15          | 02:30<br>02:30   | 02:45          | 03:00<br>03:00       | 04:00<br>04:00   | 05:00<br>05:00  | 06:00<br>06:00   | 08:00<br>08:00  | 10:00<br>10:00 |                    |                 |                 |                |                 |                |                  |                |                     |                  |                    |                |                   |                 |
| Cronograma B:<br>Cronograma C: | 00:00           |                |                 | 00:30          |                  |                          | 01:00          |                |                | 01:30          |                |                 | 02:00           |                | 02:30            |                | 03:00                | 04:00            | 05:00           | 06:00            | 08:00           | 10:00          |                    |                 |                 |                |                 |                |                  |                |                     |                  |                    |                |                   |                 |
| Cronograma D:                  | 00:00           |                |                 |                | 00:40            |                          |                |                | 01:20          |                |                |                 | 02:00           |                |                  |                | 03:00                | 04:00            | 05:00           | 06:00            | 08:00           | 10:00          |                    |                 |                 |                |                 |                |                  |                |                     |                  |                    |                |                   |                 |
| Cronograma E:                  | 00:00           |                |                 |                |                  | 00:50                    |                |                |                |                | 01:40          |                 |                 |                | 02:30            |                |                      | 04:00            | 05:00           | 06:00            | 08:00           | 10:00          |                    |                 |                 |                |                 |                |                  |                |                     |                  |                    |                |                   |                 |
| Cronograma F:                  | 00:00           |                |                 |                |                  |                          | 01:00          |                |                |                |                |                 | 02:00           |                |                  |                | 03:00                | 04:00            | 05:00           | 06:00            | 08:00           | 10:00          |                    |                 |                 |                |                 |                |                  |                |                     |                  |                    |                |                   |                 |

#### **Tabela AE.4:** Resultados individuais de razão, limite inferior e limite superior de Intervalo de Confiança 90% (IC 90%) de 54 estudos de bioequivalência simulados, empregando-se o modelo baseado em máximos e mínimos de parâmetros farmacocinéticos, entre a dose referência de 500 mg e a dose teste de 475 mg, correspondente a diferença de dose de -5%, para cada cronograma de coleta

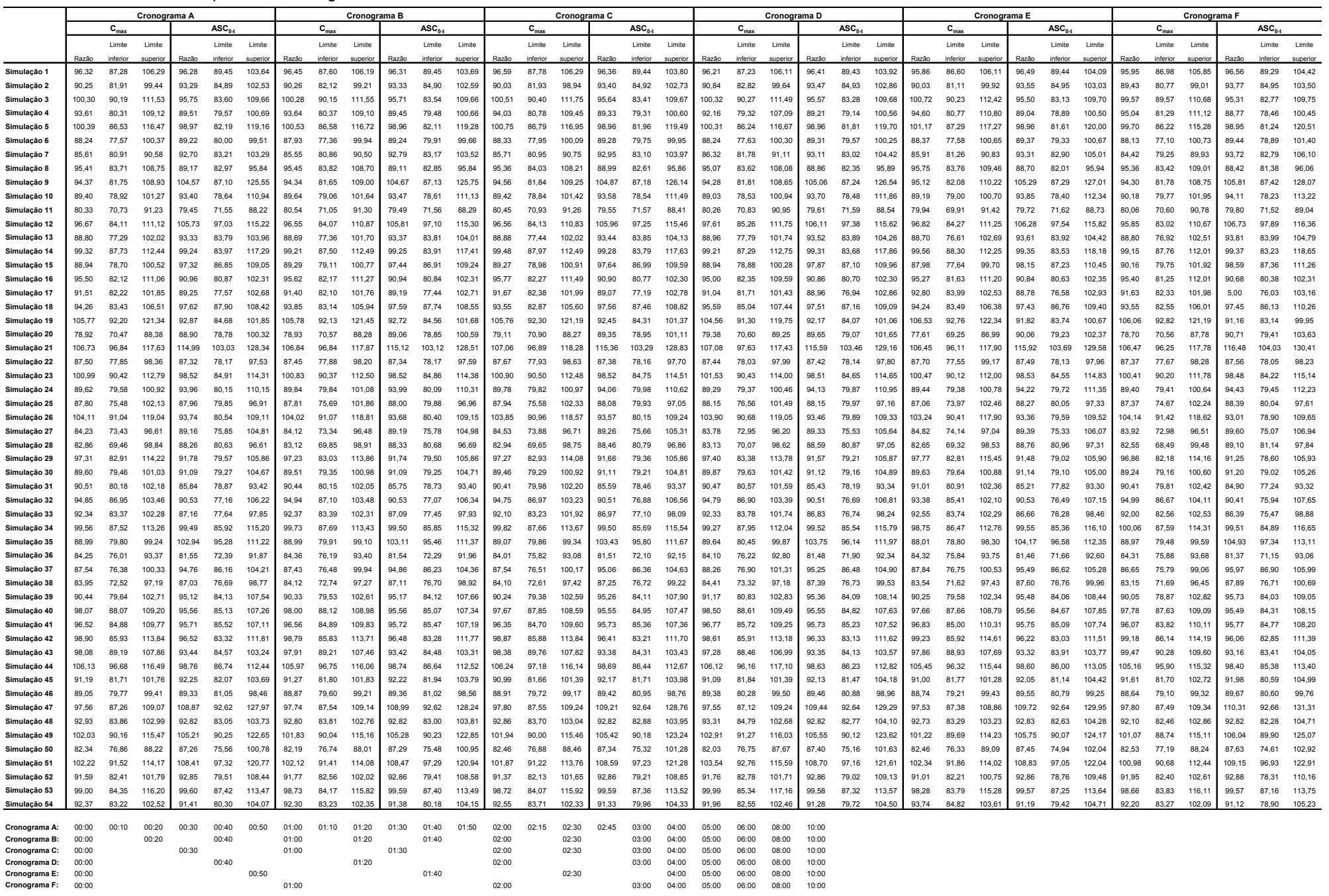

#### **Tabela AE.5:** Resultados individuais de razão, limite inferior e limite superior de Intervalo de Confiança 90% (IC 90%) de 54 estudos de bioequivalência simulados, empregando-se o modelo baseado em máximos e mínimos de parâmetros farmacocinéticos, entre a dose referência de 500 mg e a dose teste de 525 mg, correspondente a diferença de dose de +5%, para cada cronograma de coleta

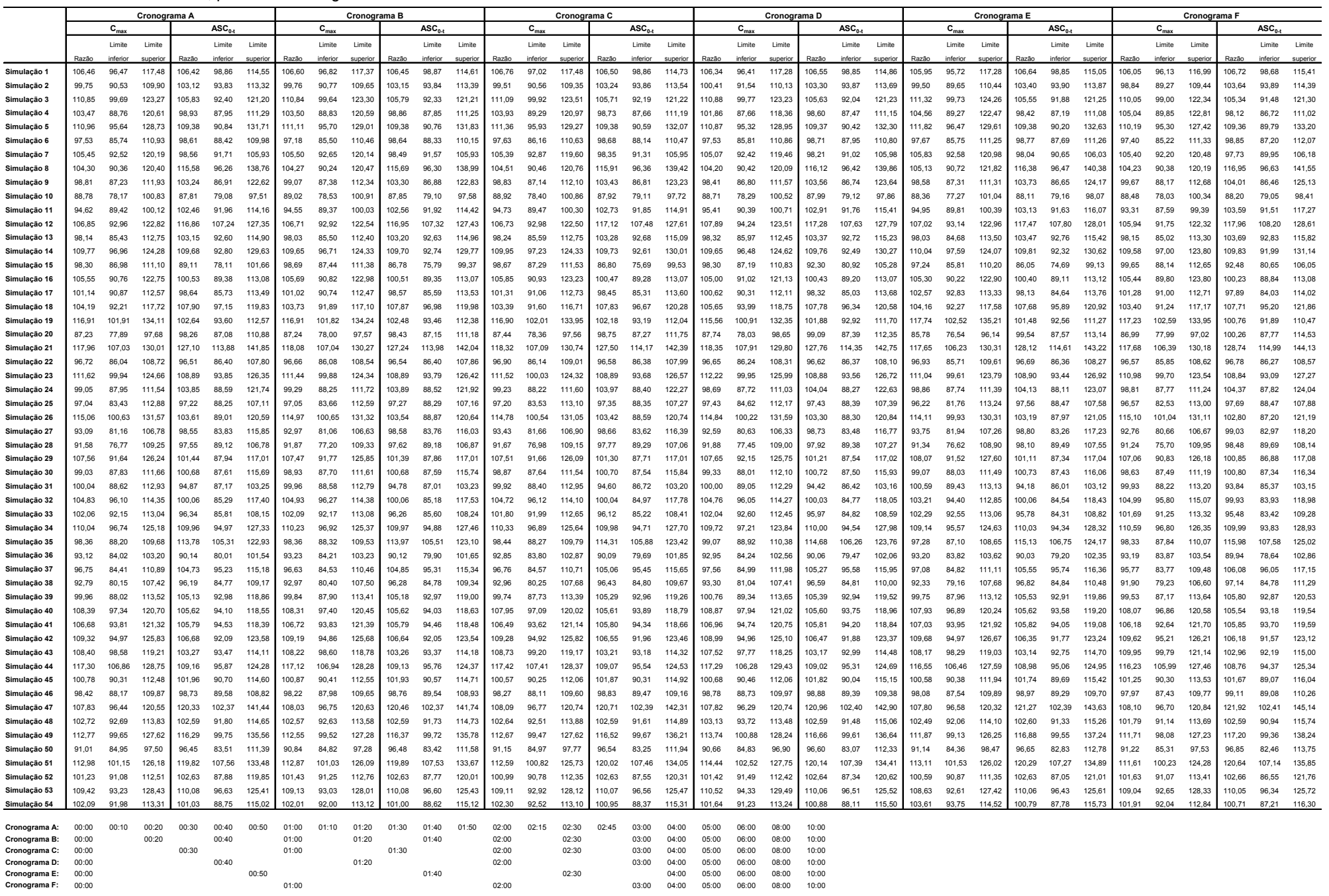

#### **Tabela AE.6:** Resultados individuais de razão, limite inferior e limite superior de Intervalo de Confiança 90% (IC 90%) de 54 estudos de bioequivalência simulados, empregando-se o modelo baseado em máximos e mínimos de parâmetros farmacocinéticos, entre a dose referência de 500 mg e a dose teste de 535 mg, correspondente a diferença de dose de +7%, para cada cronograma de coleta

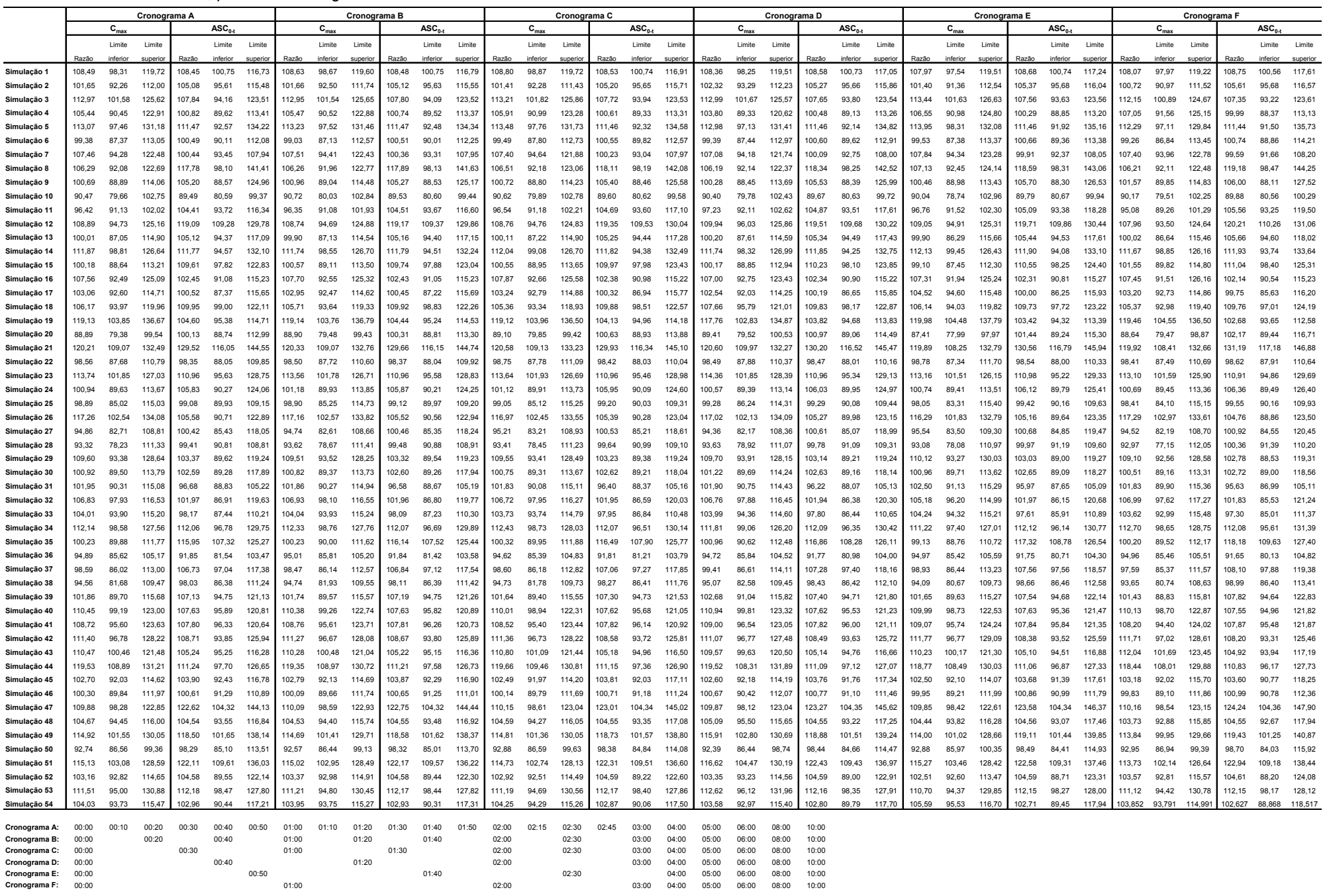

#### **Tabela AE.7:** Resultados individuais de razão, limite inferior e limite superior de Intervalo de Confiança 90% (IC 90%) de 54 estudos de bioequivalência simulados, empregando-se o modelo baseado em máximos e mínimos de parâmetros farmacocinéticos, entre a dose referência de 500 mg e a dose teste de 540 mg, correspondente a diferença de dose de +8%, para cada cronograma de coleta

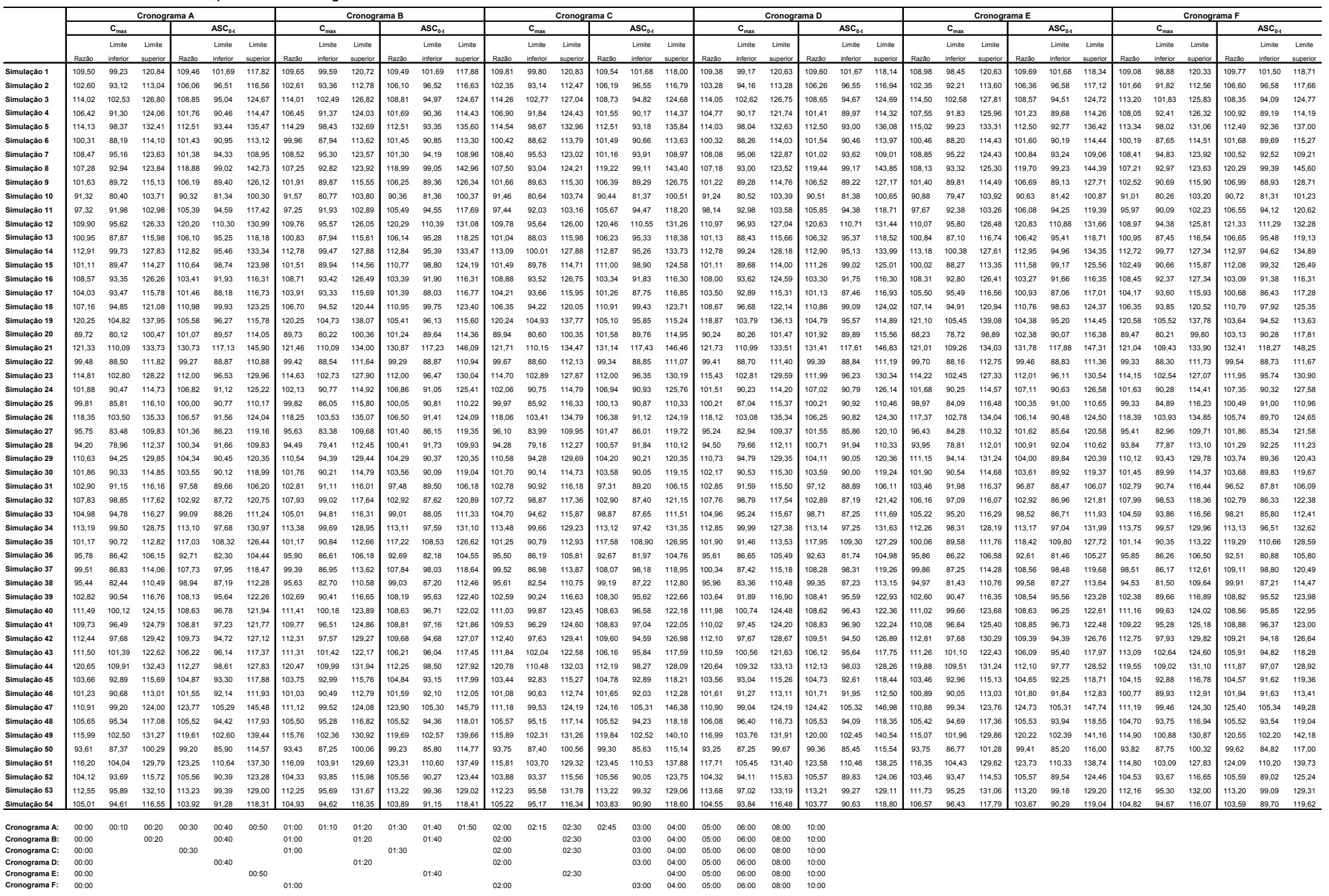

#### **Tabela AE.8:** Resultados individuais de razão, limite inferior e limite superior de Intervalo de Confiança 90% (IC 90%) de 54 estudos de bioequivalência simulados, empregando-se o modelo baseado em máximos e mínimos de parâmetros farmacocinéticos, entre a dose referência de 500 mg e a dose teste de 550 mg, correspondente a diferença de dose de +10%, para cada cronograma de coleta

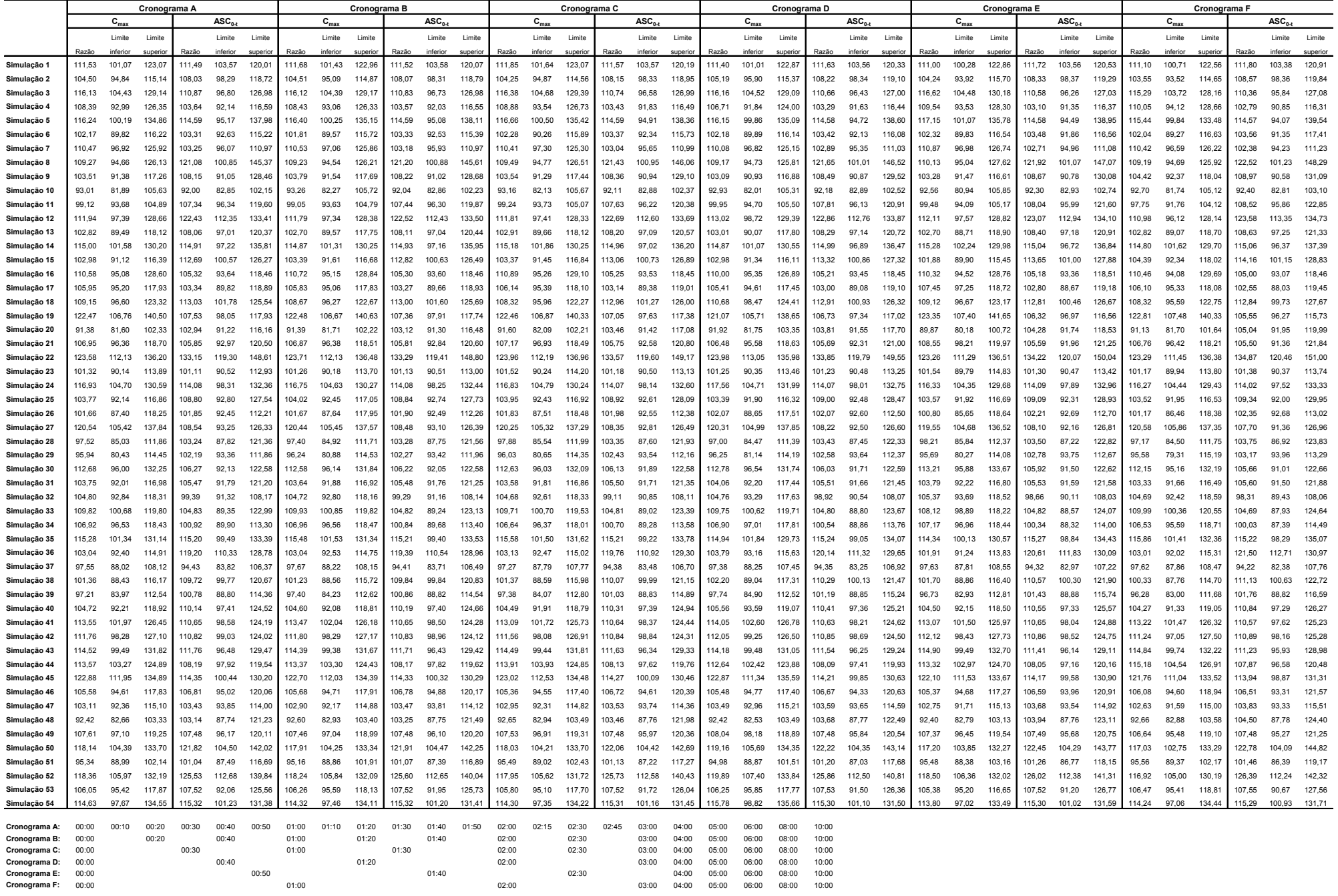

#### **Tabela AE.9:** Resultados individuais de razão, limite inferior e limite superior de Intervalo de Confiança 90% (IC 90%) de 54 estudos de bioequivalência simulados, empregando-se o modelo baseado em máximos e mínimos de parâmetros farmacocinéticos, entre a dose referência de 500 mg e a dose teste de 575 mg, correspondente a diferença de dose de +15%, para cada cronograma de coleta

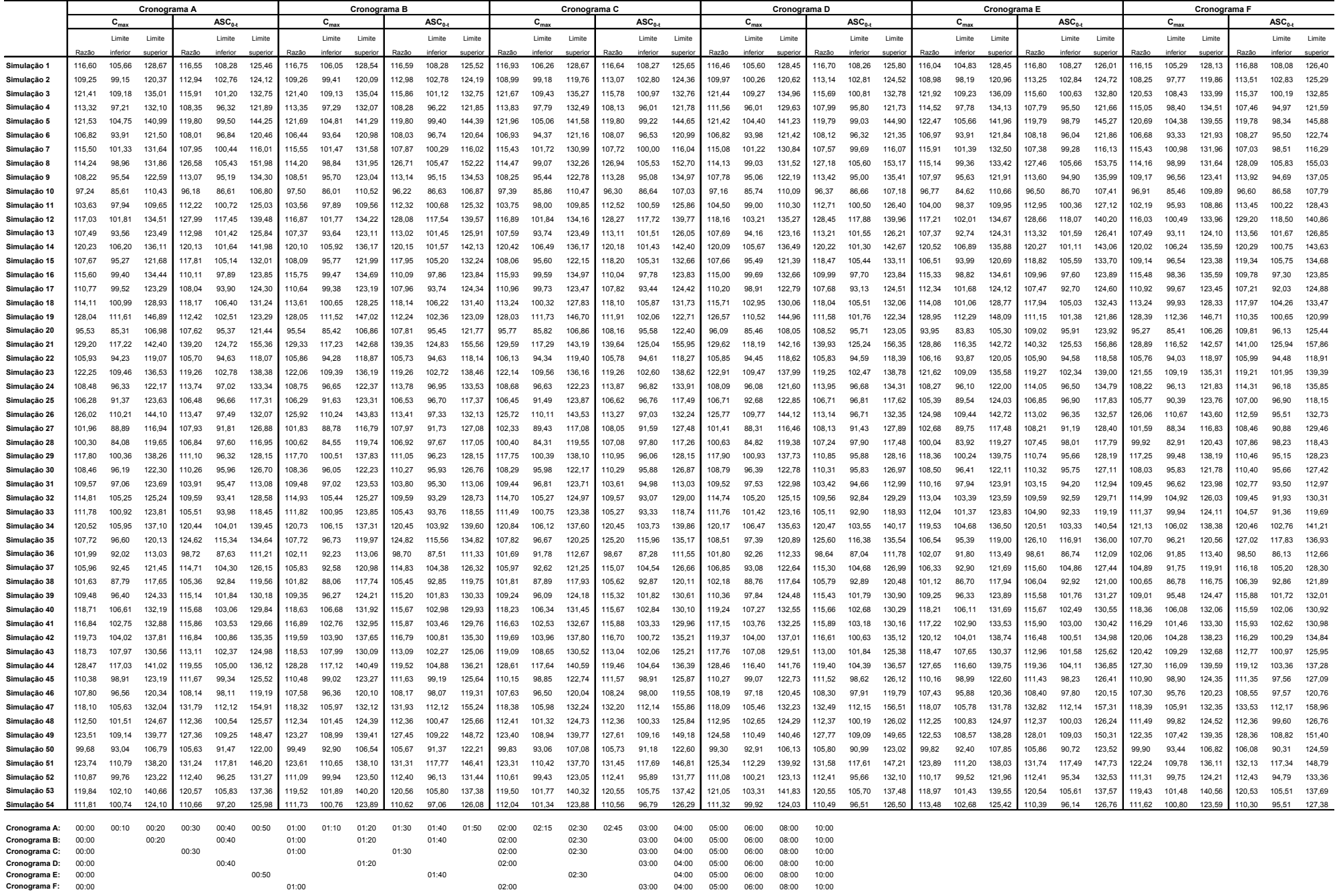

#### **Tabela AE.10:** Resultados individuais de razão, limite inferior e limite superior de Intervalo de Confiança 90% (IC 90%) de 54 estudos de bioequivalência simulados, empregando-se o modelo baseado em máximos e mínimos de parâmetros farmacocinéticos, entre a dose referência de 500 mg e a dose teste de 600 mg, correspondente a diferença de dose de +20%, para cada cronograma de coleta

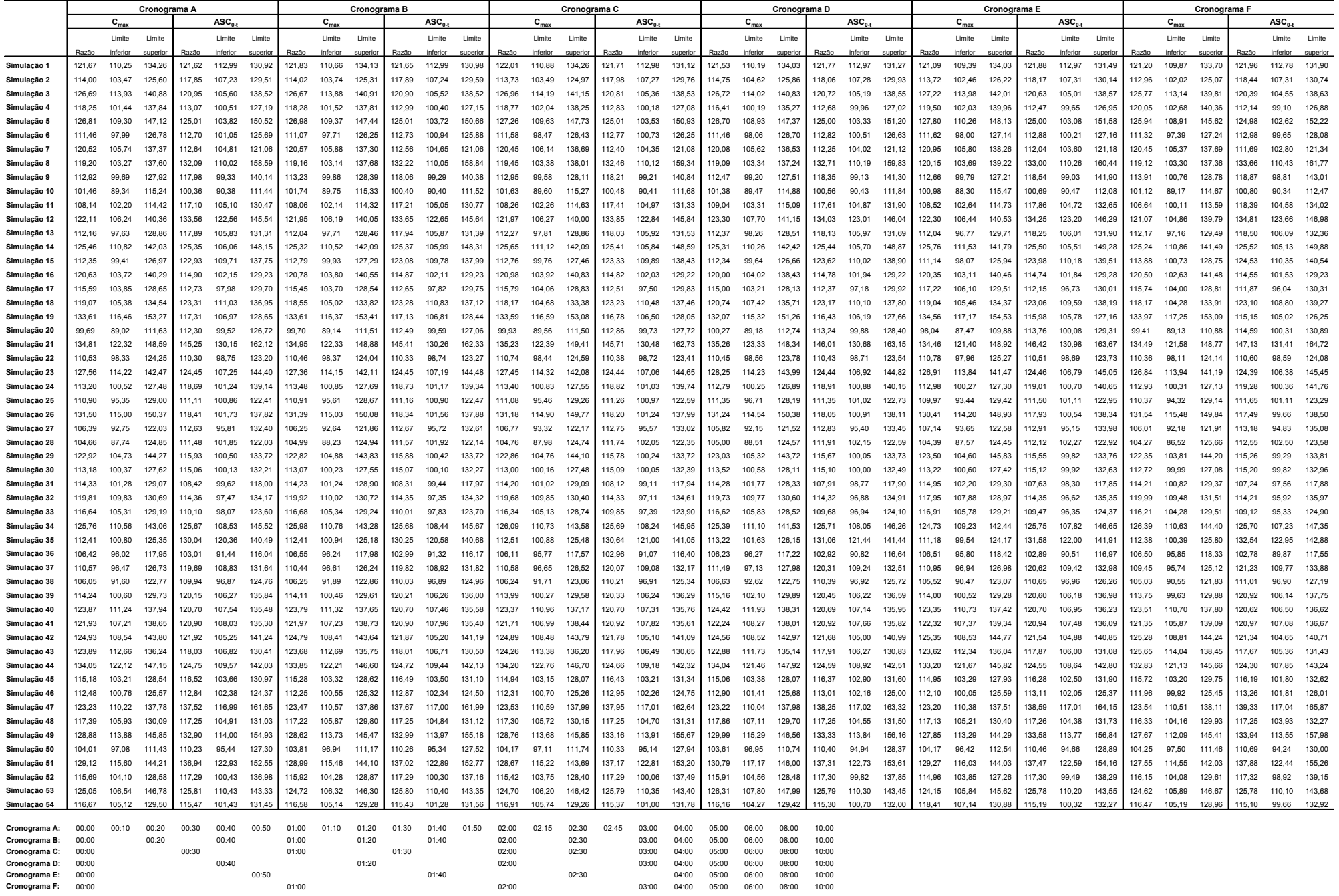

#### **Tabela AE.11:** Resultados individuais de razão, limite inferior e limite superior de Intervalo de Confiança 90% (IC 90%) de 54 estudos de bioequivalência simulados, empregando-se o modelo baseado em coeficientes de variação intra e inter-individuais, entre a dose referência de 500 mg e a dose teste de 450 mg, correspondente a diferença de dose de -10%, para cada cronograma de coleta

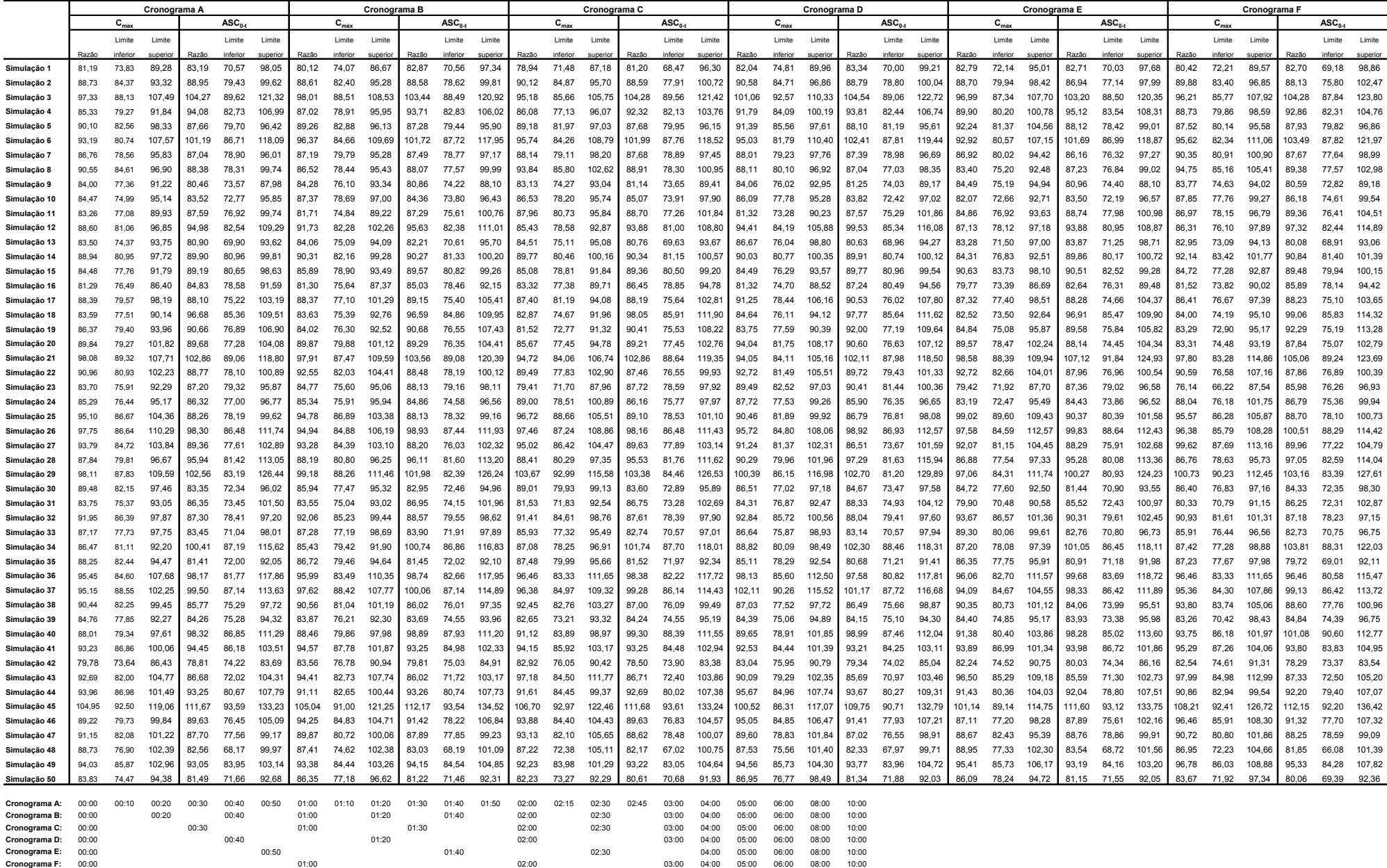

#### **Tabela AE.12:** Resultados individuais de razão, limite inferior e limite superior de Intervalo de Confiança 90% (IC 90%) de 54 estudos de bioequivalência simulados, empregando-se o modelo baseado em coeficientes de variação intra e inter-individuais, entre a dose referência de 500 mg e a dose teste de 460 mg, correspondente a diferença de dose de -8%, para cada cronograma de coleta

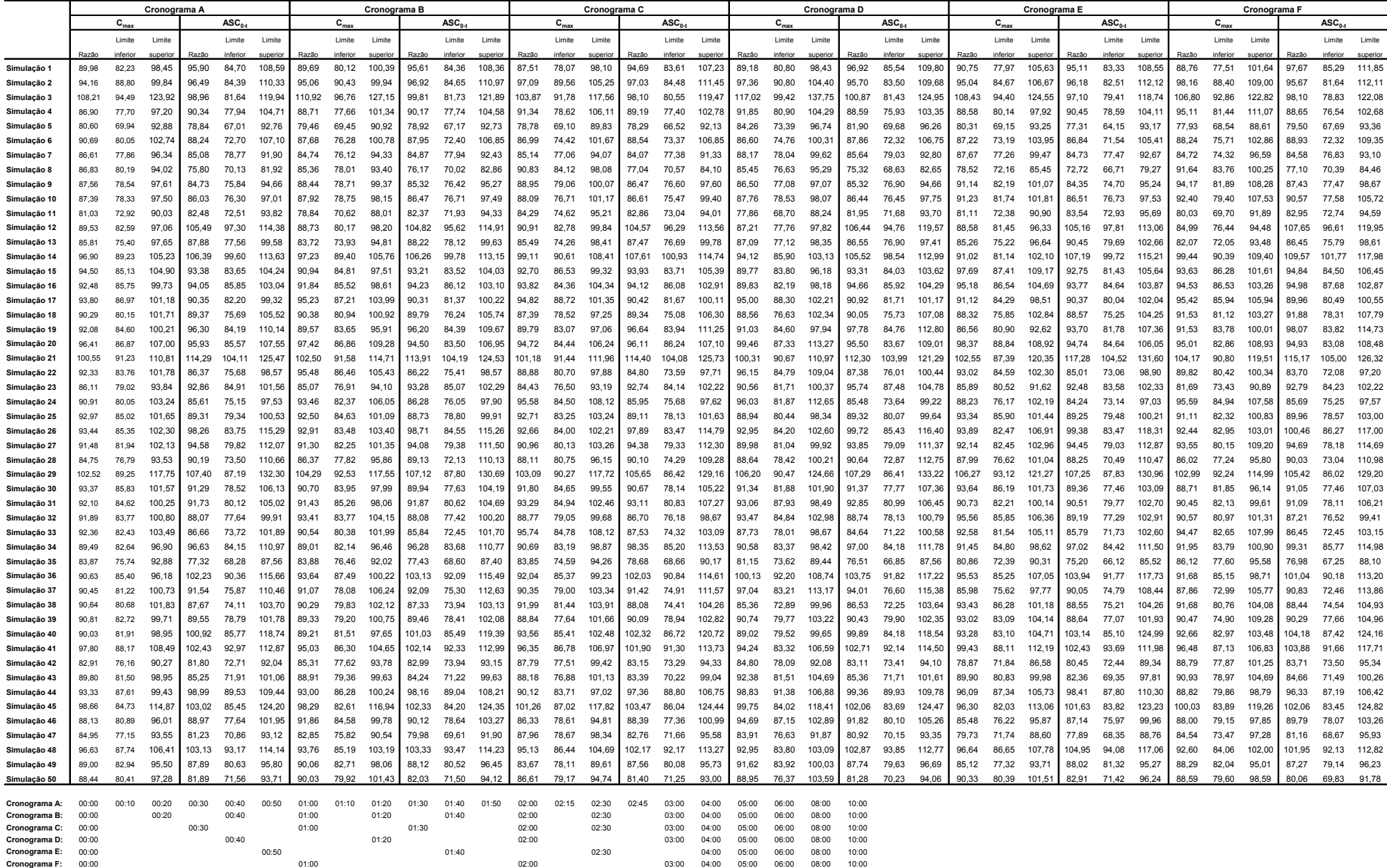

#### **Tabela AE.13:** Resultados individuais de razão, limite inferior e limite superior de Intervalo de Confiança 90% (IC 90%) de 54 estudos de bioequivalência simulados, empregando-se o modelo baseado em coeficientes de variação intra e inter-individuais, entre a dose referência de 500 mg e a dose teste de 465 mg, correspondente a diferença de dose de -7%, para cada cronograma de coleta

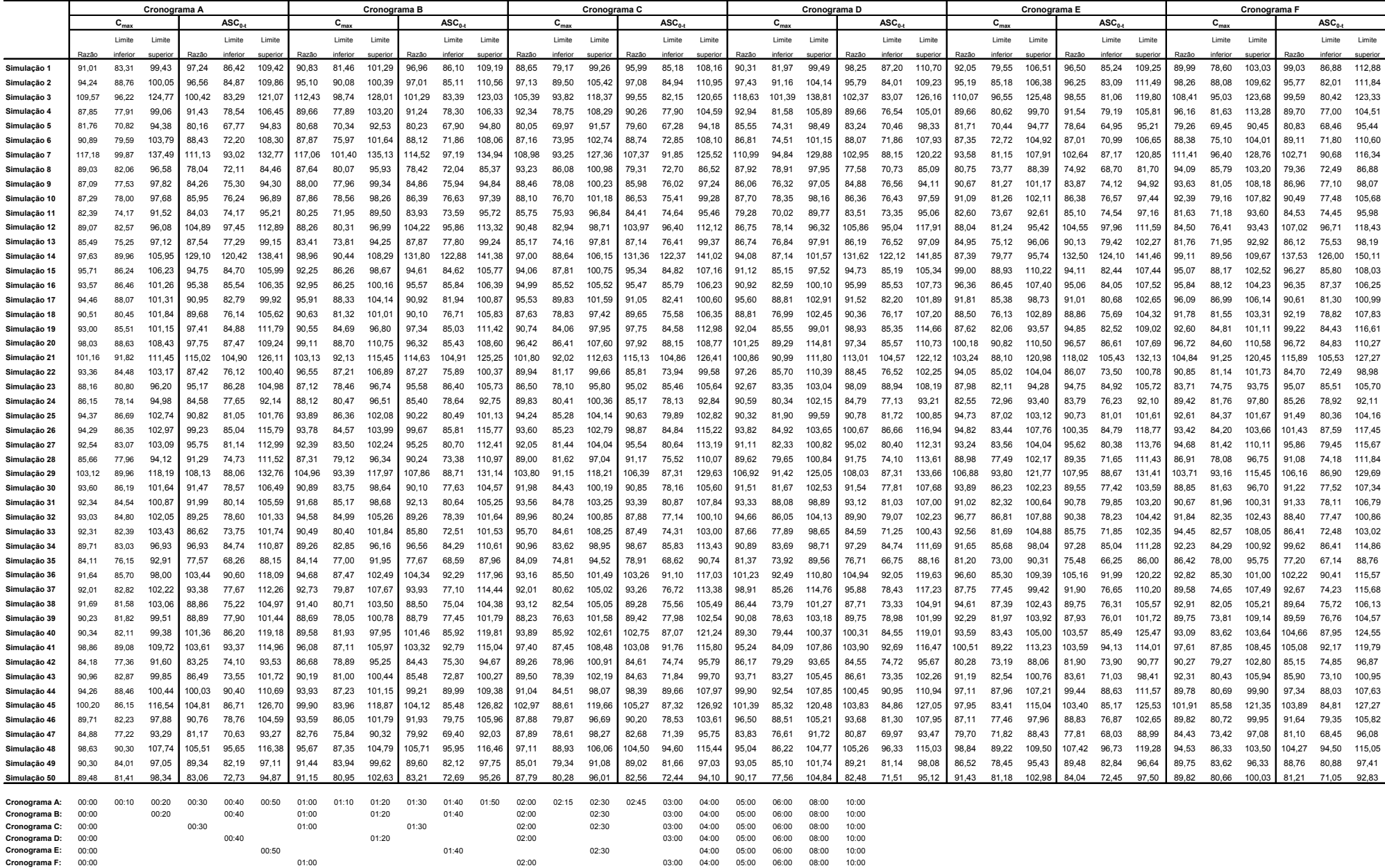

#### **Tabela AE.14:** Resultados individuais de razão, limite inferior e limite superior de Intervalo de Confiança 90% (IC 90%) de 54 estudos de bioequivalência simulados, empregando-se o modelo baseado em coeficientes de variação intra e inter-individuais, entre a dose referência de 500 mg e a dose teste de 475 mg, correspondente a diferença de dose de -5%, para cada cronograma de coleta

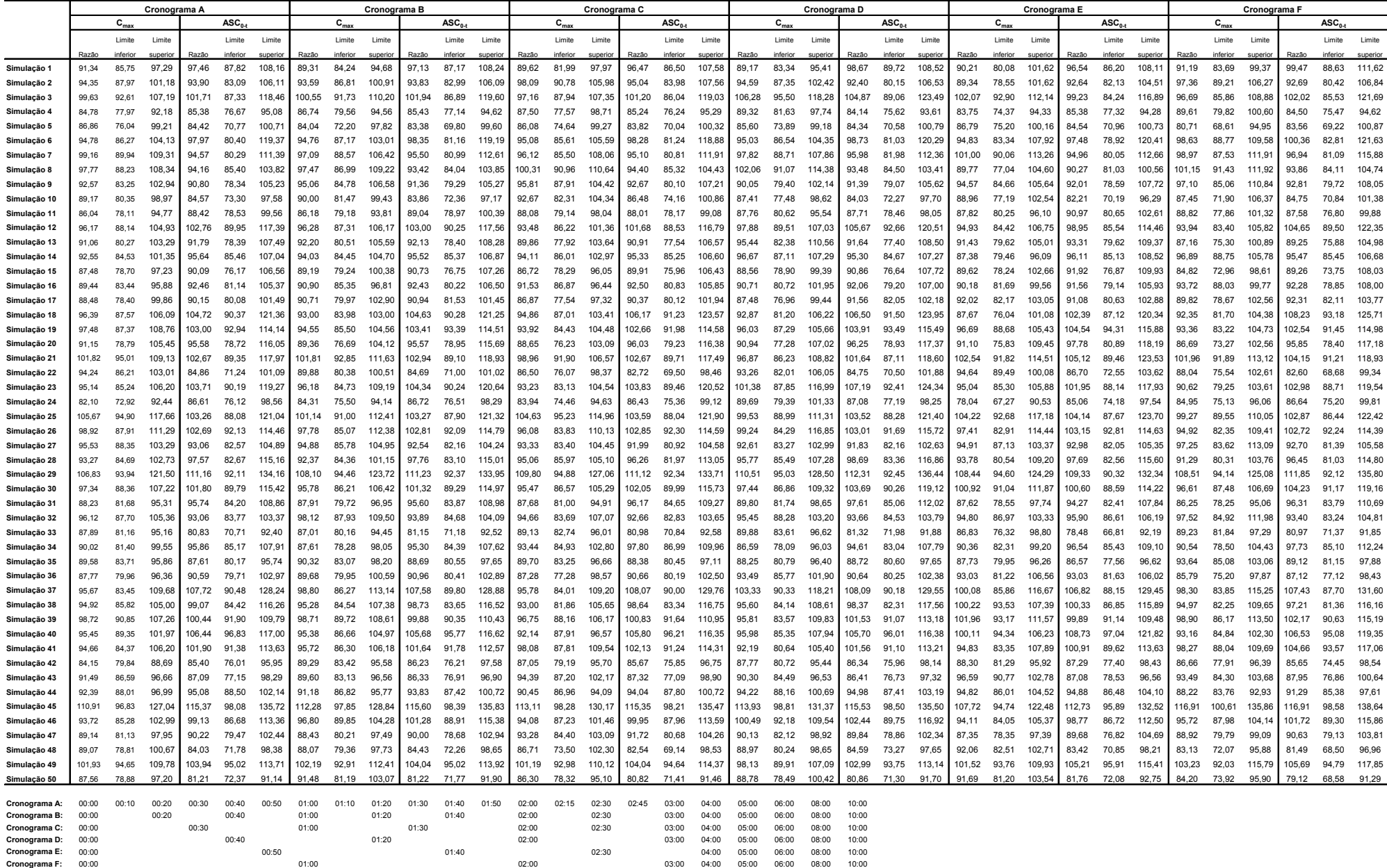

#### **Tabela AE.15:** Resultados individuais de razão, limite inferior e limite superior de Intervalo de Confiança 90% (IC 90%) de 54 estudos de bioequivalência simulados, empregando-se o modelo baseado em coeficientes de variação intra e inter-individuais, entre a dose referência de 500 mg e a dose teste de 525 mg, correspondente a diferença de dose de +5%, para cada cronograma de coleta

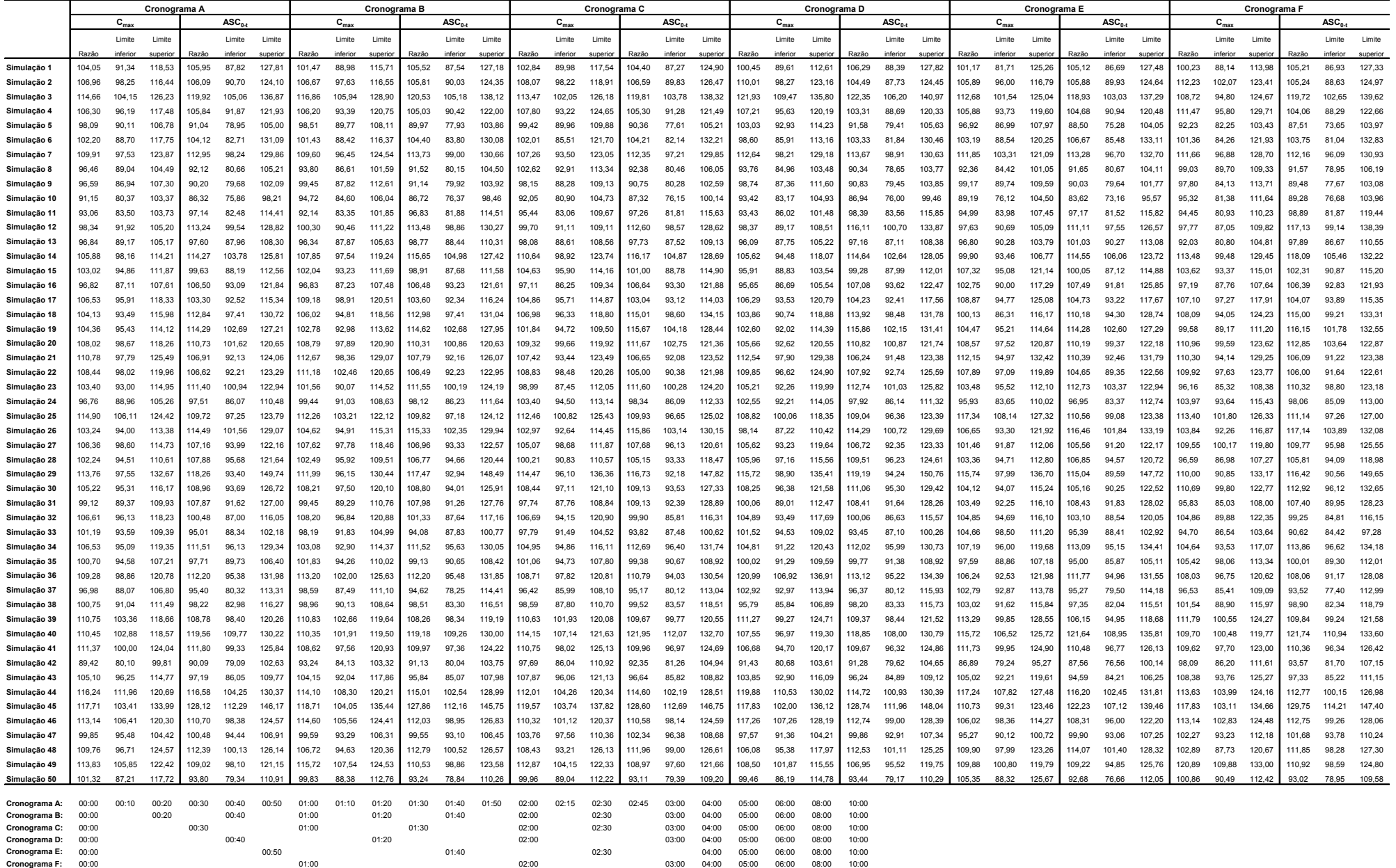

#### **Tabela AE.16:** Resultados individuais de razão, limite inferior e limite superior de Intervalo de Confiança 90% (IC 90%) de 54 estudos de bioequivalência simulados, empregando-se o modelo baseado em coeficientes de variação intra e inter-individuais, entre a dose referência de 500 mg e a dose teste de 535 mg, correspondente a diferença de dose de +7 %, para cada cronograma de coleta

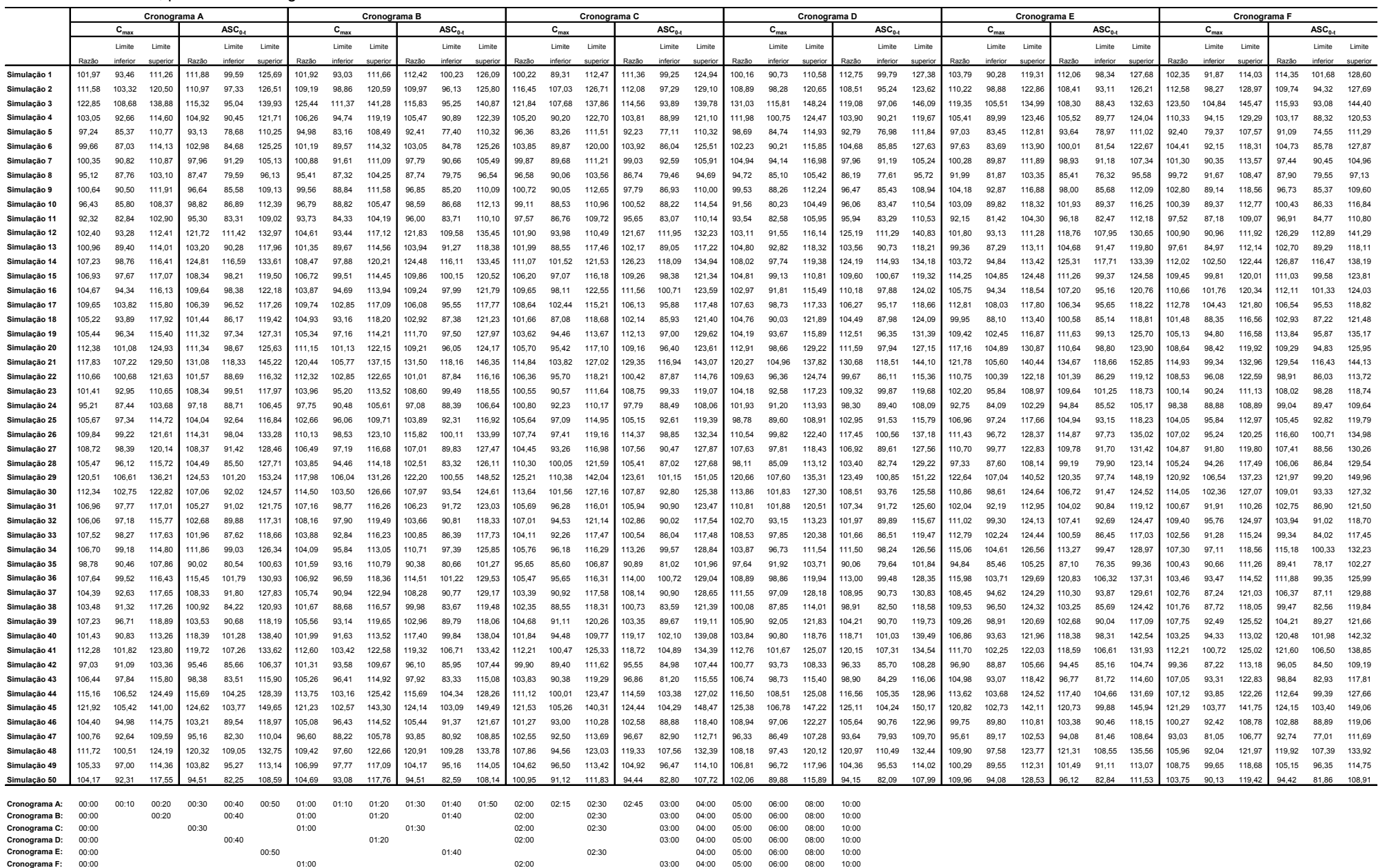

#### **Tabela AE.17:** Resultados individuais de razão, limite inferior e limite superior de Intervalo de Confiança 90% (IC 90%) de 54 estudos de bioequivalência simulados, empregando-se o modelo baseado em coeficientes de variação intra e inter-individuais, entre a dose referência de 500 mg e a dose teste de 540 mg, correspondente a diferença de dose de +8 %, para cada cronograma de coleta

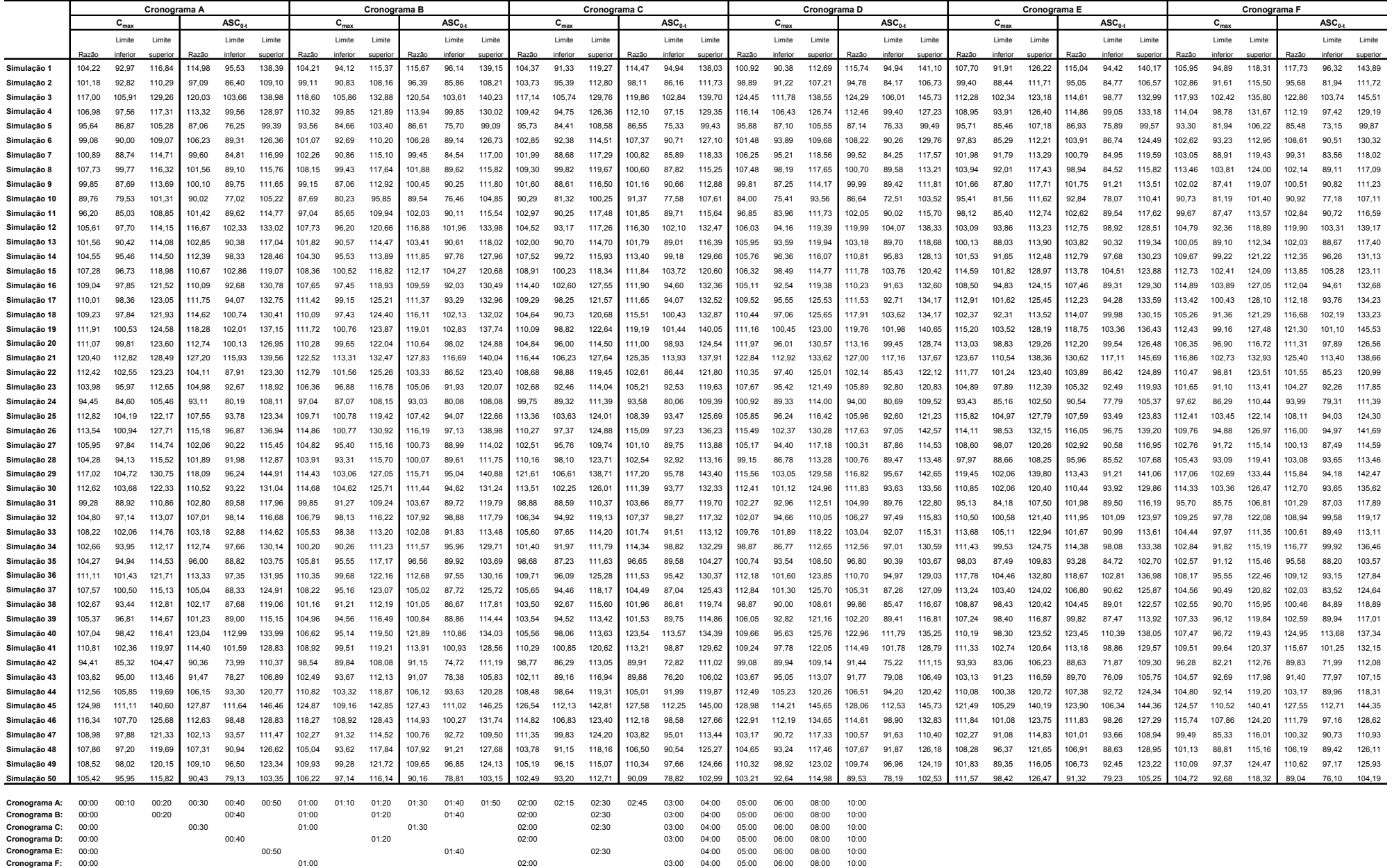

#### **Tabela AE.18:** Resultados individuais de razão, limite inferior e limite superior de Intervalo de Confiança 90% (IC 90%) de 54 estudos de bioequivalência simulados, empregando-se o modelo baseado em coeficientes de variação intra e inter-individuais, entre a dose referência de 500 mg e a dose teste de 550 mg, correspondente a diferença de dose de +10 %, para cada cronograma de coleta

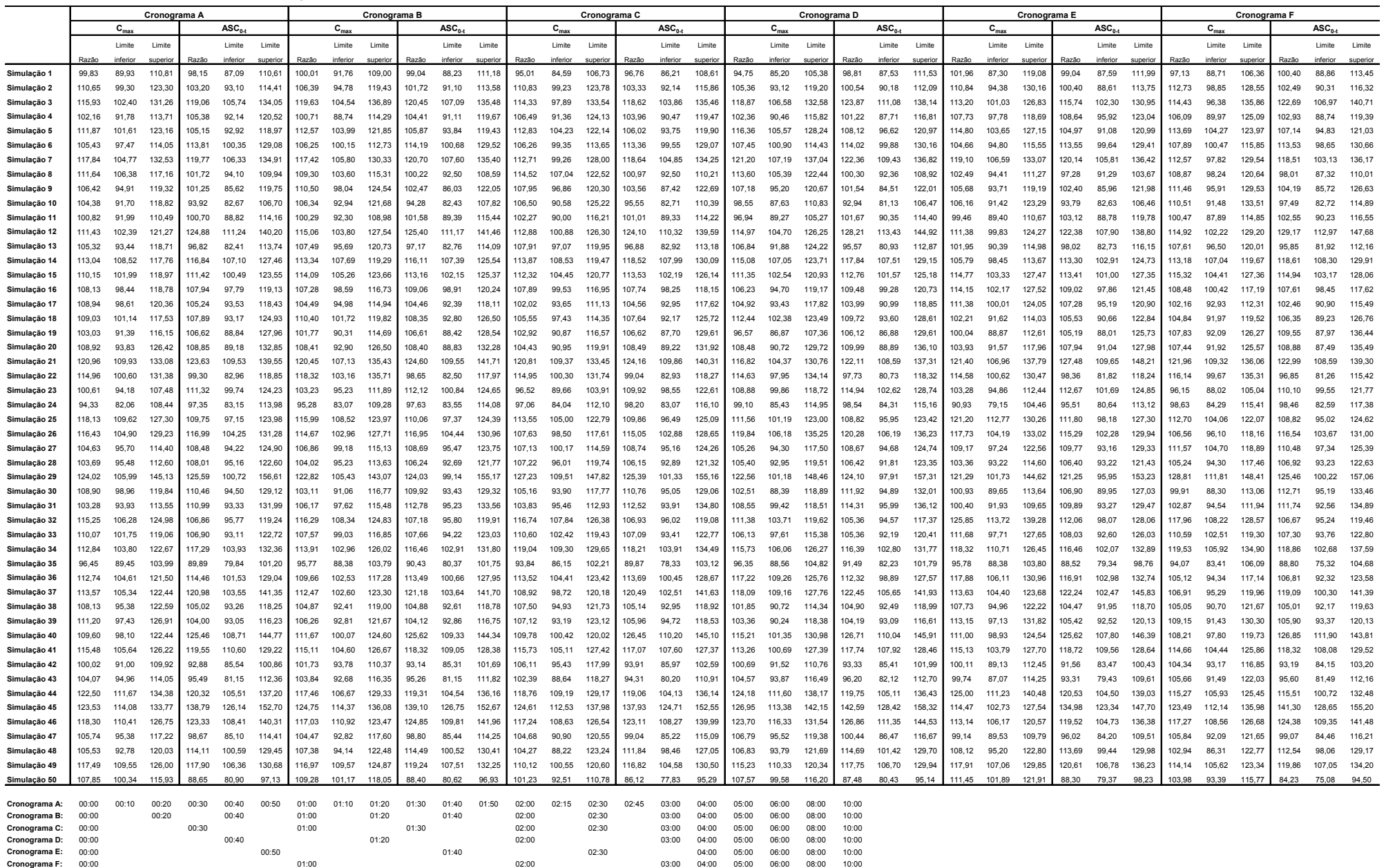

#### **Tabela AE.19:** Resultados individuais de razão, limite inferior e limite superior de Intervalo de Confiança 90% (IC 90%) de 54 estudos de bioequivalência simulados, empregando-se o modelo baseado em coeficientes de variação intra e inter-individuais, entre a dose referência de 500 mg e a dose teste de 575 mg, correspondente a diferença de dose de +15 %, para cada cronograma de coleta

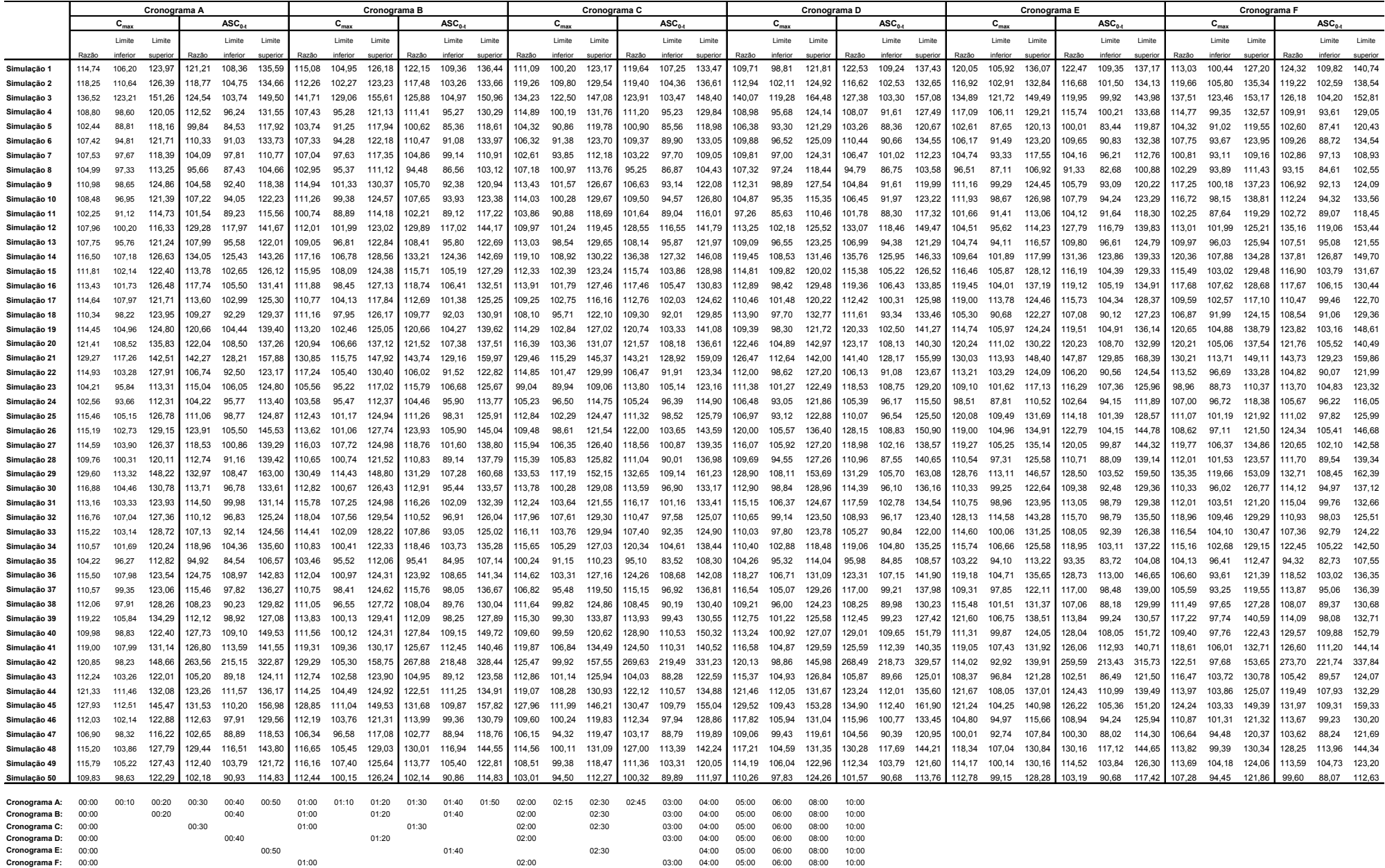
## **Tabela AE.20:** Resultados individuais de razão, limite inferior e limite superior de Intervalo de Confiança 90% (IC 90%) de 54 estudos de bioequivalência simulados, empregando-se o modelo baseado em coeficientes de variação intra e inter-individuais, entre a dose referência de 500 mg e a dose teste de 600 mg, correspondente a diferença de dose de +20 %, para cada cronograma de coleta

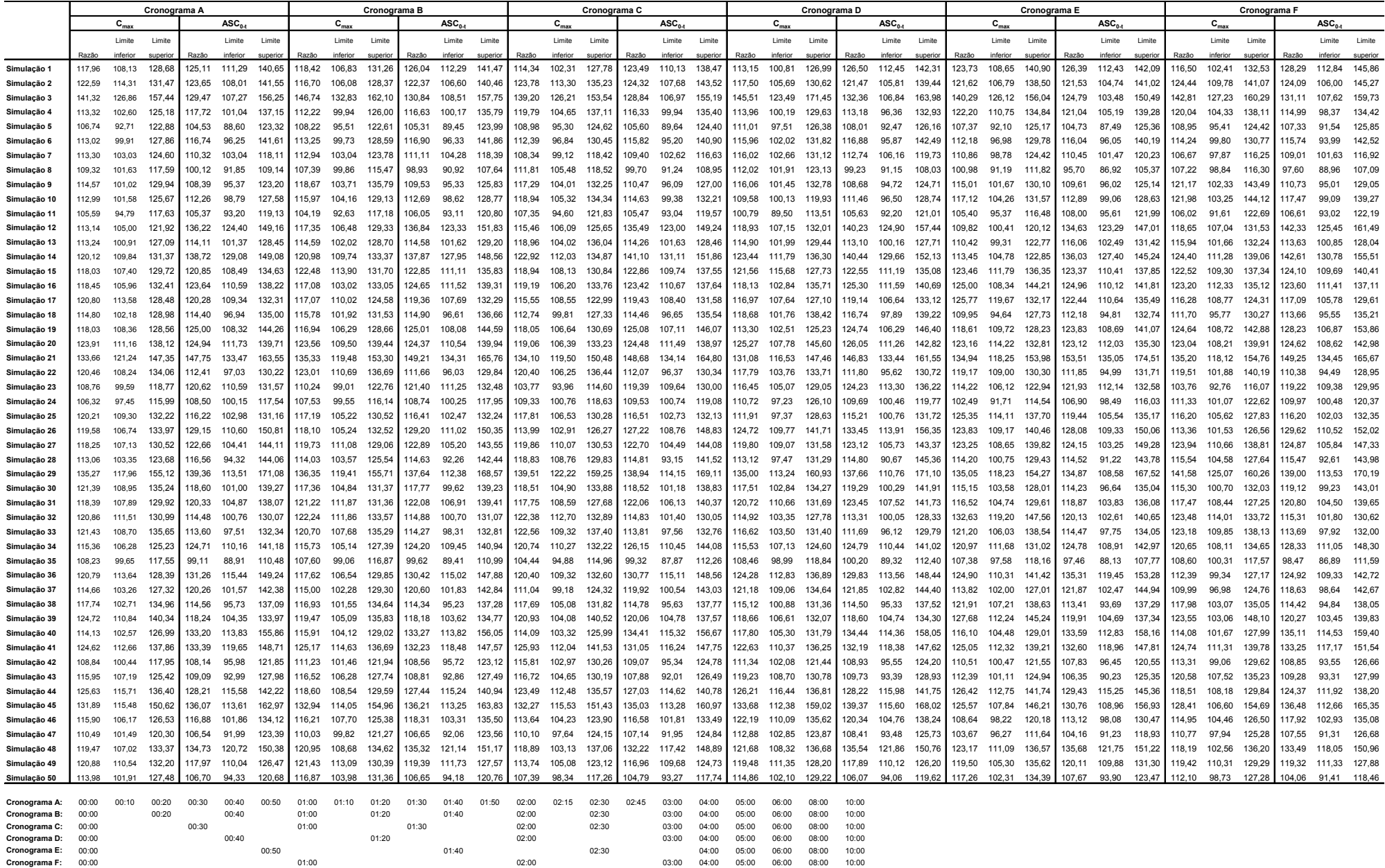

## **ANEXO F**

Curvas Individuais de Decaimento Plasmático de Voluntários do Estudo de Bioequivalência *in vivo*

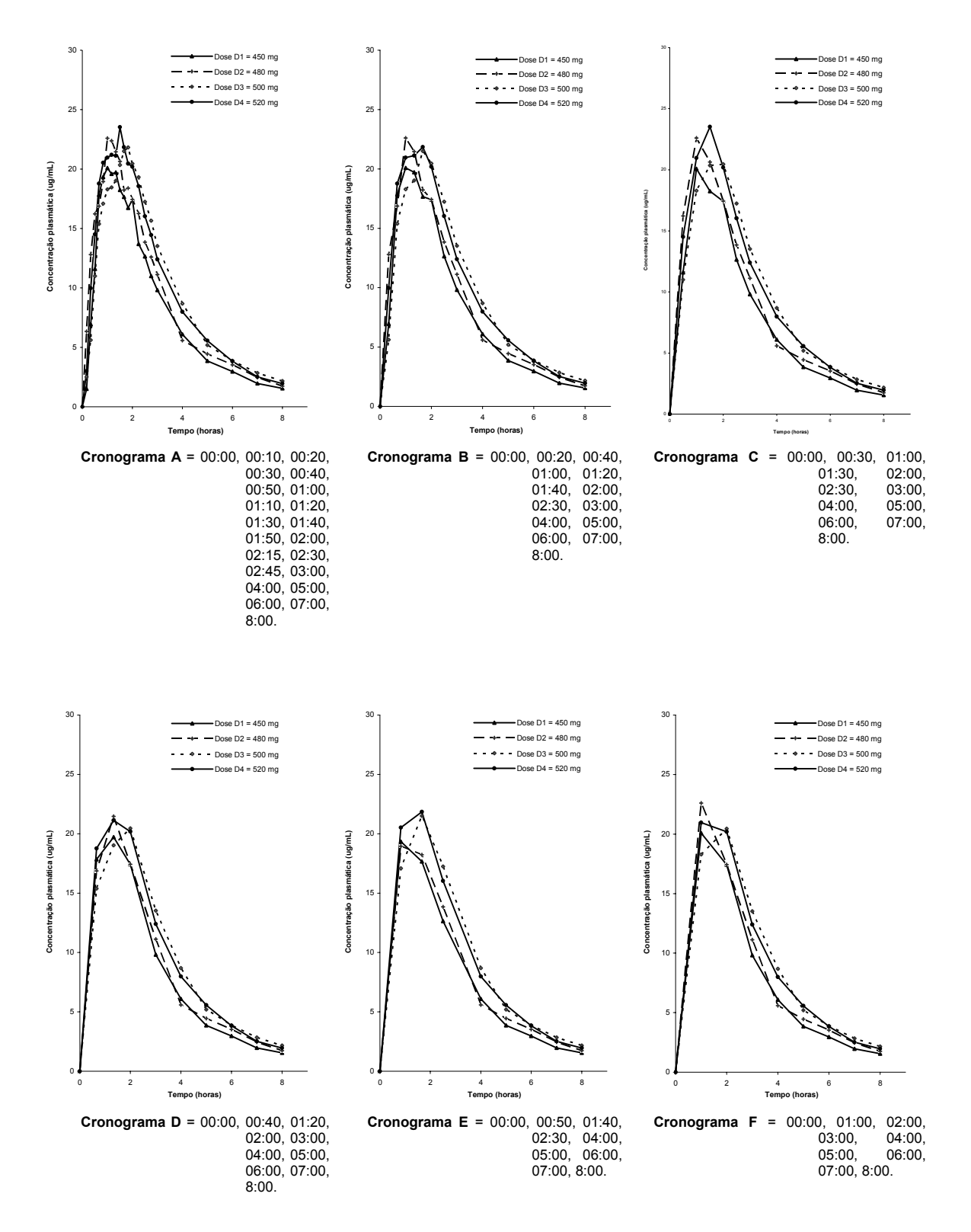

**Figura AF.1:** Curvas de decaimento plasmático determinadas considerando-se diferentes cronogramas de coleta após administração das doses D1 (450 mg), D2 (480 mg), D3 (500 mg) e D4 (520 mg) do produto Cefamox® suspensão oral ao voluntário 01.

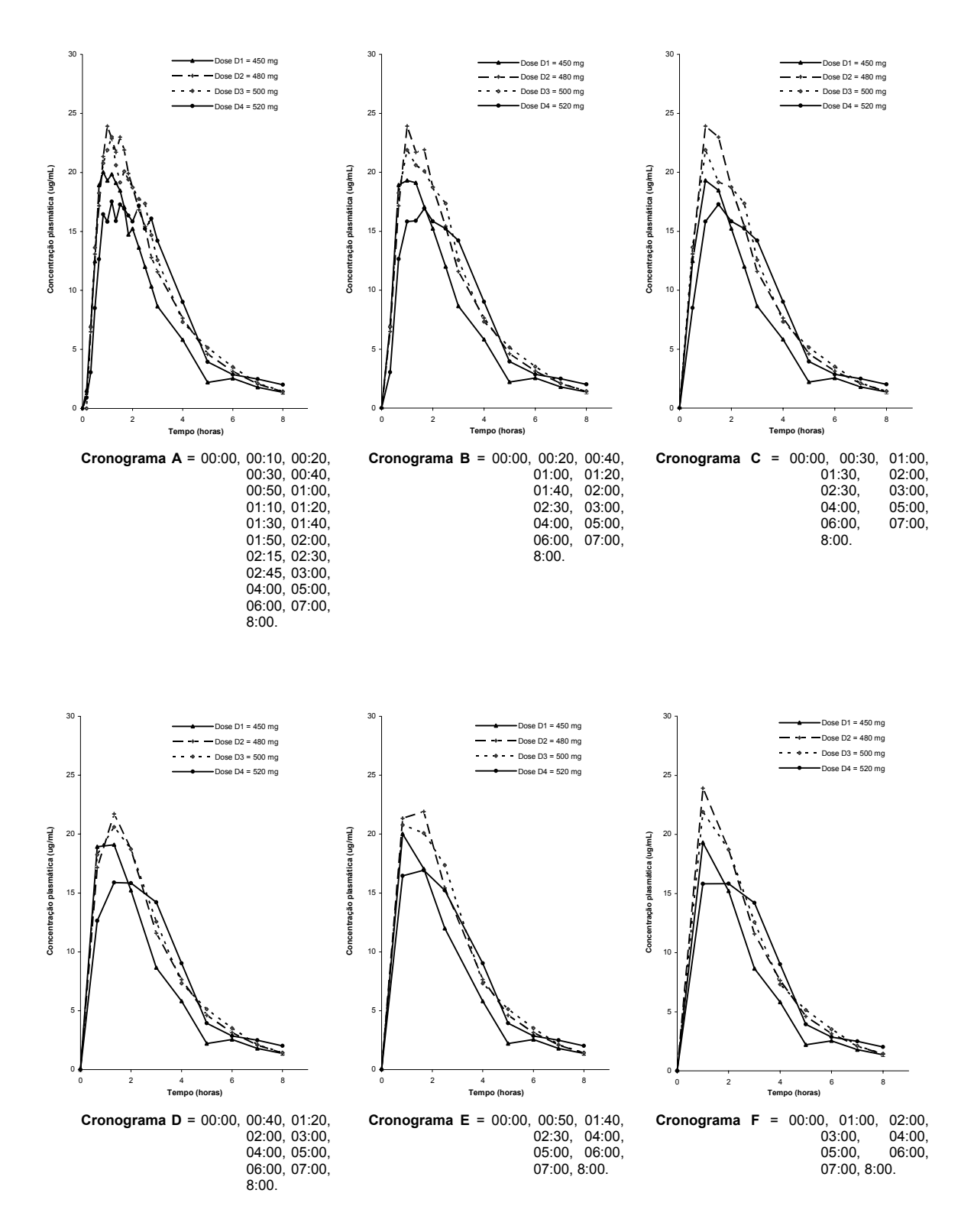

**Figura AF.2:** Curvas de decaimento plasmático determinadas considerando-se diferentes cronogramas de coleta após administração das doses D1 (450 mg), D2 (480 mg), D3 (500 mg) e D4 (520 mg) do produto Cefamox® suspensão oral ao voluntário 02.

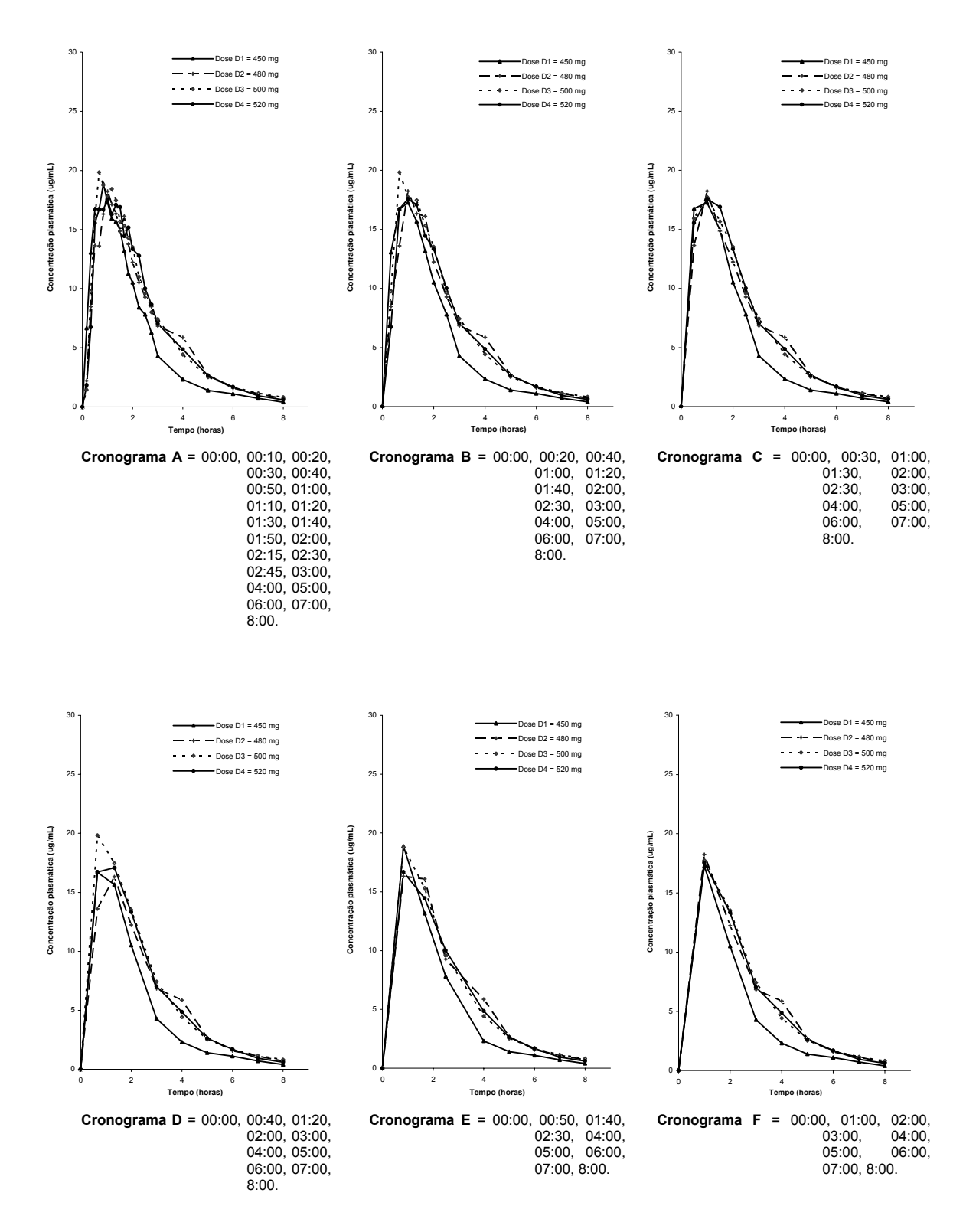

**Figura AF.3:** Curvas de decaimento plasmático determinadas considerando-se diferentes cronogramas de coleta após administração das doses D1 (450 mg), D2 (480 mg), D3 (500 mg) e D4 (520 mg) do produto Cefamox® suspensão oral ao voluntário 03.

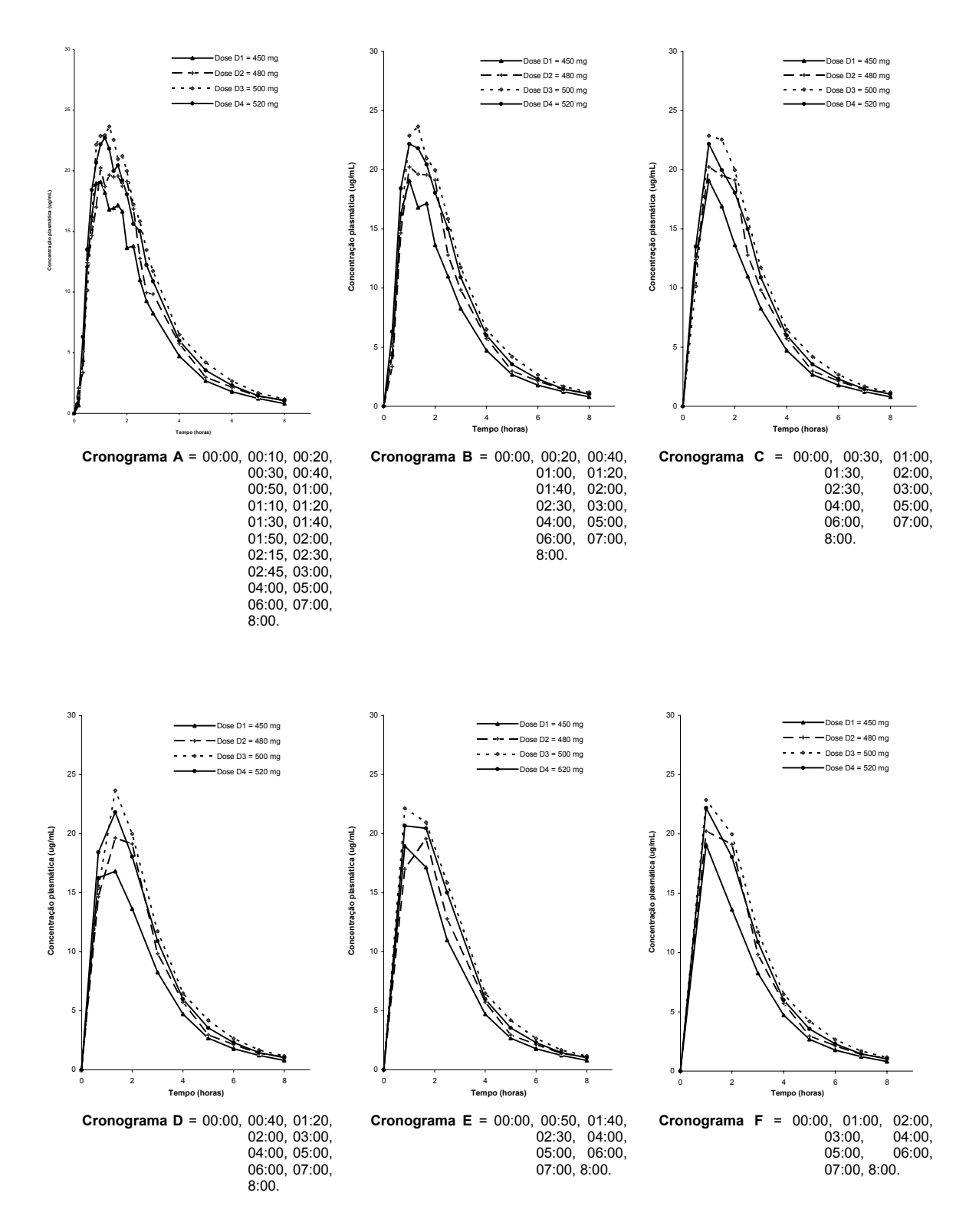

**Figura AF.4:** Curvas de decaimento plasmático determinadas considerando-se diferentes cronogramas de coleta após administração das doses D1 (450 mg), D2 (480 mg), D3 (500 mg) e D4 (520 mg) do produto Cefamox® suspensão oral ao voluntário 04.

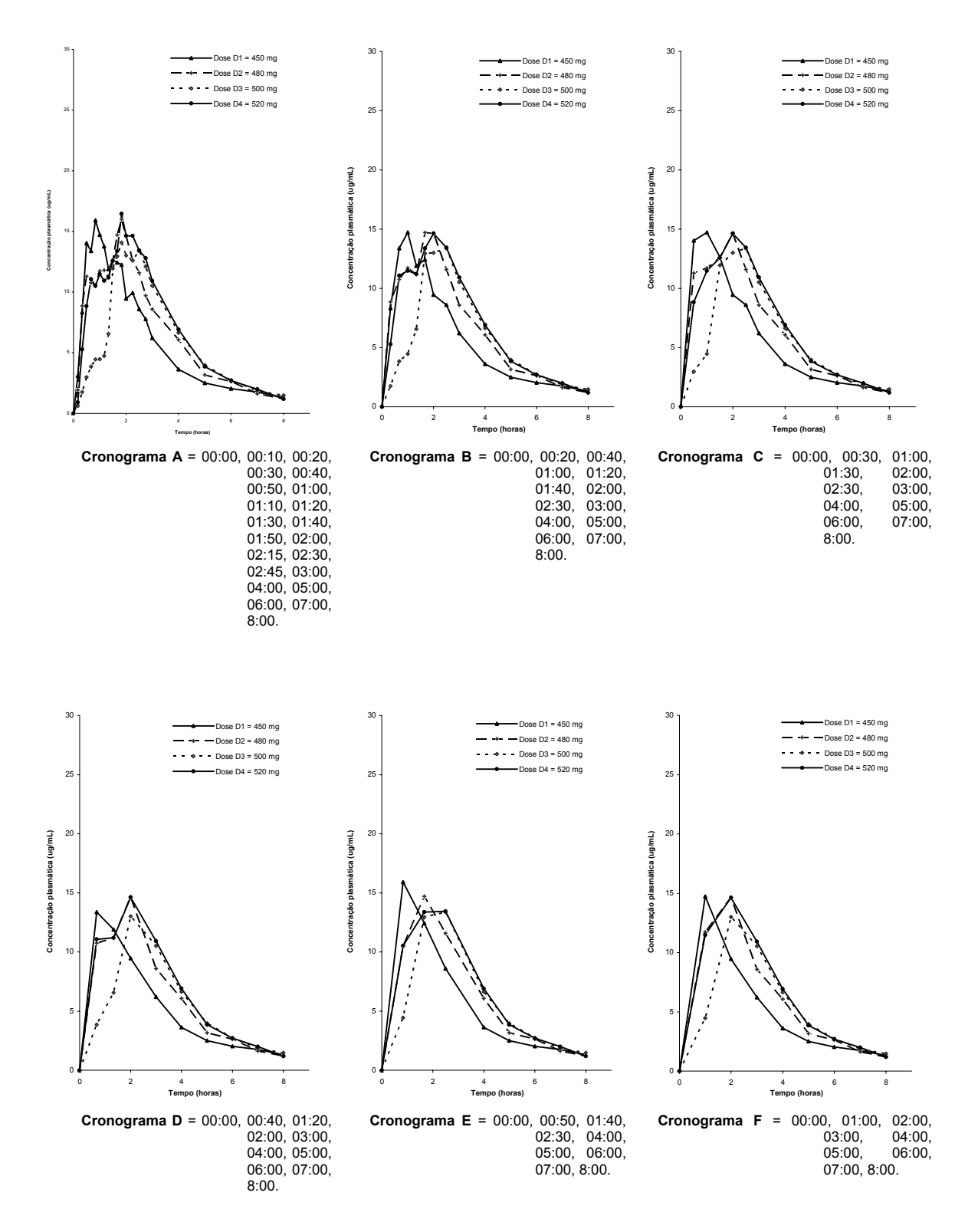

**Figura AF.5:** Curvas de decaimento plasmático determinadas considerando-se diferentes cronogramas de coleta após administração das doses D1 (450 mg), D2 (480 mg), D3 (500 mg) e D4 (520 mg) do produto Cefamox® suspensão oral ao voluntário 05.

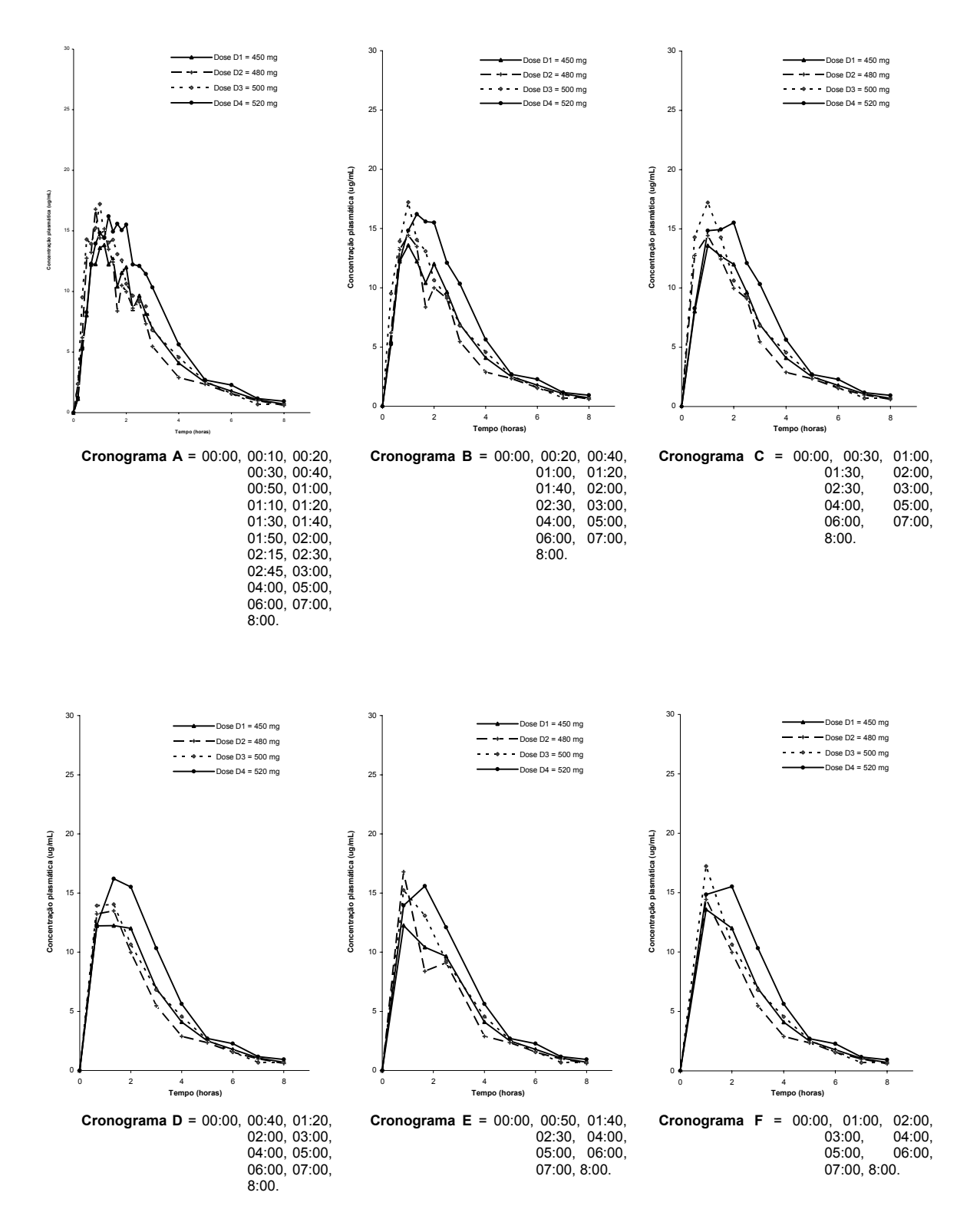

**Figura AF.6:** Curvas de decaimento plasmático determinadas considerando-se diferentes cronogramas de coleta após administração das doses D1 (450 mg), D2 (480 mg), D3 (500 mg) e D4 (520 mg) do produto Cefamox® suspensão oral ao voluntário 06.

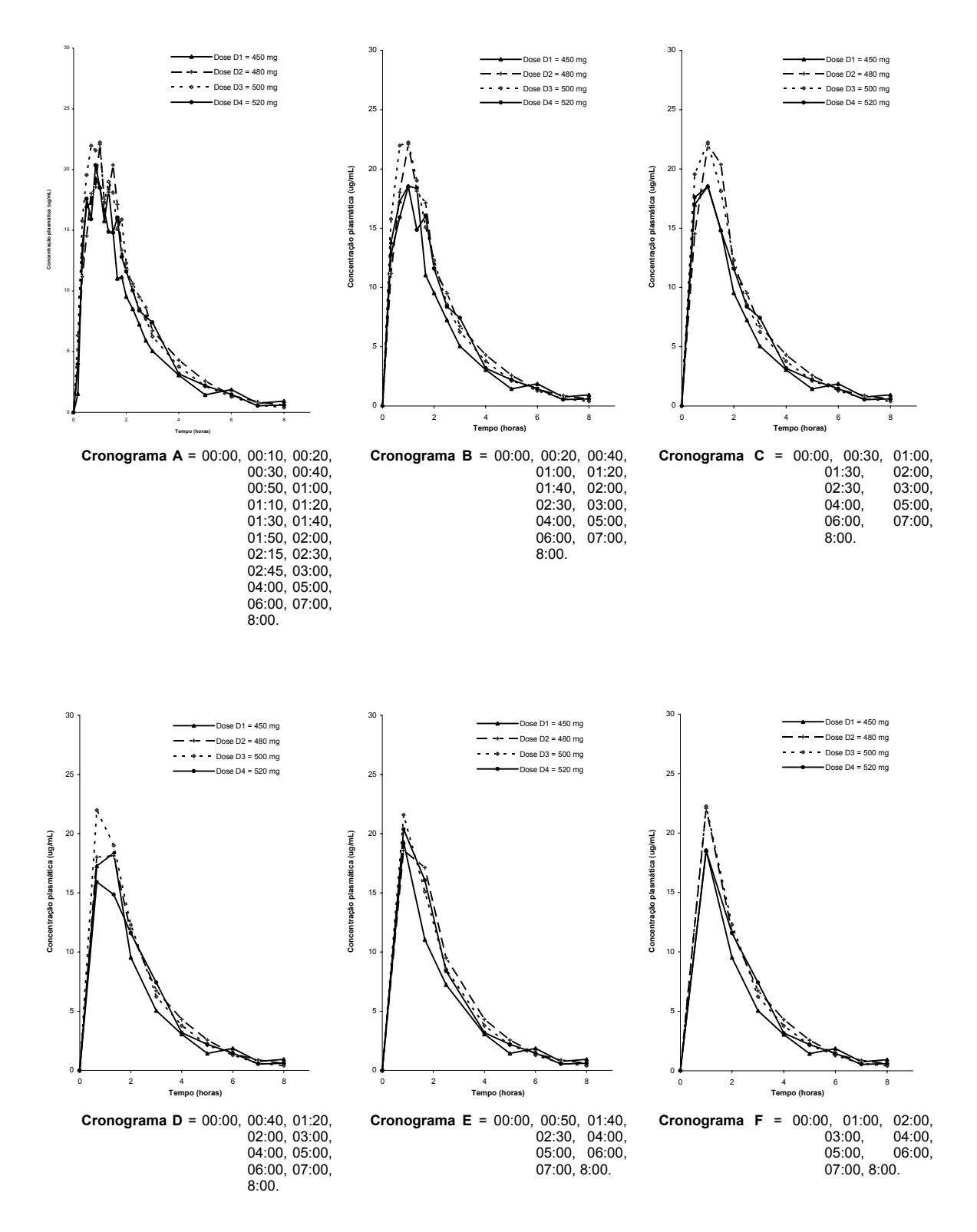

**Figura AF.7:** Curvas de decaimento plasmático determinadas considerando-se diferentes cronogramas de coleta após administração das doses D1 (450 mg), D2 (480 mg), D3 (500 mg) e D4 (520 mg) do produto Cefamox® suspensão oral ao voluntário 07.

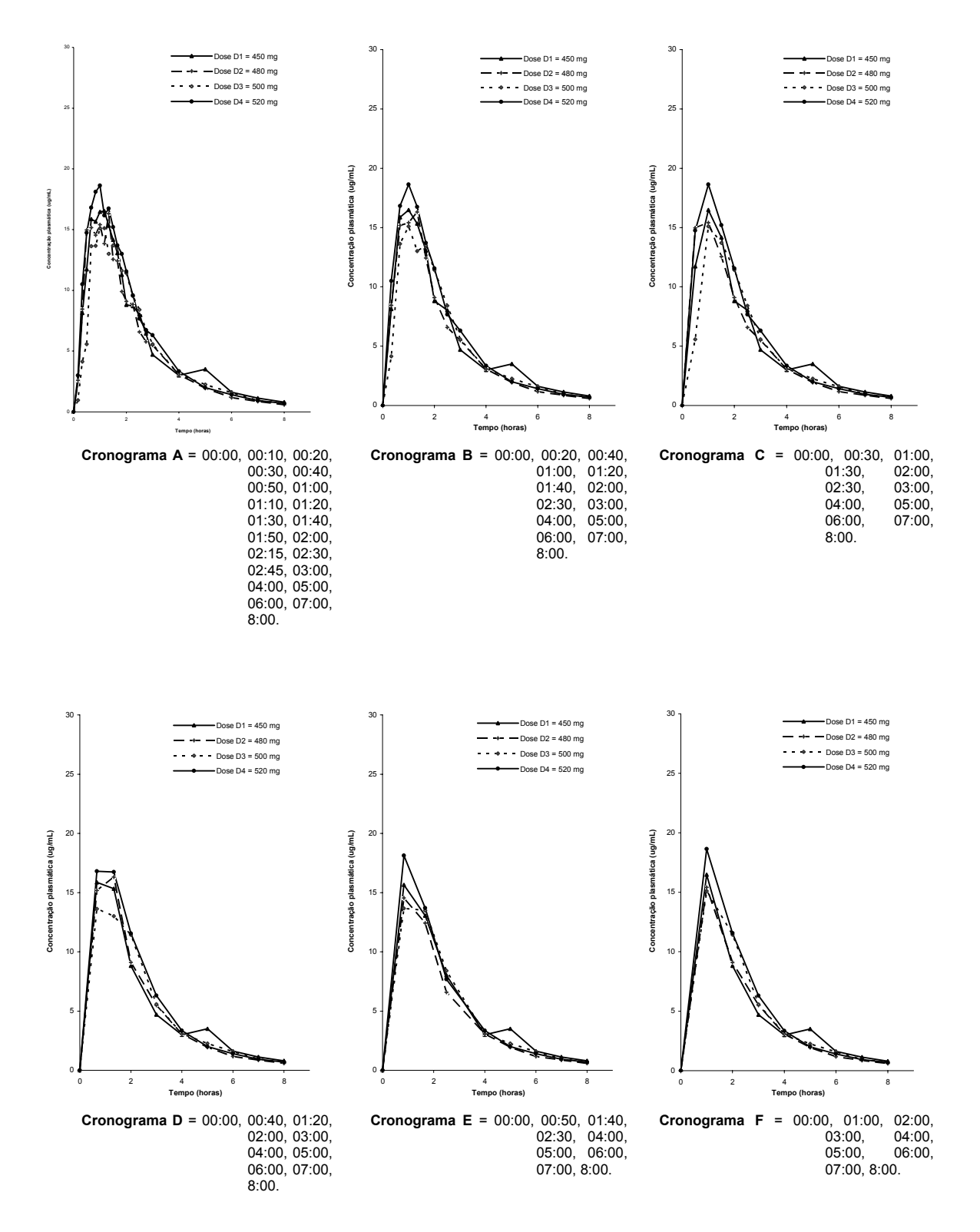

**Figura AF.8:** Curvas de decaimento plasmático determinadas considerando-se diferentes cronogramas de coleta após administração das doses D1 (450 mg), D2 (480 mg), D3 (500 mg) e D4 (520 mg) do produto Cefamox® suspensão oral ao voluntário 08.

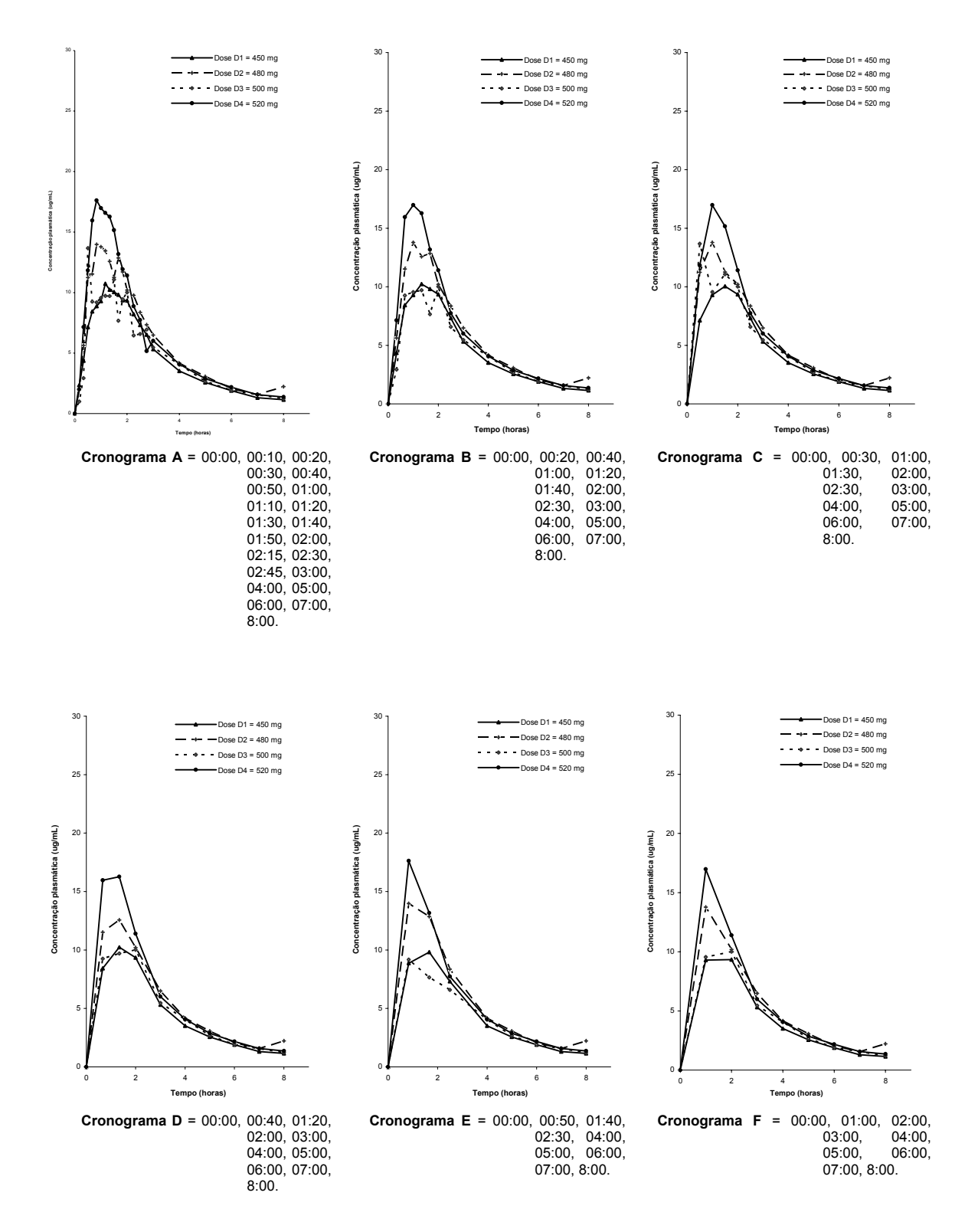

**Figura AF.9:** Curvas de decaimento plasmático determinadas considerando-se diferentes cronogramas de coleta após administração das doses D1 (450 mg), D2 (480 mg), D3 (500 mg) e D4 (520 mg) do produto Cefamox® suspensão oral ao voluntário 09.

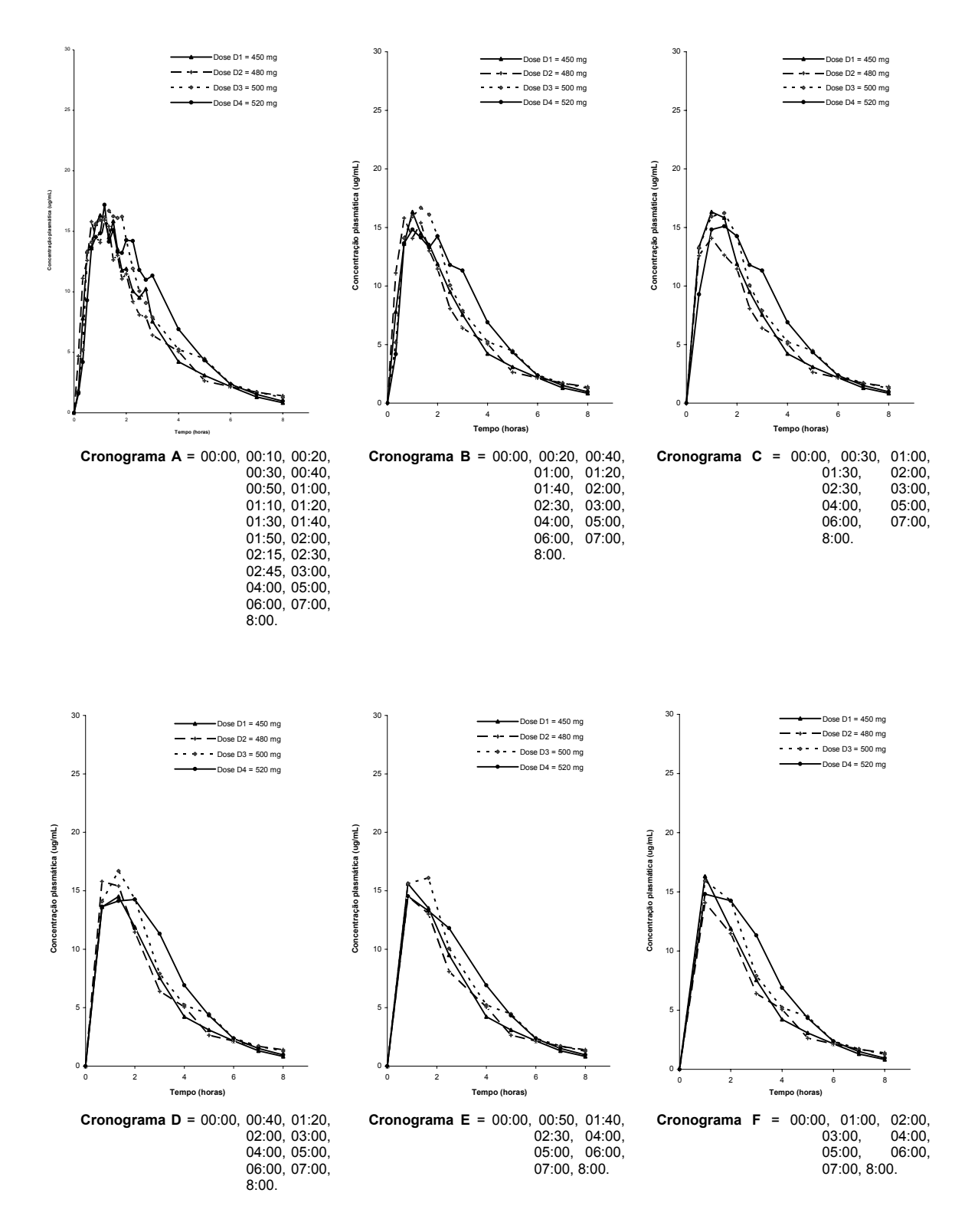

**Figura AF.10:** Curvas de decaimento plasmático determinadas considerando-se diferentes cronogramas de coleta após administração das doses D1 (450 mg), D2 (480 mg), D3 (500 mg) e D4 (520 mg) do produto Cefamox® suspensão oral ao voluntário 10.

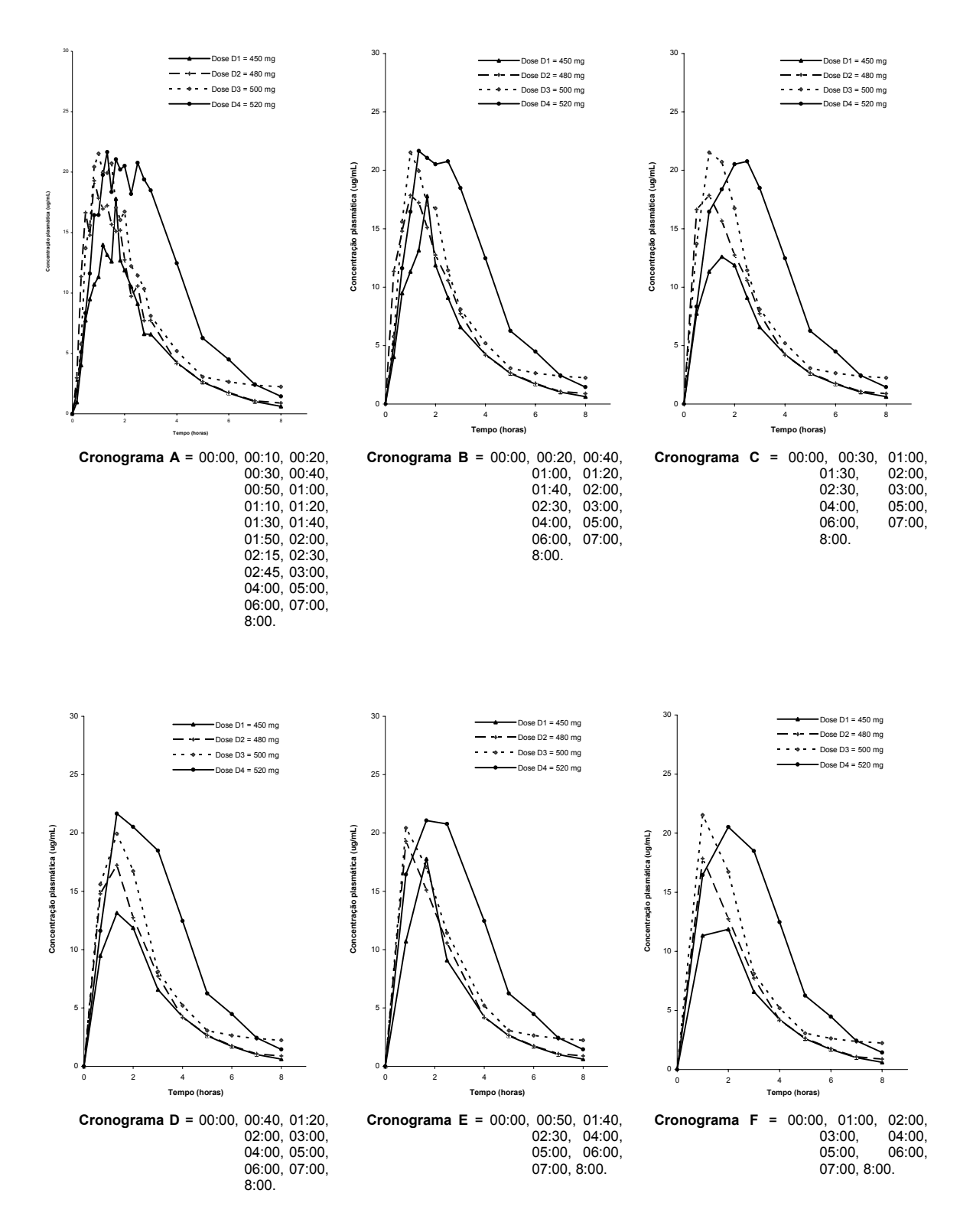

**Figura AF.11:** Curvas de decaimento plasmático determinadas considerando-se diferentes cronogramas de coleta após administração das doses D1 (450 mg), D2 (480 mg), D3 (500 mg) e D4 (520 mg) do produto Cefamox® suspensão oral ao voluntário 11.

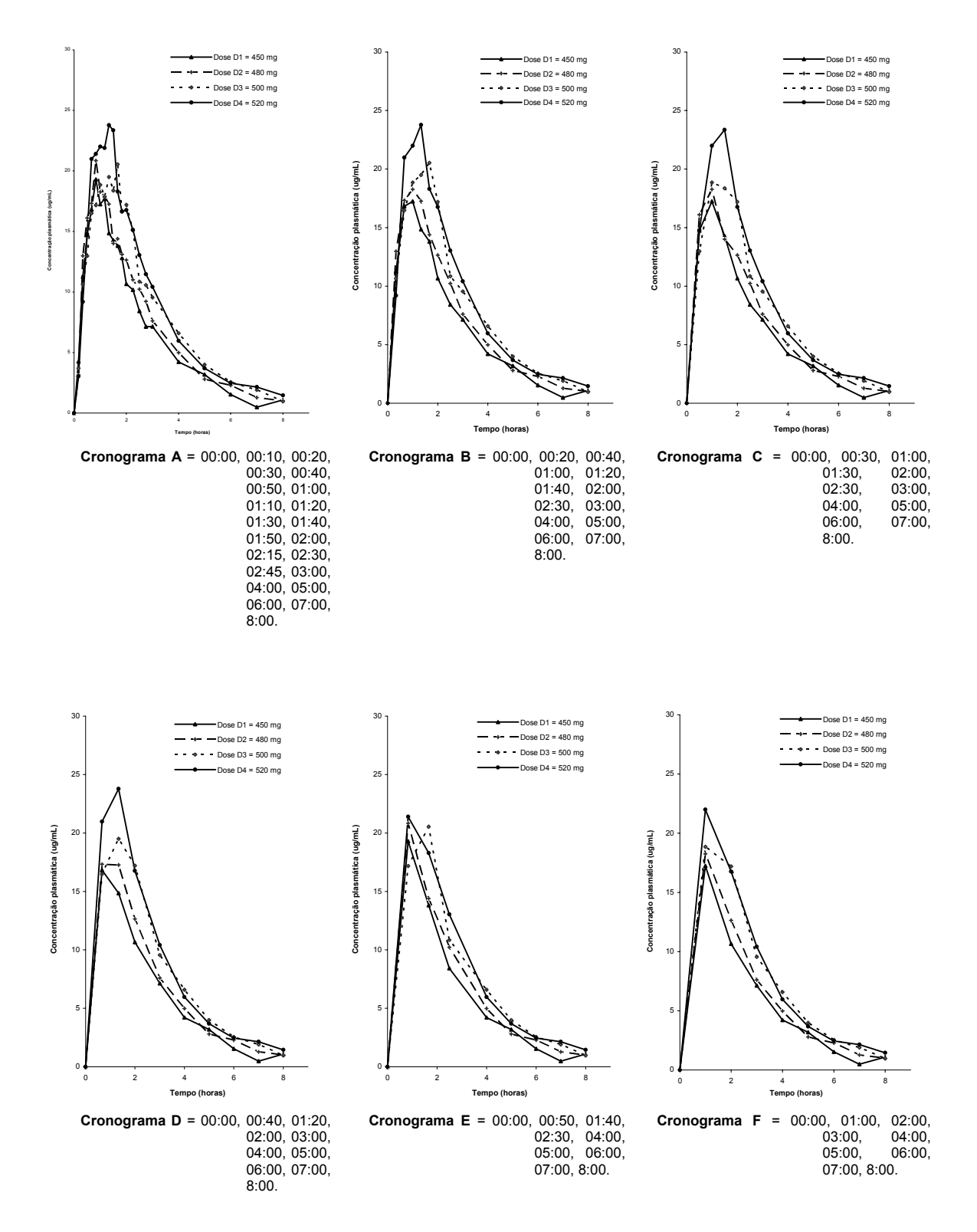

**Figura AF.12:** Curvas de decaimento plasmático determinadas considerando-se diferentes cronogramas de coleta após administração das doses D1 (450 mg), D2 (480 mg), D3 (500 mg) e D4 (520 mg) do produto Cefamox® suspensão oral ao voluntário 12.

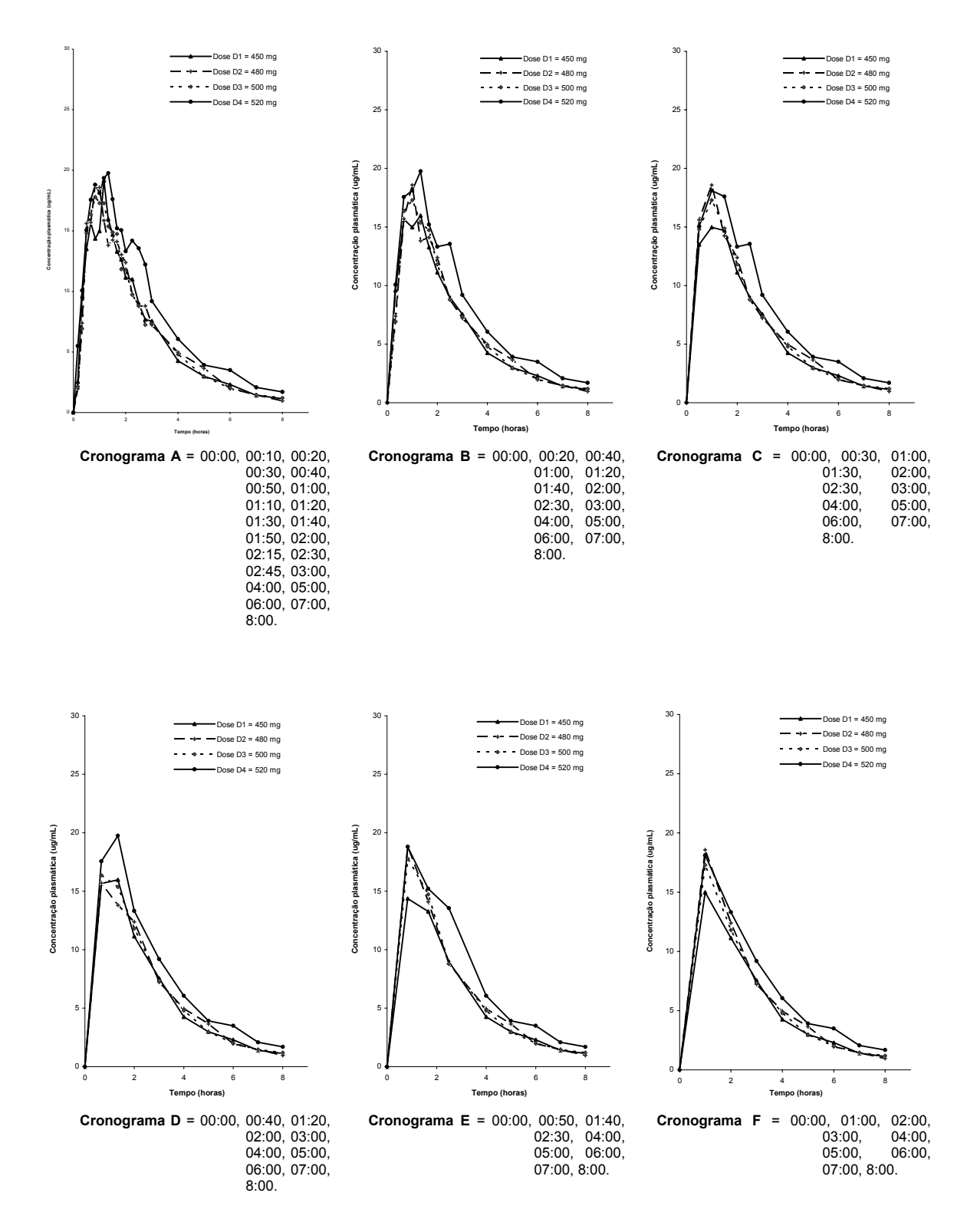

**Figura AF.13:** Curvas de decaimento plasmático determinadas considerando-se diferentes cronogramas de coleta após administração das doses D1 (450 mg), D2 (480 mg), D3 (500 mg) e D4 (520 mg) do produto Cefamox® suspensão oral ao voluntário 13.

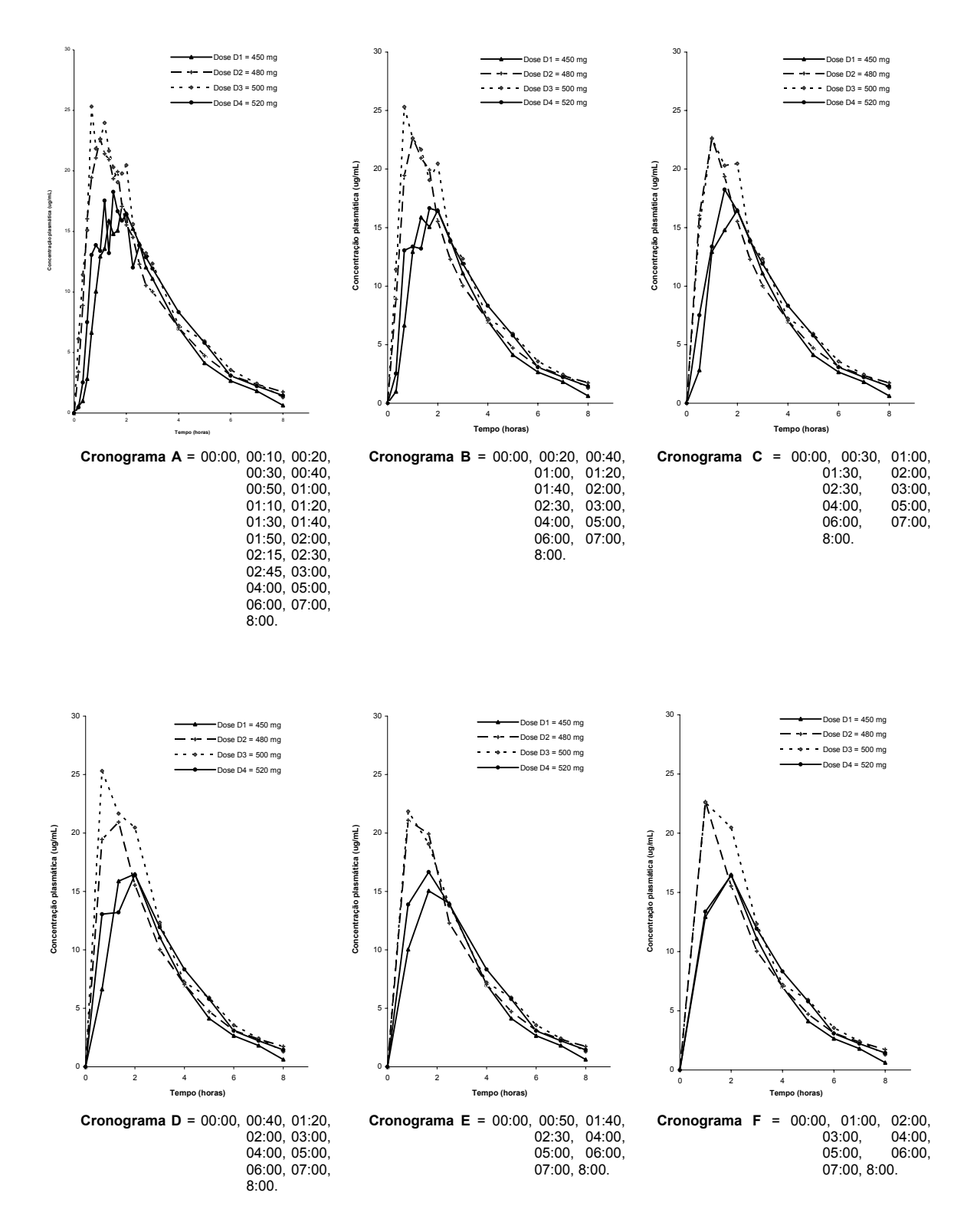

**Figura AF.14:** Curvas de decaimento plasmático determinadas considerando-se diferentes cronogramas de coleta após administração das doses D1 (450 mg), D2 (480 mg), D3 (500 mg) e D4 (520 mg) do produto Cefamox® suspensão oral ao voluntário 14.

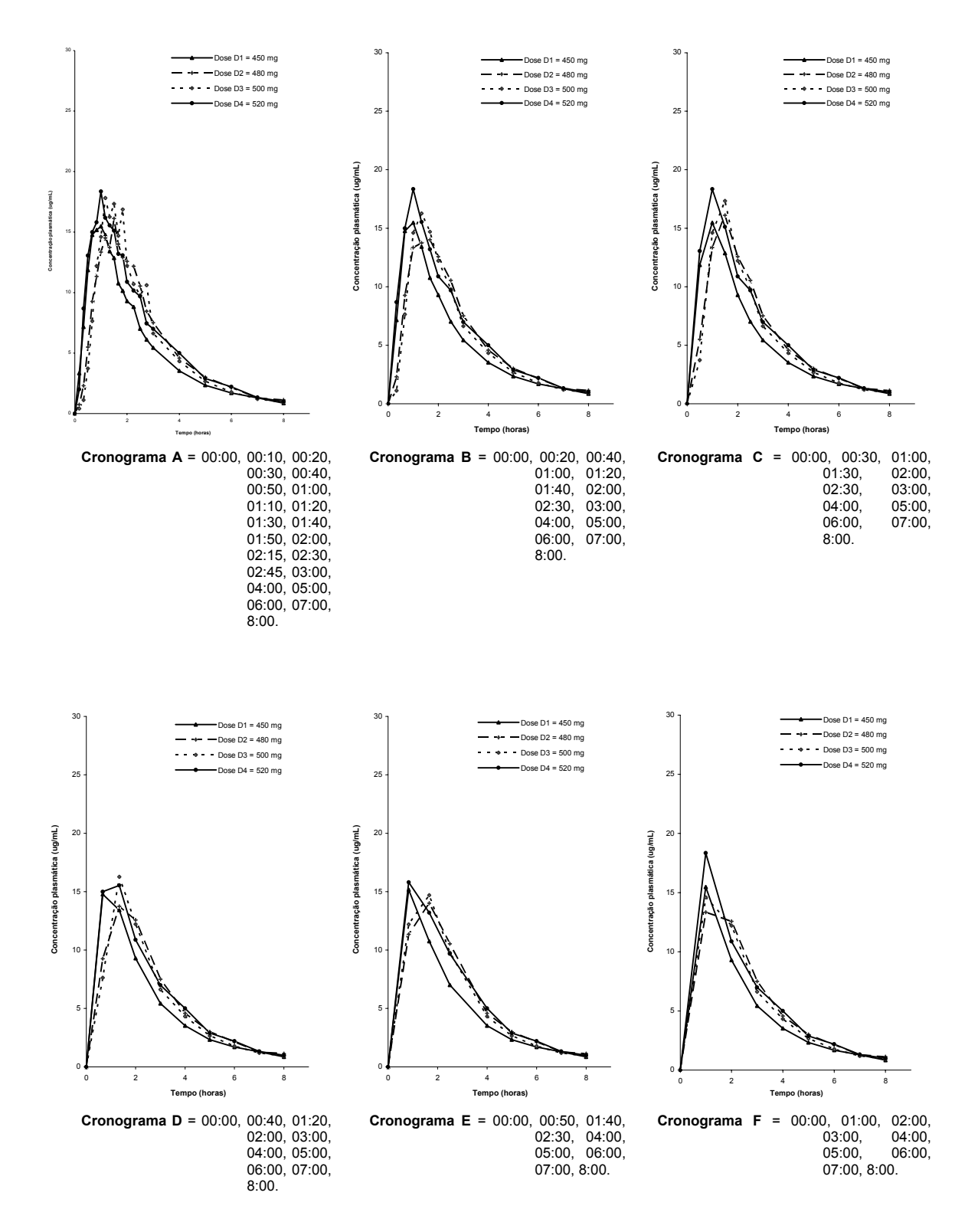

**Figura AF.15:** Curvas de decaimento plasmático determinadas considerando-se diferentes cronogramas de coleta após administração das doses D1 (450 mg), D2 (480 mg), D3 (500 mg) e D4 (520 mg) do produto Cefamox® suspensão oral ao voluntário 15.

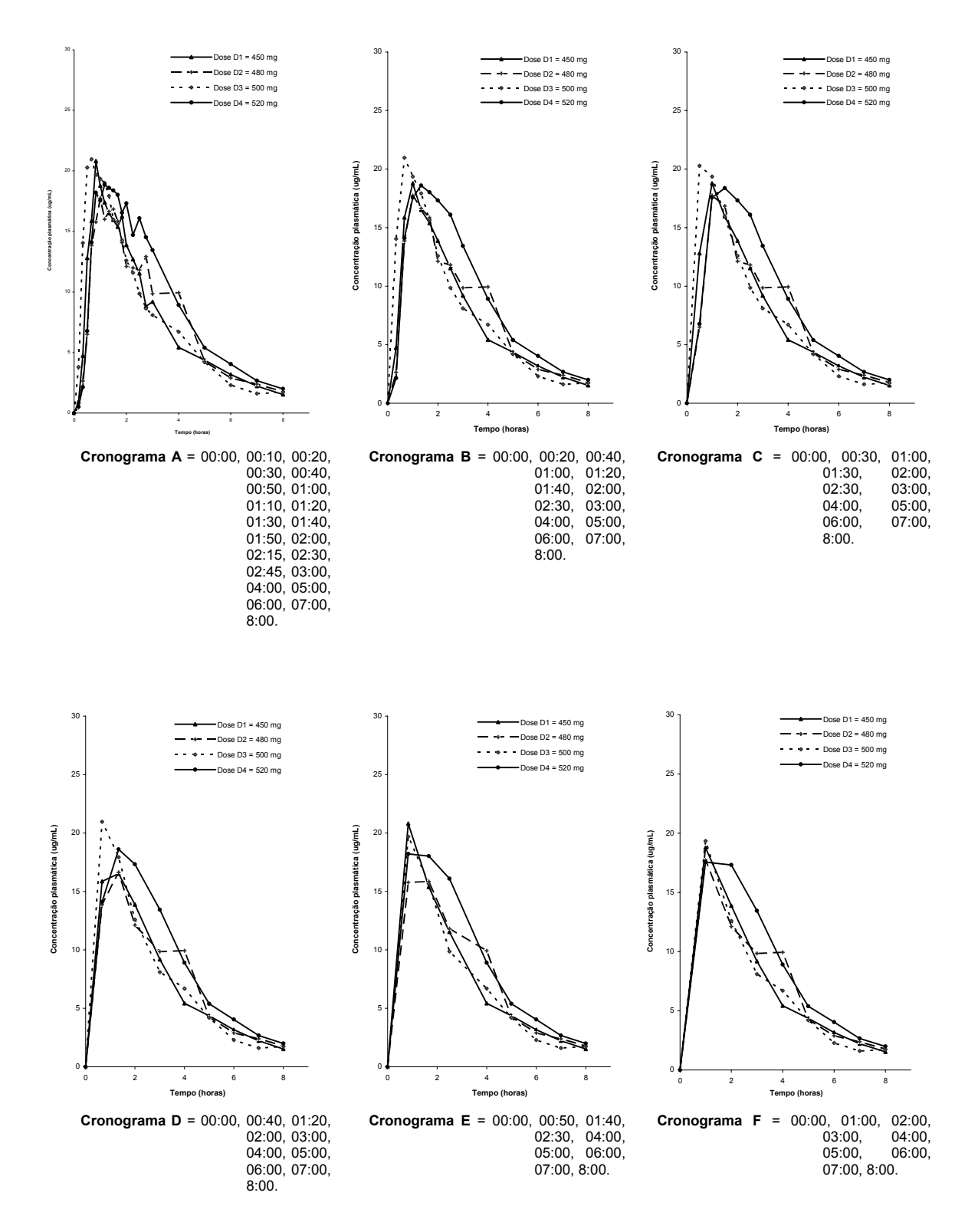

**Figura AF.16:** Curvas de decaimento plasmático determinadas considerando-se diferentes cronogramas de coleta após administração das doses D1 (450 mg), D2 (480 mg), D3 (500 mg) e D4 (520 mg) do produto Cefamox® suspensão oral ao voluntário 16.

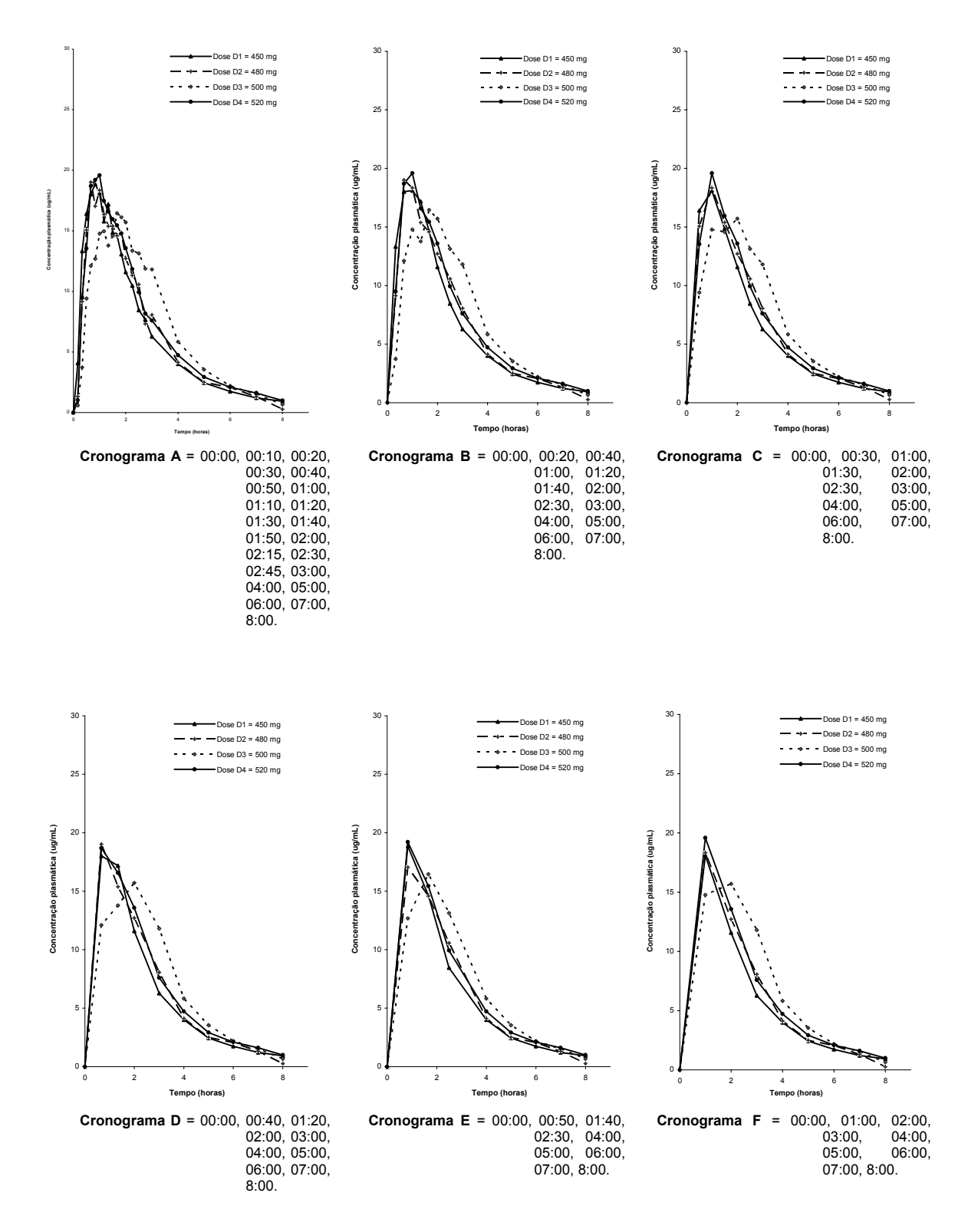

**Figura AF.17:** Curvas de decaimento plasmático determinadas considerando-se diferentes cronogramas de coleta após administração das doses D1 (450 mg), D2 (480 mg), D3 (500 mg) e D4 (520 mg) do produto Cefamox® suspensão oral ao voluntário 17.

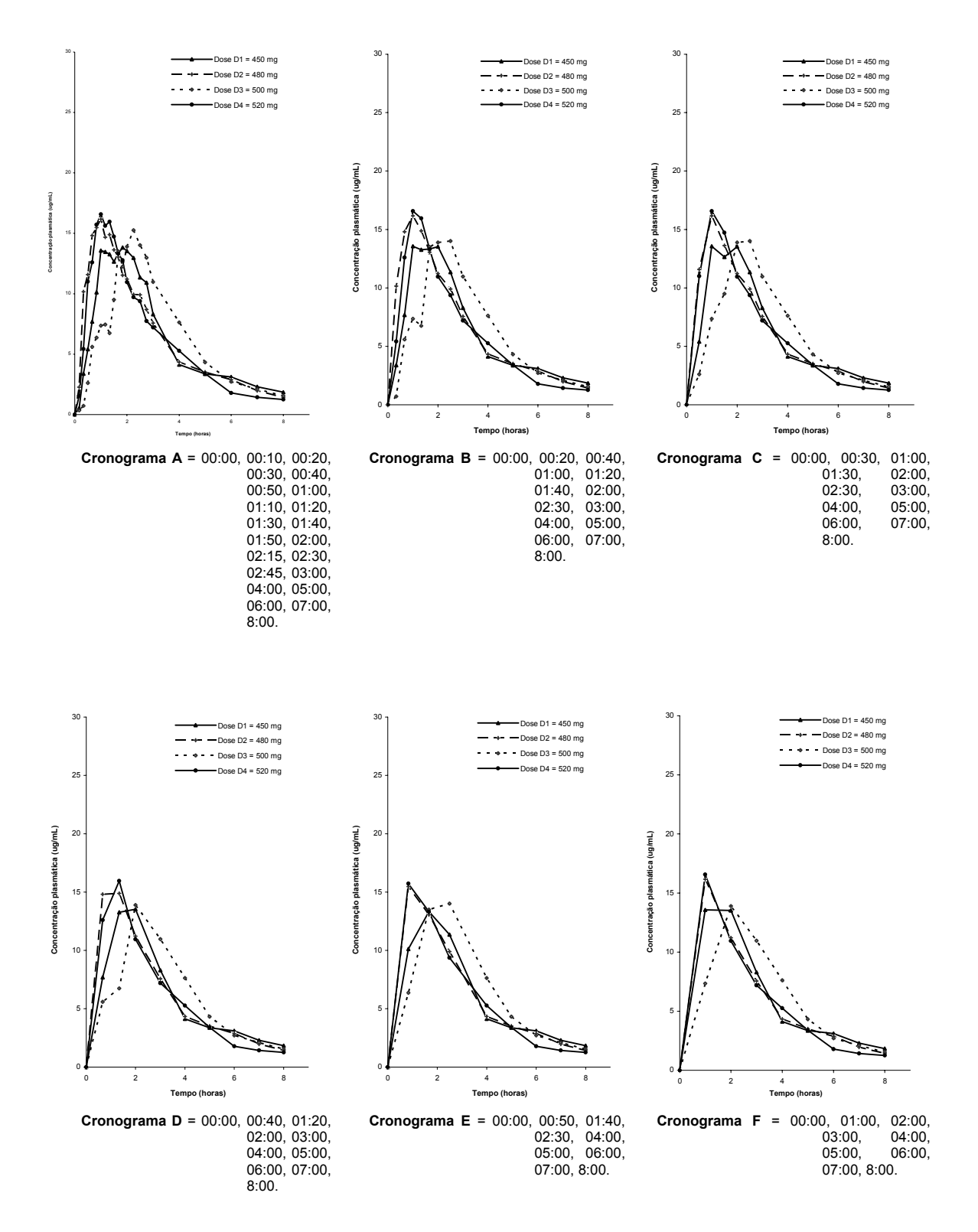

**Figura AF.18:** Curvas de decaimento plasmático determinadas considerando-se diferentes cronogramas de coleta após administração das doses D1 (450 mg), D2 (480 mg), D3 (500 mg) e D4 (520 mg) do produto Cefamox® suspensão oral ao voluntário 18.

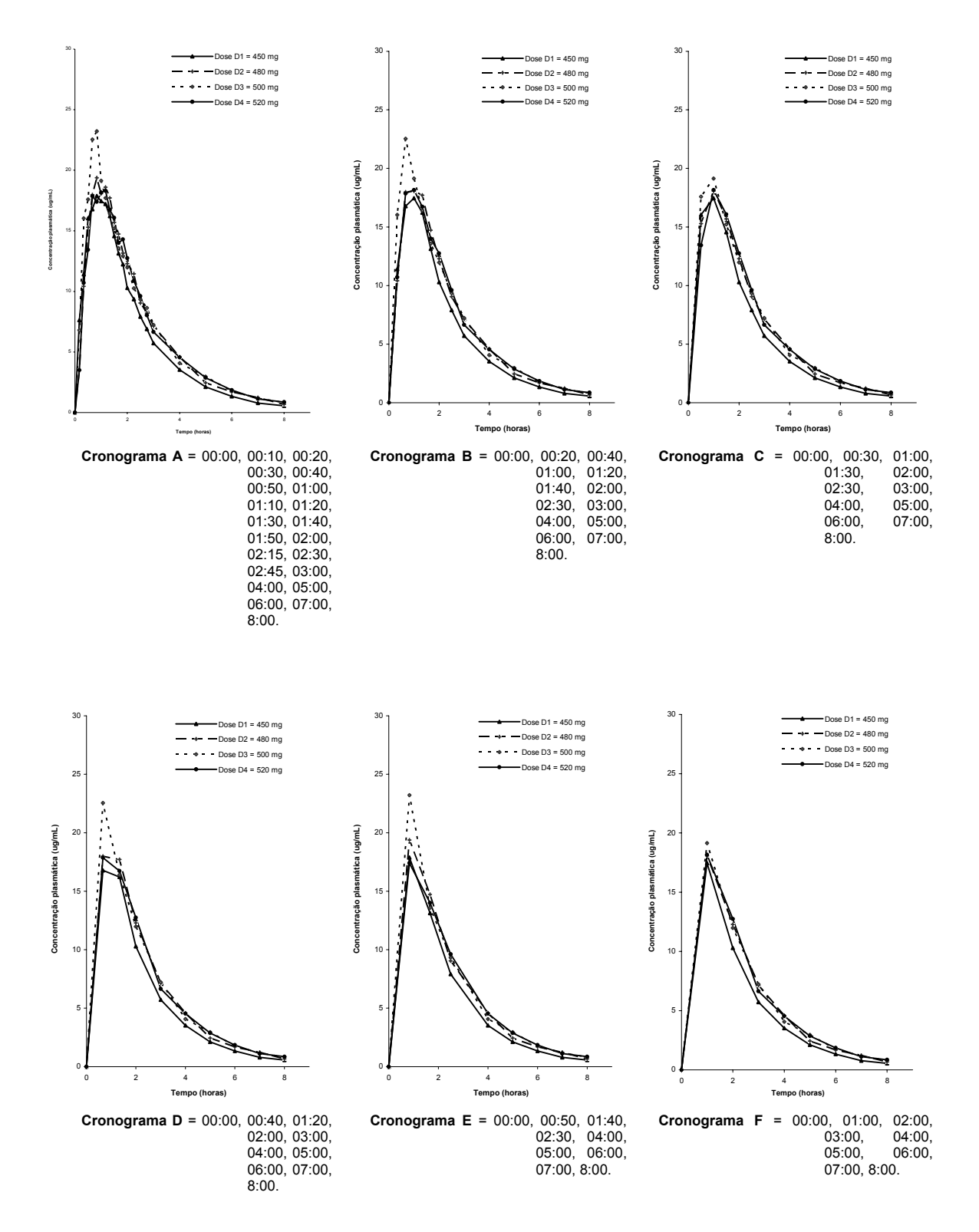

**Figura AF.19:** Curvas de decaimento plasmático determinadas considerando-se diferentes cronogramas de coleta após administração das doses D1 (450 mg), D2 (480 mg), D3 (500 mg) e D4 (520 mg) do produto Cefamox® suspensão oral ao voluntário 19.

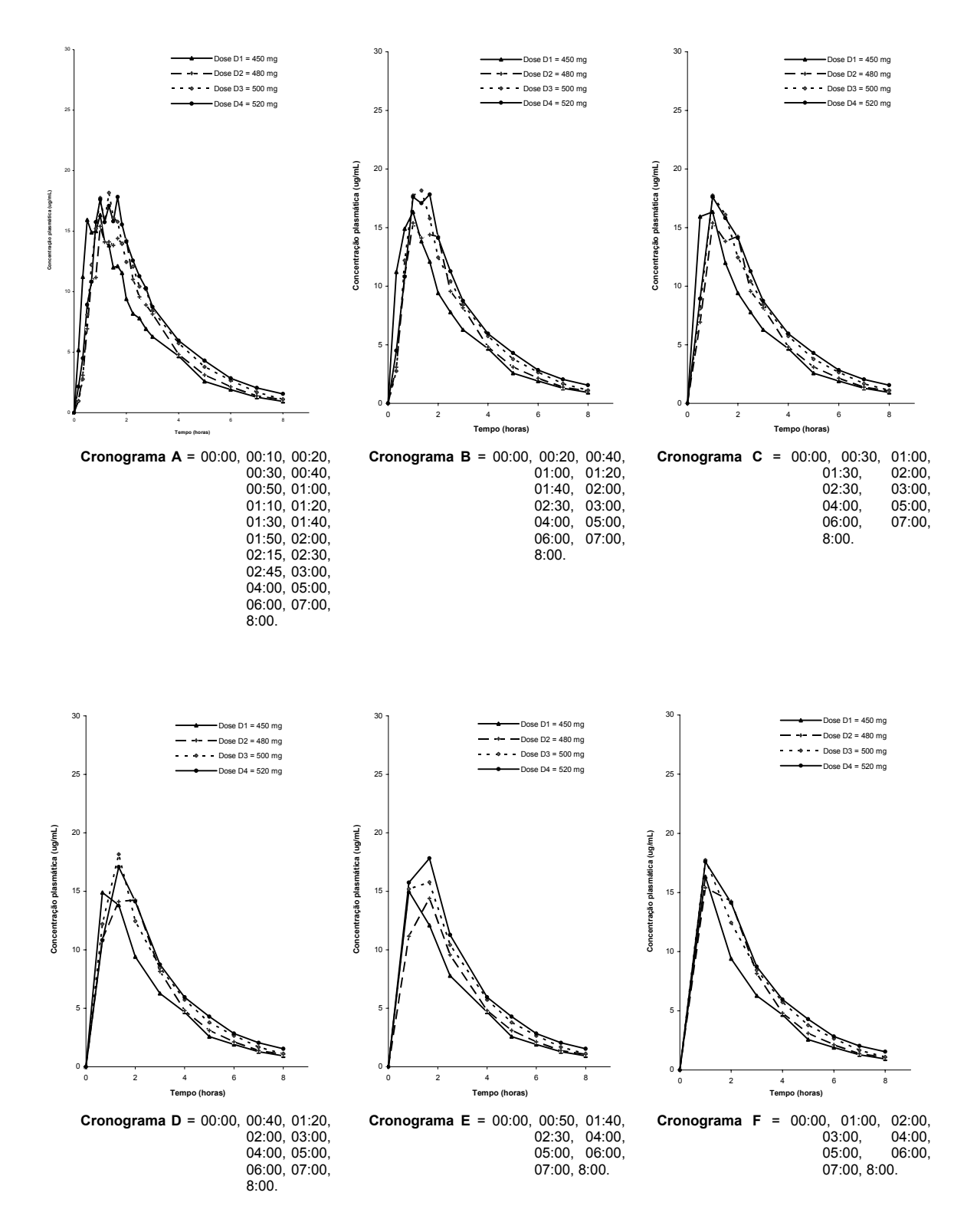

**Figura AF.20:** Curvas de decaimento plasmático determinadas considerando-se diferentes cronogramas de coleta após administração das doses D1 (450 mg), D2 (480 mg), D3 (500 mg) e D4 (520 mg) do produto Cefamox® suspensão oral ao voluntário 20.

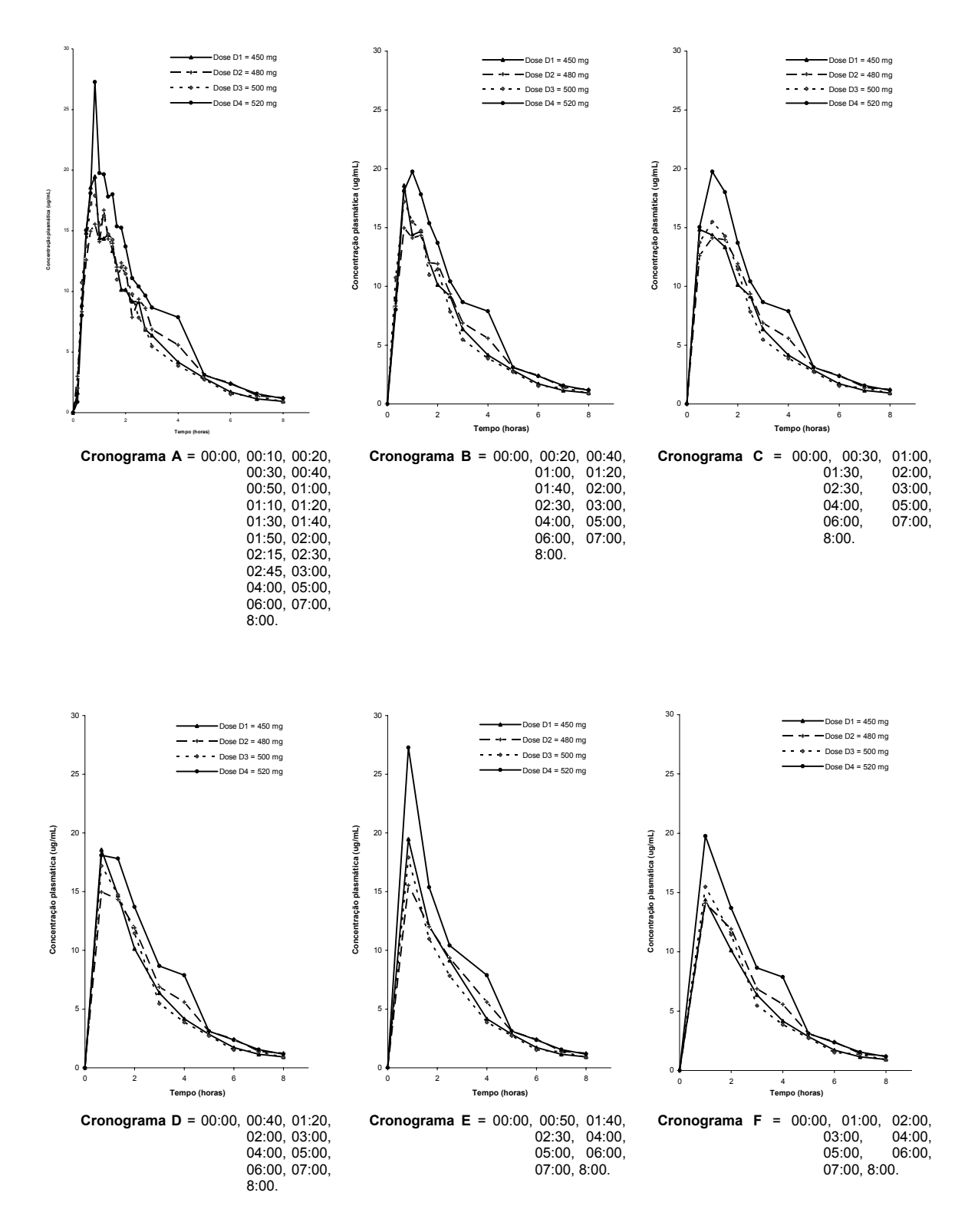

**Figura AF.21:** Curvas de decaimento plasmático determinadas considerando-se diferentes cronogramas de coleta após administração das doses D1 (450 mg), D2 (480 mg), D3 (500 mg) e D4 (520 mg) do produto Cefamox® suspensão oral ao voluntário 21.

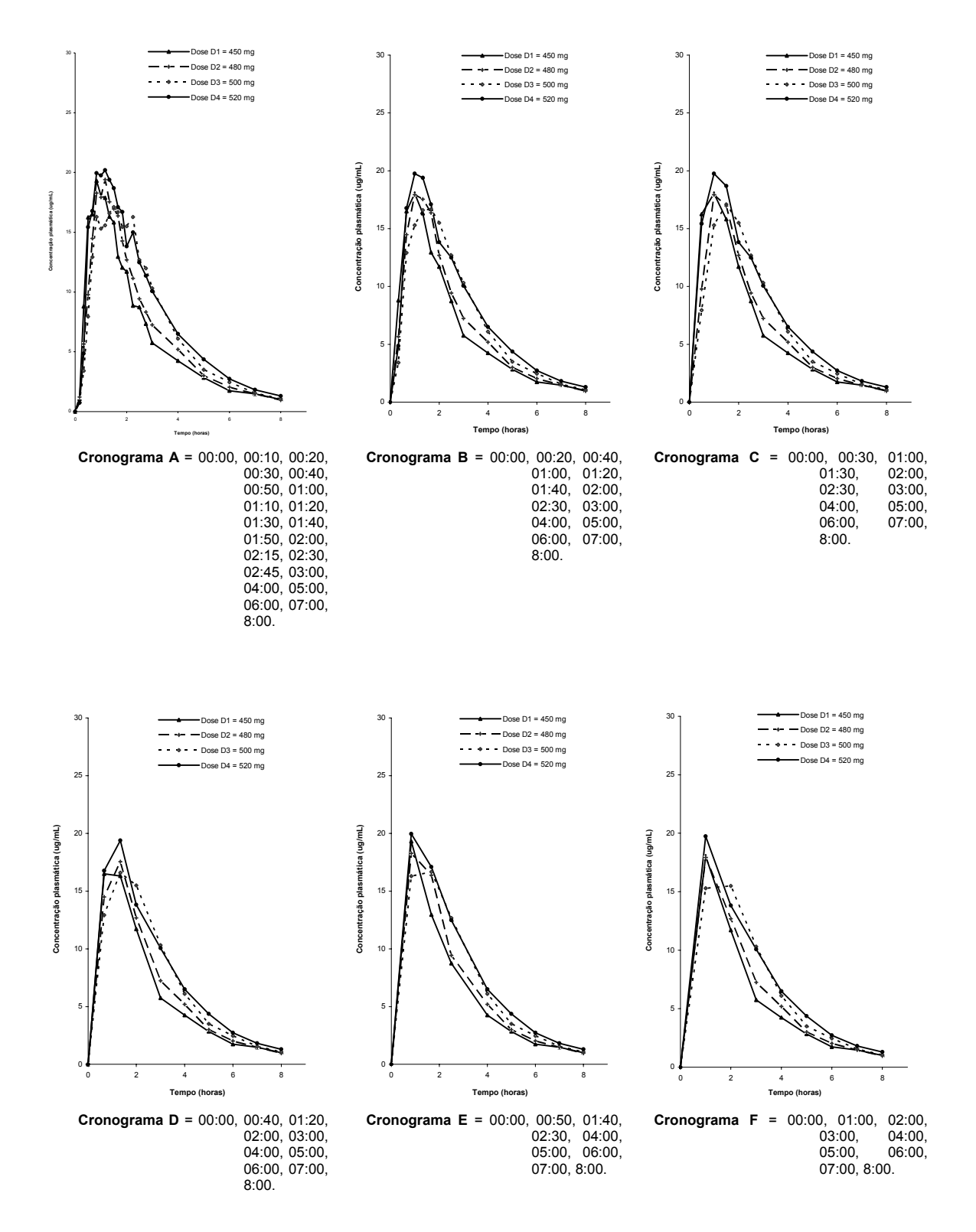

**Figura AF.22:** Curvas de decaimento plasmático determinadas considerando-se diferentes cronogramas de coleta após administração das doses D1 (450 mg), D2 (480 mg), D3 (500 mg) e D4 (520 mg) do produto Cefamox® suspensão oral ao voluntário 22.

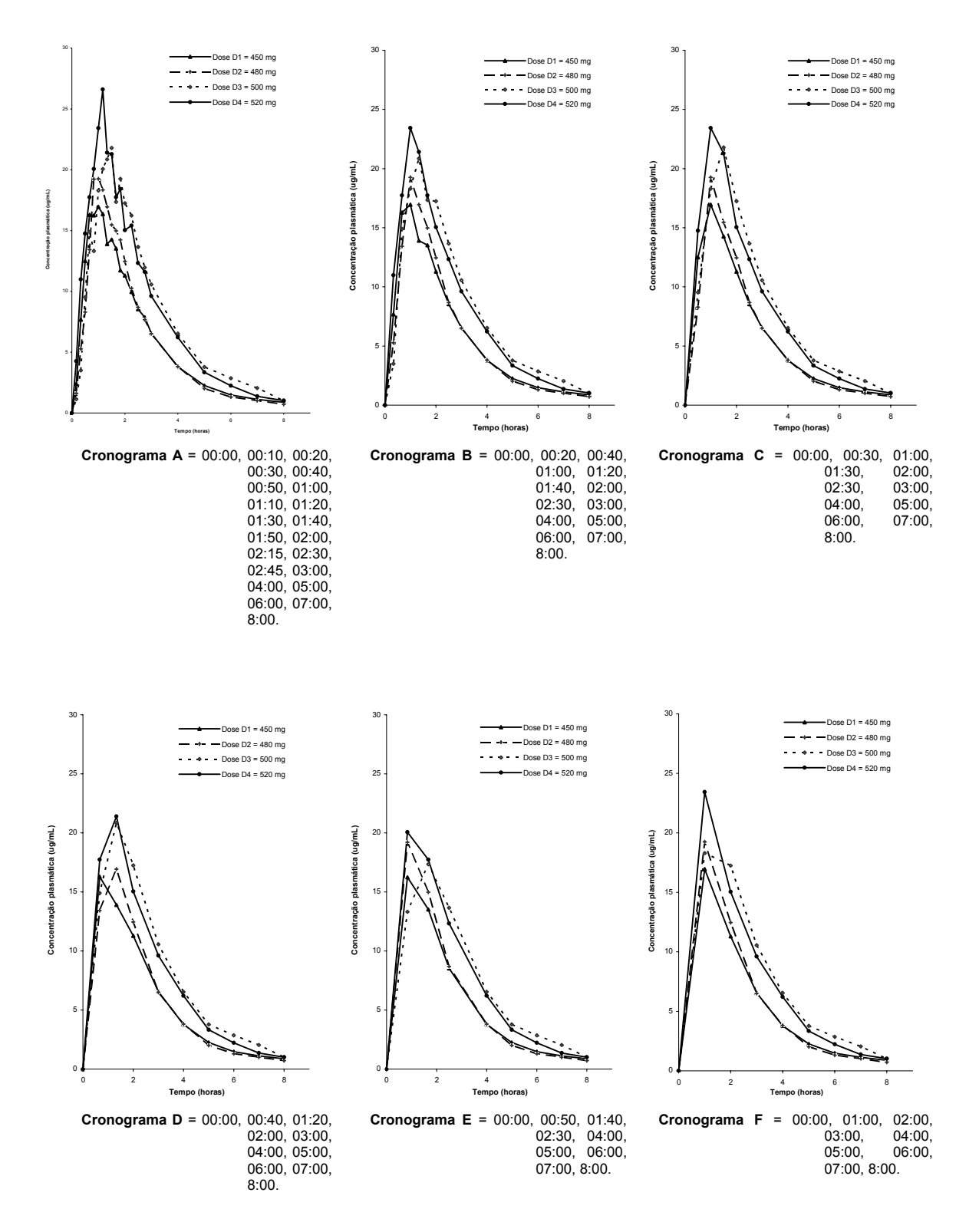

**Figura AF.23:** Curvas de decaimento plasmático determinadas considerando-se diferentes cronogramas de coleta após administração das doses D1 (450 mg), D2 (480 mg), D3 (500 mg) e D4 (520 mg) do produto Cefamox® suspensão oral ao voluntário 23.

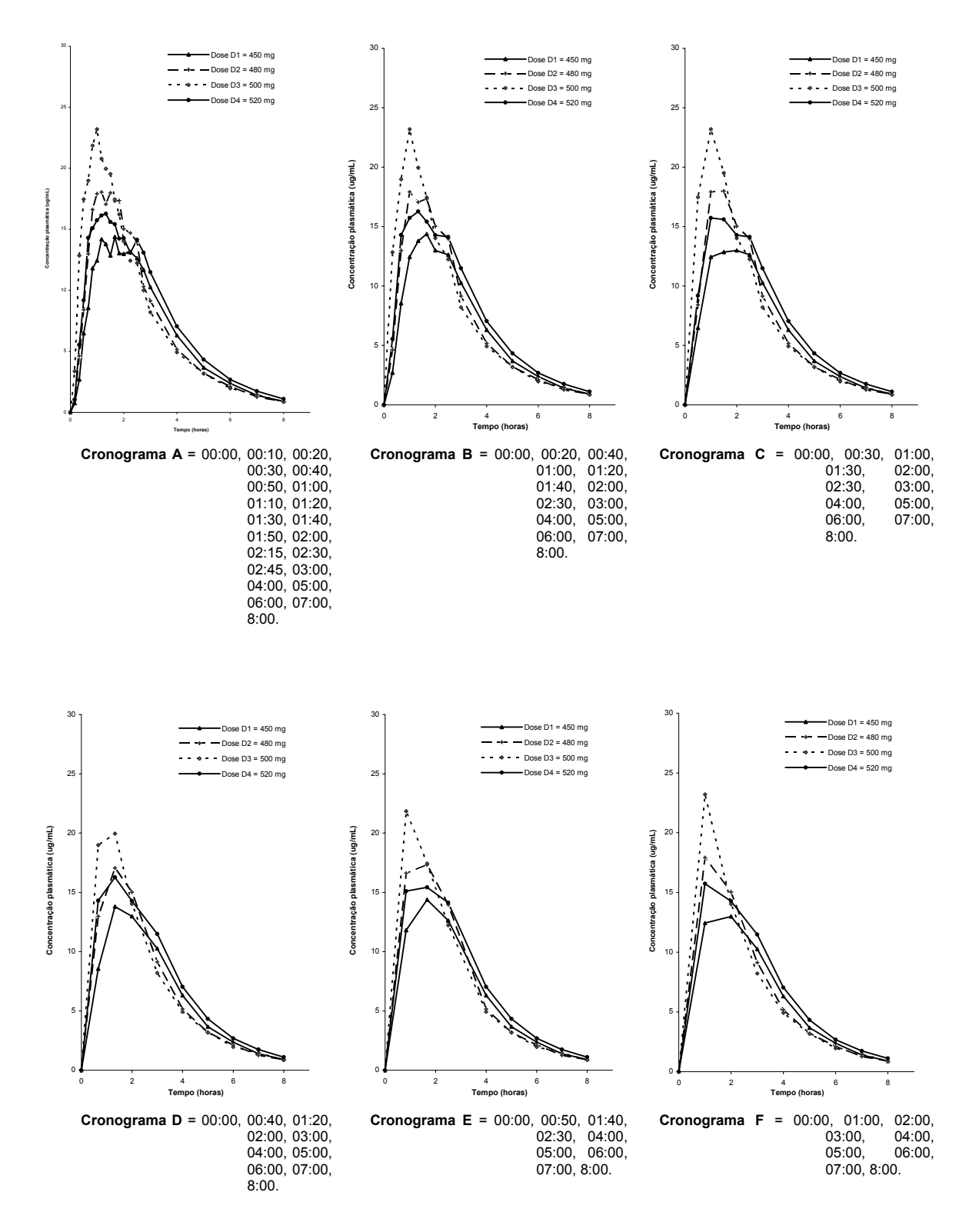

**Figura AF.24:** Curvas de decaimento plasmático determinadas considerando-se diferentes cronogramas de coleta após administração das doses D1 (450 mg), D2 (480 mg), D3 (500 mg) e D4 (520 mg) do produto Cefamox® suspensão oral ao voluntário 24.